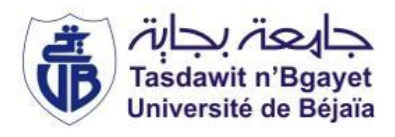

République Algérienne Démocratique et Populaire Ministère de l'Enseignement Supérieur et de la Recherche Scientifique Université A. MIRA-Bejaia Faculté de Technologie Département de Génie Civil

# Recherche Bibliographique

Dans le cadre de la préparation au projet du semestre 4

Option : Matériaux et Structures

# Thème

# Etude d'un bâtiment R+8+sous-sol contreventé par un système mixte (voile-portique)

Présenté par : Encadré par : MOLLA Djaafar Molland I Mahnamad in Mahnamad Mahnamad Mahnu Nourredine SADI Mouhemed BOUIGHBECHE Kafila

Année académique 20012/2013

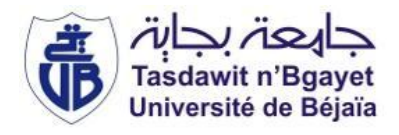

Année académique 20012/2013

# Table des matières

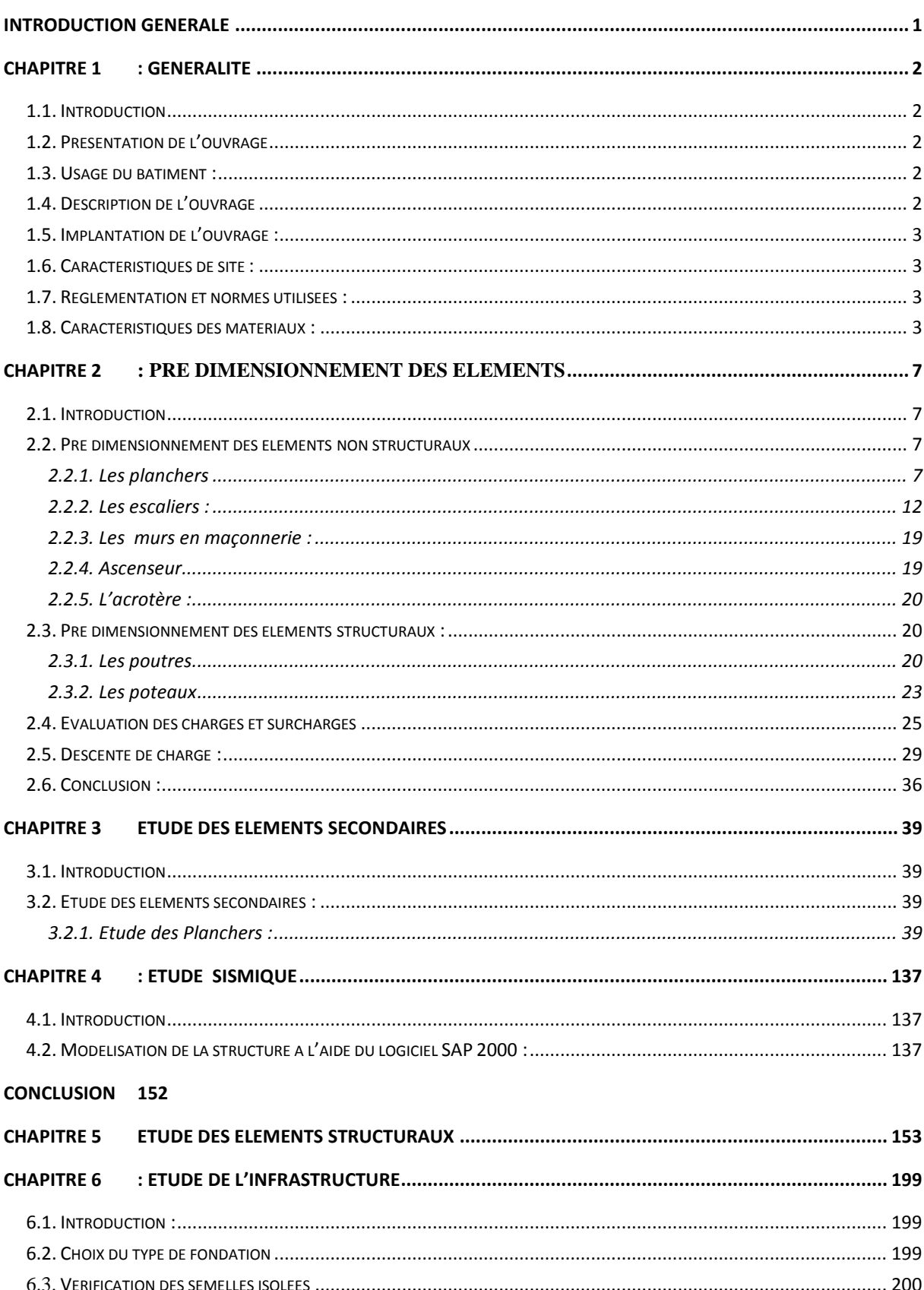

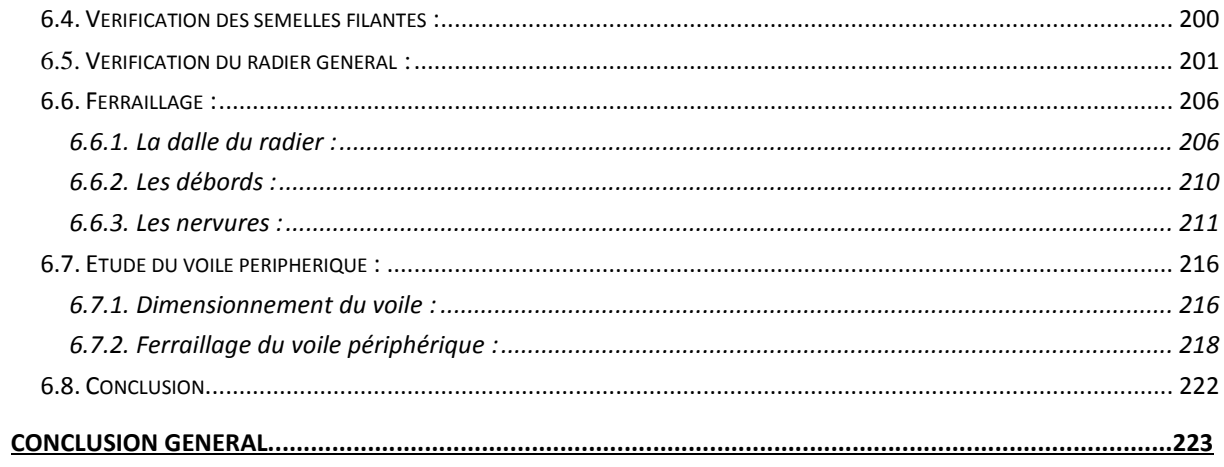

# Table des figures

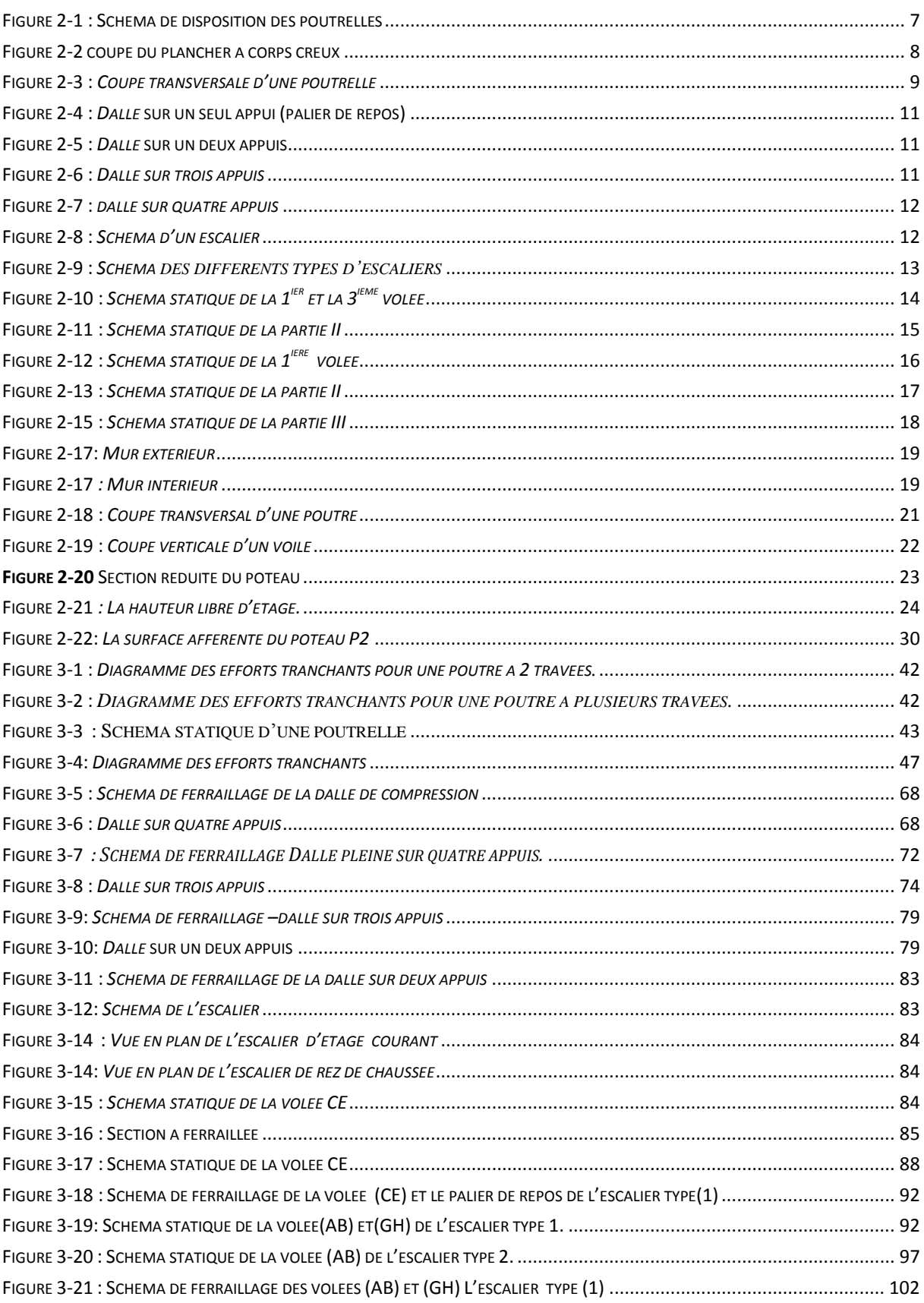

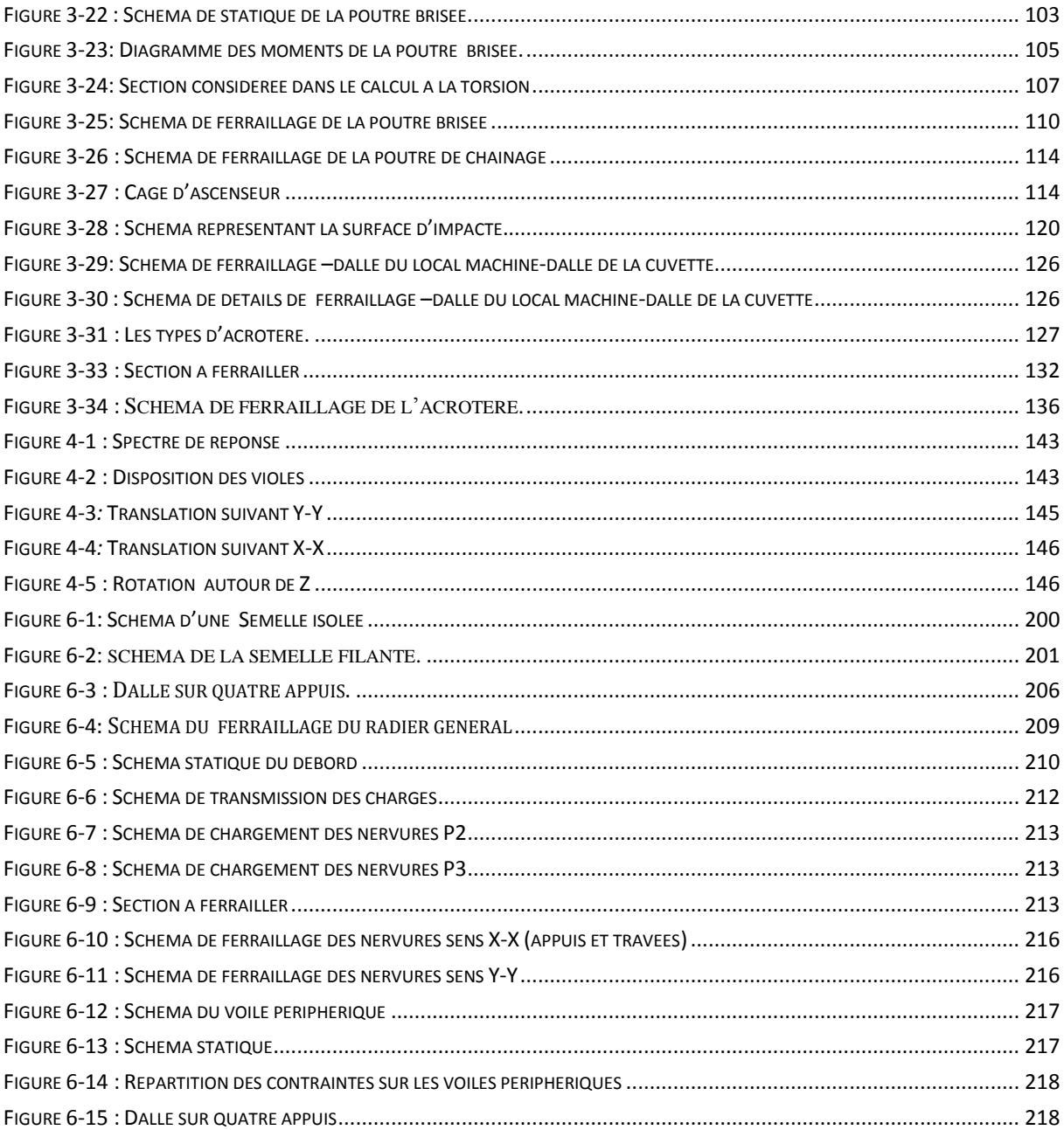

# Liste des Tableaux

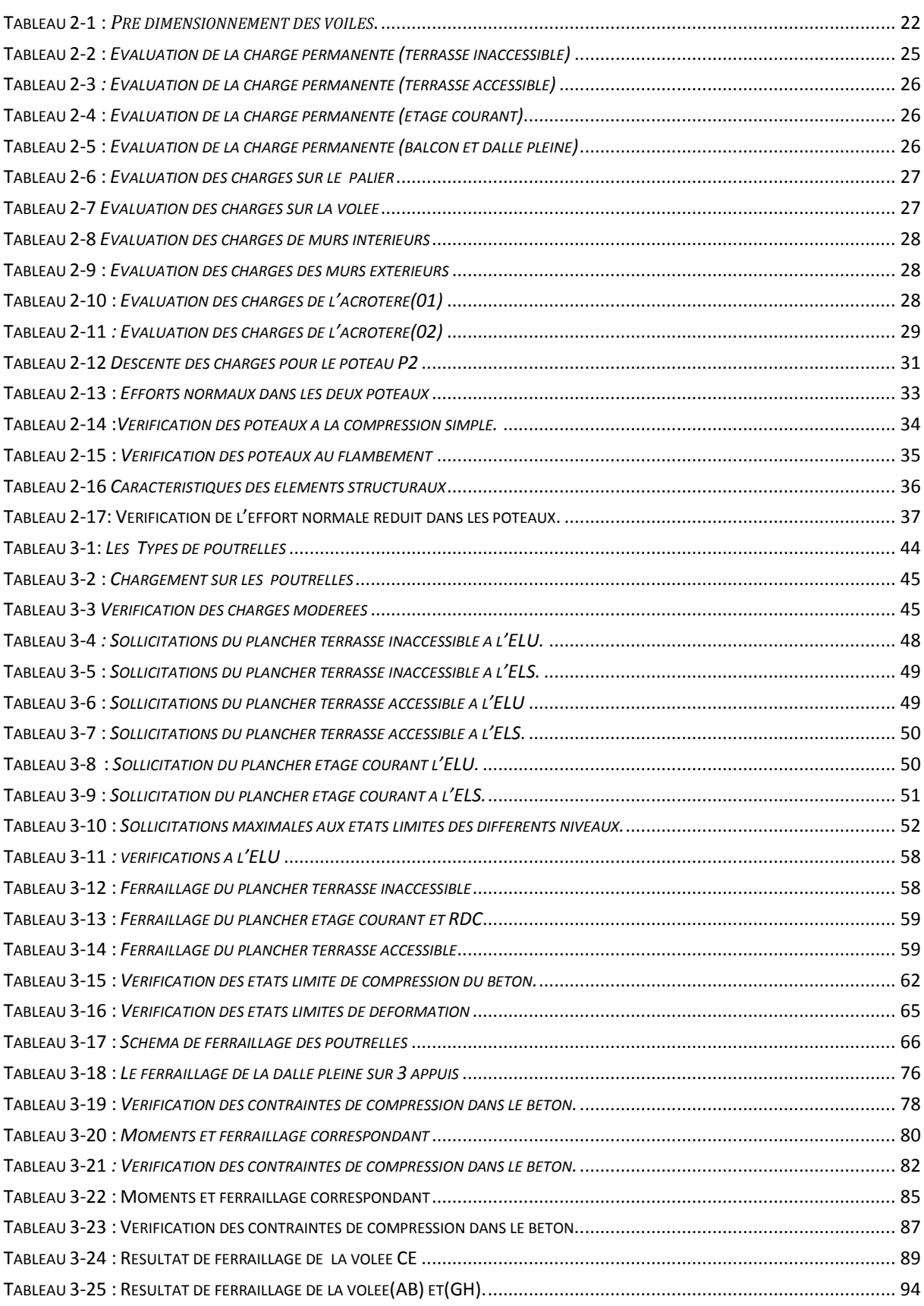

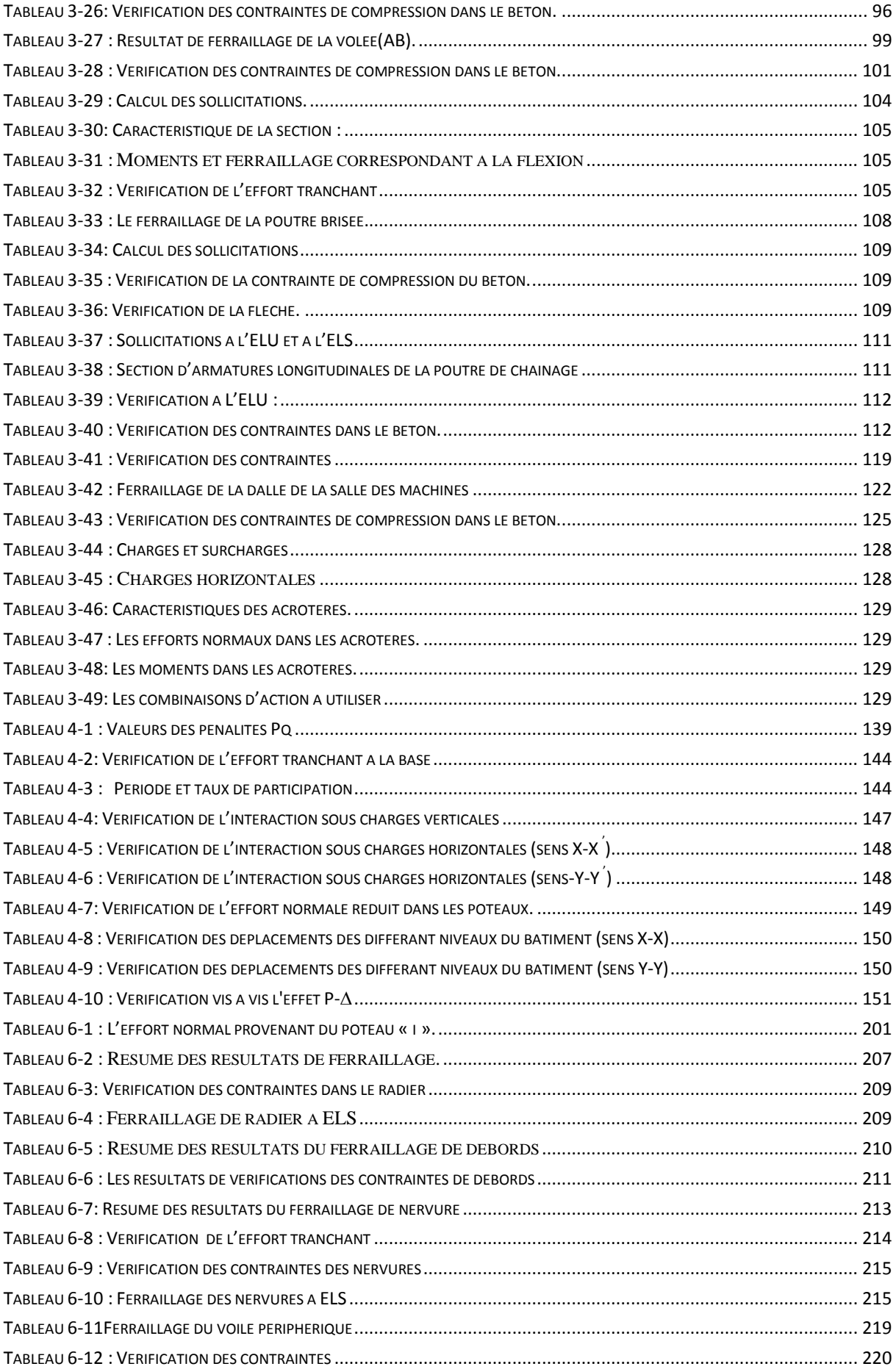

# <span id="page-10-0"></span>Introduction générale

Le Génie civil représente l'ensemble des techniques concernant les constructions civiles. Les ingénieurs civils s'occupent de la conception, de la réalisation, de l'exploitation et de la réhabilitation d'ouvrages de construction et d'infrastructures urbaines dont ils assurent la gestion afin de répondre aux besoins de la société, tout en assurant la sécurité du public et la protection de l'environnement.

Le risque sismique est lié à l'aléa sismique et à la vulnérabilité de la construction, raison pour laquelle une démarche globale de conception parasismique dans la construction doit être mise en place. Elle doit s'appuyer sur trois points :

Respect de la réglementation parasismique conception architecturale parasismique mise en œuvre soignée.

L'action sismique subie par une structure est directement proportionnelle à l'accélération qui lui est imposée et à sa masse. La masse peut être réduite en utilisant un matériau ayant non seulement une masse volumique faible mais ce qui est plus performant : un matériau possédant une contrainte spécifique élevée (rapport entre la contrainte de rupture et la masse volumique).

La limitation de l'accélération peut se faire par une démarche réfléchie en commençant par éviter le risque de résonance avec le sol et d'une manière générale en appliquant les trois principes de base de conception suivante :

- la recherche à maximiser la capacité des constructions à stocker l'énergie.
- la recherche à favoriser la capacité des constructions à dissiper de l'énergie.
- la recherche à favoriser la résistance mécanique.

# <span id="page-11-0"></span>Chapitre 1 : Généralité

# <span id="page-11-1"></span>1.1. Introduction

Cette étude vise à mettre en évidence les connaissances acquises durant les cinq années de formation de master à travers l'étude d'un ouvrage en béton armé.

 Le présent chapitre est consacré à des généralités, relate l'ensemble des caractéristiques géométriques de la structure, l'objet de notre étude, ainsi que les caractéristiques mécaniques des matériaux utilisés pour sa réalisation. Cette étape est indispensable pour un calcul adéquat.

# <span id="page-11-2"></span>1.2. Présentation de l'ouvrage

Le projet qui fait l'objet de notre étude consiste à étudier un bâtiment (R+8+sous-sol) en béton armé, il entre dans le cadre de la réalisation d'une promotion immobilière à usage mixte (commerce et habitation).

Cet ouvrage est implanté à la ville dit Aâmriou dans la willaya de Bejaia qui est classée dans le groupe d'usage 2 (construction mixte) et en zone de moyenne sismicité (Zone IIa) selon le RPA 99 (Règlement Parasismique Algérien 99 version 2003).

# <span id="page-11-3"></span>1.3. Usage du bâtiment :

Outre la cage d'escalier et la cage d'ascenseur, chaque étage a un usage bien précis :

- Sous-sol a un usage commercial
- Le RDC a un usage commercial et parking pour les véhicules
- Le reste des étages sont à usage d'habitation

# <span id="page-11-4"></span>1.4. Description de l'ouvrage

# Description architecturale :

Les dimensions du bâtiment sont :

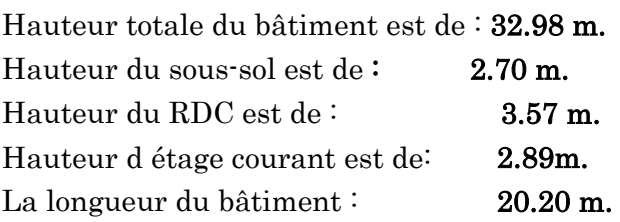

<span id="page-12-0"></span>La largeur du bâtiment : 10.50 m.

# 1.5. Implantation de l'ouvrage :

Le projet est implanté à **Aâmriou** dans la willaya de **Bejaia**, il se trouve à une cinquantaine de mètres du pk 00 de la RN24 et à une centaine de mètres au nord de la maison de culture, il est limité à l'Ouest par une dépression très humide, dite Ighzer n'Dfali.

# <span id="page-12-1"></span>1.6. Caractéristiques de site :

D'après le rapport du sol établi par le Laboratoire & Engineering de la Construction <<
LEC BEJAIA >> le terrain réservé pour la réalisation d'une construction à usage d'habitation et commerce (promotion immobilière) R+8 à Aâmriou présente une bonne portance, D'après les résultats des essais pénétromètriques PDL le sous sol est relativement homogène vis-à-vis de sa résistance, qui est très favorable à partir de -2 m de profondeur, il est constitué essentiellement de limons argileux en surface puis argileuse limoneuse marneuse et parfois sableux avec passage de blocs calcaires très rigides en profondeur.

D'après ce rapport de sol on peut classer notre sol en classe S2 (sol ferme). Le taux de travail à adopter pour le calcul des fondations sera de 1.6 bar.

La sous face des fondations devrait être à au moins 2 m de profondeur par rapport à la côte de la plate forme dégagé après démolition total de la bâtisse et dans tout les cas, sous les remblais.

# <span id="page-12-2"></span>1.7. Règlementation et normes utilisées :

L'étude du projet est élaborée suivant les règles de calcul et de conception qui sont mises en vigueur actuellement en Algérie à savoir :

- DTR-BC2.41 (Le CBA93 (Règles de conception et de calcul des structures en béton armé).
- DTR-BC2.48 (Le RPA 99 version 2003(Règlement Parasismique Algérien).
- Le BAEL 91(Béton Armé Aux Etats Limites).
- DTR-BC2.2 (Document Technique Règlementaire Charges Et Surcharges).
- DTR-BC2.331 (Règles De Calculs Des Fondations Superficielles).

# <span id="page-12-3"></span>1.8. Caractéristiques des matériaux :

# a)Béton :

Le dosage des constituants d'un béton courant est :

 $350$ kg/m<sup>3</sup>  $\rightarrow$  ciment (C.P.A325).

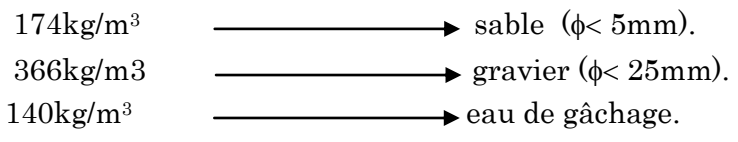

### a.1) Résistance à la compression

$$
\begin{cases}\nj \le 28jours \to f_{cj} = \frac{j}{4.75 + 0.83j} \cdot f_{c28} \quad \text{pour } f_{c28} \le 40MPa \\
j \le 28jours \to f_{cj} = \frac{j}{1.4 + 0.95j} \cdot f_{c28} \quad \text{pour } f_{c28} > 40MPa \quad \text{(CBA 93Art : A.2.1.13).} \\
28 < j < 60 \text{ jours } \to f_{cj} = f_{c28} \\
j \ge 60 \text{ jours } \to f_{cj} = 1.1 \cdot f_{c28}\n\end{cases}
$$

Pour notre l'étude, on opte

pour  $\rm\,f_{c28}$ =25 MPa ce qui correspond à un béton courant.

#### a.2) Résistance à la traction

La résistance caractéristique à la traction du béton à j jours, notée  $f_{\scriptscriptstyle (\!\! j\!\! \!\! j\!\! \!\!)}$  est donnée par :

$$
f_{tj} = 0.6 + 0.06 \times f_{cj}
$$
 Pour  $f_{cj} \le 60MPa$   
\n $f_{t28} = 2.1MPa.$  (CBA Art: A.2.1.1.2)

# a.3) Module déformation longitudinale instantané  $:$   $\mathrm{E}_{\mathrm{ij}}$

Il est utilisé pour les calculs sous chargement instantané de durée inférieure à 24 heures.

$$
E_{ij} = 11000 \times (f_{cj})^{1/3}
$$
  $t \le 24h$  (CBA 93.Art: A.2.1.2.1)  
\n $f_{c28} = 25MPa \Rightarrow E_{ij} = 32164.2MPa$ 

# a.4) Module déformation longitudinale différé  $: \; \mathbb{E}_{\tiny \text{vj}}$

Il est utilisé pour les chargements de longue durée (cas courant)

$$
E_{\text{vj}} = 3700 \times (f_{\text{cj}})^{1/3} \Rightarrow E_{\text{vj}} = 10818.86 \text{ MPa } t > 24 \text{h}
$$
 (CBA 93.Art: A.2.1.2.2)

#### a.5) Coefficient de Poisson :

Le coefficient de Poisson v prend les valeurs suivantes :

$$
V = \begin{cases} 0 & \text{pour le calcul des sollicitations à l'ELU} \\ 0.2 & \text{Pour le calcul de la déformation à l'ELS} \end{cases}
$$
 (CBA 93Art A.2.1.3)

#### a.6) Module de déformation transversale du béton G :

La valeur du module d'élasticité transversale G est donnée par  $G = E/2(1 + v)$ 

#### a.7) Contrainte de compression du béton à l'ELU :

$$
\sigma_{bc} = \frac{0.85 \times f_{c28}}{\theta \times \gamma_b}
$$
 [MPa] (CBA 93Art A.4.3.4.1)

Avec:

b γ : Coefficients de sécurité partiels.

1.15 Situation accidentelle  $\gamma_b = \begin{cases} 1.5 & \text{Situation durable} \end{cases}$  $\left\lceil$  $=\{$  $\overline{\mathcal{L}}$ 

θ : Coefficient d'application.

 $\begin{pmatrix} 1 \end{pmatrix}$  $\lceil$  : Lorsque t>24h.  $\theta = \begin{cases} 0.9 :$  Lorsque  $1h \leq t \leq 24h. \end{cases}$  $\big\vert\, 0.8 :$  Lorsque la durée probable d'application de la combinaison d'action t<1h. Dans notre cas t >24 heures d'où  $\theta = 1 \Rightarrow \sigma_{bc} =$ 14.2 MPA situation durable. 18.48 MPA situation

# a.8) La contrainte de compression  $(\sigma_{bc})$  à ELS  $\overline{\sigma_{bc}}$  = 0.6 × f<sub>c28</sub> = 0,6 × 25 = 15 MPa (CBA 93 art. A.4.5.2).

#### a.9) Contrainte ultime de cisaillement du béton

Dans le cas où les armatures d'âme sont droites ou comportent à la fois des barres droites et des barres relevées, d'après l'article A.5.1.2.1.1 de CBA93 on doit vérifier la relation suivante  $\tau < \tau_{\text{adm}}$ .

 $\tau < \tau$  adm = min  $\left(\frac{0.2 \times f_{cj}}{\gamma_b}\right)$  ; 5Mpa) pour la fissuration peu nuisible.  $< \tau$ <sub>adm</sub> = min ( $\frac{0.15 \times f_{ci}}{\gamma_b}$ ; 4Mpa) pour la fissuration préjudiciable et très préjudiciable Dans notre cas on a  $f_{\rm c}$  =  $f_{\rm c28}$  = 25 MPa donc :

 $\tau$  <  $\tau$  adm=min (0.133 $f_{c28}$ ; 5Mpa) =3. 33 MPa  $\rightarrow$  fissuration peu nuisible.

 $\tau \leq \tau_{\text{adm}} = \min (0.1f_{c28} ; 4Mpa) = 2.50 MPa$   $\longrightarrow$  fissuration préjudiciable Dans notre cas la fissuration est peu nuisible d'où :  $\tau_{\text{adm}} = 3.33 \text{Mpa}$ .

#### b) Aciers

À ELU :

$$
\begin{cases}\n\sigma_s = \frac{f_e}{\gamma_s} & \text{Pour: } \varepsilon_{se} \le \varepsilon_s \le 10\% \\
\sigma_s = E_s \times \varepsilon_s & \text{Pour: } \varepsilon_s \le \varepsilon_{se}\n\end{cases}
$$

Avec :  $\mathcal{E}_s$ : Allongement relatif

f<sup>e</sup> : limite d'élasticité de l'acier.

 $\gamma_s$ : coefficient de sécurité ayant pour valeur.

;  $s \times E_s$  $s = \frac{f_e}{\gamma_s \times E}$ *f*  $\overline{\mathbf{X}}$  $=$ γ ε 1,5............Pour le cas courant. 1...............Pour le cas accidentel. *<sup>s</sup>*  $[1 \dots 1 \dots 1]$  Pour le cas accidentel.

E<sup>s</sup> : Module d'élasticité longitudinal de l'acier = 200000 MPa.

Pour le cas de ce projet : 348 MPa Pour une situation courante.  $\sigma_s = \begin{cases} 400 \text{ MPa} \quad \text{Pour une situation accidentelle.} \end{cases}$  $\int$  $=\left\{ \right.$  $\overline{\mathcal{L}}$ 

# À ELS

Cas de fissuration peu nuisible : Pas de vérification à faire

Cas de fissuration préjudiciable :  $f_e$ ,  $110\sqrt{\eta \times f_{tj}}$ 3 2  $\sigma_{\rm s} \leq \min(\frac{2}{2} \times f_{\rm e}, 110\sqrt{\eta \times f_{\rm tj}})$  $η = 1$  pour l'acier R L. η = 1.6 pour l'acier H A. η =1.3 pour l'acier <6mm pour HA Cas de fissuration très préjudiciable :  $\eta$  : Coefficient de fissuration

$$
\sigma_s \leq min(\frac{1}{2} \! \times \! f_e, 90 \! \sqrt{\eta \! \times \! f_{tj}})
$$

(CBA 93Art A.4.5.3.4)

# <span id="page-16-0"></span>Chapitre 2 : Pré dimensionnement des éléments

#### <span id="page-16-1"></span>2.1. Introduction

Afin de déterminer les sections minimales des différents éléments de la structure permettant de reprendre les efforts sollicitant, nous procéderons à un pré dimensionnement de ceux-ci. Cette opération se menée conformément aux exigences prescrites par les règlements en vigueur (BAEL 91, CBA 93, RPA99/ 2003).

#### <span id="page-16-2"></span>2.2. Pré dimensionnement des éléments non structuraux

 Les éléments non structuraux sont des éléments qui ne participent pas au contreventement de la structure.

#### <span id="page-16-3"></span>2.2.1. Les planchers

Le plancher est un élément qui joue un rôle porteur car il supporte les charges et surcharges. Il assure aussi un rôle d'isolation thermique et acoustique, on distingue deux types de planchers :

- Planchers à corps creux
- Planchers à dalle pleine.

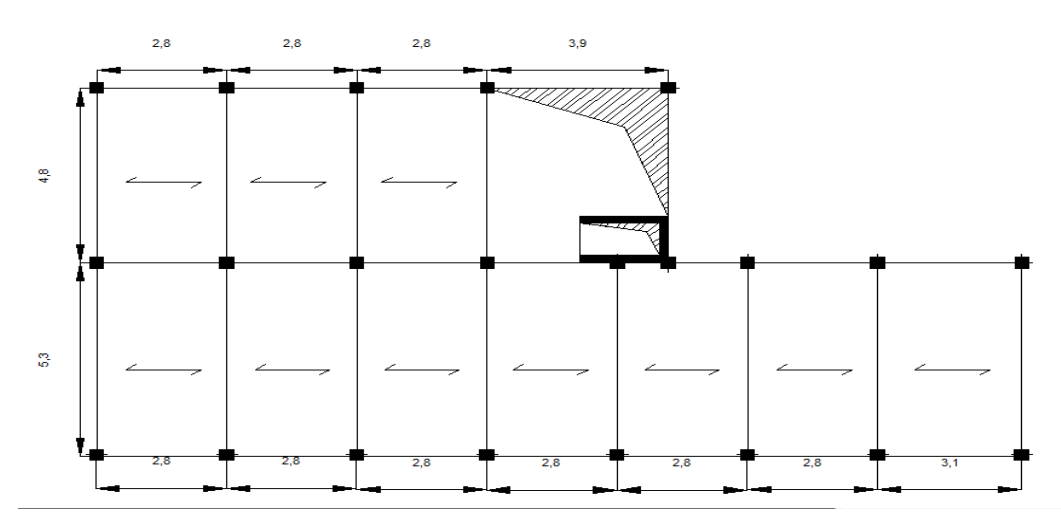

Figure 2-1 : Schéma de disposition des poutrelles

#### 2.2.1.1. Planchers à cors creux :

 Le pré dimensionnement des planchers à corps creux se fait par la vérification de la condition suivante :

22.5 L  $h_t \geq \frac{L_{\text{max}}}{2.2}$ t ...............................................................................CBA (article B.6.8.4.2.4)

 Lmax: La distance maximale entre nus d'appuis dans le sens de disposition des poutrelles.

ht = hauteur totale du plancher.

$$
L_{\text{max}} = (390 - 30) = 360 \text{cm} \Rightarrow h_t \ge \frac{360}{22.5} = 16 \text{cm}
$$

Comme le marché nous impose généralement la hauteur du corps creux h=16cm, donc on opte pour

La hauteur du plancher ht = 20cm (16+4) tel que 4cm est l'épaisseur de la dalle de compression.

La hauteur du corps creux  $: h=16$  cm.

La hauteur de la dalle de compression  $\cdot$  h<sub>0</sub>= 4 cm

- h : est l'épaisseur du corps creux.
- h<sub>0</sub>: est l'épaisseur de la table de compression.
- $h_t$ : La hauteur totale du plancher.

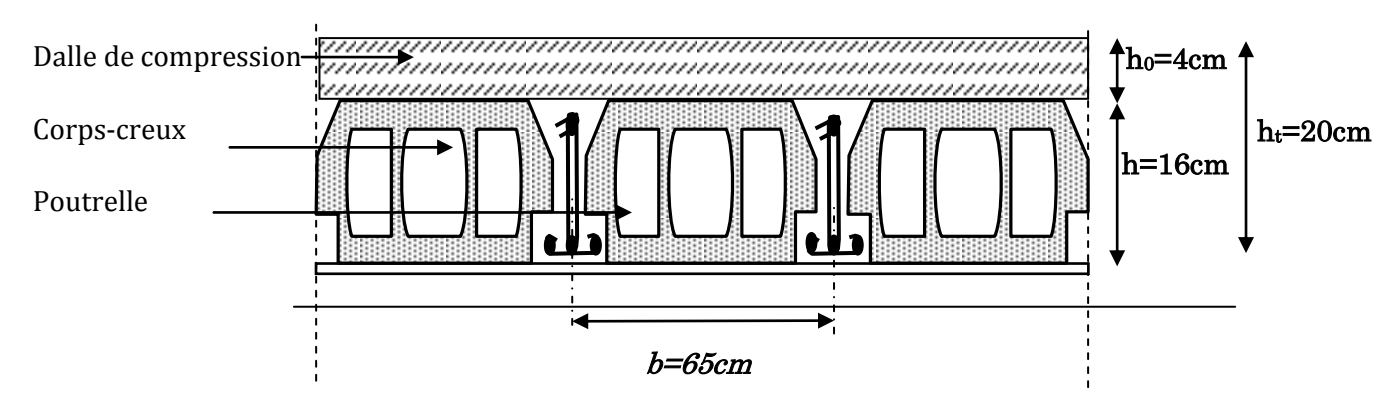

<span id="page-17-0"></span>Figure 2-2 coupe du plancher à corps creux

#### **Les poutrelles :**

Les poutrelles sont des sections en Té en béton armé, servant à transmettre les charges réparties ou concentrées aux poutres principales, elles sont calculées en flexion simple en respectant les critères de continuité et d'inertie constante

#### a)**Disposition des poutrelles :**

Le choix de la disposition des poutrelles se fait suivant deux critères :

# a-1) Le critère de la plus petite portée :

 Les poutrelles sont disposées parallèlement à la plus petite portée afin de diminuer la flèche.

# a-2) Le critère de la continuité :

 Si les deux sens ont les mêmes dimensions, alors les poutrelles sont disposées parallèlement au Sens du plus grand nombre d'appuis.

Dans notre cas les poutrelles sont disposées selon le premier critère.

Les poutrelles se calculent en section en T. La largeur de la dalle de compression à prendre de chaque coté est définie par :

 10 L ; 2 L min 2 b b<sup>0</sup> <sup>x</sup> <sup>y</sup> (I) …. ……………………………….. CBA93 (article A.4.1.3)

Avec :

b : Largeur efficace de la dalle de compression

b<sup>0</sup> : Largeur de la nervure

Lx : distance (entre nus d'appuis) entre deux éléments

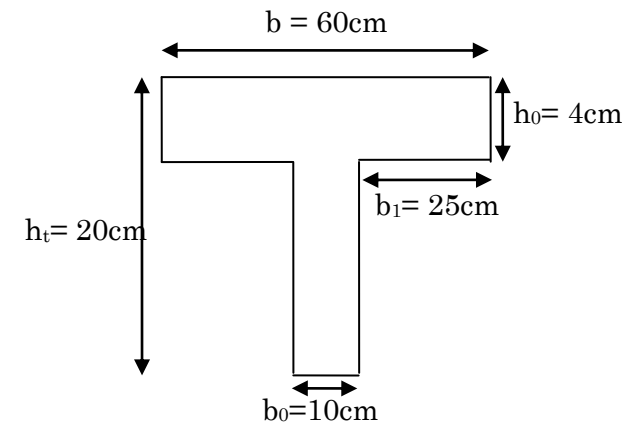

Figure 2-3 : Coupe transversale d'une poutrelle

Calculé.

Ly : distance minimal entre nus d'appuis dans le sens de La disposition des poutrelles

ho: hauteur de la dalle de compression.

h<sub>t</sub>: hauteur totale du plancher.

Tel que :

 $b_0 = (0.4 \div 0.6) h_t \Rightarrow 8cm \leq b_0 \leq 12cm$ 

On opte pour  $: b_0=10$  cm

 $L_x = 55$  cm

 $L_y = 250$  cm

$$
b \le 2 \times \left[ \min \left( \frac{L_x}{2}; \frac{L_y}{10} \right) + \frac{b_0}{2} \right] \Rightarrow b \le 2 \times \left[ \min \left( \frac{55}{2}; \frac{250}{10} \right) + \frac{10}{2} \right] \Rightarrow b \le 60 \text{cm}
$$

On adopte pour  $\div$  b = 60cm

#### 2.2.1.2. Planchers à dalles pleine :

Les dalles pleines sont des éléments porteurs horizontaux d'épaisseur mince en béton armé, le dimensionnement de ce type de plancher dépend de trois critères :

### a)Critère de résistance a la flexion : RPA 99/2003

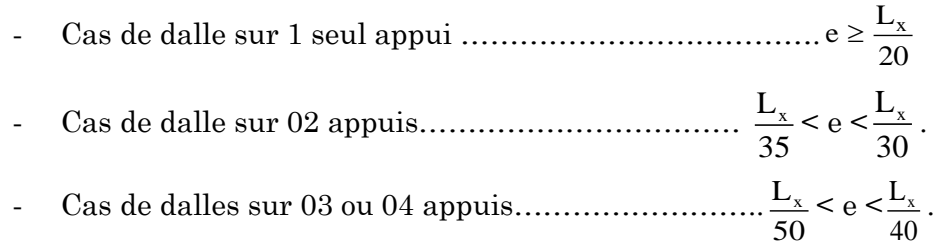

 $\mathbf{L}_{\mathbf{x}}$ : est la petite portée du panneau de dalle (entre nus d'appuis) le plus sollicité (cas le plus défavorable).

# b) Critère de résistance au feu. (CBA93).

- e ≥ 7cm …………………………..pour une heure de coupe-feu
- e ≥ 11cm …………………………pour(02) heures de coupe-feu
- e ≥ 17.5cm ……………………….pour (04) heures de coupe-feu

#### c)**Critère isolation phonique. (CBA93)**

Selon les règles techniques de CBA93, l'épaisseur du plancher doit être supérieure ou égale à 13 cm pour obtenir une bonne isolation acoustique.

On prend  $e = 13$ cm.

Pour notre cas les dalles pleines sont utilisées dans les balcons, dalle de la cage d'ascenseur, les paliers de repos et la dalle de sous-sol.

# Dalle sur un seul appui (palier de repos)

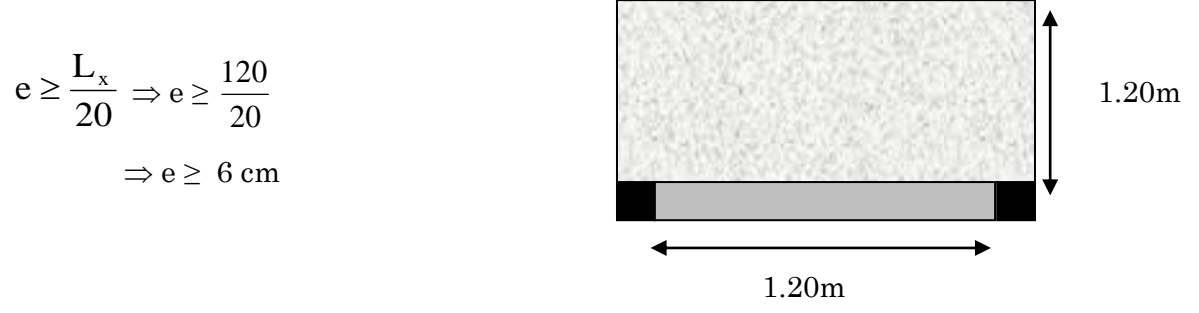

Figure 2-4 : Dalle sur un seul appui (palier de repos)

Donc c'est la condition de coupe-feu qui est la plus défavorable  $: e \geq 11$ cm

#### On prend  $e = 15$ cm

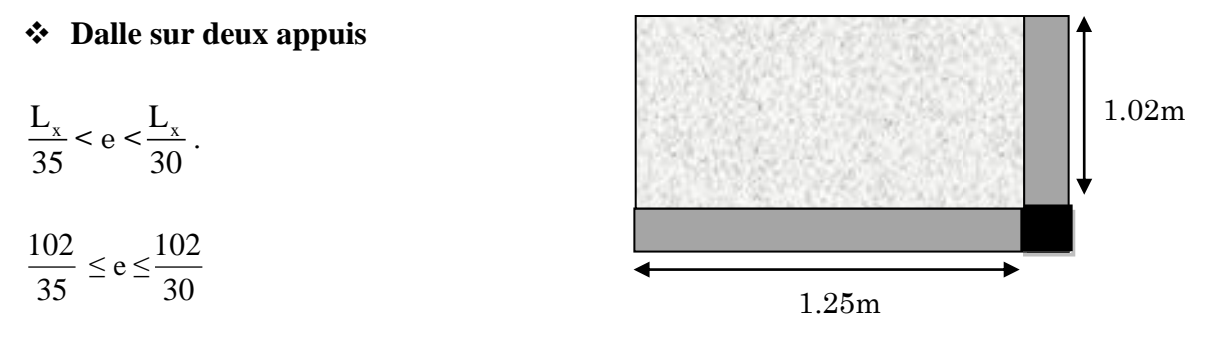

<span id="page-20-0"></span>2.91 ≤ e ≤ 3.4  $\Rightarrow$  e =3cm Figure 2-5: *Dalle* sur un deux appuis

La condition de coupe-feu qui est la plus défavorable : e ≥ 11cm

Critère isolation phonique. (CBA93): e  $\geq$ 13cm

On adopte pour  $e = 15$ cm

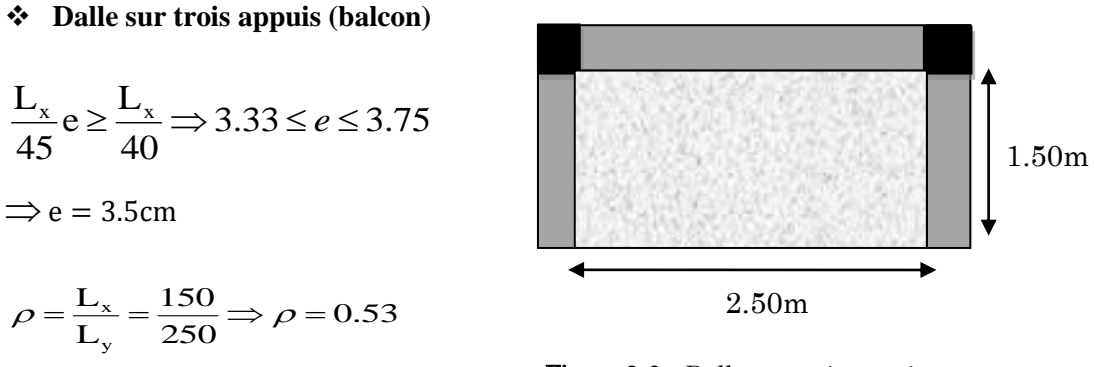

<span id="page-20-1"></span>Figure 2-6 : Dalle sur trois appuis

 $p=0.53>0.4 \implies$  La dalle travaille dans les deux sens.

Donc c'est la condition de coupe-feu qui est la plus défavorable  $:e \geq 11$ cm

On prend  $e = 15$ cm

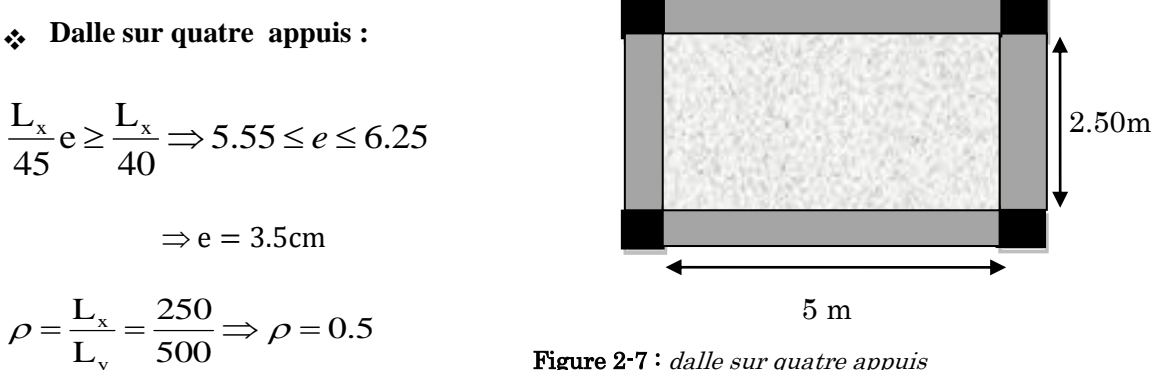

<span id="page-21-1"></span>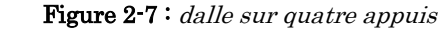

 $\rho = 0.5 > 0.4 \Rightarrow$  La dalle travaille dans les deux sens.

Donc c'est la condition de coupe-feu qui est la plus défavorable :  $e \geq 11$ cm

#### On prend  $e = 15$ cm

y

La dalle de l'ascenseur supporte une grande charge (salle des machines) donc on adopte une épaisseur de e=20cm

Les épaisseurs obtenu par la condition de résistance à la flexion sont trais faibles, alors le pré dimensionnement se fera suivant la condition d'isolation phonique e≥ 1 3cm d'ou on opte pour les épaisseurs suivantes :

- $\cdot$  e=15cm  $\Rightarrow$  Pour les paliers
- **-** e=15cm  $\Rightarrow$  Pour les balcons
- **-** e=20cm Pour la cage de l'ascenseur (vue le poids important de l'ascenseur)

#### <span id="page-21-0"></span>2.2.2. Les escaliers :

L'escalier est une construction architecturale constituée d'une suite régulière de marches permettant d'accéder d'un niveau à un autre en montant et descendant. Ils sont en béton armé, métallique ou en bois, dans notre cas, ils sont réalisés en béton coulé sur place et en bois. Les différents éléments constituant un escalier sont :

- $(1) \longrightarrow e$ : Epaisseur du palier de repos
- $(2) \longrightarrow L_0$ : Longueur totale de l'escalier
- (3)  $\longrightarrow$  g : Giron
- (4)  $\longrightarrow$  h<sub>0</sub>: Hauteur de la contre marche
- $(5) \longrightarrow H_0$ : Hauteur de la volée
- $(6) \longrightarrow \alpha$ : Inclinaison de la paillasse
- (7) E: Emmarchement

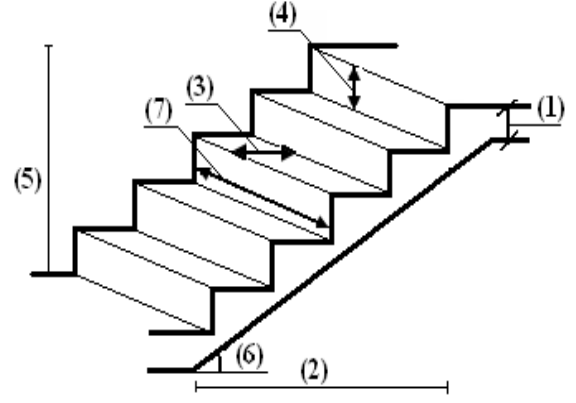

Figure 2-8 : Schéma d'un escalier

#### $\div$  Les différents types d'escaliers :

Dans notre projet on distingue 2 types d'escaliers en béton armé :

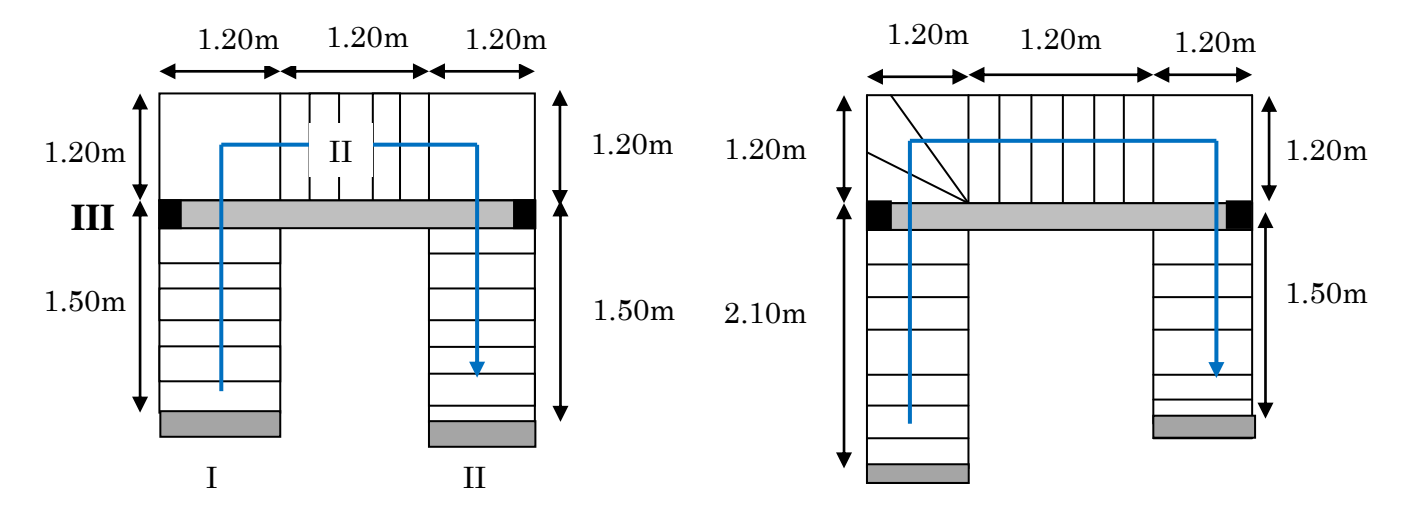

Type 1 : escaliers droits à trois volées pour l'étage courant

Type 2 : escaliers à trois volées droites et un seul quartier tournant au niveau du réez

<span id="page-22-0"></span>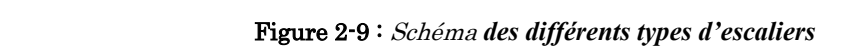

#### Dimensionnement :

Pour qu'un escalier garantie sa fonction dans les meilleures conditions de confort, on doit vérifier les conditions suivantes :

- **-** La hauteur h des contremarches se situe entre 14 et 18 cm.
- **-** La largeur g se situe entre 25 et 32 cm.
- **-** La formule empirique de **BLONDEL**:

59cm≤2h<sup>0</sup> +g≤64cm……………………. (1)

$$
g = \frac{L_0}{n-1} \quad \text{et} \quad h_0 = \frac{H}{n}
$$

Avec : **n-1** : Nombre de marches ; **L** : longueur de la volée ; **n** : nombre de contre marche.

Remplaçant dans (1) on trouve :

64n (64 2H L )n 2H 0...................................(2) <sup>0</sup> 2

# $\triangleright$  Type 1(étages courants) :

Escaliers droits à trois volées avec deux paliers de repos :

Pour trouver (g) et (h) on utilise la relation de BLONDEL.

**Pour volée (I et III)** 

H=  $1.02m$ ; L<sub>0</sub> =  $1.50m$ ;  $\alpha = 34$ ,  $21^{\circ}$ 

$$
l_v = \frac{1.50}{\text{COS34.21}} \Rightarrow l_v = 1.81 \text{m}
$$

<span id="page-23-0"></span>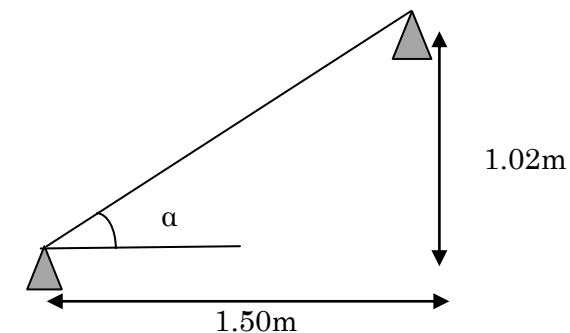

**Figure 2-10**: Schéma statique de la 1<sup>ier</sup> et la  $3^{iem}$  volée

#### Calcul du nombre de marche et de contre marche :

A partir de ces données et de (2) on obtient l'équation : 64n<sup>2</sup> -418n+204=0

Et après résolution, on trouve :  $n = 6$ 

Le nombre de contre marches est :  $n = 6$ .

Le nombre de marches est :  $n - 1 = 5$ .

#### • Calcul du giron(g) et la hauteur d'une contre marche  $(h)$ :

$$
g = \frac{L_0}{n-1} \Rightarrow g = \frac{150}{5} = 30 \Rightarrow g = 30 \text{cm.}
$$
  
h =  $\frac{H}{n} \Rightarrow h = \frac{102}{6} = 17 \Rightarrow h = 17 \text{cm.}$   $\Rightarrow g = 30 \text{cm et } h = 17 \text{cm.}$ 

#### Epaisseur de la paillasse

On dimensionne la paillasse suivant la condition de la flèche :

$$
\frac{L}{30} \le e \le \frac{L}{20} \Rightarrow \frac{150}{30} \le e \le \frac{150}{20}
$$

$$
\Rightarrow 5 \le e \le 7.5
$$

e ≥ 11cm......................................pour deux heures de coupe-feu.

On prend  $: e = 15$  cm

#### $\checkmark$  Pour la volée (II)

Elle se calcule comme une console encastrée dans la poutre brisée comme l'indique la figure suivante :

 $L_0 = 1.20$ m, H= 0.85m

α=35.31°

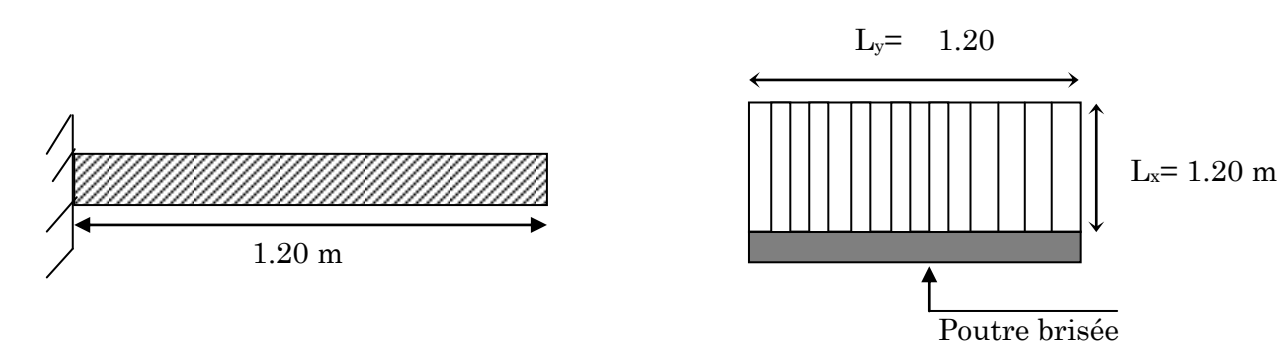

<span id="page-24-0"></span>Figure 2-11 : Schéma statique de la partie II

#### Calcul du nombre de marche et de contre marche

On a:  $L_0 = 120$  cm; H = 0.85 cm.

$$
l_v = \frac{1.20}{\text{COS35.31}} \Rightarrow l_v = 1.47 \text{m}
$$

 $64n^2 - (64 + 2H + L_0)n + 2H = 0 \Rightarrow 64n^2 - (64 + 2 \times 85 + 120)n + 2 \times 85 = 0$  $\mathbf{0}$  $2^2 - (64 + 2H + L_0)n + 2H = 0 \Rightarrow 64n^2 - (64 + 2 \times 85 + 120)n + 2 \times 85 =$ 

A partir de ces données on obtient l'équation suivante :  $64n^2 - 354n + 170 = 0$ 

La résolution de la cette équation nous donne :

Le nombre de contre marches est  $: n = 5$ .

Le nombre de marches est :  $n - 1 = 4$ .

#### Calcul du giron(g) et la hauteur d'une contre marche (h)

 $g = 30$  cm et  $h = 17$  cm.  $17 \Rightarrow h = 17$ cm. 5  $h = \frac{85}{5}$ n  $h = \frac{H}{A}$  $30 \Rightarrow g = 30$ cm. 4  $g = \frac{120}{4}$  $n - 1$  $g = \frac{L_0}{\sqrt{2}}$  $\Rightarrow$  g = 30 cm et h =  $\vert$  $\overline{\phantom{a}}$  $\int$  $\overline{\mathcal{L}}$  $\left\{ \right.$  $\overline{\phantom{a}}$  $=\frac{H}{I} \Rightarrow h = \frac{83}{5} = 17 \Rightarrow h =$  $\Rightarrow$  g =  $\frac{120}{4}$  = 30  $\Rightarrow$  g =  $\overline{a}$  $=$ 

#### Epaisseur de la paillasse

$$
e \ge \frac{L_x}{20} = \frac{120}{20} = 6cm
$$

e ≥ 11cm......................................pour deux heures de coupe-feu.

On prend  $: e = 15$  cm.

#### $\checkmark$  Pour palier de repos

Le palier de repos se dimensionne comme une dalle pleine sur un appui

#### 1ere condition de résistance :

$$
e \geq \frac{L_x}{20} \qquad \qquad L = L_v
$$

Avec  $L :$  longueur de la console  $:L = 120$ cm

$$
e \geq \frac{L_x}{40} \Rightarrow e \leq 6 \, \text{cm}.
$$

2eme condition de coupe-feu : e ≥11cm…………pour 2heure de coupe-feu

On choisit l'épaisseur du palier de repos  $: e=15$ cm

 $\triangleright$  Type 2 (RDC): Trois volées droites et un seul quartier tournant incliner

 $\checkmark$  Pour la volée (II)

 $H= 1.36m$ ,  $L_0 = 2.10m$ 

α=32.92°

$$
l_v = \frac{2.10}{\text{COS32.92}} \Rightarrow l_v = 2.50 \text{m}
$$

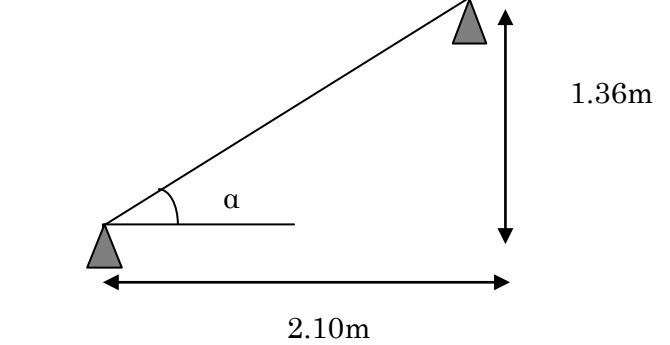

<span id="page-25-0"></span>**Figure 2-12 :** Schéma statique de la 1<sup>iere</sup> volée

#### Calcul du nombre de marche et de contre marche

 $64n^2 - 546n + 272 = 0$  $64n^2 - (64 + 2H + L_0)n + 2H = 0 \implies 64n^2 - (64 + 2 \times 136 + 210)n + 2 \times 136 = 0$  $\mathbf 0$  $2^2 - (64 + 2H + L_0)n + 2H = 0 \Rightarrow 64n^2 - (64 + 2 \times 136 + 210)n + 2 \times 136 =$ En résolvant la dernière équation on obtient :

Le nombre de contre marches est  $: n = 8$ .

Le nombre de marches est :  $n - 1 = 7$ .

#### Calcul du giron(g) et la hauteur d'une contre marche (h)

$$
g = \frac{L_0}{n - 1} \Rightarrow g = \frac{210}{7} = 30 \Rightarrow g = 30
$$
cm.  
\n $h = \frac{H}{n} \Rightarrow h = \frac{136}{8} = 17 \Rightarrow h = 17$ cm.  
\n $\Rightarrow g = 30$ cm et  $h = 17$ cm.

#### Epaisseur de la paillasse

On dimensionne la paillasse suivant la condition de la flèche :

$$
\frac{L}{30} \le e \le \frac{L}{20} \Rightarrow 7 \le e \le 10.5
$$

e ≥ 11cm......................................pour deux heures de coupe-feu.

On opte pour : e =15cm

#### $\checkmark$  Pour volée (II)

Elle se calcule comme une console encastrée dans la poutre brisée comme l'indique la figure suivante :

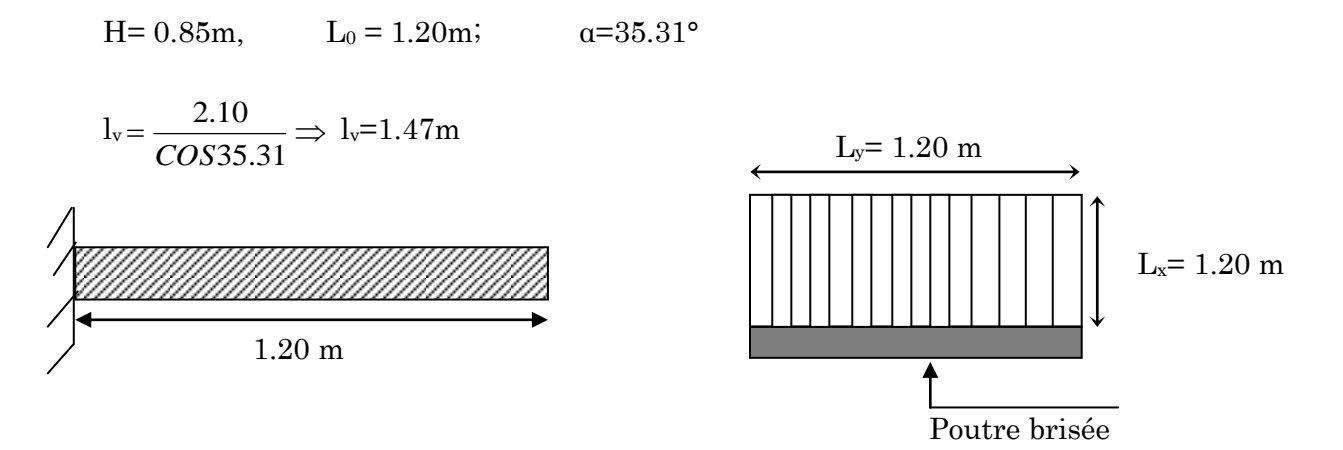

Figure 2-13 : Schéma statique de la partie II

<span id="page-26-0"></span>A partir de ces données et de (2) on obtient l'équation : 64n<sup>2</sup> -354n+170=0

Et après résolution, on trouve :  $n = 5$ 

Le nombre de contre marche : n=5

Le nombre de marche : n=4

• Calcul du giron(g) et la hauteur d'une contre marche  $(h)$ :

$$
g = \frac{L_0}{n - 1} \Rightarrow g = \frac{120}{4} = 30 \Rightarrow g = 30 \text{cm.}
$$
  
h =  $\frac{H}{n} \Rightarrow h = \frac{85}{5} = 17 \Rightarrow h = 17 \text{cm.}$   $\Rightarrow g = 30 \text{cm et } h = 17 \text{cm.}$ 

#### Epaisseur de la paillasse

On dimensionne la paillasse suivant la condition de la flèche :

$$
\frac{L}{30} \le e \le \frac{L}{20} \Rightarrow 7 \le e \le 10.5
$$

e ≥ 11cm......................................pour deux heures de coupe-feu.

On opte pour : e=15cm

#### $\checkmark$  Pour palier de repos :

Le palier de repos se dimensionne comme une dalle pleine sur un appui

#### 1ere condition de résistance :

$$
e\leq \frac{L_x}{20}\ ,\ L=l_v
$$

Avec  $L :$  longueur de la console  $:L = 120$ cm

$$
e \le \frac{L_x}{20} = \frac{120}{20} \Rightarrow e \ge 6 \text{cm}.
$$

2eme condition de coupe-feu : e ≥11cm…………pour 2heure de coupe-feu

On choisit l'épaisseur du palier de repos : e=15cm

#### $\checkmark$  Volée quartier tournant incliné

On a trois marches avec h=17cm

$$
B = \frac{90}{3} = 30^{\circ}
$$

Tan( $\beta$ ) = x/1.2 => x= 1.2×tan( $\beta$ ) x=0.69m

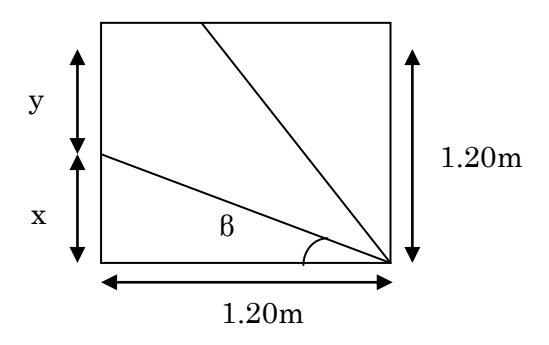

y=  $1.2 \cdot 0.69$   $\Rightarrow$  y=0.51m Figure 2-14: Schéma statique de la volée quartier tournant incliné

#### $\checkmark$  Pour volée (III)  $H= 1.02m$ ,  $L_0 = 1.50m$ . α=34.21°  $l_v = \frac{2.10}{2.253 \times 1.24}$ 34.21 2.10  $\frac{2.18}{COS34.21}$   $\Rightarrow$  l<sub>v</sub>=1.81m 1.50m α 1.02m

<span id="page-27-0"></span>Figure 2-15 : Schéma statique de la partie III

A partir de ces données et de (2) on obtient l'équation : 64n<sup>2</sup> · 418n+204=0

Et après résolution, on trouve :  $n = 6$ 

Le nombre de contre marche : n=6

Le nombre de marche  $: n=5$ 

#### • Calcul du giron(g) et la hauteur d'une contre marche  $(h)$ :

$$
g = \frac{L_0}{n-1} \Rightarrow g = \frac{150}{5} = 30 \Rightarrow g = 30 \text{cm.}
$$
  
h =  $\frac{H}{n} \Rightarrow h = \frac{102}{6} = 17 \Rightarrow h = 17 \text{cm.}$   $\Rightarrow g = 30 \text{cm et } h = 17 \text{cm.}$ 

#### Epaisseur de la paillasse

On dimensionne la paillasse suivant la condition de la flèche :

$$
\frac{L}{30} \le e \le \frac{L}{20} \Rightarrow 7 \le e \le 10.5
$$

e ≥ 11cm......................................pour deux heures de coupe-feu.

On opte pour  $: e = 15$ cm

#### <span id="page-28-0"></span>2.2.3. Les murs en maçonnerie :

#### Les Murs extérieur

Ils jouent un rôle important dans l'isolation thermique et phonique du bâtiment.

#### $\triangleright$  Murs intérieur

Ils jouent un rôle important dans l'isolation phonique du bâtiment et de séparation.

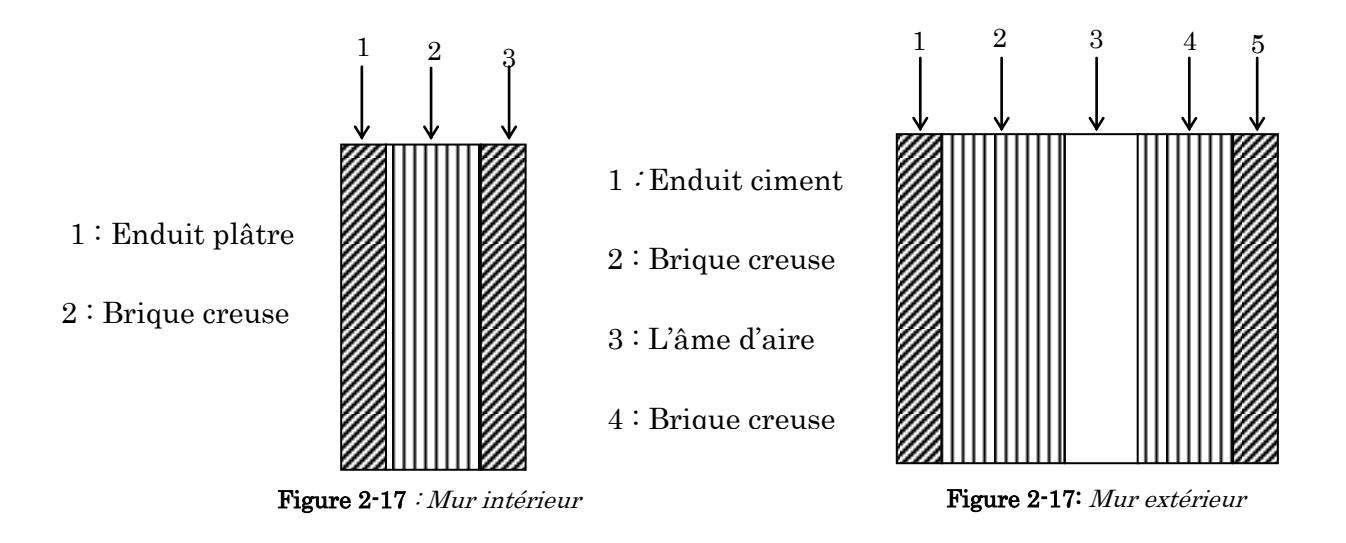

#### <span id="page-28-1"></span>2.2.4. Ascenseur

#### Définition :

C'est un appareil au moyen duquel on élève ou on descend des personnes aux différents niveaux du bâtiment, il est constitué d'une cabine qui se déplace le long d'une glissière verticale dans la cage d'ascenseur munie d'un dispositif mécanique. Dans notre structure on utilise un ascenseur pour 8 personnes dont les caractéristiques sont les suivants :

La dalle de l'ascenseur supporte une grande charge donc on adopte une épaisseur de e=20cm

# <span id="page-29-0"></span>2.2.5. L'acrotère :

C'est un élément non structural en béton armé contournant le bâtiment au niveau du plancher terrasse. L'acrotère est considéré comme un système isostatique assimilé à une console encastrée dans le plancher soumise à :

- **-** son poids propre (G).
- une force horizontale due à l'effort sismique F<sub>p</sub> définie par le RPA 99 version 2003.
- **-** une charge horizontale (Q) due à la main courant.

Son rôle principal est :

**-** La protection de la ligne de jonction entre elle-même et la forme de pente contre l'infiltration des eaux pluviales.

# Hypothèse de calcul :

Les hypothèses de calcul sont :

- Le calcul se fera pour une bande de 1ml.
- Type de fissuration est considérée préjudiciable.
- L'acrotère est sollicité en flexion composée.

# <span id="page-29-1"></span>2.3. Pré dimensionnement des éléments structuraux :

### <span id="page-29-2"></span>2.3.1. Les poutres

Ce sont des éléments porteurs horizontaux en béton armé à ligne moyenne rectiligne, dont la portée est prise entre nus d'appuis, on a deux types (poutres principales, poutres secondaires).

# a) Les poutres principales (sens longitudinal) :

Elles sont disposées perpendiculairement aux poutrelles, Considérant que la section des poutres est rectangulaire de dimensions b et h, d'après le RPA 99/V.2003 la hauteur de la poutre est conditionnée par le critère de flèche :

10 L  $\leq$ h  $\leq$ 15 Lmax max ………………………………………… (Condition de flèche).

 $\rm L_{\max}\,$  :  $\rm \,$  Portée maximale entre nus d'appuis des poutres principales.

$$
L_{\text{max}} = 530 - 30 = 500 \text{cm} \implies \frac{500}{15} \le h \le \frac{500}{10} \implies 33.33 \text{cm} \le h \le 50 \text{cm}.
$$

On adopte pour une section rectangulaire  $(b \times h) = (30 \times 45)$  cm<sup>2</sup>.

Sachant que :  $\mathbf{b}$  : la largeur de la poutre principale

h : la hauteur de la poutre principale

# Vérification :

Selon le RPA 99/ V. 2003 (art.7.5.1, p 51 et 52), on doit vérifie les dimensions suivantes :

 $b \geq 20$ cm.

 $h \geq 30$ cm.

 $\bigcup_{h/b \leq 1/4cm}$ .

b=30cm ≥20cm ....... Condition vérifié

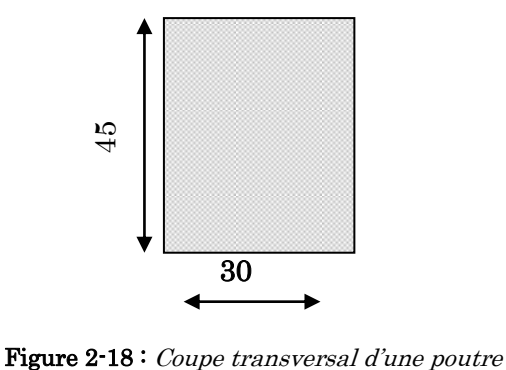

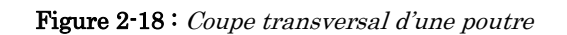

h=45cm≥30cm ......... Condition vérifié

 $h/b = 45/30=1,5<4$  .... Condition vérifié

### b) Les poutres secondaires

Elles sont disposées parallèlement aux poutrelles, leur hauteur est donnée par :

$$
\frac{L_{\text{max}}}{15} \leq \hspace{-3mm} h \leq \hspace{-3mm} \frac{L_{\text{max}}}{10}
$$

 $L_{\text{max}}$ : : Portée maximale entre nus d'appuis des poutres secondaires.

$$
L_{\text{max}} = 280 - 30 = 250 \text{cm} \implies \frac{250}{15} \le h \le \frac{250}{10} \implies 16.66 \le h \le 25 \text{cm}.
$$

On prend  $: h = 30$  cm.

On adopte pour une section rectangulaire  $(b \times h) = (30 \times 30)$  cm<sup>2</sup>.

#### Vérification :

Selon le RPA 99/ V. 2003 (art.7.5.1, p 51 et 52), on doit vérifie les dimensions suivantes :

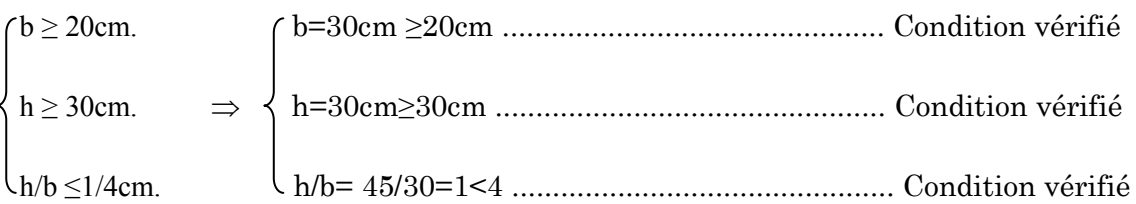

#### Les voiles :

#### 2.3.2.1. Définition :

Élément de contreventement vertical mince et continu, généralement en béton armé, servant de couverture ou d'enveloppe. Le Pré dimensionnement des voiles se fera d'après le *RPA99*. Les charges prises en compte dans le pré dimensionnement sont :

- $\checkmark$  Les charges verticales : charges permanentes et surcharges d'exploitations.
- $\checkmark$  Les actions horizontales : effet de séisme.

#### 2.3.2.2. Pré dimensionnement des voiles.

Plancher Selon le **RPA99 Version 2003, (article 7.7.1)** le pré dimensionnement des voiles est donné comme suit :

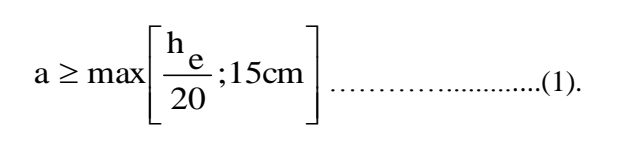

 $L \geq 4$  a (Pour la vérification) ……………………..(2). Avec :

h<sub>e</sub>: Hauteur libre d'étage.

: Epaisseur du voile.

<span id="page-31-0"></span>

**L** : Longueur du voile. **Figure 2-19** : Coupe verticale d'un voile

e

Plancher inferieur

supérieur

h

#### 2.3.2.3. Les types des voiles :

#### $\geq 1$ <sup>ier</sup> type : les voiles de contreventement :

<span id="page-31-1"></span>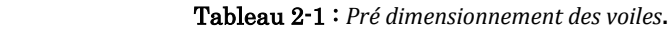

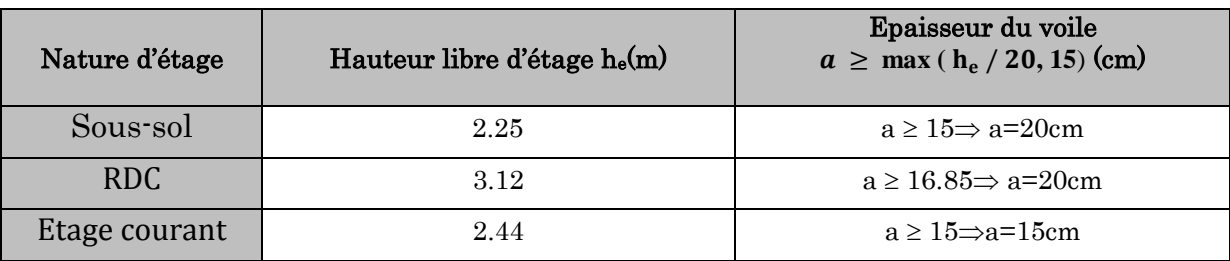

#### > 2<sup>ieme</sup> type : voile au niveau de la cage d'ascenseur

Comme ce voile n'intervient presque pas dans le contreventement, alors son épaisseur sera égale à 15cm qui est l'épaisseur minimale exigée par le RPA 99/2003.

# Vérification :

Pour qu'un voile soit considéré comme un élément de contreventement la largeur minimale doit être :

 $L_{\text{min}} \geq 4e$ . d'où  $L_{\text{min}} \geq 80$ cm

Soit:  $L = 1.00$  m.

# <span id="page-32-0"></span>2.3.2. Les poteaux 2.3.2.1. Définition :

Ce sont des éléments en béton armé, rectangulaire ou circulaire, destinés à transmettre les charges aux fondations, leur pré dimensionnement se fait à la compression centrée selon les règles du BAEL91 (art B.8.4, 1). Une fois la résistance à la compression vérifiée ; ces poteaux doivent répondre au critère de stabilité de forme exigé par le RPA99/2003.

#### 2.3.2.2. Pré dimensionnement des poteaux.

 Les dimensions des poteaux seront fixées après avoir effectué la descente de charge, tout en satisfaisant les recommandations du RPA99/2003.

Les poteaux sont pré dimensionnés selon trois critères suivant:

- Le critère de résistance.
- **-** Le critère de stabilité de forme.
- **-** Les règles du RPA99/2003.
- a) Critère de résistance :

$$
\frac{\text{Nu}}{\text{B}} \leq \overline{\sigma}_{bc} \quad \Rightarrow B \geq \frac{\text{Nu}}{\overline{\sigma}_{bc}}
$$

$$
A \text{vec}: \overline{\sigma}_{\text{bc}} = \frac{0.85 \times \text{fc28}}{1.5} = \frac{0.85 \times 25}{1.5} = 14.2 \text{MPa}
$$

#### b) Critère de stabilité de forme :

D'après le BAEL (art B.8.4, 1), les poteaux doivent être vérifiés à l'état limite de déformation (flambement). 1<sub>cm</sub>

$$
N_u \leq \alpha \times \left[\frac{B_r \times f_{c28}}{0.9 \times \gamma_b} + \frac{A_s \times f_e}{\gamma_s}\right] \text{BAEL (art B.8.4, 1)}
$$

Avec :

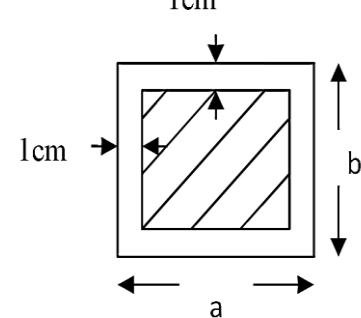

Figure 2-20 Section réduite du poteau

 $B_r$ : section réduite du béton :  $Br = (a-2) \times (b-2)$ ;

a et b:dimensions du poteau

 $As \geq 0.8\%$  Br on prend As= 1% Br

 $\gamma_b = 1.5$ : Coefficient de sécurité de béton (cas durable).

 $\gamma_s$  = 1.15 coefficient de sécurité de l'acier.

α : Coefficient de réducteur qui est fonction de l'élancement.

$$
\begin{cases}\n\alpha = \frac{0.85}{1 + 0.2 \times \left(\frac{\lambda}{35}\right)^2} & \text{si: } \lambda \le 50 \\
\alpha = 0.6 \times \left(\frac{50}{\lambda}\right) & \text{si: } 50 \le \lambda \le 70\n\end{cases}
$$

Tel que :  $\lambda = \frac{v_j}{i}$  $\lambda = \frac{l_f}{l}$ .

 $l_f$ : Longueur de flambement.

$$
l_f = 0.7 l_0
$$
 **BAEL91 (art B.8.3, 31)**

 $l_0$ : Longueur du poteau.

i : Rayon de giration : 
$$
i = \sqrt{\frac{1}{B}}
$$
  

$$
b \times h^3
$$

I: Moment d'inertie : 
$$
I = \frac{b \times n}{12}
$$
 (section rectangulare)

L'effort de compression ultime doit être majoré de 10%.

D'après l'expression donnée dans le BAEL91 art B.8.4.1 ;

$$
B_r \ge \frac{1.1 \times Nu}{\alpha \left[ \frac{f_{c28}}{0.9 \times \gamma_b} + \frac{fe}{100 \times \gamma_s} \right]}
$$

# Vérification des conditions du RPA 99 (art 7.4.1)

$$
\begin{cases}\n\min(b_1, h_1) \ge 25cm \dots \dots \text{ en zone I et IIa} \\
\min(b_1, h_1) \ge 30cm \dots \text{ en zone II}_b \text{ et III} \\
\min(b_1, h_1) \ge \frac{h_e}{20} \\
0.25 < \frac{b_1}{h_1} < 4.\n\end{cases}
$$

Tel que he: Hauteur libre d'étage

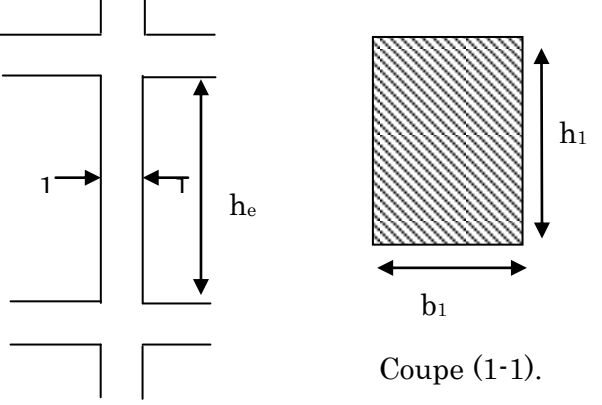

Figure 2-21 : La hauteur libre d'étage.

### vérification de l'effort normal réduite

Selon le RPA99/2003 (Art 7.4.3.1) l'effort normal de compression de calcul est limité par la condition suivante :

$$
v = \frac{N_d}{B_c \times f_{c28}} \le 0.3
$$

N<sub>d</sub>: effort normal réduit (sans majoration).

 $B<sub>c</sub>$ : section brute du béton.

On adopte préalablement la section des poteaux comme suit :

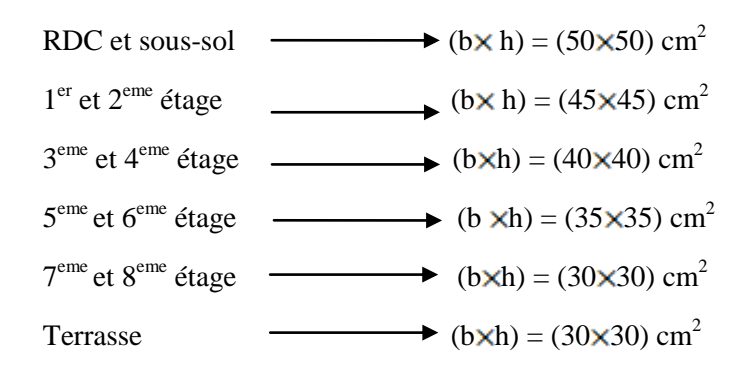

# <span id="page-34-0"></span>2.4. Evaluation des charges et surcharges

# Plancher terrasse inaccessible :

<span id="page-34-1"></span>Tableau 2-2 : Evaluation de la charge permanente (terrasse inaccessible)

| Désignation                | Poids volumique<br>$(kN/m^3)$ | (m)<br>Epaisseur | Poids $(kN/m2)$ |
|----------------------------|-------------------------------|------------------|-----------------|
| Protection en gravillon    | 20                            | 0.04             | 0.8             |
| Etanchéité multicouche     | 6                             | 0.02             | 0.12            |
| Forme de pente             | 2.2                           | 0.065            | 0.143           |
| <b>Isolation thermique</b> | 18                            | 0.015            | 0.27            |
| Poids du plancher          | 14.25                         | 0.20             | 2.85            |
| Enduit de plâtre           | 14                            | 0.02             | 0.28            |
| <b>TOTAL</b>               |                               | 4.463            |                 |

La charge d'exploitation à prendre dans le cas d'une terrasse inaccessible est estimée à  $\cdot$ 

 $Q = 1$  KN/m<sup>2</sup> (DTR BC 2.2)

#### Plancher terrasse accessible :

<span id="page-35-0"></span>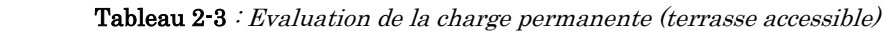

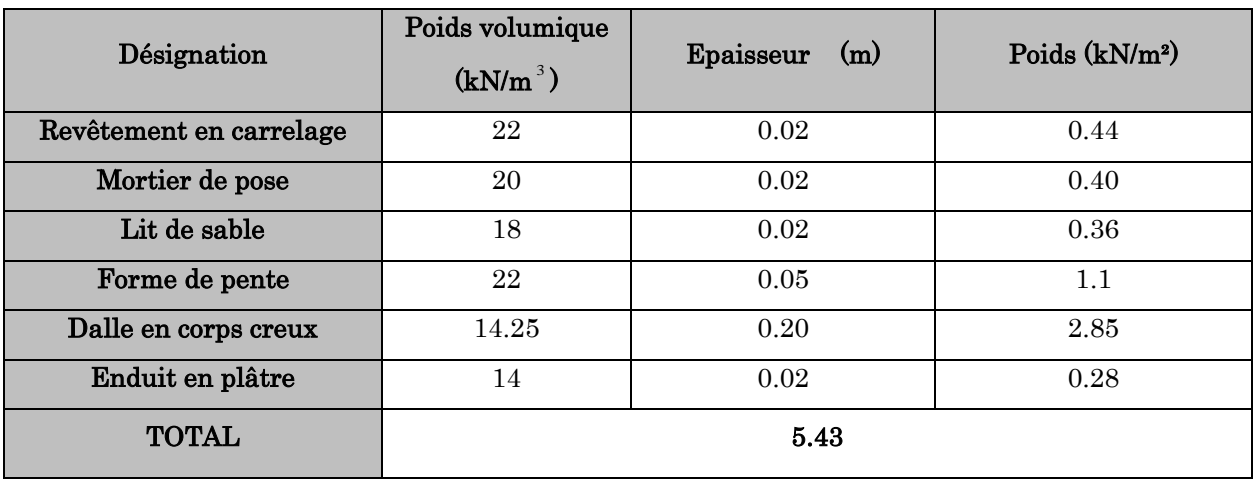

La charge d'exploitation à prendre dans le cas d'une terrasse accessible est de 1.5KN/m<sup>2</sup>. (DTR BC 2.2).

#### Plancher d'étage courant

<span id="page-35-1"></span>Tableau 2-4 : Evaluation de la charge permanente (étage courant)

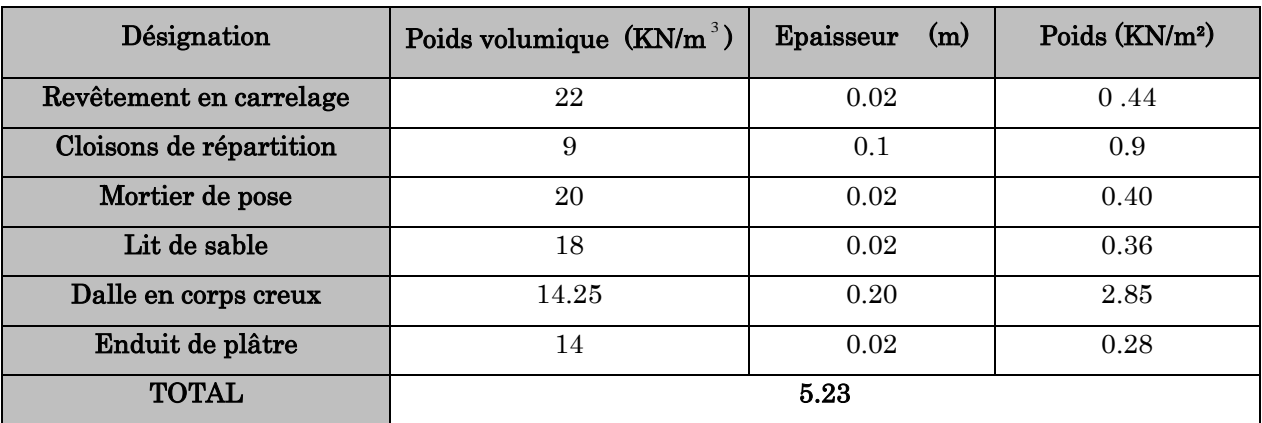

La charge d'exploitation à prendre dans le cas du plancher d'étage courant est estimée à :  $Q = 1.5$ KN/m<sup>2</sup>. (DTR BC 2.2).

#### Plancher **dalle pleine**

<span id="page-35-2"></span>Tableau 2-5 : Evaluation de la charge permanente (balcon et dalle pleine)

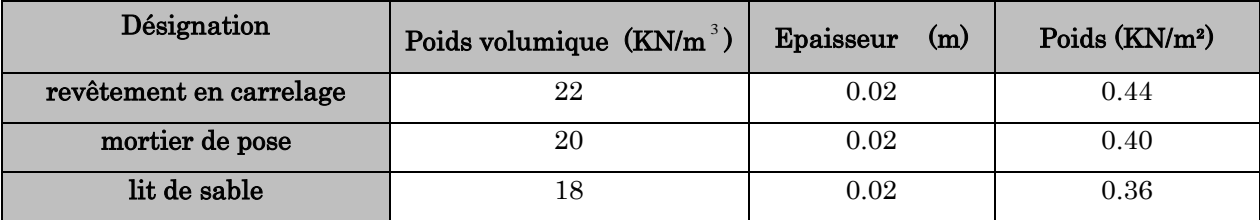
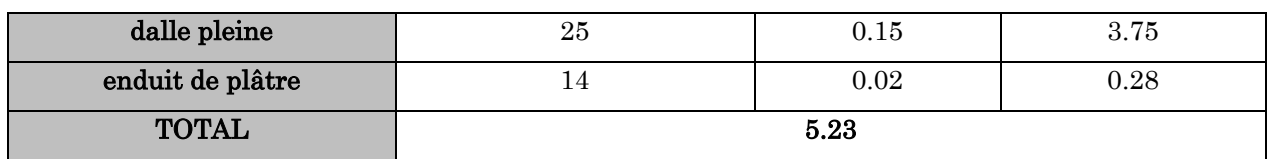

#### La charge d'exploitation est  $: Q = 3.5$ KN/m<sup>2</sup>. DTR BC 2.2

#### Evaluation des charges et surcharges sur le palier

Tableau 2-6 : Evaluation des charges sur le palier

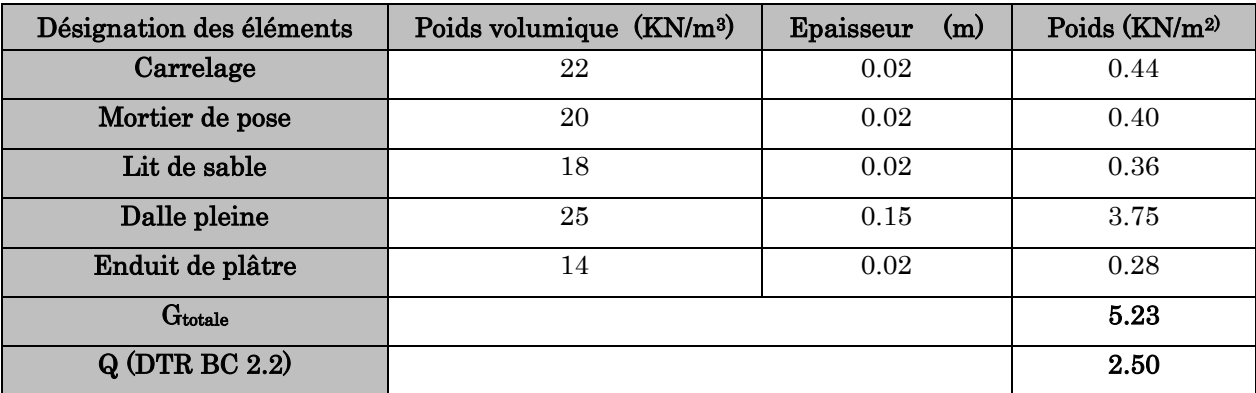

#### Evaluation des charges et surcharges sur la volée :

Les formules utilisées pour le calcul des charges permanentes sur la volée sont :

- poids de la paillasse et de la couche d'enduit <sup>:</sup>  $\gamma \times e$  /  $\cos(\alpha)$
- poids d'une marche :  $\gamma \times h/2$
- $=$  poids de revêtement et de mortier de pose  $\frac{1}{2} \gamma \times e(1 + h/g)$

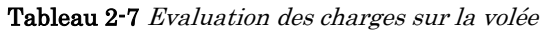

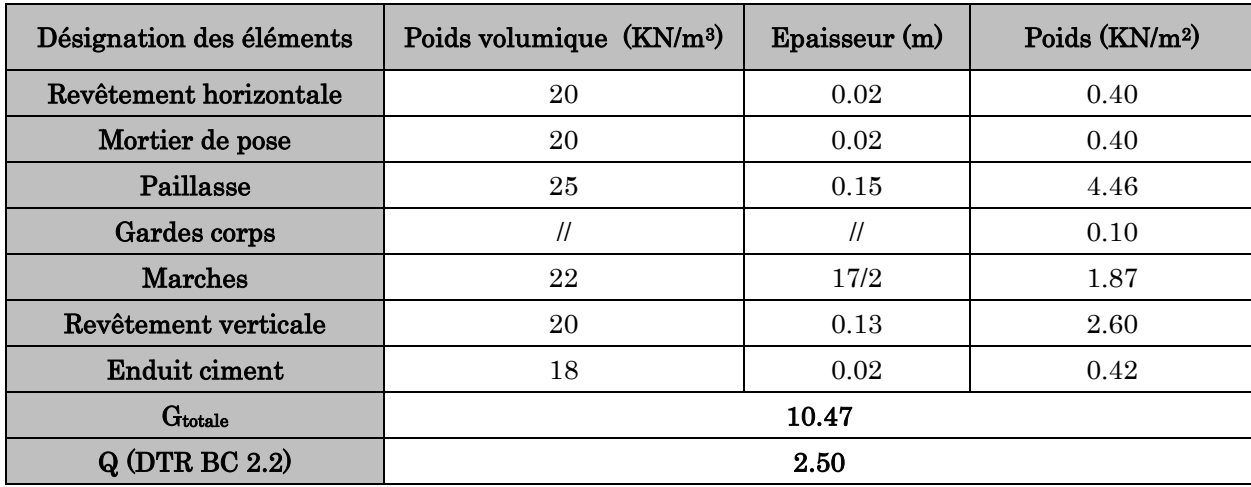

**Evaluation de la charge permanente (murs intérieurs)**

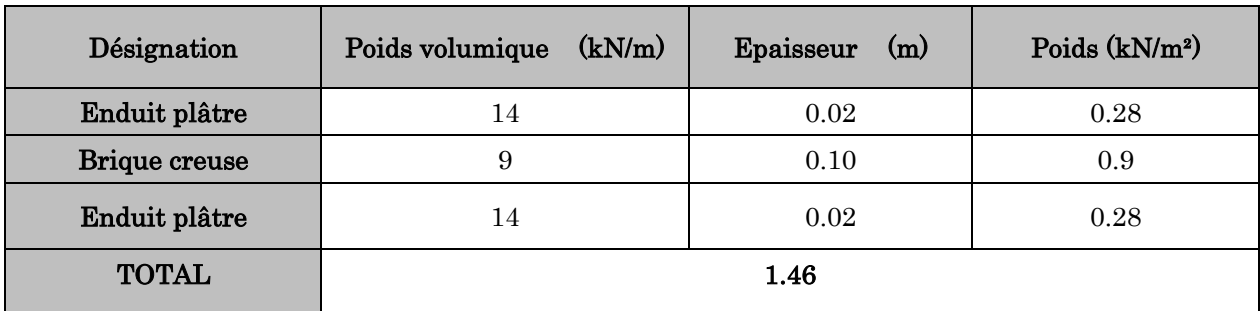

Tableau 2-8 Evaluation des charges de murs intérieurs

#### **Evaluation de la charge permanente (murs extérieurs)**

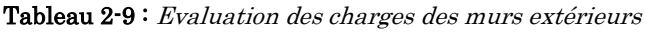

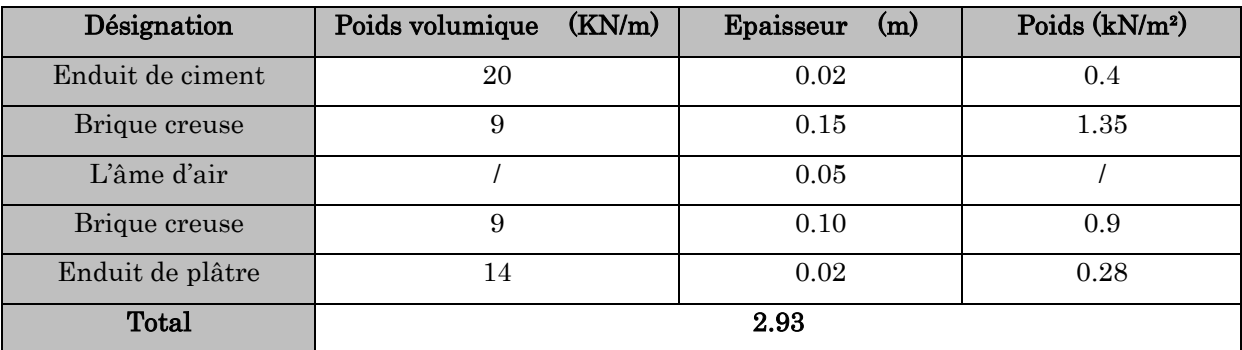

#### Evaluation des charges et des surcharges de l'ascenseur:

- Poids propre de la dalle :  $G_1 = 25 \times 0.2 = 5 \text{KN/m}^2$
- Poids du revêtement(e=5cm) :  $G_2$ =22×0.05=1.1KN/m<sup>2</sup>
- La surface:  $S = Lx \times Ly = 1.65 \times 1.85 \implies S = 3.0525 \text{m}^2$
- Poids de la machine :  $G_3 = Fc / S = 102/3.052 \Rightarrow G_3 = 33.415 \text{ KN/m}^2$
- Poids total:  $G = G_1 + G_2 + G_3 = 39.51 \text{KN/m}^2$
- La charge d'exploitation est : Q=1KN/m²

#### Evaluation des charges et surcharges (l'acrotère):

Dans notre projet il existe (02) types d'acrotère Les charges revenantes chaqu'une des acrotères (01) et(2) sont résumées dans les tableaux ci-après :

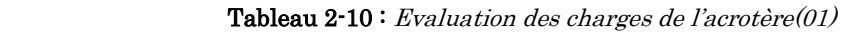

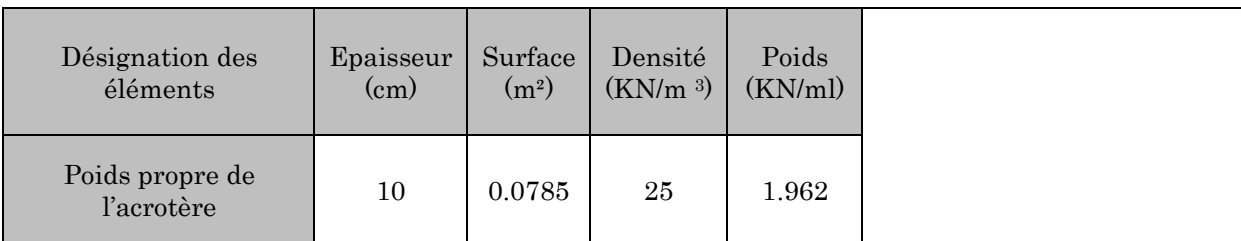

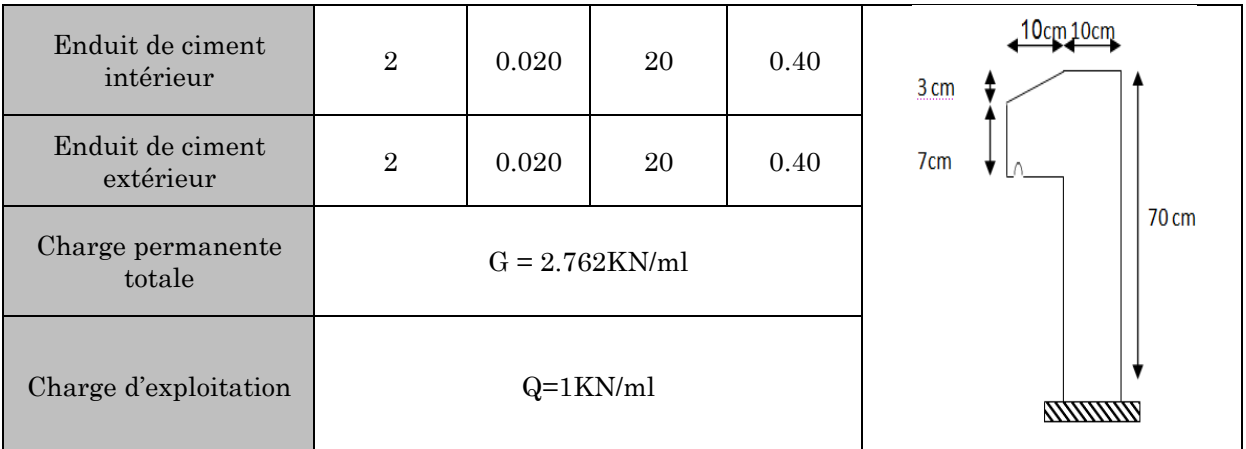

Coupe de l'acrotère terrasse inaccessible

Tableau  $2-11$  : Evaluation des charges de l'acrotère(02)

| Désignation des<br>éléments          | Epaisseur<br>(c <sub>m</sub> ) | Surface<br>(m <sup>2</sup> ) | Densité<br>(KN/m <sup>3</sup> ) | Poids<br>(KN/ml)                                    |                         |
|--------------------------------------|--------------------------------|------------------------------|---------------------------------|-----------------------------------------------------|-------------------------|
| Poids propre de<br><i>l'acrotère</i> | 10                             | 0.1185                       | 25                              | 2.962                                               | $3 \, \text{cm}$        |
| Enduit de ciment<br>intérieur        | $\overline{2}$                 | 0.020                        | 20                              | 0.40                                                | 7cm<br>$110 \text{ cm}$ |
| Enduit de ciment<br>extérieur        | $\overline{2}$                 | 0.020                        | 20                              | 0.40                                                |                         |
| Charge permanente<br>totale          |                                | $G = 3.762KN/ml$             |                                 | <i><b>MMMMM</b></i><br>Coupe de l'acrotère terrasse |                         |
| Charge d'exploitation                |                                | $Q=1$ KN/ml                  |                                 |                                                     | accessible              |

# 2.5. Descente de charge :

 Il s'agit de déterminer les actions mécaniques verticales (charges), s'exerçant sur les éléments porteurs d'une structure, niveau par niveau à partir du haut.

La descente de charge se fera pour les poteaux  $(P_1)$  et $(P_2)$  car ce sont ceux qui représentent les configurations les plus défavorables.

#### Le poteau intermédiaire P<sub>2</sub>

#### 1)Les surfaces afférentes :

Surface afférente pour les charges permanentes :

: Corps creux

: Dalle pleine

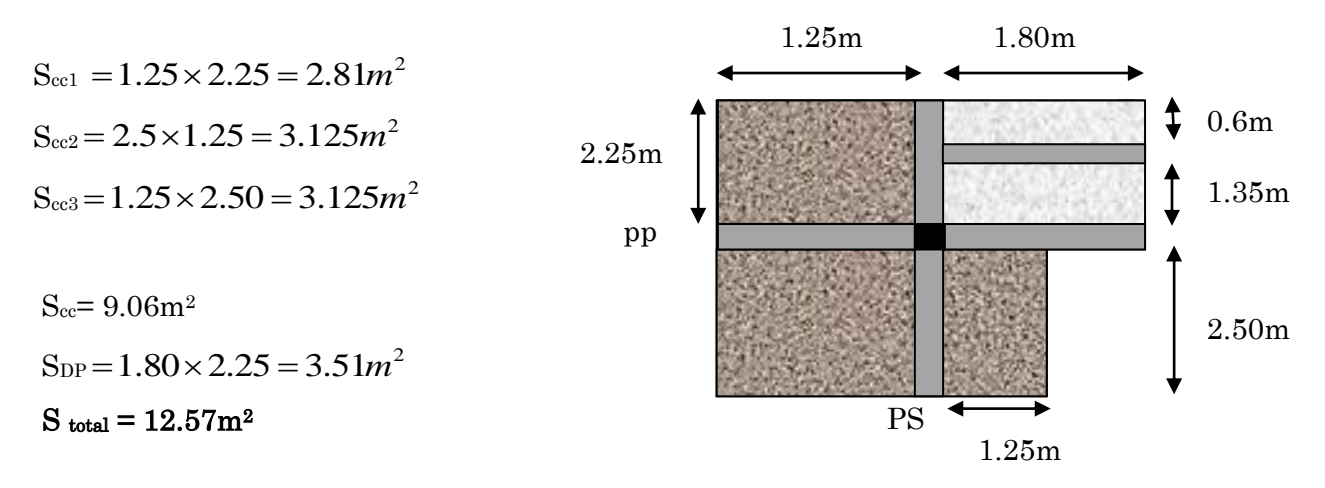

Figure 2-22: La surface afférente du poteau P2

# Surface afférente pour les charges d'exploitations :

 $S_{cc} = 10.87$ m<sup>2</sup>

 $S_{dp} = 5.355$ m<sup>2</sup>

 $S_{total} = 13.11m$ 

# $\triangleright$  Calcul des charges et surcharges

#### Les poutres

 $L_{pp}$ =2.25+2.5=4.75m  $L_{ps} = 1.25 + 1.80 + 1.80 = 4.85$ m  $G_p = G_{pp} + G_{ps}$ 

# Terrasse (Bianchi)

 $G_p = [(2.25 \times 0.3 \times 0.45) + (1.85 \times 0.3 \times 0.3)] \times \text{m}$  25 = 11.643KN

#### Les planchers

 $G_p = [(4.75 \times 0.3 \times 0.45) + (4.85 \times 0.3 \times 0.3)] \times \text{m}$  25 = 26.943KN

#### Terrasse inaccessible

 $G_t = [(9.06 \times 463) + (3.51 \times 5.23)] = 58.792 \text{KN}$ 

 $Q_t = [(10.87 \times 1) + (5.355 \times 3.5)] = 29.612 \text{KN}$ 

#### Bianchi (terrasse inaccessible)

$$
G = (4.05 \times 4.463 = 18.075 \,\text{KN})
$$

 $Q = 5.355 \times p1 = 5.355$ KN

# Planchers étages courants

 $G_{\text{cc}} = 9.06 \times \text{m}5.23 = 47.383 \text{K} \text{N}$   $\Rightarrow$   $G_{\text{total}} = 65.761 \text{ K} \text{N}$  $G_{\text{DP}} = 3.51 \times \text{m}5.23 = 18.378 \text{KN}$ 

 $Q_{\text{cc}} = 10.87 \times 21.5 = 16.305 \text{K} \text{N}$  $Q_{\text{DP}} = 5.355 \times \text{m}3.5 = 18.742 \text{K}$  $Q_{total} = 35.047KN$ 

#### Plancher sous-sol

 $G = 12.57 \times p.23 = 65.741$ KN

 $Q = 16.225 \times p\overline{5} = 81.125$ KN

# Les poteaux

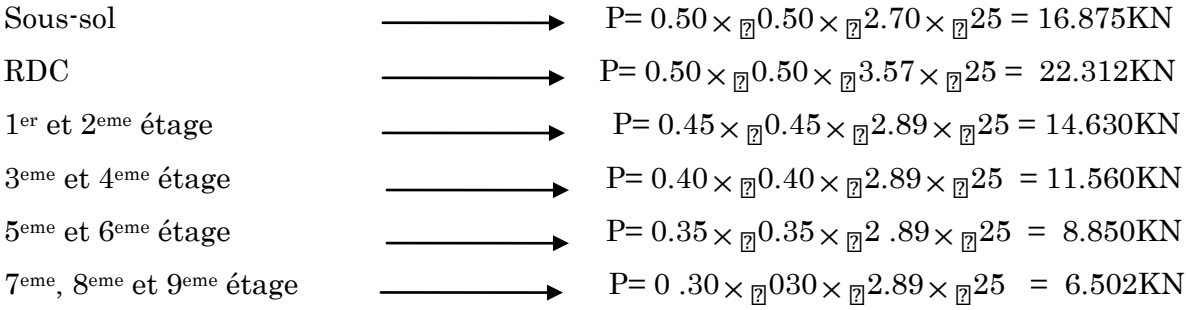

# b.2) La dégression des charges :

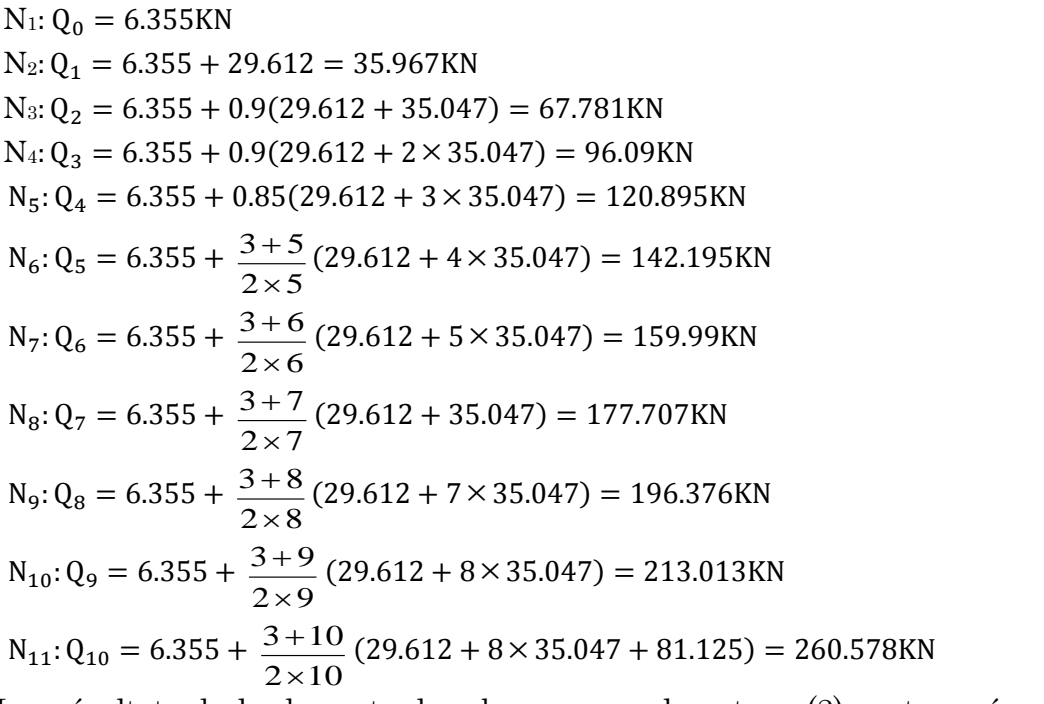

Les résultats de la descente des charges pour le poteau (2) sont représentés dans le tableau suivant :

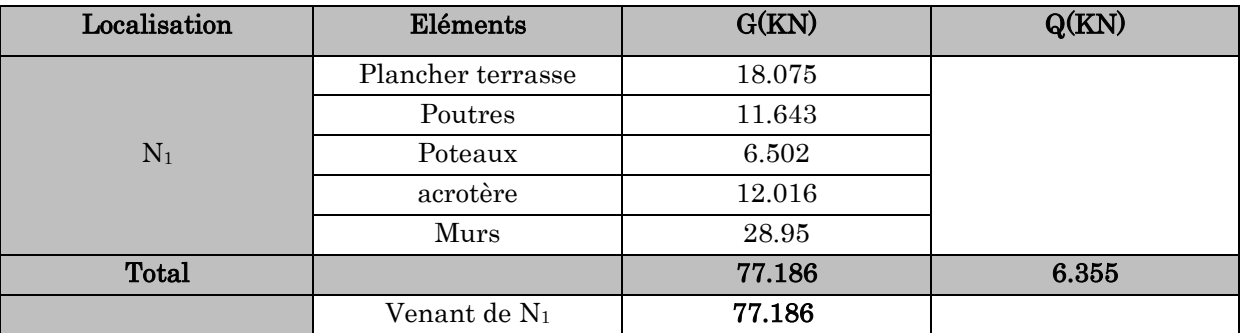

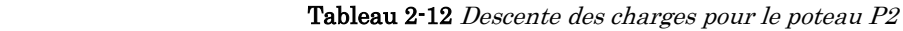

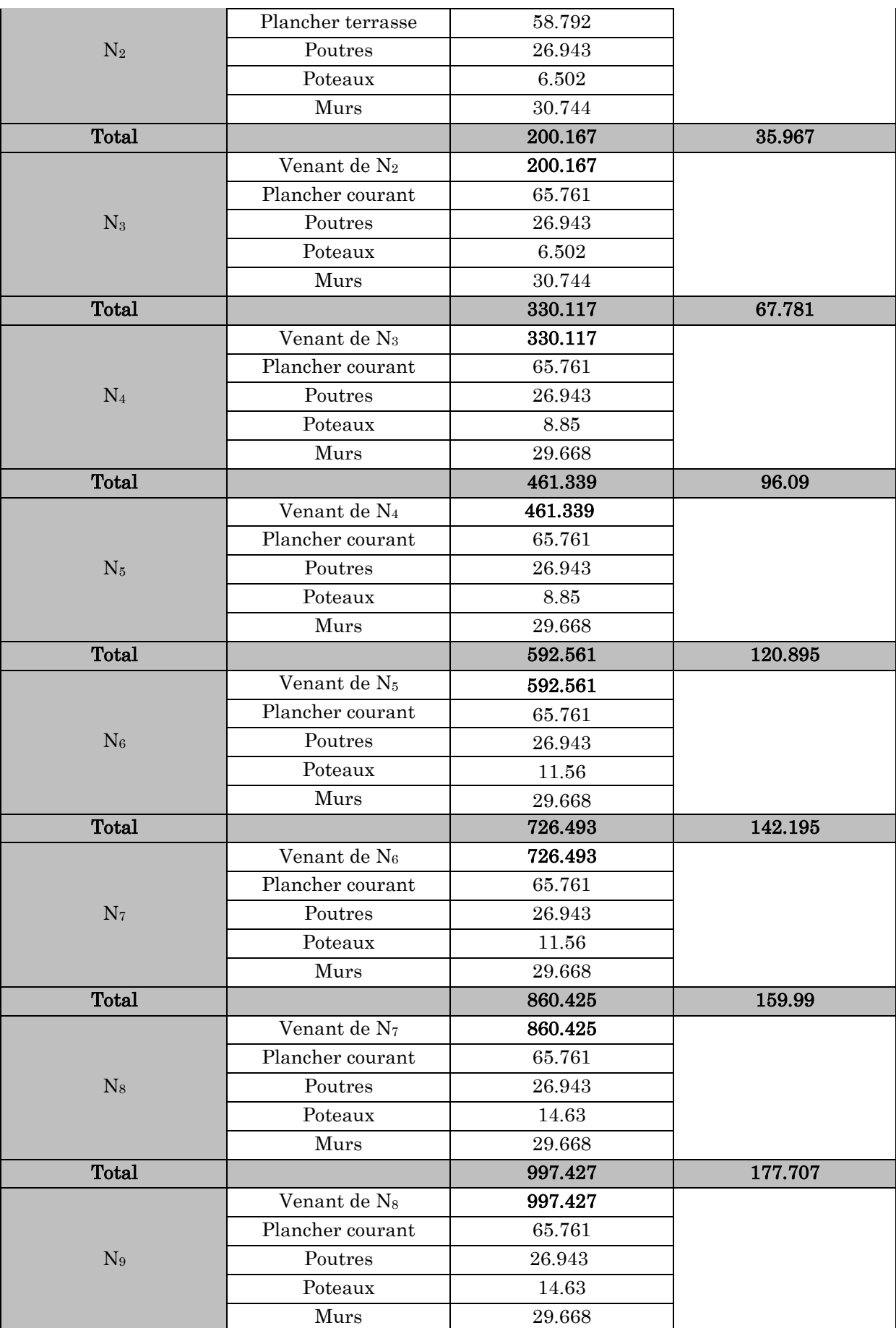

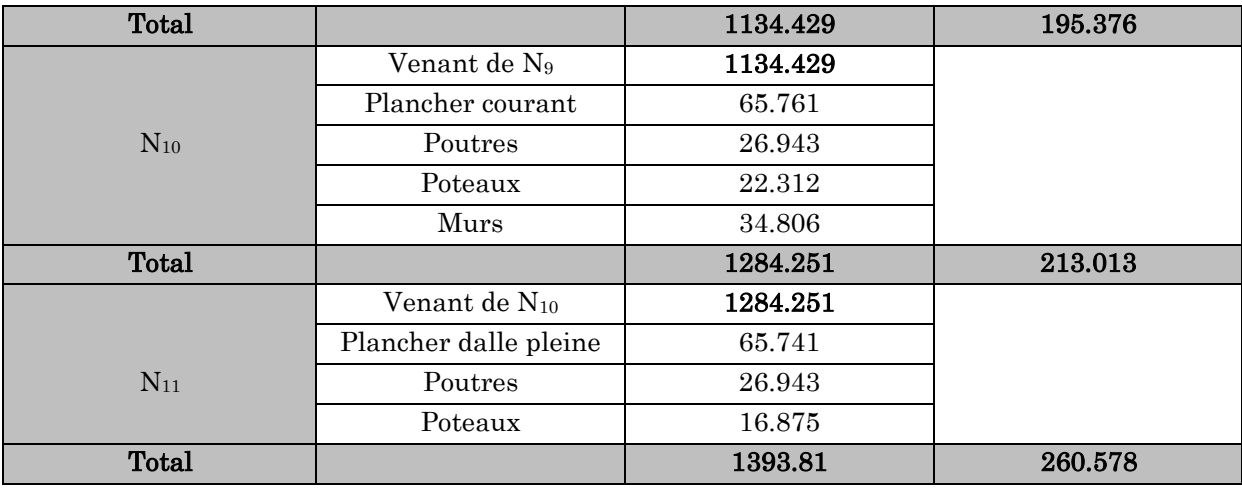

#### Les efforts normaux :

 $N_U = 1.35G + 1.5Q$ 

 $N<sub>S</sub> = G + Q$ 

 $N_{U2} = 1.35 \times 1393.81 + 1.5 \times 260.578 = 2272.51$ *KN* 

 $N_{S2} = 1393.81 + 260.578 = 1654.388$ *KN* 

#### Récapitulation des résultats :

Tableau 2-13 : Efforts normaux dans les deux poteaux

| Poteaux               | G(KN)   | Q (KN)  | Nu(KN)   | Ns(KN)   |
|-----------------------|---------|---------|----------|----------|
| Poteau P1             | 950.778 | 174.393 | 1545.139 | 1125.171 |
| Poteau P <sub>2</sub> | 1393.81 | 260.578 | 2272.51  | 1654.388 |

Le poteau le plus sollicité est P2 avec un effort normal :  $N_{U2}=2272.51KN$ 

Selon le CBA93 (Art B.8.11) on doit majorer l'effort normal de compression ultime Nu de 10%.Après majoration on trouve : N<sub>u</sub> = 1.1N = = 1.1 × 2272.51 = 2499.761*KN* 

# Nu 2499.761KN

#### Vérifications:

## $\triangleright$  Vérification des poteaux à la compression simple

On doit vérifier la condition suivante : B  $\frac{Nu}{S} \leq \sigma_{bc}$ 

*B* : Section du poteau.

$$
\frac{1}{\sigma_{bc}} = \frac{0.85 \times f c 28}{1.5} = \frac{0.85 \times 25}{1.5} = 14.2 MPa
$$

Les résultats de vérifications des poteaux à la compression simple sont résumés dans le tableau suivant :

| Etages                 | Nu(KN)   | <b>Sections</b> |                           | Condition $\sigma_{bc} > \sigma_{cal}$ | Observation |
|------------------------|----------|-----------------|---------------------------|----------------------------------------|-------------|
|                        |          | $B(m^2)$        | $_{bc}(\text{MPa})\sigma$ | cal (MPa) $\sigma$                     |             |
| Sous-sol               | 2499.761 | 0.25            | 14.2                      | 9.99                                   |             |
| <b>RDC</b>             | 2258.584 | 0.25            | 14.2                      | 9.03                                   |             |
| 1 <sup>er</sup> étage  | 2006.997 | 0.20            | 14.2                      | 10.03                                  |             |
| 2 <sup>eme</sup> étage | 1774.395 | 0.20            | 14.2                      | 8.87                                   |             |
| 3 <sup>eme</sup> étage | 1541.714 | 0.16            | 14.2                      | 9.63                                   | vérifiée    |
| 4 <sup>eme</sup> étage | 1313.463 | 0.16            | 14.2                      | 8.21                                   |             |
| 5 <sup>eme</sup> étage | 1079.429 | 0.122           | 14.2                      | 8.85                                   |             |
| 6 <sup>eme</sup> étage | 843.636  | 0.122           | 14.2                      | 6.91                                   |             |
| 7 <sup>eme</sup> étage | 602.623  | 0.09            | 14.2                      | 6.70                                   |             |
| 8 <sup>eme</sup> étage | 356.593  | 0.09            | 14.2                      | 3.96                                   |             |
| 9 <sup>eme</sup> étage | 125.106  | 0.09            | 14.2                      | 1.39                                   |             |

Tableau 2-14 :Vérification des poteaux à la compression simple.

# Vérification du critère de stabilité de forme

D'après le (CBA 93), on doit faire la vérification suivante :

 s s e b r c28 u A f 0.9 B f N ………………………………….CBA 93(Article B.8.2.1) *B a* 2*b* 2 *<sup>r</sup>* 2 *Br* 50 2 50 2 2304*cm* ; a et b:dimensions du poteau As ≥ 0.8% Br on prend: As= 1% Br …………………………BAEL 91(7-4-2) <sup>b</sup> : coefficient de sécurité de béton. <sup>S</sup> : coefficient de sécurité des aciers α : Coefficient en fonction de l'élancement 0.85

$$
\alpha = \frac{0.85}{1 + 0.2 \times \left(\frac{\lambda}{35}\right)^2} \to 0 < \lambda \le 50
$$
\n
$$
\alpha = 0.6 \times \left(\frac{50}{\lambda}\right)^2 \to 50 < \lambda \le 70
$$

On calcule l'élancement  $\lambda = \frac{16}{1}$  $\lambda = \frac{1_f}{\cdot}$ .

 $l_f$ : Longueur de flambement.

 $l_0$ : Longueur du poteau.

i : Rayon de giration : B  $i = \sqrt{\frac{I}{R}}$ 

I: Moment d'inertie :  $I = \frac{344}{12}$  $I = \frac{b \times h^3}{4.2}$  $=\frac{b\times}{a}$ 

**Vérification du poteau du sous-sol :**

 $l_f = 0.7 \times l_0 = 0.7 \times 2.7 = 1.89$ m.

$$
B = 0.50 \times 0.50 = 0.25 m^2
$$

$$
I = \frac{0.50 \times 0.50^3}{12} = 5.208 \times 10^{-3} m^4.
$$

$$
i = \sqrt{\frac{5.208 \times 10^{-3}}{0.25}} = 0.144
$$
m

$$
\lambda = \frac{1.89}{0.144} = 13.125 < 50 \Rightarrow \alpha = \frac{0.85}{1 + 0.2 \times \left(\frac{13.125}{35}\right)^2} = 0.83
$$

D'après le BAEL91 on doit vérifier :

$$
B_r \ge \frac{N_u}{\alpha \times \left[ \frac{f_{c28}}{0.9 \times \gamma_b} + \frac{f_e}{100 \times \gamma_s} \right]}
$$

$$
B_{r} \ge \frac{2499.761 \times 10^{-3}}{0.83 \times \left[\frac{25}{0.9 \times 1.5} + \frac{400}{100 \times 1.15}\right]} = 0.137 m^{2}
$$

Or nous avons :

 $B_r = 0.2304 > 0.137$ m<sup>2</sup>

Donc pas de risque de flambement du poteau

Les résultats de vérifications au flambement sont résumés dans le tableau suivant :

| niveaux    | $B(m^2)$ | $B_r$<br>(m <sup>2</sup> ) | $\mathop{\text{L}}\nolimits_0({\text{m}})$ | $\mathbf{L_f}(\text{m})$ | I(m <sup>4</sup> ) | i(m)  | λ         | $\alpha$ | $B_r$<br>(m <sup>2</sup> ) | condition |
|------------|----------|----------------------------|--------------------------------------------|--------------------------|--------------------|-------|-----------|----------|----------------------------|-----------|
| Sous sol   | 0.25     | 0.2304                     | 2.70                                       | 1.89                     | 0.00520            | 0.144 | 13.125    | 0.83     | 0.137                      | Vérifié   |
| <b>RDC</b> | 0.25     | 0.2304                     | 3.57                                       | 2.499                    | 0.00520            | 0.144 | 17.354    | 0.81     | 0.126                      | Vérifié   |
| Etage1     | 0.2025   | 0.1849                     | 2.89                                       | 2.023                    | 0.00341            | 0.129 | 15.68     | 0.817    | 0.111                      | Vérifié   |
| Etage2     | 0.2025   | 0.1849                     | 2.89                                       | 2.023                    | 0.00341            | 0.129 | $15.68\,$ | 0.817    | 0.098                      | Vérifié   |
| Etage3     | 0.16     | 0.1444                     | 2.89                                       | 2.023                    | 0.00213            | 0.115 | 17.59     | 0.81     | 0.086                      | Vérifié   |

Tableau 2-15 : Vérification des poteaux au flambement

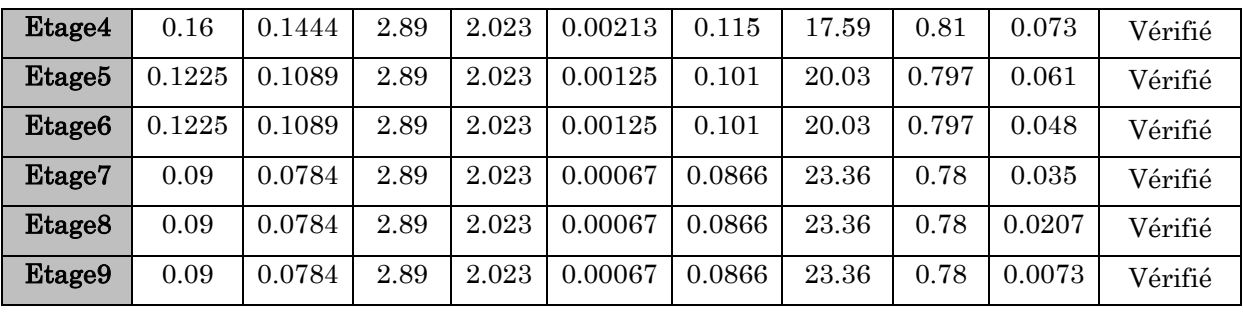

Le tableau ci-dessous résume les vérifications au flambement des poteaux de tous les étages

On remarque que la condition est vérifiée pour tous les étages, donc il n y a pas de risque de flambement pour les poteaux.

#### Vérification des conditions du RPA 99 :

Les dimensions de la section transversale des poteaux doivent satisfaire en zone IIa les  $\begin{cases} \min (b_1, h_1) \geq 25 \text{cm} \dots \text{cm} \dots \text{cm} \end{cases}$ vérifie

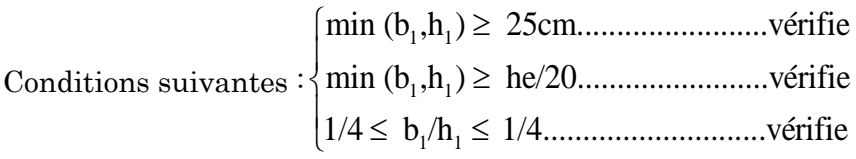

# 2.6. Conclusion :

Après avoir fini le pré-dimensionnement des éléments structuraux et fait toutes les vérifications nécessaires, Les sections optées pour les éléments structuraux sont résumées dans le tableau ci aprés :

| Eléments                                              | largeur b (cm) | Hauteur h (cm) |  |  |
|-------------------------------------------------------|----------------|----------------|--|--|
| Poutres principales                                   | 30             | 45             |  |  |
| Poutres secondaires                                   | 30             | 30             |  |  |
| Poteaux du sous-sol et le RDC                         | 50             | 50             |  |  |
| Poteaux du 1 <sup>er</sup> et 2 <sup>ème</sup> étage  | 45             | 45             |  |  |
| Poteaux du 3 <sup>ème</sup> et 4 <sup>ème</sup> étage | 40             | 40             |  |  |
| Poteaux du 5 <sup>ème</sup> et 6 <sup>ème</sup> étage | 35             | 35             |  |  |
| Poteaux du 7 <sup>ème</sup> et 8 <sup>ème</sup> étage | 30             | 30             |  |  |
| Voiles de contreventement RDC                         | $e = 20cm$     |                |  |  |
| Voiles de contreventement étages courants             | $e = 15cm$     |                |  |  |

Tableau 2-16 Caractéristiques des éléments structuraux

# Vérification de l'effort normal réduit

$$
N_{rd} = \frac{N}{B_c \times f_{c28}} \le 0.3
$$
 **RPA99 (v 2003) (Art : 7.1.3.3)**

N : Effort normale de calcul s'exerçant sur une section de béton

 $B_c$  : Aire (section brute) de la section de béton

: *cj f* Résistance caractéristique du béton

Cette vérification a donné les résultats suivants :

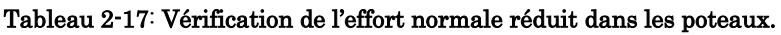

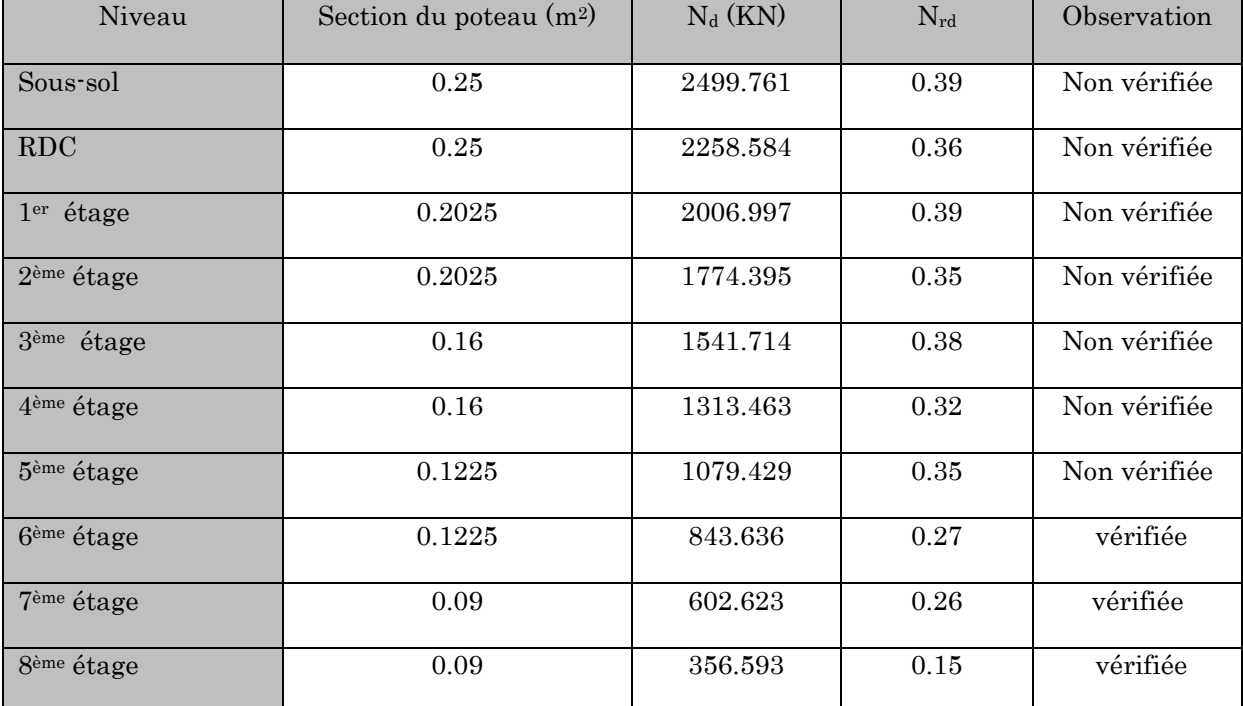

D'après les résultats obtenus, on voit bien que l'effort normal réduit n'est pas vérifiée de sous-sol au 5ème étage. Alors il faut redimensionner les sections des poteaux.

Pour une section de (60\*60)

B=0.36m<sup>2</sup>

$$
N_{rd} = \frac{2499.761}{0.36 \times 25} = 0.27 \le 0.3
$$
 Condition est vérifiée

Les sections des poteaux adoptées

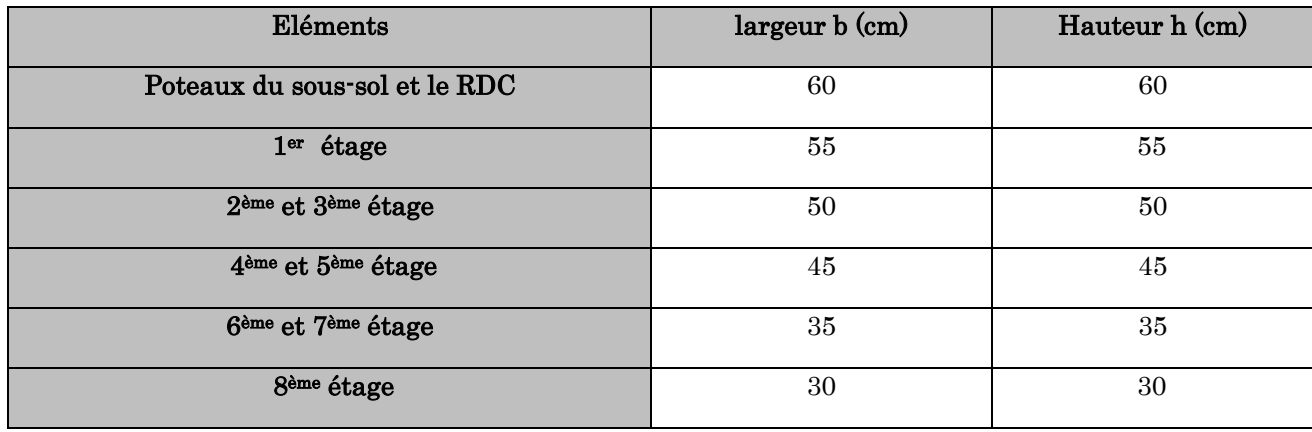

# Chapitre 3 Etude des éléments secondaires

# 3.1. Introduction

La construction est un ensemble d'éléments qui sont classés en deux catégories : éléments principaux qui contribuent aux contreventements directs et élément secondaires. Dans ce chapitre on s'intéresse à l'étude des éléments secondaires (différents planchers, escalier, acrotère). Cette étude se fera en suivant le cheminement suivant : évaluation des charge sur l'élément considéré, calcul des sollicitations les plus défavorables puis, détermination de la section de acier nécessaire pour reprendre les charges en question tout on respectant la règlementation en vigueur (BAEL91, CBA93, RPA99 / 2003…).

# 3.2. Etude des éléments secondaires :

# 3.2.1. Etude des Planchers :

# 3.2.1.1. Définition :

Les planchers sont des aires, généralement horizontales limitant les étages et supportant les revêtements des sols, ils doivent être conçus de façon à :

- Isoler thermiquement et acoustiquement les différents étages, cette fonction peut être assurée de manière complémentaire par un faux plafond ou un revêtement de sol particulier.
- Participer à la résistance des murs et des ossatures aux efforts horizontaux.
- Supporter leurs poids propres et les surcharges d'exploitation.
- Transmission des charges et surcharges.

Il existe plusieurs types de plancher en béton armé :

- Plancher à corps creux
- Plancher à dalle pleine
- Plancher champignons et /ou plancher dalle.

# 3.2.1.2. Calcul des Planchers à corps creux :

Les planchers utilisés dans notre structure sont des planchers à corps creux de dimension (16+4). Ils sont utilisés généralement pour les bâtiments à surcharge modérée

 $Q \leq min(2G, 5KN/m^2)$ . Ils assurent une bonne isolation bonne isolation et permettent d'avoir un plafond uni.

Étude des poutrelles :

Les poutrelles sont des sections en T en béton armé calculées la flexion simple sous GetQ comme des poutres continues sur plusieurs appuis servant à transmettre les charges réparties ou concentrées aux poutres principales.

#### **Méthode de calcul des sollicitations**

Pour le calcul des sollicitations nous disposons deux méthodes réservées aux constructions courantes proposées par le règlement BAEL :

- **-** Méthode forfaitaire
- **-** Méthode de CAQUOT

#### **a) Méthode forfaitaire (Annexe E.1 du BAEL 91)**

C'est une méthode qui s'applique pour des poutres (poutrelles) continues et pour des dalles portant dans un seul sens( *Y X L*  $\frac{L_{X}}{L} \leq 0.4$ ).

# Conditions d'application (BAEL91art B.6.210) :

Le BAEL91 propose une méthode simplifiée dite méthode forfaitaire. Elle n'est applicable que si les 4 conditions suivantes sont vérifiées :

- **-** Plancher à surcharge modérée :  $Q \leq min(2G, 5KN/m^2)$
- **-** Le rapport entre deux travées successives :  $0.8 \le \frac{1}{10}$  $\frac{I_1}{I_{i+1}} \le$
- Le moment d'inertie constant sur toutes les travées.
- **-** Fissuration peu nuisible (F.P.N).

#### Avec :

G : charges permanentes reprises par la poutre continue

Q:chargesd'exploitations reprises par la poutre continue.

Selon Y. Chérait [5] ; La méthode forfaitaire reste applicable même lorsque le rapport des portées des éléments sort de la limite [0.8 ; 1.25].

#### Exposée de la méthode :

Soit une poutre continue soumise à une charge q

Et Soit : 
$$
\alpha = \frac{Q}{Q+G}
$$
 avec  $\alpha$  : Coefficient traduit l'importance de  $\frac{Q}{Q+G}$ 

#### Evaluations des moments fléchissant :

#### Moment sur appuis :

Appuis de rive : les moments sont nuls cependant on les ferrailles (aciers de fissuration) avec une quantité d'acier équilibrant un moment égale à  $(-0.15 \times M_0)$ .

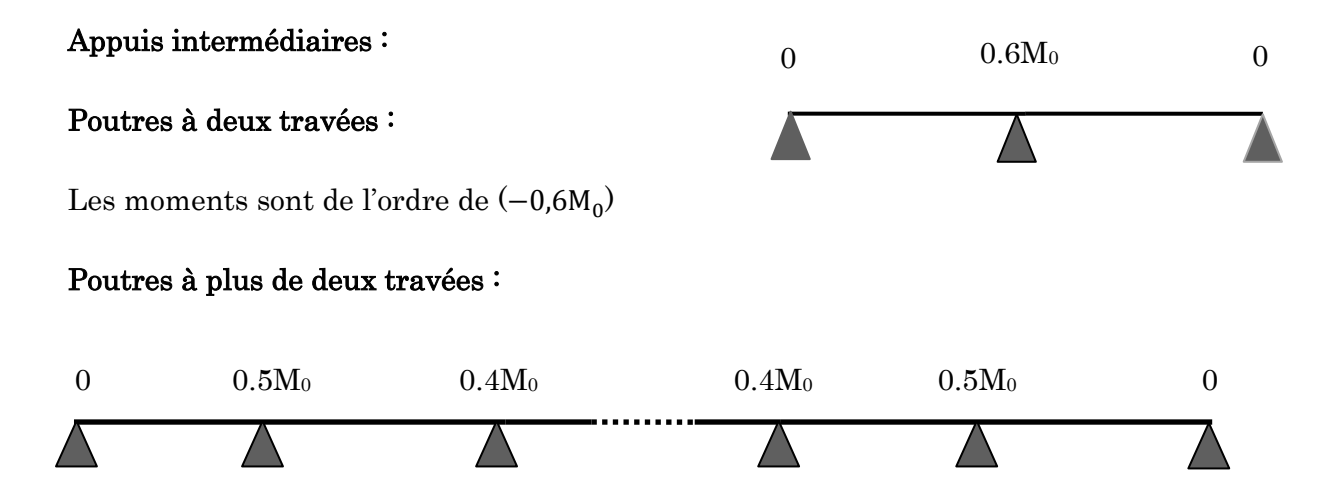

 $M_a = -0.5 M_0$ : Pour les appuis voisin de l'appui de rive.

 $M_a = -0.4 M_0$ : Pour les autres appuis intermédiaires.

Tel que :  $M_0$  le maximum des deux moments isostatique encadrant l'appui considéré :

$$
M_0 = \frac{q \times L_i^2}{8}
$$

#### Moment en Travées :

Les moments en travée sont déterminés à partir des deux conditions suivantes :

(1) : Mt + 
$$
\frac{|M_g| + |M_d|}{2} \ge \max \begin{cases} (1 + 0.3 \times \alpha) \times M_0 \\ 1.05 \times M_0 \end{cases}
$$
  
\n(2) :  $\begin{cases} M_t \ge \frac{(1.2 + 0.3 \times \alpha) \times M_0}{2} \dots (a) \\ M_t \ge \frac{(1 + 0.3 \times \alpha) \times M_0}{2} \dots (b) \end{cases}$ 

(a) : Si c'est une travée de rive.

(b) : Si c'est une travée intermédiaire.

 $Mt : Est le maximum entre (1) et (2).$ 

M0: Moment isostatique de la travée considérée.

#### Evaluations efforts tranchant :

Les efforts tranchants sont évalues soit forfaitairement en supposant la discontinuité entre les travées, dans ce cas les efforts tranchants hyperstatiques sont

*i*

confondue même avec les efforts tranchants isostatiques sauf pour les premiers appuis intermédiaires (voisin de rive).

L'effort tranchant isostatique doit être majoré de :

- $\checkmark$  15 % s'il s'agit d'une poutre à deux travées
- $\checkmark$  10 % s'il s'agit d'une poutre à plus de deux travées.

Soit par la méthode RDM :

Compte tenu de la continuité : Compte tenu de la continuité :  $V_i = V_0 + \frac{M_i - M_i}{l_i}$  $V_i = V_0 + \frac{M_i - M_{i-1}}{I}$ 

V<sup>0</sup> : l'effort tranchant isostatique

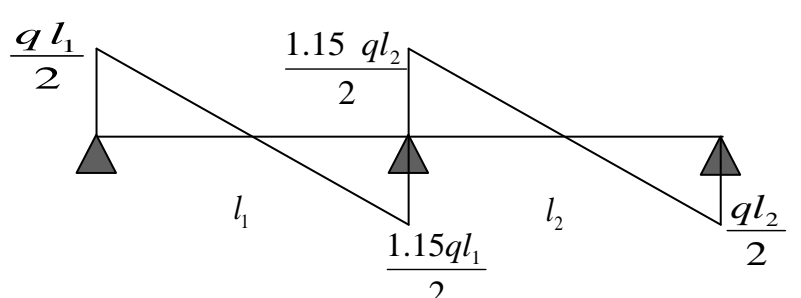

Figure 3-1 : Diagramme des efforts tranchants pour une poutre à 2 travées*.* 2

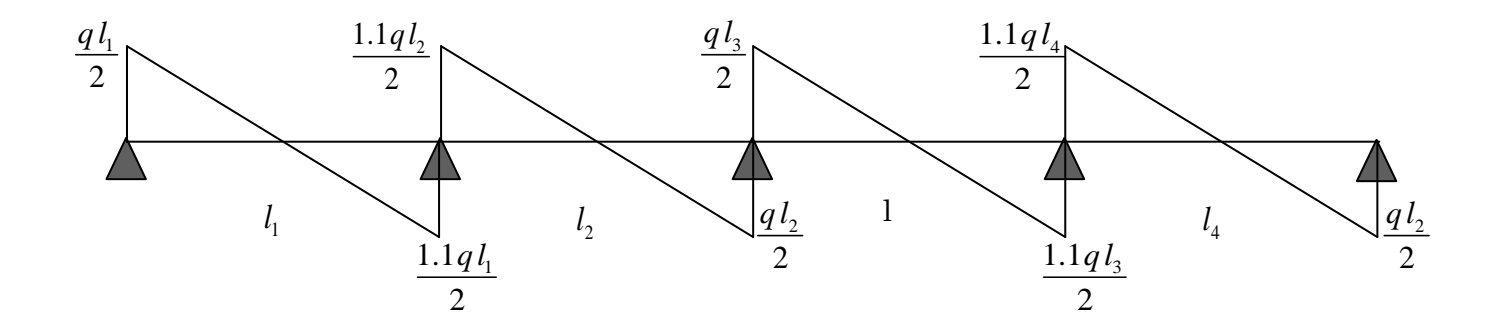

Figure 3-2 : *Diagramme des efforts tranchants pour une poutre à plusieurs travées.*

#### b) Méthode de CAQUOT :

#### Condition d'application :

Cette méthode s'applique pour les planchers à surcharge élevée mais peut également s'appliquée pour les planchers à surcharge modérée, lorsque l'une des conditions de la méthode forfaitaire n'est pas satisfaite dans ce cas on applique la méthode de CAQUOT minorée, là on remplace la charge permanente G par G' qui égale à :  $\frac{2}{5}$  $\frac{2}{3}$ G, pour le calcul des moments au niveau des appuis seulement.

#### Principe de la méthode :

Cette méthode est basé sur la méthode des trois moments que Caquot a simplifie et corrigé pour tenir compte de l'amortissement des effets de chargement des travées éloignées sur un appui donné, et de la variation du moment d'inertie des travées successives.

#### Moment en appuis :

$$
M_2 = \frac{q_g \times l'^3_g + q_d \times l'^3_d}{8.5 \times (l'_g + l'_d)}
$$

M<sub>2</sub>: Moment à l'appui 2.

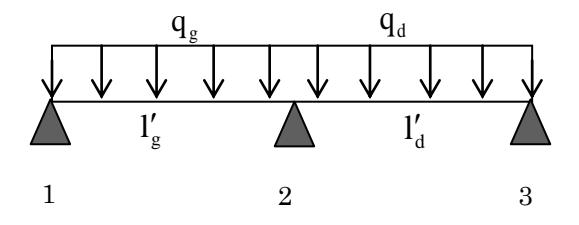

**Figure 3-3: Schéma statique d'une poutrelle** 

 $\lnot$   $\lnot$  et  $\lnot$ <sup>'</sup><sub>d</sub> : Longueurs fictives à gauche et à droite respectivement.

**-** q<sub>g</sub> et q<sub>d</sub>: Chargement uniformes à gauche et à droite de l'appui respectivement.

Avec :  $l' = 0.8 \times l$ Pour une travée intermédiaire.

 $l' = l$ Pour une travée de rive.

#### Moment en travée :

$$
M(X) = M_0(X) + M_g \times \left(1 - \frac{X}{L}\right) + M_d \times \left(\frac{X}{L}\right) = \frac{qx}{2}x(L - x) + M_g \times \left(1 - \frac{X}{L}\right) + M_d\left(\frac{X}{L}\right)
$$

$$
\frac{dM(X)}{dX} = 0 \Rightarrow -q \times X + q\frac{L}{2} - \frac{M_g}{L} + \frac{M_d}{L} = 0 \Rightarrow X_0 = \frac{L}{2} - \frac{M_g - M_d}{qL}
$$

 $M_{\text{max}} = M(X_0)$ 

#### L'effort tranchant :

V  $dM(X)$ d L  $\frac{2}{2}$  – M  $\frac{5}{L}$  + M  $\frac{a}{L}$ 

#### Disposition des poutrelles :

La disposition des poutrelles se fait suivant deux critères :

a) Critère de la petite portée : Les poutrelles sont disposées parallèlement à la plus petite portée.

b) Critère de continuité : Si les deux sens ont les mêmes dimensions, alors les poutrelles sont disposées parallèlement au sens du plus grand nombre d'appuis.

# Les Différents types de poutrelles :

Dans notre cas on distingue (09) types de poutrelles, Les Différents types de ces poutrelles sont illustrés dans le tableau suivant:

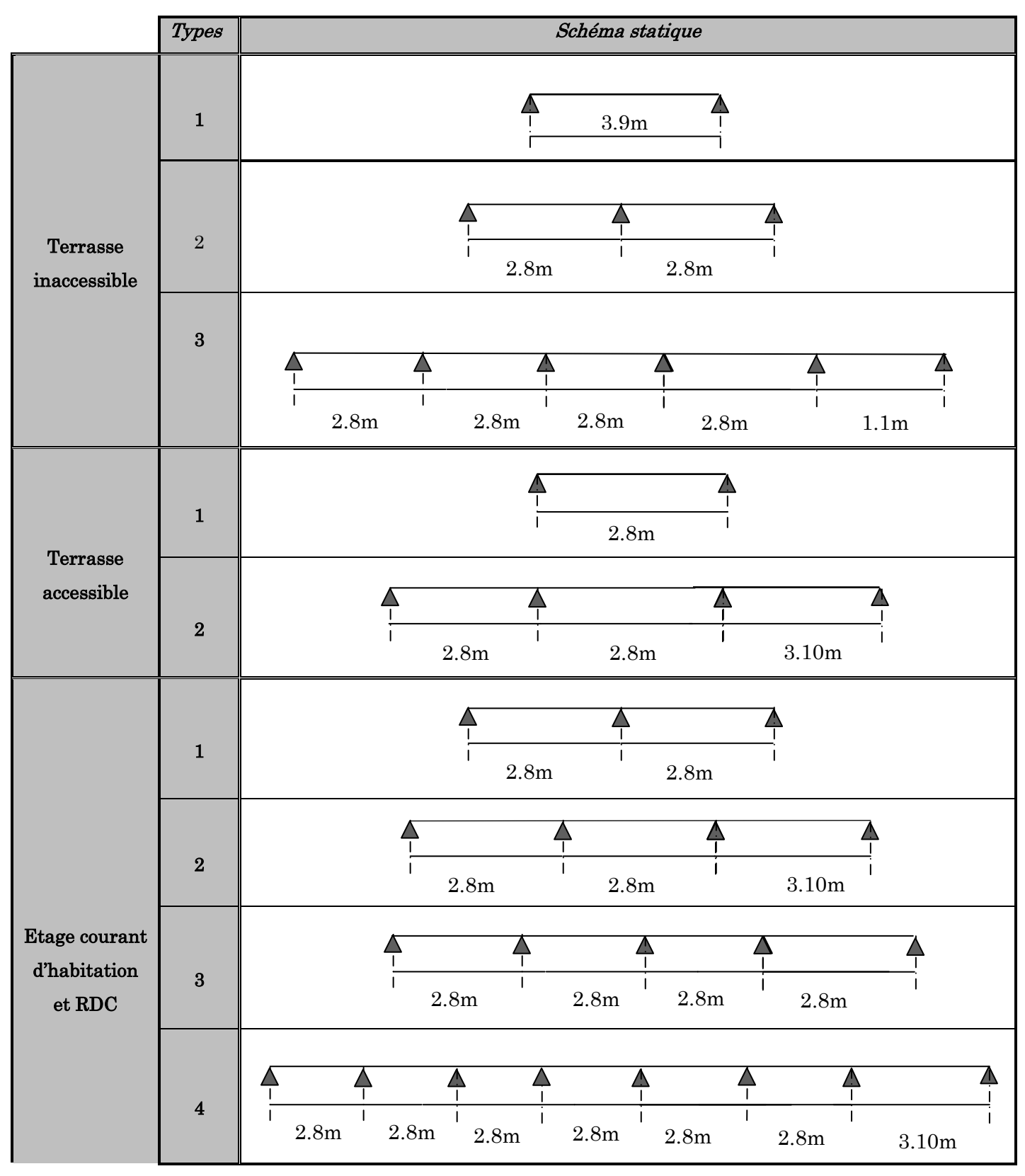

Tableau 3-1: Les Types de poutrelles

# Dimensions de la poutrelle :

Le pré dimensionnement du plancher, nous a donné un plancher à corps creux de

 $(16+4)$  cm

La hauteur du corps creux  $: h=16$  cm.

La hauteur de la dalle de compression  $\cdot$  h<sub>0</sub>= 4 cm

Calcul des charges revenant aux poutrelles :

 $\angle$  l'ELU :  $q_u = b \times (1.35 \times G + 1.5 \times Q)$ 

$$
\mathbf{\hat{A}} \mathbf{I'ELS} : \mathbf{q_s} = \mathbf{b} \times (\mathbf{G} + \mathbf{Q})
$$

les charges revenant aux poutrelles sont regroupées dans le tableau suivant :

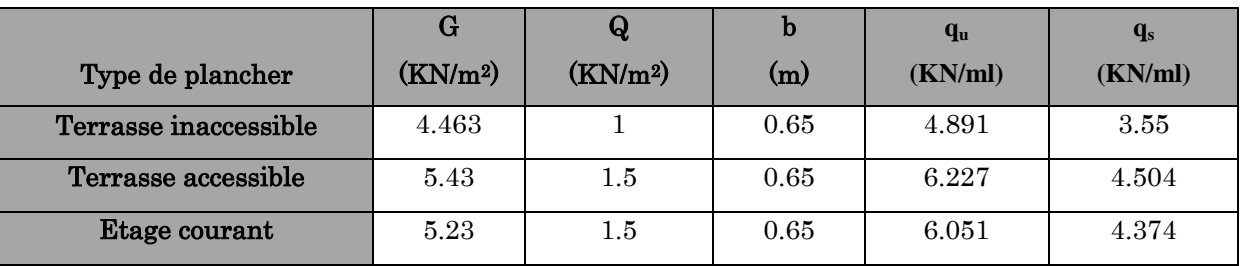

Tableau 3-2 : Chargement sur les poutrelles

 $q_s$ : C'est la charge reprise par une poutrelle à l'état limite de service.

 $q<sub>u</sub>$  : C'est la charge reprise par une poutrelle à l'état limite ultime.

**b**=65cm : C'est la largeur de la dalle de compression.

# Calcul des sollicitations :

Pour le calcul des sollicitations on applique l'une des deux méthodes précédentes qui :

# Vérification des conditions de la méthode forfaitaire :

La structure est classée comme construction courante :

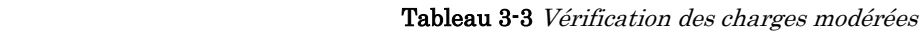

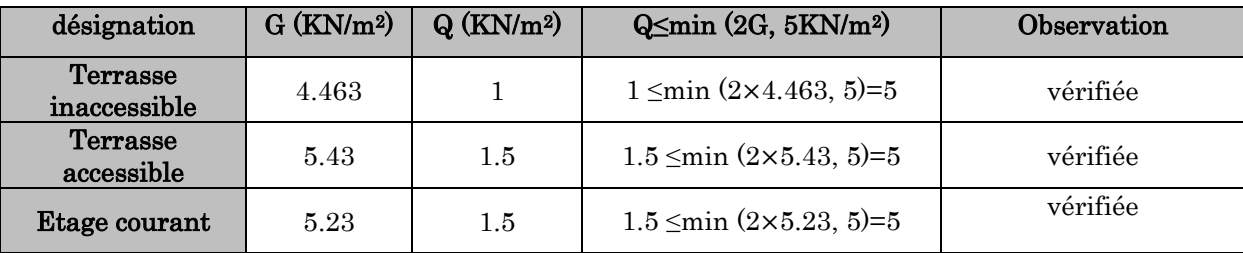

**-** Les éléments du plancher sont sollicités en à la flexion simple

- Les moments d'inertie des sections transversales sont constants dans les différentes travées en continuité.
- Les fissurations sont considérées peu nuisibles.
- Vérification des portées successives : Le rapport  $0.8 \le \frac{1}{1} \le 1.25$ l  $0.8 \leq \frac{1}{1}$  $i+1$  $\leq \frac{1}{1}$   $\leq$  $^{+}$

0.8≤{2.8/2.8;2.8/2.8 ; 2.8/2.8 ; 2.8/2.8 ; 2.8/2.8 ; 2.8/3.1}≤1.25

Toutes les conditions sont vérifiées ce qui implique que la méthode forfaitaire est applicable pour tous les types des poutrelles

On exposera un exemple de calcul, soit le type (2) du plancher terrasse inaccessible par la méthode forfaitaire et les autres types seront illustrés dans les tableaux cidessous.

#### Etude de plancher terrasse inaccessible:

 $G = 4.463$ KN/m<sup>2</sup>;  $Q = 1$ KN/m<sup>2</sup>

 $q_u = (1.35 \times 4.463 + 1.5 \times 1) \times 0.65 = 4.891$ KN/ml

 $q_s = (4.463 + 1) \times 0.65 = 3.55$  KN/ml

#### Vérification des conditions d'application de la méthode forfaitaire :

Les conditions d'application de la méthode forfaitaire étant vérifiées ; nous l'appliquons pour le calcul des poutrelles de type 2 :

#### Calcul des sollicitations :

Calcul des moments isostatiques :

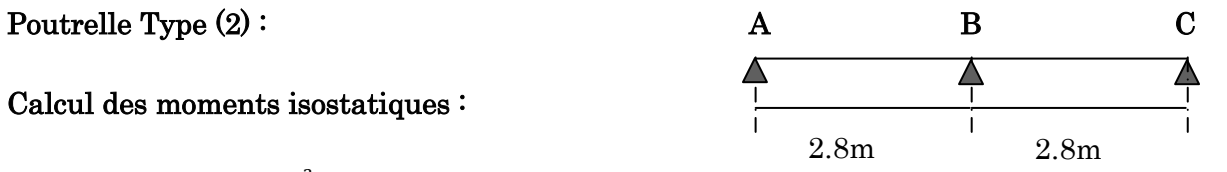

Travée AB :  $M_{01} = \frac{q_u L^2}{2}$  $\frac{1}{8}$  = Travée BC :  $M_{02} = \frac{q_u L^2}{2}$  $\frac{a^L}{8} =$ 

 Calcul les moments sur appuis :  $M_A=M_C = 0KN.m$ 

 $M_B = M_B = -0.6 \times max(M_{01}, M_{02}) = -0.6M_{01} = -2.876$ KN.m

### Les Moments en travées :

$$
\alpha = \frac{Q}{Q+G} = 0.183
$$
  

$$
1+0.3\alpha = 1.055
$$

 $1.2+0.3\alpha = 1.255$ 

# Travée AB :

 $(1): M_t \geq 3.618KN.m$  $\Rightarrow$  M<sub>tAB</sub> = max(M<sub>t1</sub>, M<sub>t2</sub>) = 3.618KN. m  $(2)$ :  $M_t \geq 3.007$ KN.m

# Travée BC :

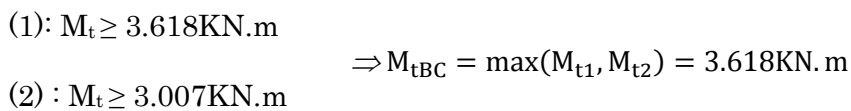

#### Les efforts tranchants :

# Travée AB :

$$
V_A = \frac{q_u L}{2} = \frac{4.891 \times 2.8}{2} = 6.847 \text{KN}
$$
  

$$
V_B = -1.15 \frac{q_u \times L}{2} = -1.15 \frac{4.891 \times 2.8}{2} = -7.874 \text{KN}
$$

#### Travée BC:

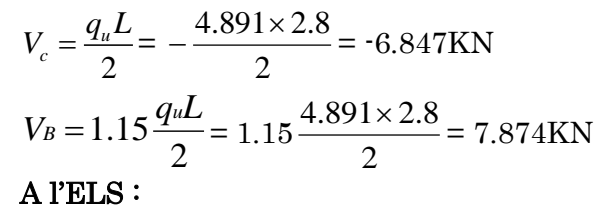

#### Les moments isostatiques :

 $M_{01} = 3.48$ KN.m

 $M_{02} = 3.48$ KN.m

# Les moments sur appuis :

 $M_A = Mc = 0$ 

 $M_B = -2.088$ KN.m

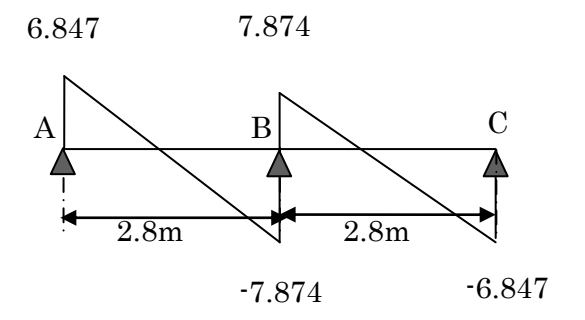

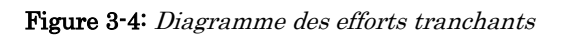

# Les moments en travées :

Travée AB :  $M_t = 2.626$ KN.m

Travée  $BC : M_t = 2.626KN$ .m

# Les efforts tranchants :

 $\begin{cases} V_{A} = 4.97 \text{KN} \\ V_{B} = -5.715 \text{KN} \end{cases}$ Travée AB : Travée BC :

# Tableaux récapitulatifs des sollicitations :

#### a)Etude de plancher terrasse inaccessible

Dans ce plancher il y à trois types de poutrelles :

 $q_u = 4.891$  KN/ml ;  $q_s = 3.55$  KN/ml ;  $\alpha = 0.183$ 

Les résultats des sollicitations de plancher terrasse inaccessible sont résumés dans les tableaux ci-après:

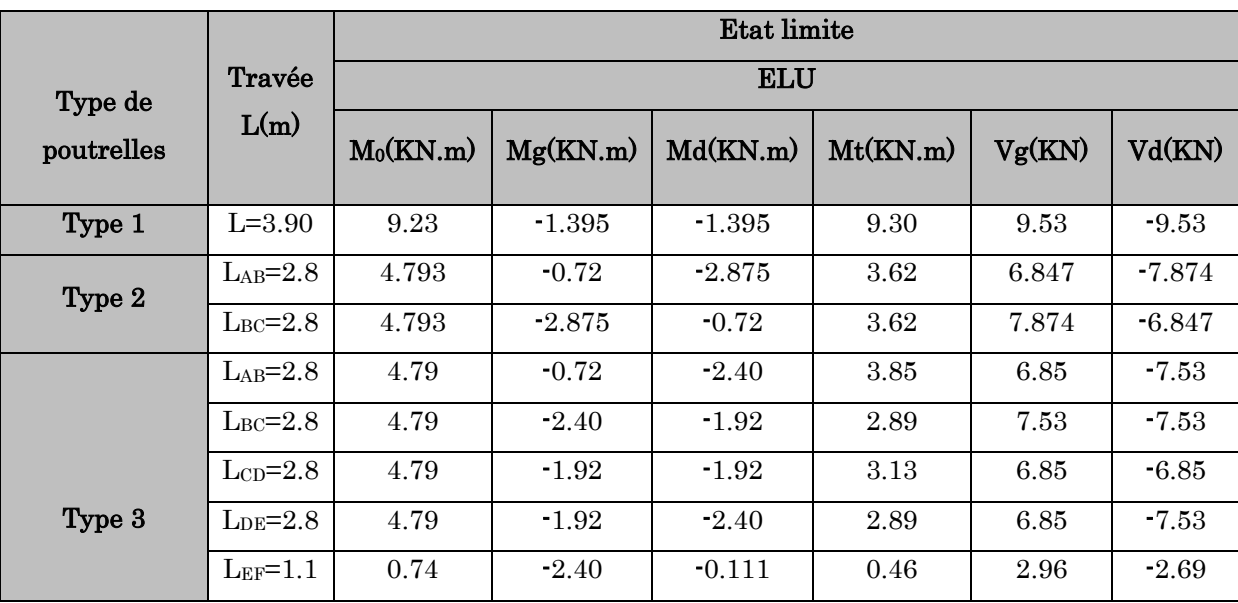

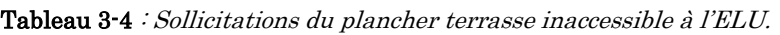

|            |                 |             |          | <b>Etat limite</b> |          |        |         |
|------------|-----------------|-------------|----------|--------------------|----------|--------|---------|
| Type de    | Travée          |             |          | <b>ELS</b>         |          |        |         |
| poutrelles | L(m)            | $M_0(KN.m)$ | Mg(KN.m) | Md(KN.m)           | Mt(KN.m) | Vg(KN) | Vd(KN)  |
| Type 1     | $L = 3.90$      | 6.75        | $-1.011$ | $-1.011$           | 6.74     | 6.92   | $-6.92$ |
|            | $L_{AB}=2.8$    | 3.479       | $-0.521$ | $-2.087$           | 2.626    | 4.97   | $-5.72$ |
| Type 2     | $L_{BC}=2.8$    | 3.479       | $-2.087$ | $-0.521$           | 2.626    | 5.72   | $-4.97$ |
|            | $L_{AB}=2.8$    | 3.48        | $-0.52$  | $-1.74$            | 2.80     | 4.97   | $-5.47$ |
|            | $L_{BC}=2.8$    | 3.48        | $-1.74$  | $-1.39$            | 2.11     | 5.47   | $-5.47$ |
|            | $\rm LCD = 2.8$ | 3.48        | $-1.39$  | $-1.39$            | 2.28     | 4.97   | $-4.97$ |
| Type 3     | $L_{DE}=2.8$    | 3.48        | $-1.39$  | $-1.74$            | 2.11     | 4.97   | $-5.47$ |
|            | $L_{EF}=1.1$    | 0.54        | $-1.74$  | $-0.081$           | 0.34     | 2.15   | $-1.15$ |

Tableau 3-5 : Sollicitations du plancher terrasse inaccessible à l'ELS.

# b) Etude de plancher terrasse accessible :

Dans ce plancher il y à deux types de poutrelles :

 $q_u = 6.227$ KN/ml

 $q_s$  = 4.504 KN/ml

 $\alpha = 0.216$ 

Les résultats des sollicitations de plancher terrasse accessible sont résumés dans les tableaux ci-après:

|            |                      | <b>Etat limite</b><br><b>ELU</b> |          |          |          |        |          |  |  |  |  |
|------------|----------------------|----------------------------------|----------|----------|----------|--------|----------|--|--|--|--|
| Type de    | Travée<br>L(m)       |                                  |          |          |          |        |          |  |  |  |  |
| poutrelles |                      | $M_0(KN.m)$                      | Mg(KN.m) | Md(KN.m) | Mt(KN.m) | Vg(KN) | Vd(KN)   |  |  |  |  |
| Type 1     | $_{\text{Lap}=2.80}$ | 6.102                            | $-0.915$ | $-0.915$ | 6.10     | 8.717  | $-8.717$ |  |  |  |  |
|            | $_{\text{LAB}=2.8}$  | 6.10                             | $-0.92$  | $-3.05$  | 4.97     | 8.72   | $-9.59$  |  |  |  |  |
| Type 2     | $L_{BC}=2.8$         | 6.10                             | $-3.05$  | $-3.74$  | 3.25     | 9.59   | $-9.59$  |  |  |  |  |
|            | $L_{CD} = 3.10$      | 7.48                             | $-3.74$  | $-1.12$  | 6.09     | 10.62  | $-9.65$  |  |  |  |  |

Tableau 3-6 : Sollicitations du plancher terrasse accessible à l'ELU

|                       |                  | <b>Etat limite</b> |          |          |          |        |         |  |  |  |
|-----------------------|------------------|--------------------|----------|----------|----------|--------|---------|--|--|--|
| Type de<br>poutrelles | Travée<br>L(m)   | <b>ELS</b>         |          |          |          |        |         |  |  |  |
|                       |                  | $M_0(KN.m)$        | Mg(KN.m) | Md(KN.m) | Mt(KN.m) | Vg(KN) | Vd(KN)  |  |  |  |
| Type 1                | $L_{AB}=2.80$    | 4.414              | $-0.661$ | $-0.661$ | 4.41     | 6.30   | $-6.30$ |  |  |  |
|                       | $_{\rm LaB}=2.8$ | 4.41               | $-0.66$  | $-2.21$  | 3.59     | 6.31   | $-6.94$ |  |  |  |
| Type 2                | $L_{BC}=2.8$     | 4.41               | $-2.21$  | $-2.71$  | 2.35     | 6.94   | $-6.94$ |  |  |  |
|                       | $L_{CD} = 3.10$  | 5.41               | $-2.71$  | $-0.81$  | 0.441    | 7.86   | $-6.98$ |  |  |  |

Tableau 3-7 : Sollicitations du plancher terrasse accessible à l'ELS.

#### d) Etude de plancher terrasse étage courant et RDC :

Dans ce plancher il y à quartes types de poutrelles :

 $q_u = 6.051$ KN/ml ;  $q_s = 4.437$  KN/ml ;  $\alpha = 0.222$ 

Les résultats des sollicitations de plancher terrasse accessible sont résumés dans les tableaux ci-après:

|            |                    |             |          | <b>Etat limite</b> |          |        |         |
|------------|--------------------|-------------|----------|--------------------|----------|--------|---------|
| Type de    | Travée             |             |          | <b>ELU</b>         |          |        |         |
| poutrelles | L(m)               | $M_0(KN.m)$ | Mg(KN.m) | Md(KN.m)           | Mt(KN.m) | Vg(KN) | Vd(KN)  |
| Type 1     | $_{\rm LaB}=2.80$  | 4.414       | $-0.661$ | $-0.661$           | 4.41     | 6.30   | $-6.30$ |
|            | $_{\rm{LAB}=2.8}$  | 5.93        | $-3.56$  | $-0.89$            | 4.55     | 9.74   | $-8.47$ |
|            | $_{\rm{LAB}=2.8}$  | 5.93        | $-0.89$  | $-2.97$            | 4.84     | 8.47   | $-9.32$ |
| Type 2     | $L_{BC}=2.8$       | 5.93        | $-2.97$  | $-2.97$            | 3.36     | 9.32   | $-9.32$ |
|            | $\rm L_{CD} = 2.8$ | 5.93        | $-2.97$  | $-0.89$            | 4.84     | 9.32   | $-8.47$ |
|            | $_{\rm{LAB}=2.8}$  | 5.93        | $-0.89$  | $-2.97$            | 4.84     | 8.47   | $-9.32$ |
|            | $L_{BC} = 2.8$     | 5.93        | $-2.97$  | $-2.37$            | 3.66     | 9.32   | $-9.32$ |
| Type 3     | $\rm L_{CD} = 2.8$ | 5.93        | $-2.37$  | $-2.97$            | 3.66     | 8.47   | $-9.32$ |
|            | $L_{DE} = 2.8$     | 5.93        | $-2.97$  | $-0.89$            | 4.84     | 9.32   | $-8.47$ |
|            | $_{\rm LaB}=2.8$   | 5.93        | $-0.89$  | $-2.97$            | 4.84     | 8.47   | $-9.32$ |
| Type 4     | $\rm L_{BC} = 2.8$ | 5.93        | $-2.97$  | $-2.37$            | 3.66     | 9.32   | $-9.32$ |
|            | $\rm{Lcp=}2.8$     | 5.93        | $-2.37$  | $-2.37$            | 3.96     | 8.47   | $-8.47$ |
|            | $L_{DE}=2.8$       | 5.93        | $-2.37$  | $-2.37$            | 3.96     | 8.47   | $-8.47$ |
|            | $L_{EF}=2.8$       | 5.93        | $-2.37$  | $-2.37$            | 3.96     | 8.47   | $-8.47$ |
|            | $L_{FG}=2.8$       | 5.93        | $-2.37$  | $-3.64$            | 3.32     | 8.47   | $-9.32$ |
|            | $LGH=3.1$          | 7.27        | $-3.64$  | $-1.09$            | 5.94     | 10.32  | $-9.38$ |

Tableau 3-8 : Sollicitation du plancher étage courant l'ELU.

|            |                | <b>Etat limite</b> |          |            |          |        |         |  |  |  |  |
|------------|----------------|--------------------|----------|------------|----------|--------|---------|--|--|--|--|
| Type de    | Travée<br>L(m) |                    |          | <b>ELS</b> |          |        |         |  |  |  |  |
| poutrelles |                | $M_0(KN.m)$        | Mg(KN.m) | Md(KN.m)   | Mt(KN.m) | Vg(KN) | Vd(KN)  |  |  |  |  |
|            | $LaB=2.80$     | 4.29               | $-0.64$  | $-2.57$    | 3.29     | 6.12   | $-7.04$ |  |  |  |  |
| Type 1     | $LAB=2.8$      | 4.29               | $-2.57$  | $-0.64$    | 3.29     | 7.04   | $-6.12$ |  |  |  |  |
|            | $L_{AB}=2.8$   | 4.29               | $-0.64$  | $-2.15$    | 3.50     | 6.12   | $-6.74$ |  |  |  |  |
| Type 2     | $L_{BC}=2.8$   | 4.29               | $-2.15$  | $-2.15$    | 2.43     | 6.74   | $-6.74$ |  |  |  |  |
|            | $L_{CD}=2.8$   | 4.29               | $-2.15$  | $-0.64$    | 3.50     | 6.74   | $-6.12$ |  |  |  |  |
|            | $LAB=2.8$      | 4.29               | $-0.64$  | $-2.15$    | 3.50     | 6.12   | $-6.74$ |  |  |  |  |
|            | $L_{BC}=2.8$   | 4.29               | $-2.15$  | $-1.72$    | 2.64     | 6.74   | $-6.74$ |  |  |  |  |
| Type 3     | $L_{CD} = 2.8$ | 4.29               | $-1.72$  | $-2.15$    | 2.64     | 6.12   | $-6.74$ |  |  |  |  |
|            | $L_{DE}=2.8$   | 4.29               | $-2.15$  | $-0.64$    | 3.50     | 6.74   | $-6.12$ |  |  |  |  |
|            | $L_{AB} = 2.8$ | 4.29               | $-0.64$  | $-2.15$    | 3.50     | 6.12   | $-6.74$ |  |  |  |  |
|            | $L_{BC}=2.8$   | 4.29               | $-2.15$  | $-1.72$    | 2.64     | 6.74   | $-6.74$ |  |  |  |  |
| Type 4     | $L_{CD} = 2.8$ | 4.29               | $-1.72$  | $-1.72$    | 2.86     | 6.12   | $-6.12$ |  |  |  |  |
|            | $L_{DE}=2.8$   | 4.29               | $-1.72$  | $-1.72$    | 2.86     | 6.12   | $-6.12$ |  |  |  |  |
|            | $L_{EF}=2.8$   | 4.29               | $-1.72$  | $-1.72$    | 2.86     | 6.12   | $-6.12$ |  |  |  |  |
|            | $L_{FG}=2.8$   | 4.29               | $-1.72$  | $-2.63$    | 2.40     | 6.12   | $-6.74$ |  |  |  |  |
|            | $LGH=3.1$      | 5.25               | $-2.63$  | $-0.787$   | 4.29     | 7.46   | $-6.78$ |  |  |  |  |

Tableau 3-9 : Sollicitation du plancher étage courant à l'ELS.

Le ferraillage des poutrelles se fait suivant les sollicitations maximales. Ces dernières sont récapitulées dans le tableau ci-dessous.

# Remarque :

Les moments aux niveaux des appuis de rive sont négligeable, le BAEL préconise de mettre les armatures de fissuration équilibrant un moment fictif, tel que:  $M = -0.15 M_0$ 

|                          |                       |       |                             | <b>ELU</b>           |       |       |                             | <b>ELS</b>           |      |
|--------------------------|-----------------------|-------|-----------------------------|----------------------|-------|-------|-----------------------------|----------------------|------|
| niveaux                  | Type de<br>poutrelles |       | $M_a$ <sup>max</sup> (KN.m) | $M_a$ <sup>max</sup> | Vmax  |       | $M_a$ <sup>max</sup> (KN.m) | $M_t$ <sup>max</sup> | Vmax |
|                          |                       |       |                             | (KN.m)               | (KN)  |       |                             | (KN.m)               | (KN) |
|                          |                       | Rive  | Rive                        |                      |       | Rive  | interne                     |                      |      |
| Terrasse<br>inaccessible | 01                    | 1.395 | 1.395                       | 9.30                 | 9.53  | 1.011 | 1.011                       | 6.74                 | 6.92 |
|                          | 02                    | 0.72  | 2.875                       | 3.620                | 7.874 | 0.521 | 2.087                       | 2.626                | 5.72 |
|                          | 03                    | 0.72  | 2.40                        | 3.85                 | 7.53  | 0.52  | 1.74                        | 2.80                 | 5.47 |
|                          | 01                    | 0.89  | 3.56                        | 4.55                 | 9.74  | 0.64  | 2.57                        | 3.29                 | 7.04 |
|                          | 02                    | 0.89  | 2.97                        | 4.84                 | 9.32  | 0.64  | 2.15                        | 3.50                 | 6.74 |
| étages                   | 03                    | 0.89  | 2.97                        | 4.84                 | 9.32  | 0.64  | 2.15                        | 3.50                 | 9.74 |
| courants                 | 04                    | 1.09  | 3.64                        | 5.94                 | 10.32 | 0.787 | 2.63                        | 4.29                 | 7.46 |
|                          | 01                    | 0.915 | 0.915                       | 6.10                 | 8.717 | 0.661 | 0.661                       | 4.41                 | 6.30 |
|                          | 02                    | 1.12  | 3.74                        | 6.09                 | 10.62 | 0.81  | 2.71                        | 4.41                 | 7.68 |

Tableau 3-10 : Sollicitations maximales aux états limites des différents niveaux.

#### Ferraillage des poutrelles :

Le ferraillage des poutrelles se fait avec les sollicitations les plus défavorables

# Calcul à l'ELU :

 $M_t^m$ 

 $M_{ai}^{m}$ 

 $M_{\rm ar}^{\rm m}$ 

 $V<sub>max</sub> = 10.62KN$ 

Les Caractéristiques géométriques de la poutrelle sont :

- b=60cm
- $\bullet$  b<sub>0</sub>=10cm
- $h_0=4cm$
- $\bullet$  h=16cm
- $h_t = 20cm$
- $\bullet$  d=18cm

b  $h_0$ d  $h_t$ h  $b_{0}$ 

Le calcul du ferraillage se fait pour une section en T soumise à une flexion simple

#### **Armatures longitudinales :**

#### **Ferraillage en travée :**

Le moment équilibré par la table de compression  $M_{Tu}$ 

$$
M_{Tu} = b \times h_0 \times f_{bu} (d - \frac{h_0}{2})
$$
  
\n
$$
f_{bu} = \frac{0.85 \times f_{C28}}{\theta \times \gamma_b} = \frac{0.85 \times 25}{1 \times 1.5} \Rightarrow f_{bu} = 14.2 MPa
$$
  
\n
$$
M_{Tu} = 0.6 \times 0.04 \times 14.8(0.18 - \frac{0.04}{2}) \Rightarrow M_{Tu} = 54.53 KN.m
$$

 $M_{Tu} > M_t^{\text{max}} \Rightarrow$  La table de compression n'est pas entièrement comprimée donc l'axe neutre passe par la table de compression ce qui nous conduit à faire un calcul d'une section rectangulaire  $b \times h$ .

$$
\mu_{bu} = \frac{M_t^{max}}{f_{bu} \times d^2 \times b} = \frac{9.30 \times 10^{-3}}{14.2 \times 0.60 \times 0.18^2} = 0.0336
$$

 $\mu_{\scriptscriptstyle bu}$  < 0.186  $\Rightarrow$  Le diagramme passe par le pivot « A ».

$$
\xi_{st}
$$
=10‰  $\Rightarrow$   $\sigma_{st} = \frac{f_e}{\gamma_s} = \frac{400}{1.15} = 348$ Mpa  
 $\mu_{bu} = 0.0336 < \mu_1 = 0.392 \Rightarrow A' = 0$ 

Calcul de A :

$$
A = \frac{M_t}{Z \times \sigma_{st}}
$$

 $\alpha = 1.25 \times (1 - \sqrt{(1 - 2 \times 0.0336)} = 0.0427$ 

$$
Z = 0.18 \times (1 - 0.4 \times 0.0427) = 0.177
$$
m

$$
A_{t} = \frac{9.30 \times 10^{-3}}{348 \times 0.177} = 1.509 \times 10^{-4} \,\mathrm{m}^2 \Rightarrow A_{t} = 1.509 \,\mathrm{cm}^2
$$

#### Vérification de la condition de non fragilité

$$
A_t^{\min} = \frac{0.23 \times b \times d \times f_{t28}}{f_e} = \frac{0.23 \times 0.60 \times 0.18 \times 2.1}{400} = 1.304 \text{cm}^2
$$

$$
A_t^{min} = 1.304 \text{cm}^2 < A_t = 1.509 \text{cm}^2
$$

Donc on ferraille avec A<sup>t</sup> calculé

Soit  $A_{\text{adoptée}}^t = 3HA10 = 2.36 \text{cm}^2$ 

#### **Ferraillage aux appuis**

#### **Appuis intermédiaires**

prossion est tendue, un béton tendue n'intervient<br>
1 ramène à une section rectangulaire :<br>  $\frac{4.2}{4.2} = 0.0812$ <br>
ur le pivot « A ».<br>
0<br>
0<br>
0<br>
0<br>
0<br>
400<br>
2<br>
2<br>
400<br>
2<br>
54<br>
5 Au niveau de l'appui la table de compression est tendue, un béton tendue n'intervient pas dans la résistance donc le calcul se ramène à une section rectangulaire :

 $b_0 \times h_t = (0.10 \times 0.20) m^2$ 

 $M_{\text{aint}}^{\text{max}} = 3.74 \text{KN}$ .m

$$
\mu_{bu} = \frac{M_{\text{aint}}^{\text{max}}}{b_0 \times d^2 \times f_{bu}} = \frac{3.74 \times 10^{-3}}{0.1 \times 0.18^2 \times 14.2} = 0.0812
$$

 $\mu_{\scriptscriptstyle bu}$  < 0.186  $\Rightarrow$  Le diagramme passe par le pivot « A ».

$$
\xi_{st} = 10\%_0 \Rightarrow \sigma_{st} = \frac{f_e}{\gamma_s} = \frac{400}{1.15} = 348 \text{Mpa}
$$

$$
\mu_{bu} = 0.0812 < \mu_1 = 0.392 \Rightarrow A' = 0
$$

$$
\alpha = 1.25(1 - \sqrt{1 - 2 \times 0.0812}) = 0.106
$$

$$
z = 0.18 \times (1 - 0.4 \times 0.106) = 0.172 m
$$

$$
A_{a\text{int}} = \frac{M_{a\text{int}}^{\text{max}}}{Z \times f_{st}} = \frac{3.74 \times 10^{-3}}{0.172 \times 348} = 0.62 \text{cm}^2
$$

#### Condition de non fragilité

$$
A_{\text{aint}}^{\text{min}} = \frac{0.23 \times b_0 \times d \times f_{t28}}{f_e} = \frac{0.23 \times 0.10 \times 0.18 \times 2.1}{400} = 0.217 \text{cm}^2
$$

$$
A_{\text{aint}}^{\text{min}} = 0.217 \text{cm}^2 < A_t = 0.62 \text{cm}^2
$$

Donc on ferraille avec A<sup>t</sup> calculé

Soit  $A_{\text{adoptée}}^{\text{a int}} = 1HA10 = 0.79 \text{cm}^2$ 

#### **Appuis de rive**

 $M_{\rm a}^{\rm rive}$  = 1.395KN.m

$$
\mu_{\text{bu}} = \frac{M_{\text{a}}^{\text{rive}}}{b_0 \times d^2 \times f_{\text{bc}}} = \frac{1.395 \times 10^{-3}}{0.10 \times 0.18^2 \times 14.2} = 0.030
$$

 $\mu_{\scriptscriptstyle bu}$  < 0.186  $\Rightarrow$  Le diagramme passe par le pivot « A ».

$$
\xi_{st} = 10\% \Rightarrow \sigma_{st} = \frac{f_e}{\gamma_s} = \frac{400}{1.15} = 348 \text{Mpa}
$$
\n
$$
\mu_{bu} = 0.0812 < \mu_1 = 0.392 \Rightarrow A' = 0
$$
\n
$$
\alpha = 1.25(1 - \sqrt{1 - 2 \times 0.03}) = 0.038
$$
\n
$$
z = 0.18 \times (1 - 0.4 \times 0.038) = 0.177 \text{m}
$$

$$
A_{a}^{iive} = \frac{M_{a}^{iive}}{z \times f_{st}} = \frac{1.395 \times 10^{-3}}{0.177 \times 348} = 0.226 \times 10^{-4} \,\text{m}^2 \implies A_{a}^{rive} = 0.226 \, \text{cm}^2
$$

Vérification de la condition de non fragilité

$$
A_{min} = \frac{0.23 \times b_0 \times d \times f_{t28}}{f_e} = \frac{0.23 \times 0.10 \times 0.18 \times 2.1}{400} = 0.217 \text{cm}^2
$$

$$
A_{\min} = 0.217 \text{cm}^2 < A_a^{\text{rive}} = 0.226 \text{cm}^2
$$

Donc on ferraille avec A calculée

Soit  $A^{a \text{ rive}}_{adoptée} = 1 \text{HA} 10 = 0.79 \text{ cm}^2$ 

#### **Ferraillage transversale**

#### **Vérification de la contrainte de cisaillement**

La fissuration peu nuisible et a=90º  $\Rightarrow \tau_{adm} = \text{min}((0.13 \text{f}_{c28}; 4\text{MPa})$  = 3.33M*Pa*.

$$
\tau_{\mathsf{u}} = \frac{V_{\mathsf{u}}{}^{\mathsf{max}}}{b_{0} \times d} = \frac{10.62 \times 10^{\text{-3}}}{0.1 \times 0.18} = 0.59 \text{MPa} \Longrightarrow \tau_{\mathsf{u}} = 0.59 \leq \tau_{\mathsf{adm}} = 3.33 \text{MPa}.
$$

Pas de risque de rupture par cisaillement.

#### **Armatures transversales**

 $\Phi_t \le \min (\Phi^l_{\min}; h/35; b_0/10)$  BAEL91 (Article H.III.3)

 $\Phi$ <sub>t</sub> $\leq$  min (8 ; 20/35 ; 10/10) = 0.57 cm

Soit :  $\Phi_t$  = 6 mm.

On choisit un étrier  $\Phi_t \Rightarrow A_t = 2\Phi_0 = 0.57$ cm<sup>2</sup>

#### **L'espacement**

(1) St  $\leq$  Min (0.9d, 40cm)  $\Rightarrow$  St  $\leq$  16.2 *cm* 

(2) 
$$
S_t \le \frac{A_t \times f_e}{0.4 \times b_0} \Rightarrow S_t \le \frac{0.57 \times 400}{0.4 \times 10} \Rightarrow S_t \le 57
$$
cm On prend St=15cm.

$$
(2) S_{t} \leq \frac{A_{t} \times 0.8f_{e}(\sin \alpha + \cos \alpha)}{b_{0}(\tau_{u} - 0.3f_{tj} K)} \implies \begin{cases} \text{Flexion simple} \\ \text{Fissuration peut nuisible} \\ \text{Pas de reprise de bétonnage} \end{cases} \implies K=1
$$

 $\alpha = 90^{\circ}$  (Flexion simple, cadres droites.)

$$
(3) S_t \le \frac{0.57 \times 0.8 \times 400 \times 10^{-2}}{0.1(0.59 - 0.3 \times 1 \times 2.1)} = -0.5 \Rightarrow S_t \le 28.06
$$
cm.

Donc on n'a pas besoin des armatures transversale puisque l'effort tranchant est petit.

On adopte un espacement de 16cm

#### **Vérification de la jonction table-nervure**

On doit vérifier que :

$$
\tau_{\mathrm{u}} = \frac{V_{\mathrm{u}} \times b_1}{0.9 \times d \times b \times h_0} \le \tau_{\mathrm{adm}} \quad \text{Avec } b_1 = \frac{b - b_0}{2} = 0.25 \text{m}
$$

$$
\tau_u = \frac{10.62 \times 10^{-3} \times 0.25}{0.9 \times 0.18 \times 0.60 \times 0.04} = 0.682 MPa
$$

$$
\tau_{\text{u}} \leq \tau_{\text{adm}} = min(0.13, f_{c28}; 4 \text{Mp}a) = 3.33 \text{Mp}a \Longrightarrow Condition \ \text{vérifiée}
$$

#### Vérification de la bielle

#### Appui intermédiaire :

 $V_u \leq 0.267 \times a \times b_0 \times f_{c28}$ 

 $a \le min(0.9d, L_a - 4cm) = 0.162m$ 

L<sup>a</sup> : largeur de l'appui

 $V_u \le 0.267 \times 0.162 \times 0.10 \times 25 = 108.135$ KN

 $V_u = 10.62$ KN  $\leq 108.135$ KN Vérifié

# Appuis de rive :

 $V_u \leq 0.267 \times a \times b_0 \times f_{c28}$ 

 $a \leq \min(0.9d; L_a;$ 

L<sup>a</sup> : largeur de l'appui

 $V_u \le 0.267 \times 0.162 \times 0.10 \times 25 = 108.135$ KN

 $V_u = 10.62$ KN  $\leq 108.135$ KN Vérifié

# $V$ érification des armatures longitudinales à l'effort tranchant (  $\mathrm{v}_\mathrm{u}$  )

# **Appui intermédiaire**

$$
A_{\rm l}\geq \frac{\gamma_{\rm s}}{f_{\rm e}}(V_{\rm u}+\frac{M_{\rm U}}{0.9\times d})\quad \frac{1.15}{400}\bigg[0.01062+\frac{-0.00374}{0.9\times 0.18}\bigg]=-3.58\times 10^{-5} \, cm^2<0
$$

L'effort V<sup>u</sup> n'a aucune influence sur les armatures longitudinale

# Appui de rive

$$
A_1 \ge \frac{V_u \times \gamma_s}{fe} = \frac{1.15 \times 10.62 \times 10^{-3}}{400} = 0.305 \text{cm}^2
$$

Avec  $A = A_{\text{travel}} + A_{\text{appui}}$ 

 $A<sub>1</sub> = 3H A10 + 1H A10$ 

 $A_1 = 3 \times 0.36 + 0.79 = 3.16$ cm<sup>2</sup>  $\ge 0.79$ cm<sup>2</sup> Condition vérifié

# **Vérification de l'adhérence**

La condition à vérifier est :

$$
\tau_{su} = \frac{V_u}{0.9d \times \sum U_i} \leq \overline{\tau_{su}} \quad \text{Tel que :}
$$

 $\tau_{su}$ : Contrainte limite d'adhérence.

∑Ui : la somme des périmètres des barres.

$$
V_u = V_{max} = 10.62KN
$$

 $\Sigma$ U<sub>i</sub> =π× (3φ10+1φ10+1φ10)

 $\sum U_i = \pi \times (3 \times 10 + 10 + 10) = 157$ mm 0.417MPa  $0.9 \times 0.18 \times 157 \times 10$  $\tau_{\text{su}} = \frac{10.62 \times 10^{-3}}{0.9 \times 0.18 \times 157 \times 10^{-3}}$  $s_{\text{su}} = \frac{10.62 \times 10^{-3}}{2.8 \times 10^{-3} \times 10^{-3}} =$  $\times$  0.18  $\times$  157  $\times$  $=\frac{10.62\times10^{-3}}{0.0\times0.18\times157\times10^{-7}}$  $\overline{\tau_{su}}$  = 0.6×  $\psi^2$  × ft28 tel que  $\psi$ = 1.5 pour les aciers HA.  $\tau_{su} = 0.6 \times 1.5^2 \times 2.1 = 2.835 \text{MPa}$  $\tau_{\text{su}} = 0.417 \text{MPa} < \overline{\tau_{\text{su}}} = 2.835 \text{MPa}$ Condition vérifié

 Les résultats de vérifications à l'ELU des poutrelles des différents niveaux sont récapitulés dans les tableaux suivants :

| <b>Types</b>     | Vérification de<br>Bielle | Vérification<br>de<br>Cisaillement | Rive            | Armature longitudinale<br>Aux appuis<br>Intermédiaire | jonction table-<br>nervure                                                                                                    | vérification<br>de<br>l'adhérence |
|------------------|---------------------------|------------------------------------|-----------------|-------------------------------------------------------|----------------------------------------------------------------------------------------------------|-----------------------------------|
|                  |                           |                                    |                 |                                                       | $V_u \le 0.267.a.b_0.f_{c28} \frac{1}{a_u} = \frac{V_u}{b_0 \times d} \le \tau_{adm} \left  A_t \ge \frac{\gamma_s V_u}{f_e} A_t \ge (V_u + \frac{M_u}{0.9d}) \frac{\gamma_s}{f_e} \tau_u \right  = \frac{V_u \times b_1}{0.9 \times d \times \gamma_b \times h_0} \le \tau \tau_u = \frac{V_u}{0.9 d \times \sum U_i} \le \tau_u$ |                                   |
| <b>RDC</b> et    | 10.32<108.135             | 0.57<3.33                          | 3.16 > 0.       | $-0.349 < 0$                                          | 0.66<3.33                                                                                                    | $0.405 \le 2.835$                 |
| Etage<br>courant |                           |                                    | 29              |                                                       |                                                                                                    |                                   |
| (Terrasse)       |                           |                                    |                 |                                                       |                                                                                                    |                                   |
| accessible       | 10.62 < 108.135           | 0.59 < 3.33                        | 3.16 > 0.<br>30 | $-0.358 < 0$                                          | 0.68<3.33                                                                                                    | 0.417<2.835                       |
| Terrasse         |                           |                                    |                 |                                                       |                                                                                                    |                                   |
| inaccessi        | 9.53 < 108.135            | 0.529<3.33                         | 3.16 > 0.<br>27 | $-0.236 < 0$                                          | 0.61 < 3.33                                                                                                    | 0.374 < 2.835                     |
| ble              |                           |                                    |                 |                                                       |                                                                                                    |                                   |
| <b>Observati</b> |                           | Vérifiée                           |                 |                                                       |                                                                                                    |                                   |
| on               |                           |                                    |                 |                                                       |                                                                                                    |                                   |

Tableau 3-11 : vérifications à l'ELU

#### Le ferraillage :

Les résultats de ferraillage des poutrelles des différents niveaux sont récapitulés dans les tableaux suivants :

|                      |                | Sens                                 |                |                             |                                    |
|----------------------|----------------|--------------------------------------|----------------|-----------------------------|------------------------------------|
| Type de<br>poutrelle |                | Transversale                         |                |                             |                                    |
|                      | Localisation   | $A_{calculée}$<br>(cm <sup>2</sup> ) | $A_{min}(cm2)$ | $A$ adoptée<br>$\rm (cm^2)$ | $A_{transversale}$<br>$\rm (cm^2)$ |
| Type1                | Appuis de rive | 0.226                                | 0.217          | $1H_A10=0.79$               | $2HAG = 0.57$                      |
|                      | Travées        | 1.511                                | 1.304          | $3H A 10 = 2.36$            | $2HAG = 0.57$                      |
| Type2                | Appuis de rive | 0.115                                | 0.217          | $1HA10=$<br>0.79            | $2HAG = 0.57$                      |

Tableau 3-12 : Ferraillage du plancher terrasse inaccessible

|        | Appui inter    | 0.414 | 0.217 | $1H A 10 = 0.79$ | $2HAG = 0.57$ |
|--------|----------------|-------|-------|------------------|---------------|
|        | Travées        | 0.582 | 1.304 | $3H A 10 = 2.36$ | $2HAG = 0.57$ |
| Type 3 | Appuis de rive | 0.115 | 0.217 | $1H A 10 = 0.79$ | $2HAG = 0.57$ |
|        | Appui inter    | 0.393 | 0.217 | $1H A 10 = 0.79$ | $2HAG = 0.57$ |
|        | Travées        | 0.619 | 1.304 | $3H A 10 = 2.36$ | $2HAG = 0.57$ |

Tableau 3-13 : Ferraillage du plancher étage courant et RDC

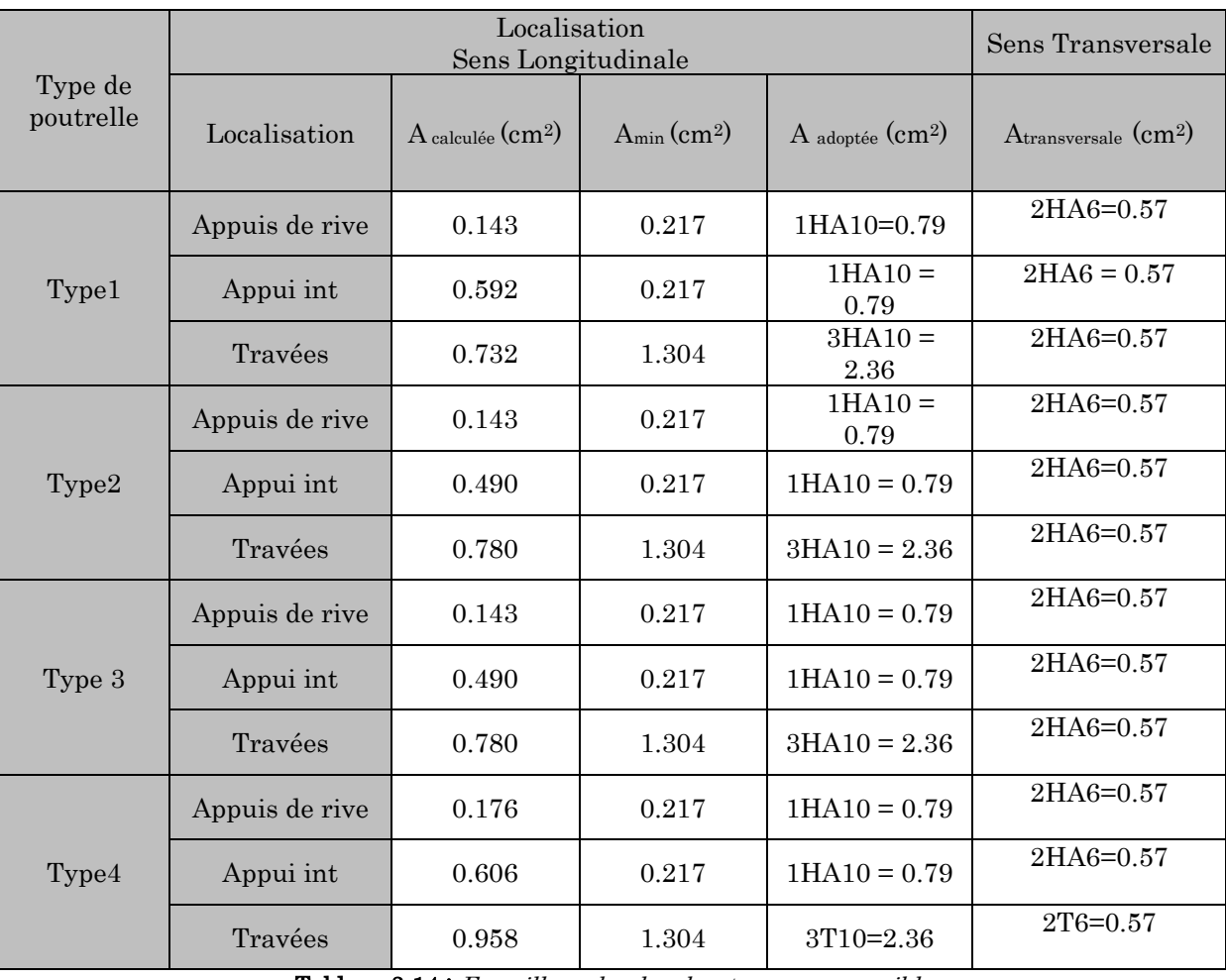

Tableau 3-14 : Ferraillage du plancher terrasse accessible

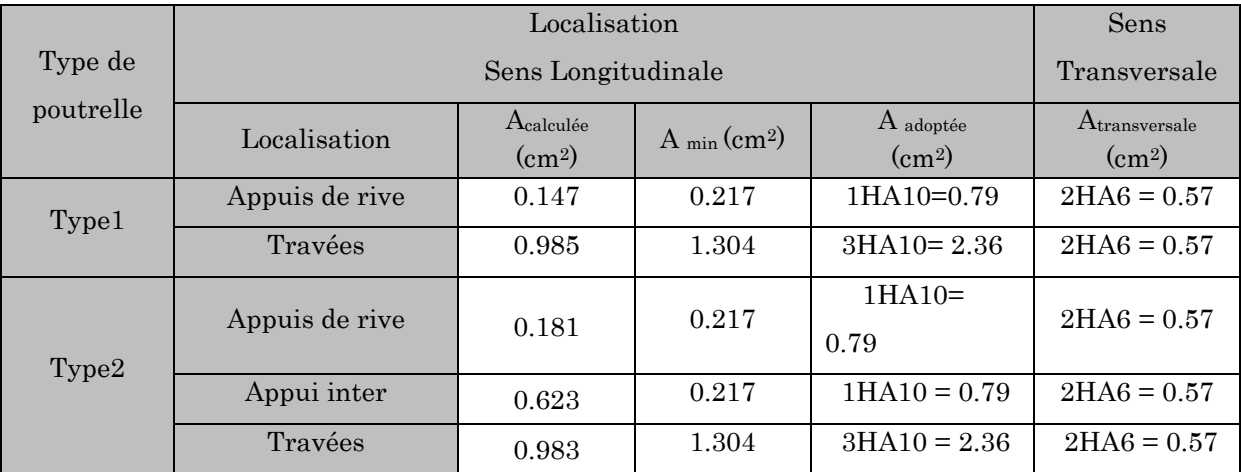

# Calcul à l'ELS :

 $M_t^m$ 

 $M_{ai}^{m}$ 

 $M_{\rm ar}^{\rm m}$ 

 $V<sub>max</sub> = 7.68KN$ 

### Vérification des poutrelles à l'ELS

Les vérifications à faire sont :

- **-** Etat limite de compression du béton.
- **-** Etat limite d'ouverture des fissures.
- **-** Etat limite de déformation.

#### **Etat limite d'ouverture de fissures**

L'état de fissuration est peu nuisible, donc aucune vérification à faire.

#### **Etat limite de compression du béton** :

La fissuration est peu nuisible donc la vérification à faire est la contrainte de compression du béton.

$$
\sigma_{bc}\!=\!\frac{M_{ser}}{I}\,y\leq\stackrel{-}{\sigma}_{bc}=0.6\!\times f_{c28}=15\,\text{MPa}
$$

On fait la vérification pour les poutrelles du plancher terrasse inaccessible et les vérifications des autres poutrelles sont illustrées dans le tableau ci-après :

# En travée :  $M_t^{max} = 6.74$ KN.m

Position de l'axe neutre

15A(d h )................................................... 2 h H b <sup>0</sup> 2 0 BAEL91.L.III.3

$$
A'=0 \Rightarrow H = \frac{b \times h_0^2}{2} - 15 \times A \times (d - h_0)
$$

$$
H = \frac{0.60 \times 0.04^2}{2} - 15 \times 2.36 \times 10^{-4} \times (0.18 - 0.04) \Rightarrow H = -1.56 \times 10^{-5} m
$$

 $H = -1.56 \times 10^{-5} < 0 \Rightarrow$  L'axe neutre passe par la nervure  $\Rightarrow$  calcul d'une section en Té

#### Position de l'axe neutre y :

$$
b_0 \times y^2 + [2 \times (b - b_0) \times h_0 + 30 \times A] \times y - [(b - b_0) \times h_0^2 + 30 \times d \times A] = 0
$$

 $10 \times y^2 + [2 \times (60 - 10) \times 4 + 30 \times 2.36] \times y - [(60 - 10)16 + 30 \times 18 \times 2.36] = 0$  $10y^2$ + 470.8y $\cdot$ 2074.4=0 ..........(1)

La solution de l'équation est :  $y=4.05cm$ 

#### **3.2.2.** Calcul de l'inertie I

$$
I = \frac{b_0 \times y^3}{3} + (b - b_0) \times \frac{h_0^3}{12} + (b - b_0) \times h_0 \times \left( y - \frac{h_0}{2} \right)^2 + 15 \times A \times (d - y)^2
$$

$$
I = \frac{10 \times 4.05^3}{3} + (60 - 10) \times \frac{4^3}{12} + (60 - 10) \times 4 \times \left(4.05 - \frac{4}{2}\right)^2 + 15 \times 2.36 \times (18 - 4.05)^2
$$

 $\Rightarrow I = 8217.52$ *cm*<sup>4</sup>

#### Calcul de la contrainte

$$
\sigma_{bc} = \frac{M_{ser}}{I} y \Rightarrow \sigma_{bc} = \frac{6.74 \times 10^{-3}}{8217.52 \times 10^{-8}} \times 0.0405 \Rightarrow \sigma_{bc} = 3.32 MPa
$$

$$
\overline{\sigma_{bc}} = 0.6 f_{c28} = 0.6 \times 25 = 15 MPa
$$

 $\sigma_{bc}=3.32 MPa\leq \overline{\sigma_{bc}}=15\;$  Condition vérifié

#### Aux appuis intermédiaires : Ma=2.087KN.m

**Position de l'axe neutre :** le calcul se fait pour une section  $(b_0 \times h)$ 

$$
\frac{b_0}{2} \times y^2 + 15(A + A^{2})y - 15(Ad + A^{2}d^{2}) = 0
$$
  
A<sup>2</sup> = 0  $\Rightarrow$   $\frac{10}{2}y^2 + 15 \times 0.79y - 15 \times 0.79 \times 18 = 0$ 

5y²+ 11.85y-213.3=0…………………. (2)

Apres résolution de l'équation  $(2)$ :  $y = 5.45$ cm

#### Moment d'inertie :

$$
I = \frac{b_0}{3} \times y^3 + 15 \times A \times (d - y)^2
$$
  
\n
$$
I = \frac{10}{3} \times (5.45)^3 + 15 \times 0.79 \times (18 - 5.45)^2 \Rightarrow I = 2406 \text{cm}^4
$$

# Calcul de la contrainte

$$
\sigma_{bc} = \frac{M_{ser}}{I} y = \frac{2.087 \times 10^{-3}}{2406 \times 10^{-8}} \times 0.0545 = 4.727 MPa
$$
 (CBA Art A.5.3.3)  
\n
$$
\sigma_{bc} = 4.727 MPa < \overline{\sigma_{bc}} = 15 MPa
$$
 Condition vérifié

Tableau 3-15 : Vérification des états limite de compression du béton.

|                          | En travée   |           |              | En appui |         |                   |              |          |                           |
|--------------------------|-------------|-----------|--------------|----------|---------|-------------------|--------------|----------|---------------------------|
| Planchers                | $\rm M_{t}$ |           |              | $\sigma$ | $M_{a}$ | y                 |              | $\sigma$ | $\sigma \leq \sigma = 15$ |
|                          | (KN.m)      | $\rm(cm)$ | $\rm (cm^4)$ | (MPa)    | (KN.m)  | (c <sub>m</sub> ) | $\rm (cm^4)$ | (MPa)    | (MPa)                     |
| RDC et étage<br>courant  | 4.29        | 4.05      | 8217.52      | 2.11     | 2.63    | 5.45              | 2406         | 5.95     |                           |
| Terrasse<br>accessible   | 4.41        | 4.05      | 8217.52      | 2.17     | 2.71    | 5.45              | 2406         | 6.13     | Vérifié                   |
| Terrasse<br>inaccessible | 6.74        | 4.05      | 8217.52      | 3.32     | 2.087   | 5.45              | 2406         | 4.727    |                           |

#### **Etat limite de déformation**

Le calcul des déformations est effectué pour évaluer les flèches dans l'intention de fixer les contre flèches à la construction ou de limiter les déformations de service.

# **Evaluation de la flèche**

Si l'une des conditions ci-dessous n'est pas satisfaite la vérification de la flèche devient nécessaire :

$$
\begin{cases}\n\frac{h}{L} \ge \frac{1}{16} \dots \dots \dots \dots (1) \\
\frac{h}{L} \ge \frac{M_t}{10 \times M_0} \dots \dots \dots (2) \\
\frac{A}{b_0 \times d} \le \frac{4.2}{f_e} \dots \dots \dots (3)\n\end{cases}
$$

 $. = 0.0625$ 16  $0.051 < \frac{1}{10}$ 390  $=\frac{20}{200}$  = 0.051 <  $\frac{1}{1}$ . *L*  $\frac{h}{\sqrt{2}} = \frac{20}{\sqrt{25}} = 0.051 < \frac{1}{\sqrt{25}} = 0.0625$  .......condition non vérifié

La première condition n'est pas vérifiée, alors il faut calculer la flèche.

La flèche totale est définie d'après le BAEL91 comme suit :

$$
\Delta f = f_{gv} + f_{pi} - f_{gi} - f_{ij}
$$

Avec :
$f_{g\nu}$  et  $f_{gi}$ : Flèches dues aux charges permanentes totales différées et instantanées respectivement dues à l'ensemble des charges permanentes totales (poids propre + revêtement + cloisons).

*ji f* : Flèche due aux charges permanentes appliquées au moment de la mise en œuvre des cloisons (poids propre + cloisons).

: *pi f* Flèche due à l'ensemble des charges appliquées (G + Q).

Pour une portée supérieure à 5 m, la flèche admissible  $f_{\text{adm}} = \frac{E}{1.000} + 0.5$ 1000  $f_{adm} = \frac{L}{1000} + 0.5 \text{ cm}$ 

Pour une portée inferieur à 5m, la flèche admissible  $f_{adm} = \frac{L}{50}$ 5

Dans notre cas L=3.90m

### Propriété de la section

Calcul de moment d'inertie de la section homogène:

$$
y = \frac{b_0 \frac{h^2}{2} + (b - b_0) \frac{h_0^2}{2} + n(A \times d + A \times d')}{b_0 \times h + (b - b_0)h_0 + n(A + A')}
$$

$$
y = \frac{10\frac{20^{2}}{2} + (60 - 10)\frac{4^{2}}{2} + 15(2.36 \times 18)}{10 \times 20 + (60 - 10)4 + 15 \times 2.36} = 6.97cm
$$

$$
I_0 = \frac{b}{3} \times y_0^3 + b_0 \times \frac{(h - y_0)^3}{3} - (b - b_0) \times \frac{(h_0 - h - y_0)^3}{3} + 15 \times A \times (d - y_0)^2
$$
  

$$
I_0 = \frac{60}{3} \times 6.97^3 + 10 \times \frac{(20 - 6.97)^3}{3} - (60 - 10) \times \frac{(4 - 20 + 6.97)^3}{3} + 15 \times 2.36 \times (18 - 6.97)^2
$$

$$
I_0 = 38016.48 \text{ cm}^4
$$

I<sup>0</sup> :c'est le moment d'inertie de la section totale

$$
\rho = \frac{A_s}{b_0.d} \Rightarrow \rho = \frac{2.36}{10 \times 18} \Rightarrow \rho = 0.0131
$$

Déformation instantanée :  $\lambda_i = \frac{0.05 \cdot f_{128}}{h} \times \frac{1}{h} = \frac{0.05 \times 2.1}{0.10} = 3.206$  $\frac{(2+3\times\frac{0.10}{0.60})0.0131}{0.60}$ 1  $0.05 \times 2.1$  $\frac{5}{6}$  $\frac{b}{(2+3-\frac{b}{1})}$  $\lambda_i = \frac{0.05 \cdot f_{12}}{(2 + 3 \cdot b_0)}$  $\frac{1}{h} = \frac{0.05 \cdot f_{128}}{h} \times \frac{1}{2} = \frac{0.05 \times 2.1}{0.10} =$  $+3\times$  $\times \frac{1}{ } = \frac{0.05 \times}{0.14}$  $\ddot{}$  $=\frac{0.05.f_{t28}}{(2+3}b_{0}\times\frac{1}{\rho})$ 

Déformation différée :  $\lambda_{\rm v} = 0.4 \times \lambda_{\rm i} = 0.4 \times 3.41 = 1.282$ 

Module de déformation longitudinale instantanée du béton :Ei= 32164.2MPa

Module de déformation longitudinale instantanée du béton :Ev=10721.4 MPa

# Evaluation des moments en travée

 $q_{\text{jser}} = 0.65 \times G$ : La charge permanente qui revient à la poutrelle sans la charge de revêtement.

 $q_{\text{jser}} = 0.65 \times G = 0.65 \times 2.85 = 1.852 \text{KN/ml}.$  $\rm{q}_{\rm{gser}} = 0.65 \times G\,$  : La charge permanente qui revient à la poutrelle.  $q_{\rm gser} = 0.65 \times 4.463 = 2.90 \text{KN/ml}.$  $q_{pser} = 0.65 \times (G + Q)$ : La charge permanente et la surcharge d'exploitation.  $q_{\text{pser}} = 0.65 \times (G + Q) = 0.65 \times (4.463 + 1) = 3.55 \text{KN/ml}$ 2.64 KN.m 8  $0.75 \times \frac{1.852 \times 3.9}{8}$ 8  $q_{\text{iser}} \times l$  $M_{\text{iser}} = 0.75$  $\frac{q_{\text{iser}}}{q} = 0.75 \times \frac{q_{\text{iser}} \times 1^2}{q} = 0.75 \times \frac{1.852 \times 3.9^2}{q} =$  $\times$  $= 0.75 \times$ 4.13 KN.m 8  $0.75 \times \frac{2.90 \times 3.9}{8}$ 8  $q_{\text{eser}} \times 1$  $M_{\text{eser}} = 0.75$  $\sqrt{2}$   $\times$  1<sup>2</sup>  $\sqrt{2}$  0.75  $\times$  2.90  $\times$  3.9<sup>2</sup>  $g_{\text{ger}} = 0.75 \times \frac{q_{\text{gser}} \times 1^2}{8} = 0.75 \times \frac{2.90 \times 3.9^2}{8} =$  $\times$  $= 0.75 \times$ 5.06 KN.m 8  $0.75 \times \frac{3.55 \times 3.9}{8}$ 8  $M_{\rm pser} = 0.75 \frac{q_{\rm pser} \times 1^2}{g} = 0.75 \times \frac{3.55 \times 3.9^2}{g} =$ **Contraintes :**  $y = 4.05$ cm;  $I_0 = 38016.48$  cm<sup>4</sup>  $I = 8217.52cm;$   $A_s = 2.36cm^2$  $=15\times \frac{M_{\text{jser}}\times (d-y)}{I}$  $\sigma_{\rm sj} = 15 \times \frac{M_{\rm jser} \times (d-y)}{I} = 15 \times \frac{2.64 \times 10^{-3} \times (0.18 - 0.0405)}{8217.52 \times 10^{-8}} = 67.22 MPa$  $15 \times \frac{2.64 \times 10^{-3} \times (0.18 - 0.0405)}{8217.52 \times 10^{-8}} =$  $\times \frac{2.64 \times 10^{-3} \times (0.18-8.11)}{8217.52 \times 10^{-3}}$  $=15\times\frac{\text{M}_{\text{gser}}\times(\text{d}-\text{y})}{I}$ I  $\sigma_{sg} = 15 \times \frac{M_{gser} \times (d - y)}{I} = 15 \times \frac{4.13 \times 10^{-3} \times (0.18 - 0.0405)}{8217.52 \times 10^{-8}} = 105.16 MPa$  $15 \times \frac{4.13 \times 10^{-3} \times (0.18 - 0.0405)}{8217.52 \times 10^{-8}} =$  $\times \frac{4.13\times10^{-3}\times(0.18-8.11752\times10^{-7})}{8217.52\times10^{-7}}$ I  $\sigma_{sp} = 15 \times \frac{M_{pser} \times (d-y)}{I}$  $=15\times\frac{M_{\text{pser}}\times(d-y)}{I} = 15\times\frac{5.06\times10^{-3}\times(0.18-0.0405)}{0.025\times10^{-8}} = 128.84MPa$  $8217.52 \times 10$  $15 \times \frac{5.06 \times 10^{-3} \times (0.18 - 0.0405)}{8217.52 \times 10^{-8}} =$  $\times$  $=15\times\frac{5.06\times10^{-3}\times(0.18-0.0405)}{8217.52\times10^{-8}}=128.84MPa$ **Inerties fictives (If)**  Calcul de  $\mu$ :  $_{\rm s}$  +  $_{\rm t28}$  $t_{\rm j} = 1 - \frac{1.73 \times 1_{128}}{4 \times \rho \times \sigma_{\rm s} + f}$ μ<sub>j</sub> = 1 −  $\frac{1.75 \times f_{12}}{4 \times \rho \times \sigma_s}$  $= 1 - \frac{1.75 \times}{1}$ Si  $\mu \leq 0 \Rightarrow \mu = 0$ 0.346  $4 \times 0.0131 \times 67.22 + 2.1$  $1 - \frac{1.75 \times 2.1}{4.00131 \times 7.3}$  $4 \times \rho \times \sigma_{si} + f$  $\mu_i = 1 - \frac{1.75 \times f}{4}$  $_{\rm sj}$  +  $\rm I_{t28}$  $t_{\rm j} = 1 - \frac{1.75 \times t_{\rm 128}}{4 \times \rho \times \sigma_{\rm si} + f_{\rm 128}} = 1 - \frac{1.75 \times 2.1}{4 \times 0.0131 \times 67.22 + 2.1} =$  $=1-\frac{1.75\times}{1.00131}$  $\times \rho \times \sigma_{si}$  +  $=1-\frac{1.75\times}{1}$ 0.517  $4 \times 0.0131 \times 105.16 + 2.1$  $1 - \frac{1.75 \times 2.1}{1.28 \times 1.105 \times 10^{24}}$  $4 \times \rho \times \sigma_{\text{sg}} + f$  $\mu_{\rm g} = 1 - \frac{1.75 \times f_{128}}{4 \times \rho \times \sigma_{\rm sg} + f_{128}} = 1 - \frac{1.75 \times 2.1}{4 \times 0.0131 \times 105.16 + 2.1} =$  $\times$  0.0131 $\times$ 105.16+  $= 1 - \frac{1.75 \times}{1.28333 \times 10^{-4}}$  $\times \rho \times \sigma_{ss}$  +  $= 1 - \frac{1.75 \times}{1}$ 0.584  $4 \times 0.0131 \times 128.84 + 2.1$  $1 - \frac{1.75 \times 2.1}{1.28 \times 10^{14} \text{ J}^2 \cdot 10^{14}}$  $4 \times \rho \times \sigma_{\rm sp} + f$  $\mu_p = 1 - \frac{1.75 \times f}{4}$  $_{\rm sp}$  +  $_{\rm 1_{t28}}$  $t_{\rm p} = 1 - \frac{1.75 \times T_{.28}}{4 \times 2.6 \times T_{.15}} = 1 - \frac{1.75 \times 2.1}{4 \times 0.0121 \times 128.84 \times 2.1} =$  $\times$  0.0131 $\times$ 128.84 +  $= 1 - \frac{1.75 \times}{1.28333 \times 10^{-4}}$  $\times \rho \times \sigma_{\rm sn} +$  $=1-\frac{1.75 \times}{1}$ Calcul des inerties : If  $=$   $\frac{0}{1 + \lambda \times \mu}$ If  $=\frac{1.1\times I_0}{1.1\times I_0}$  $+\lambda \times$  $\times$  $=\frac{1.1 \times 1}{1}$ 

$$
If_{ij} = \frac{1.1 \times I_0}{1 + \lambda_i \times \mu_j} = \frac{1.1 \times 38016.48 \times 10^{-8}}{1 + 3.206 \times 0.346} = 1.98 \times 10^{-4} \text{ m}^4
$$
  
\n
$$
If_{ig} = \frac{1.1 \times I_0}{1 + \lambda_i \times \mu_g} = \frac{1.1 \times 38016.48 \times 10^{-8}}{1 + 3.206 \times 0.517} = 1.57 \times 10^{-4} \text{ m}^4
$$
  
\n
$$
If_{ip} = \frac{1.1 \times I_0}{1 + \lambda_i \times \mu_p} = \frac{1.1 \times 38016.48 \times 10^{-8}}{1 + 3.206 \times 0.584} = 1.45 \times 10^{-4} \text{ m}^4
$$
  
\n
$$
If_{vg} = \frac{1.1 \times I_0}{1 + \lambda_v \times \mu_g} = \frac{1.1 \times 38016.48 \times 10^{-8}}{1 + 1.282 \times 0.517} = 2.51 \times 10^{-4} \text{ m}^4
$$

**Calcul des flèches**

$$
\frac{M_{jser}.L^2}{10.E_i.H_{ij}} \Rightarrow \; \; f_{gi} = \frac{M_{gser}.L^2}{10.E_i.H_{ig}} \; \; ; \; f_{pi} = \frac{M_{pser}.L^2}{10.E_i.H_{ip}} \; \; ; \; f_{gv} = \frac{M_{gser}.L^2}{10.E_v.H_{gv}}
$$
\n
$$
f_{ji} = \frac{2.64 \times 10^{-3} \times 3.9^2}{10 \times 32164.2 \times 1.98 \times 10^{-4}} \Rightarrow f_{ji} = 0.00063m
$$
\n
$$
f_{gi} = \frac{4.13 \times 10^{-3} \times 3.9^2}{10 \times 32164.2 \times 1.57 \times 10^{-4}} \Rightarrow f_{gi} = 0.00124m
$$
\n
$$
f_{vg} = \frac{4.13 \times 10^{-3} \times 3.9^2}{10 \times 10721.4 \times 2.51 \times 10^{-4}} \Rightarrow f_{vg} = 0.0023m
$$
\n
$$
f_{pi} = \frac{5.06 \times 10^{-3} \times 3.9^2}{10 \times 32164.2 \times 1.45 \times 10^{-4}} \Rightarrow f_{pi} = 0.00165m
$$
\n
$$
\Delta f_t = f_{gv} - f_{ji} + f_{pi} - f_{gi}
$$
\n
$$
\Delta f_t = 0.0023 - 0.00063 + 0.00165 - 0.00124 \Rightarrow \Delta f_t = 0.00208m
$$

0.78cm 500 <sup>390</sup> Δf 0.208cm <sup>f</sup> adm …………………………. La flèche est vérifiée

Etat limite de déformation  $: \Delta f \leq f_{adm}$ 

# Tableau 3-16 : Vérification des états limites de déformation

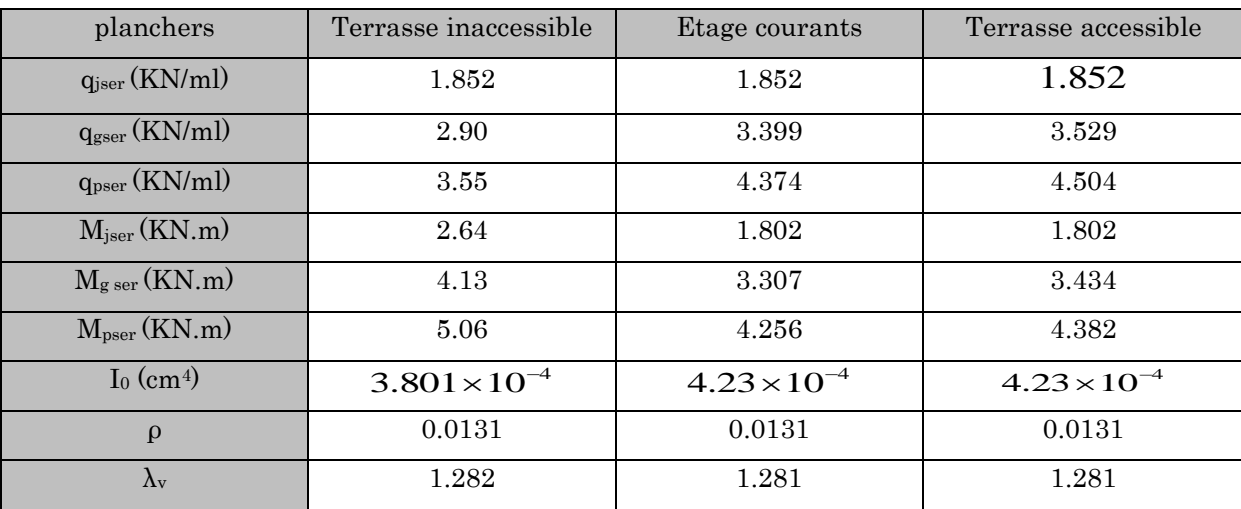

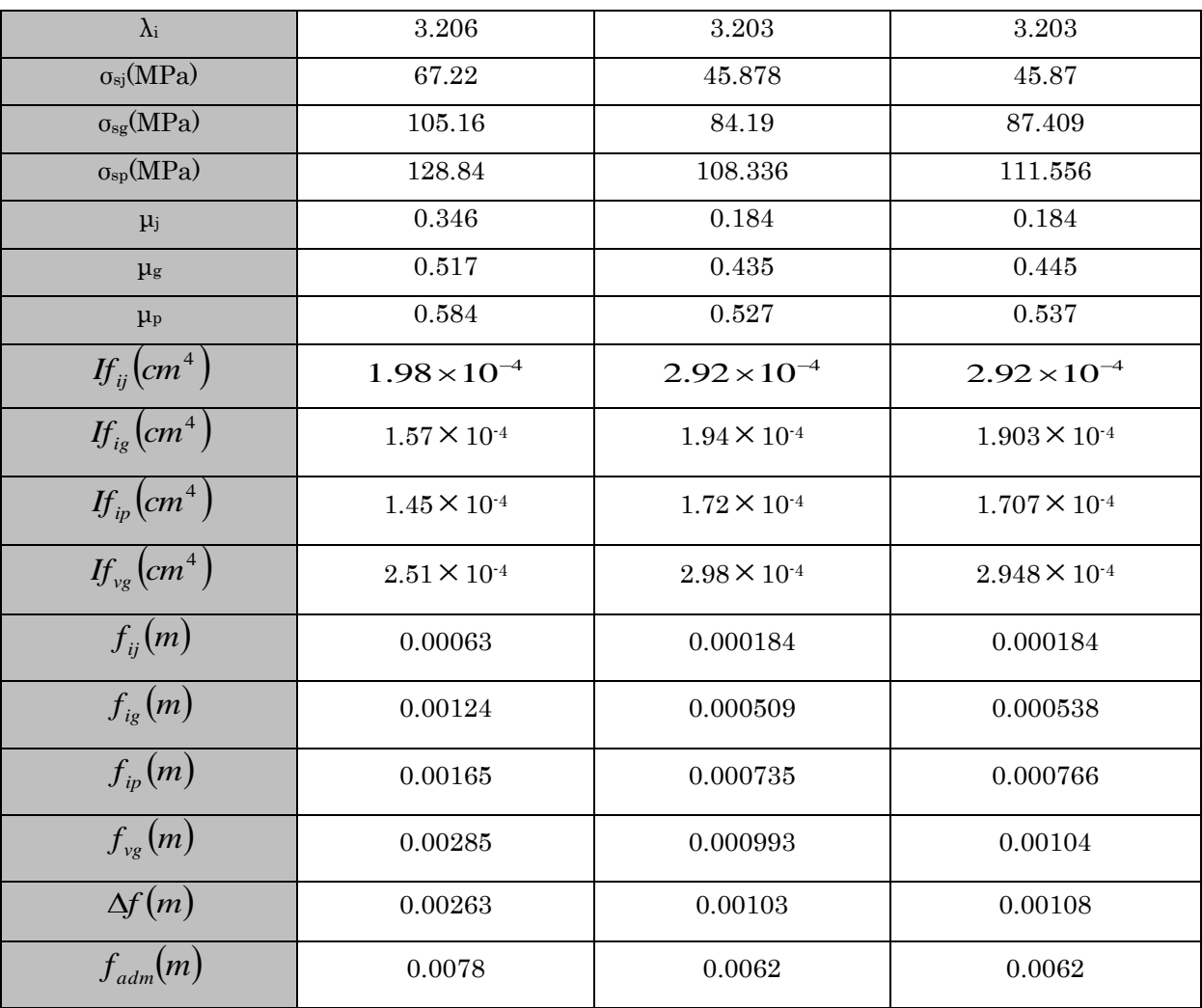

# Schéma de ferraillage des poutrelles :

Tableau 3-17 : Schéma de ferraillage des poutrelles

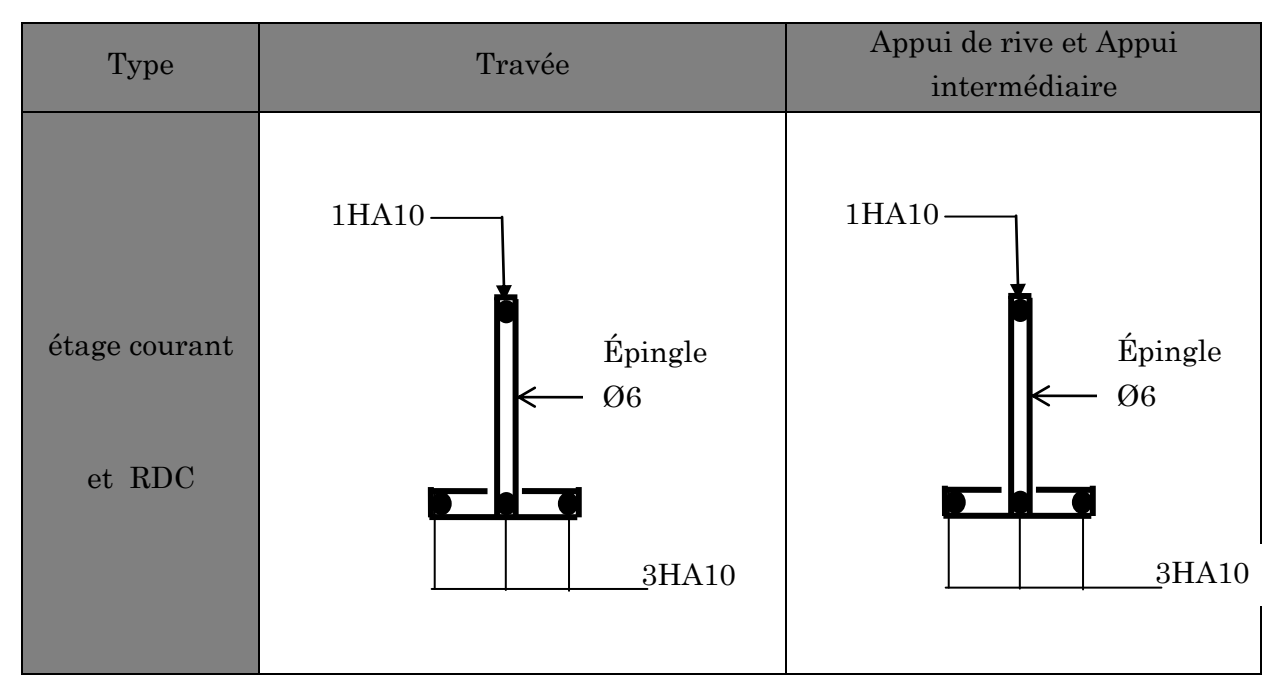

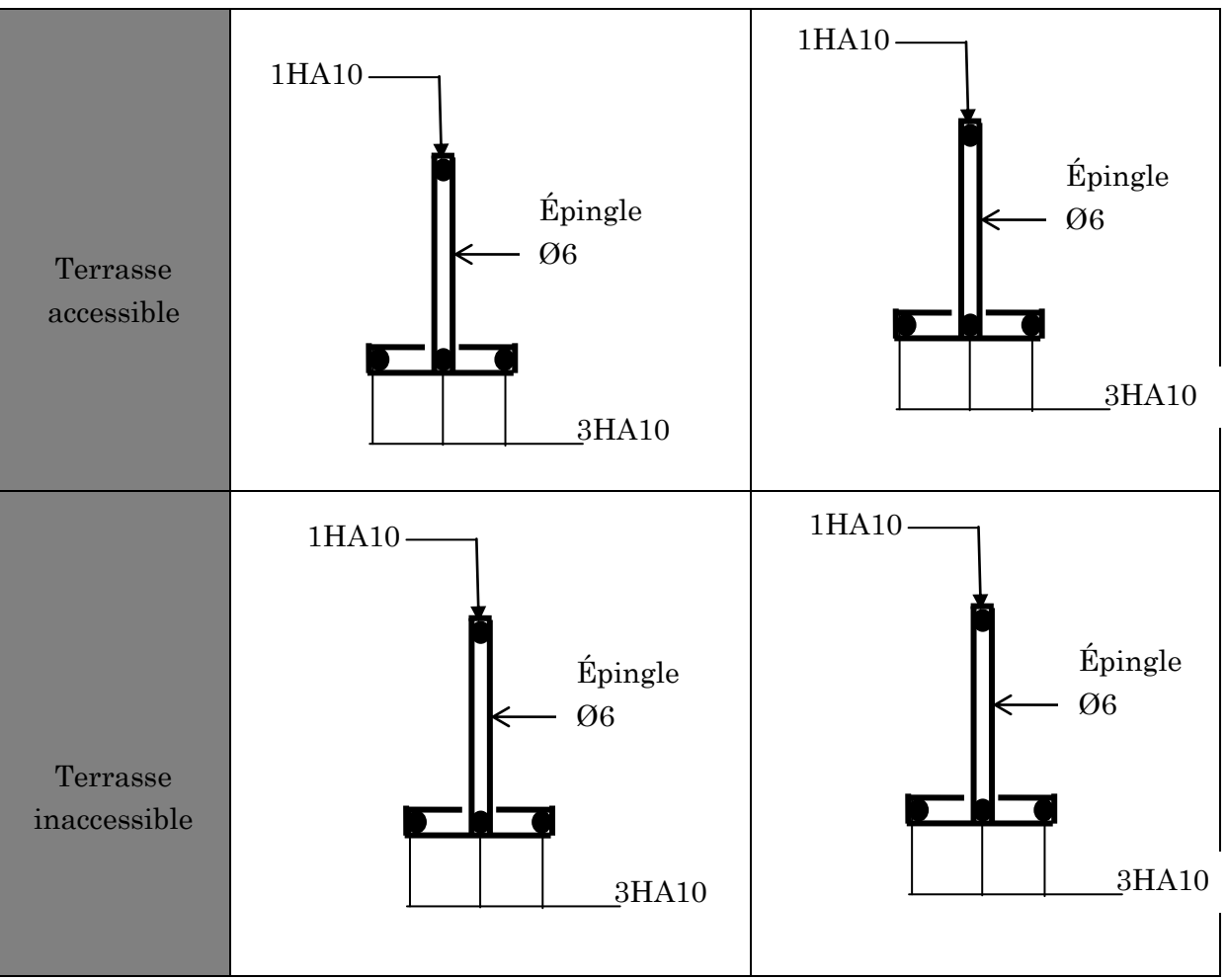

# Ferraillage de la dalle de compression :

Selon le BAEL 91 (B.6.8, 423) la dalle de compression, sera armée par un quadrillage de barres dont les dimensions de mailles ne doivent pas dépasser :

20 cm (5 p.m.) pour les armatures perpendiculaires aux nervures.

33 cm (3 p.m.) pour les armatures parallèles aux nervures.

On utilise un treillis soude HA de nuance  $f_e = 235 \text{MPa}$ .

# Armatures perpendiculaires aux poutrelles :

$$
A_{\perp} = \frac{4 \times b}{f_e} = \frac{4 \times 0.65}{235} = 1.1 \text{ cm}^2/\text{ml} \dots \dots \dots \dots \dots \dots \dots \text{CBA93 (B.6.8.4.2.3)}
$$

# Armatures parallèles aux poutrelles :

 $A_{\ell} = A \perp / 2 = 0.55$ cm<sup>2</sup>/ml

On choisit :

5HA  $6$ /ml = 1.41 cm<sup>2</sup>  $\perp$  aux poutrelles  $\Rightarrow$  S<sub>t</sub> = 20cm < 33cm ........vérifiée

 $3HA 6/ml = 0.85 cm<sup>2</sup> //$  aux poutrelles  $\Rightarrow$  S<sub>t</sub>=33.33 cm < 44 cm.......vérifiée

# Schéma de ferraillage :

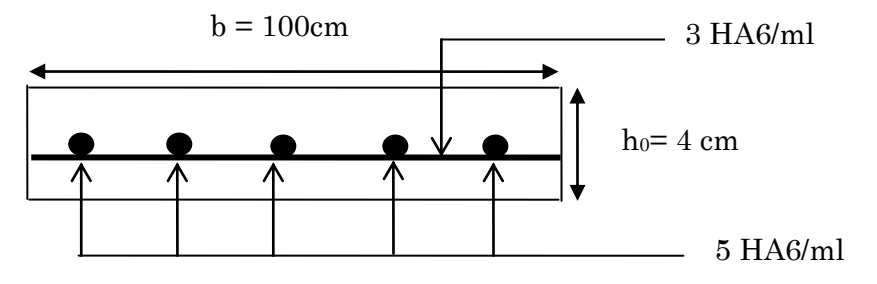

Figure 3-5 : Schéma de ferraillage de la dalle de compression

# **Planchers dalles pleines :**

On appelle panneau de dalle dans un plancher les parties de dalles bordées par des appuis.

 $Lx$ : la plus petite dimension du panneau.

Ly: la plus grande dimension du panneau.

 $Si: \rho \leq 0.4 \Rightarrow$  La dalle travaille dans un seul sens (flexion principale suivant L<sub>x</sub>).

 $Si : \rho > 0.4 \Rightarrow La$  dalle travaille dans les deux sens.

# Calcul de la dalle pleine sur 4 appuis :

 $Lx = 2.5m$ 

 $Ly = 4.9m$ 

 $=\frac{L_x}{I_x}=\frac{2L_y}{I_x}=0.5>0.4\Rightarrow$ 5 2.5 *Ly*  $\rho = \frac{L_x}{L_x} = \frac{2.5}{L_x} = 0.5 > 0.4 \Rightarrow$  La dalle travaille dans les deux sens.

# Calcul à l'ÉLU :

# Évaluation des charges

$$
G = 5.23 \text{ KN/m}^2
$$

 $Q = 5$  KN/m<sup>2</sup>

 $q_u = 1.35G + 1.5Q$ 

 $q_u = 1.35 \times 5.23 + 1.5 \times 5 = 14.56 \text{KN/m}^2$ 

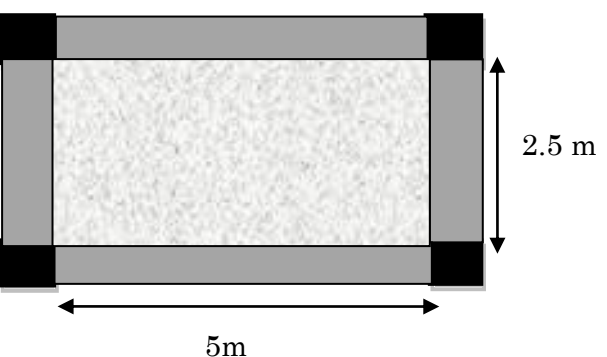

Figure 3-6 : Dalle sur quatre appuis

Le calcul se fait pour une bonde de 1m de longueur  $(b=1m)$ 

 $p_u = q_u \times b = 12.31 \times 1 = 14.56$ KN/ml

$$
\rho = 0.5 \Rightarrow \begin{cases} \mu_x = 0.0966 \\ \mu_y = 0.2500 \end{cases}
$$

# **Calcul des sollicitations :**

 $M_0^x = \mu_x p_u l_x^2 = 0.0966 \times 14.56 \times (2.5)^2$ 

 $M_0^y = \mu_v M_0^x$ 

### Calcul des moments en travées

 $M_t^x = 0.75 \times M_0^x$ 

 $M_t^y = 0.85 \times M_0^y$ 

### Calcul des moments aux appuis

 $M_a^x = M_a^y = -0.5 M_0^x$ 

### Ferraillage :

Le ferraillage se fait à la flexion simple pour une bande de 1m

### Ferraillage en travée :

### Sens xx :

 $d_x = e - c = 15 - 2 = 13cm$ 

Avec c : l'enrobage

$$
\mu_{bu} = \frac{M_t^x}{b \times d^2 \times f_{bu}}
$$
  
\n
$$
\mu_{bu} = \frac{6.592 \times 10^{-3}}{1 \times 0.13^2 \times 14.2} = 0.027
$$
  
\n
$$
\mu_{bu} = 0.027 < \mu_1 = 0.39 \Rightarrow A' = 0
$$
  
\n
$$
\alpha = \frac{1 - \sqrt{1 - 2 \times \mu_{bu}}}{0.8} = 0.0342
$$
  
\n
$$
Z = d \times (1 - 0.4 \times \alpha) = 0.128m
$$

$$
A = \frac{M_t}{z \times f_{st}} = \frac{6.592 \times 10^{-3}}{348 \times 0.128} = 1.47 \times 10^{-4} m^2
$$

 $A = 1.47$ cm<sup>2</sup>

# Sens yy:

dy= d<sup>x</sup> –ϕ= 13-1=12cm

$$
\mu_{\text{bu}} = \frac{M_t^{\,y}}{b \times d^{\,2} \times f_{\text{bu}}} \Rightarrow \mu_{\text{bu}} = \frac{1.867 \times 10^{-3}}{1 \times 0.12^{\,2} \times 14.2} = 0.00913
$$

$$
\mu_{bu}=0.00913<\mu_l==0.392 \, \text{and} \, A'=0
$$

$$
\alpha = \frac{1 - \sqrt{1 - 2 \times \mu_{bu}}}{0.8} = 0.0114
$$

$$
Z = d \times (1 - 0.4 \times \alpha) = 0.119 \,\text{m}
$$

$$
A = \frac{M_t^y}{z \times f_{st}} = \frac{1.867 \times 10^{-3}}{348 \times 0.119} = 4.508 \times 10^{-5} m^2
$$

 $A = 0.4508$ cm<sup>2</sup>

# Ferraillage aux appuis :

$$
\mu_{bu} = \frac{M_a}{b \times d^2 \times f_{bu}} = \frac{4.395 \times 10^{-3}}{1 \times 0.13^2 \times 14.2} = 0.0183
$$
\n
$$
\mu_{bu} = 0.0183 < \mu_1 = 0.392 \Rightarrow A = 0
$$
\n
$$
\alpha = 0.0231
$$
\n
$$
z = 0.128 \text{ m}
$$
\n
$$
A = \frac{M_a}{z \times f_{st}} = \frac{4.395 \times 10^{-3}}{348 \times 0.128} = 9.86 \times 10^{-5} \, m^2 = 0.98 \, cm^2
$$

# **Vérificationàl'ELU**

# **Condition de non fragilité :**

# Sens xx :

Pour e>12 cm et  $\rho \ge 0.4$ :

$$
A_t^{\min} = \rho_0 \left(\frac{3-\rho}{2}\right) b \times e
$$

 $\rm A_{t}$ min $=$  $1.49cm^{2}$   $\rm \geq$ A $\rm ^{t}$ <sub>calculé</sub>

Condition non vérifié, on ferraille avec Amin

Soit :  $4H A10 = 3.14 \text{ cm}^2$ 

# Sens yy:

 $A_{\min} = \rho_0 \times b \times e = 0.0008 \times 1 \times 0.15 = 0.00012 \text{m}^2 = 1.2 \text{cm}^2 \geq A_{\text{calcul}}$ 

Condition non vérifié, on ferraille avec Amin

### Soit :  $4$  HA10 =  $3.14$  cm<sup>2</sup>

# En appuis :

$$
A_t^{\min} = \rho_0 \left(\frac{3-\rho}{2}\right) b \times e
$$

 $\rm A_{a}$ min $=$ 1.4 $\rm 9 cm^{2}$   $\rm >$  $\rm A_{\rm calculée}$ 

Condition non vérifié, on ferraille avec Amin

Soit :  $4H A10 = 3.14 \text{ cm}^2$ 

### Espacement des armatures :

En travée :

Armatures // L<sub>x</sub>:  $S_t \le \min(3e, 33 \text{ cm}) = 33 \text{ cm} \Rightarrow St = 25 \text{ cm}$ 

Armatures // Ly: St  $\leq$  min (4e, 45 cm) = 45 cm  $\Rightarrow$  St = 25cm

# En appuis :

Armatures // L<sub>x</sub>: St  $\leq$  min (3e, 33 cm) = 33 cm  $\Rightarrow$  St = 25cm

Armatures // Ly:  $S_t \le \min(4e, 45 \text{ cm}) = 45 \text{ cm} \Rightarrow St = 25 \text{ cm}$ 

### Vérification au cisaillement:

On doit vérifier que :

$$
V_u = \frac{q_u L_x}{2} = \frac{14.56 \times 2.50}{2} = 18.2 \, \text{KN}
$$

0.14 1 0.13 18.2 10 <sup>3</sup> *b d Vu u* MPa 0.05 *f <sup>c</sup>*<sup>28</sup> 1.25 MPa ………......... Condition vérifié

# Schéma de ferraillage :

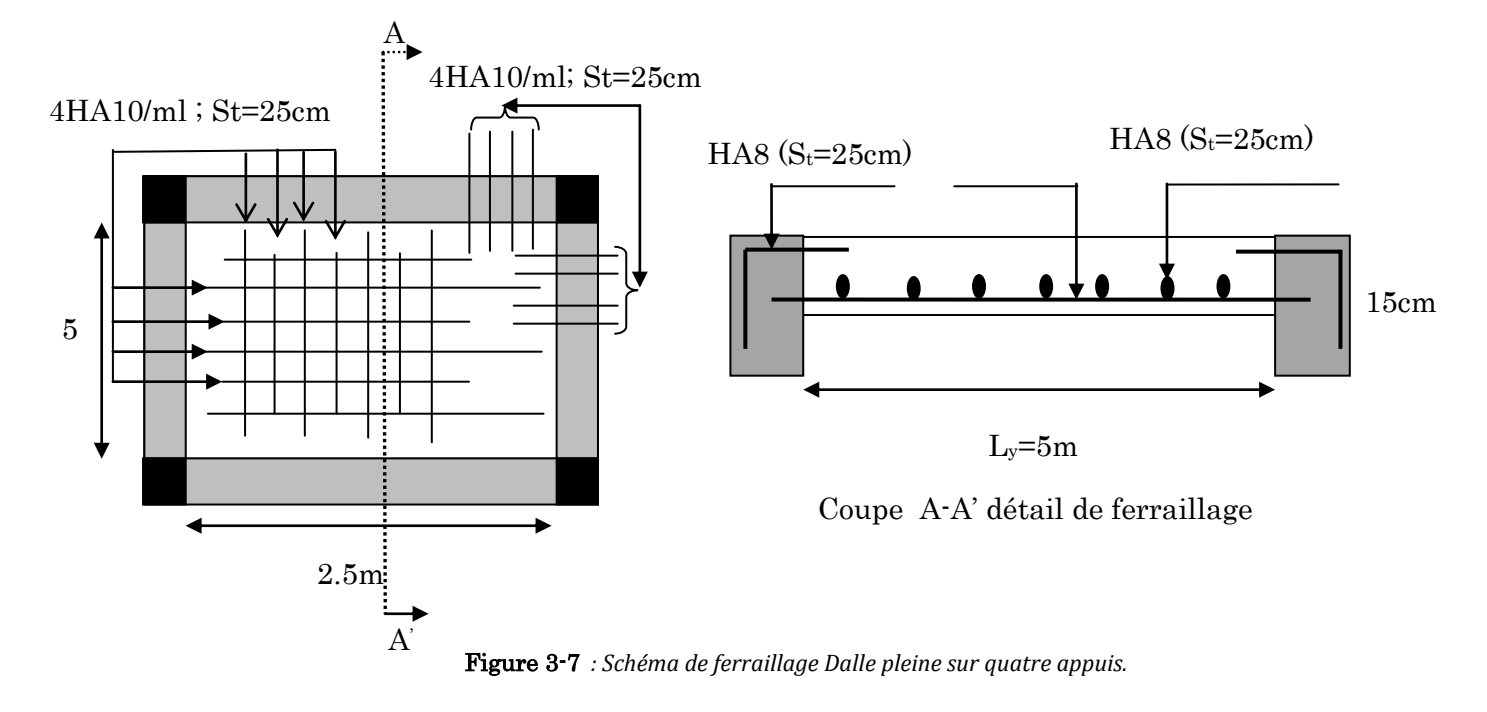

# Vérification à l'ELS :

# Évaluation des charges :

 $q_s = G + Q = 10.23$  KN/m<sup>2</sup>

 $p_S = q_s \times b = 10.23 \times 1 = 10.23$  KN/ml

$$
v = 0 \text{ et } \rho = 0.5 \Rightarrow \begin{cases} \mu_x = 0.1000 \\ \mu_y = 0.3671 \end{cases}
$$
 (Annexe I)

**Calcul des sollicitations :**

### Moments isostatiques :

$$
M_0^x = \mu_x p_S l_x^2 = 0.1 \times 10.23 \times (2.5)^2 = 6.393
$$
KN. m

 $M_0^y = \mu_v M_0^x$ 

# Calcul des moments en travées

 $M_t^x = 0.75 \times M_0^x$ 

 $M_t^y = 0.85 \times M_0^y$ 

# Calcul des moments aux appuis

$$
M_a^x = M_a^y = -0.5M_0^x = -0.5 \times 6.393 = -3.196
$$
KN. m

# État limite de compression du béton :

La fissuration est peu nuisible donc la vérification à faire est la contrainte de compression du béton.

$$
\sigma_{bc} = \frac{M_{ser} \times y}{I} \le \overline{\sigma_b} = 0.6 \times f_{c28} = 15 \text{ MPa}
$$

# Calcul de y :

# Selon xx :

 $A_x = 3.14$ cm<sup>2</sup>

$$
\frac{b}{2} \times y^2 + 15 \times A \times y - 15A \times d = 0
$$

 $50y^2 + 47.1y - 612.3 = 0$  ... ... ... ... ... ... ... ... (\*)

Après la résolution de l'équation  $(*)$  on a trouvé :  $y=3.05cm$ 

# Selon yy

 $A_y = 3.14$ cm<sup>2</sup>

$$
\frac{b}{2} \times y^2 + 15 \times A \times y - 15 \times A \times d = 0
$$

 $50y^2 + 47.1y - 565.2 = 0$  ... ... ... ... ... ... ... ... (\*)

Après la résolution de l'équation  $(*)$  on a trouvé :  $y=2.92cm$ 

# Calcul de I :

### Selon xx :

3 2 y 15 A (d y) 3 b I ( ( *MPa f MPa condition vérifié I M y b c ser b c* 2..606 0.6 <sup>15</sup> ....................... 2 8 

Selon yy :

$$
I = \frac{b}{3} \times y^3 + 15 \times A \times (d - y)^2
$$
  
\n
$$
I = \frac{100}{3} \times (2.92)^3 + 15 \times 3.14 \times (12 - 2.92)^2 = 4713.12 \text{ cm}^2
$$
  
\n
$$
\sigma_{bc} = \frac{M_{ser} \times y}{I} = 1.23 MPa \le \overline{\sigma_b} = 0.6 \times f_{c28} = 15 MPa
$$

# Etat limite d'ouverture des fissures

Les fissurations sont peu nuisible, donc aucune vérification à faire

# Vérification de la flèche :

On doit vérifier les conditions suivantes :

 $1)e \geq max($ 3  $\frac{8}{80}$ <sub>k</sub>;  $M_t^x$  $\frac{1}{20M_0^x}$ 

 $e \ge max(0.093 ; 0.093) = 0.093m$ 

 $e = 0.15m > 0.093m$  ... ... ... ... ... Condition vérifiée

2) 
$$
A_t^x \le \frac{2 \times b \times d_x}{f_e} = 0.00065 m^2
$$

 $A_t^x = 3.14$  cm<sup>2</sup> < 6.5 cm<sup>2</sup> c

Les deux conditions sont vérifiées, donc on n'a pas besoin de calculer la flèche.

### Calcul d'une dalle sur trois appuis :

Dès qu'on sort du domaine des dalles sur quatre appuis avec ou sans continuité aux dalles sur trois appuis, on a recours pour le calcul des sollicitations, à la théorie des

lignes de rupture.

$$
Lx = 1.5m
$$

 $Ly = 2.5m$ 

$$
\rho = \frac{1.5}{2.5} = 0.6
$$

 $\rho = 0.6$  > 0.4  $\Rightarrow$  La dalle travaille dans les deux sens.

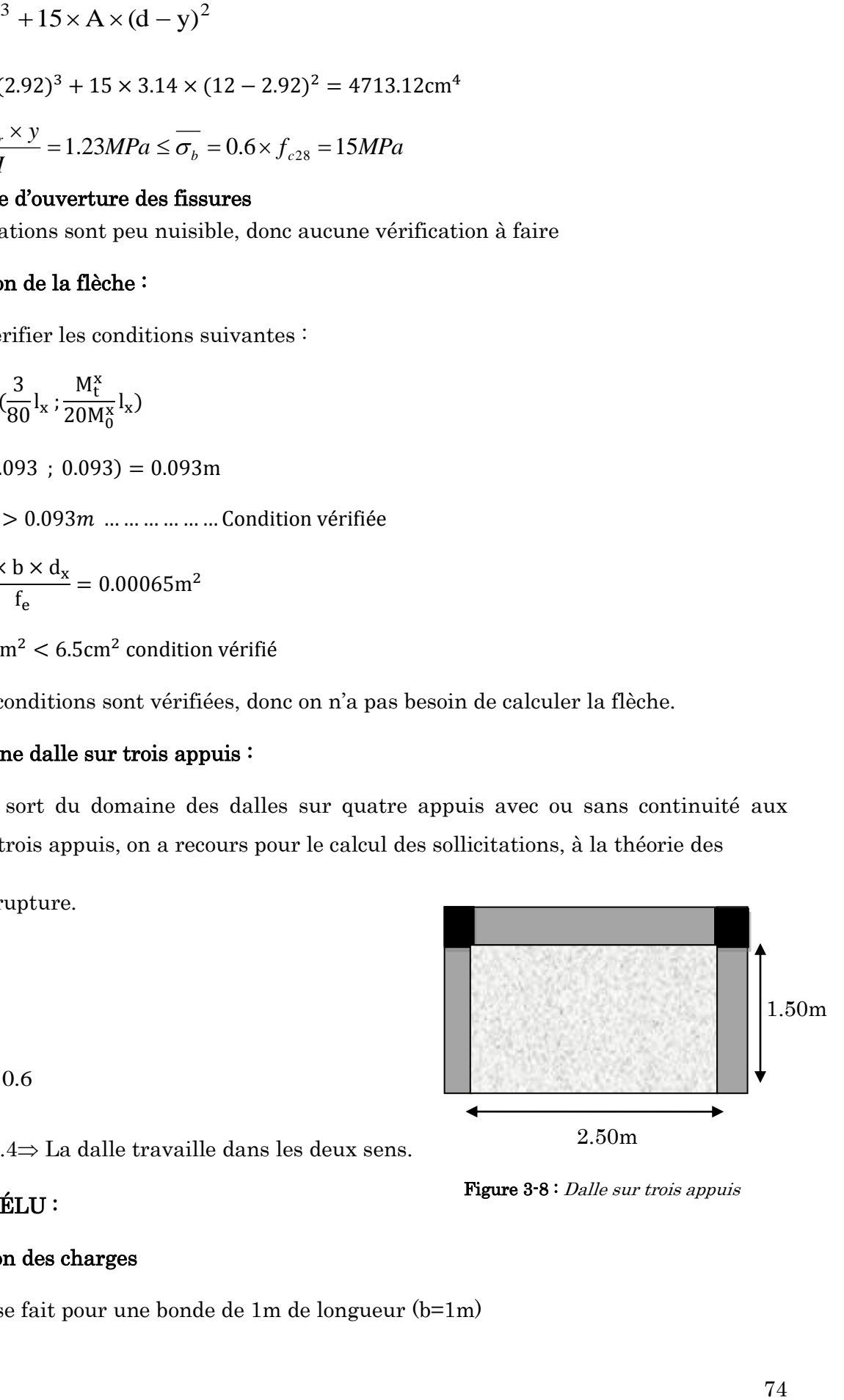

Figure 3-8 : Dalle sur trois appuis

# Calcul à l'ÉLU :

# Évaluation des charges

Le calcul se fait pour une bonde de 1m de longueur (b=1m)

# $G = 5.23$  KN/m<sup>2</sup>  $Q = 3.5$  KN/m<sup>2</sup>  $q_u = 1.35G + 1.5Q$  $q_u = 1.35 \times 5.23 + 1.5 \times 3.5 = 12.31$ KN/m<sup>2</sup>  $\mathrm{p}_\mathrm{u}=\mathrm{q}_\mathrm{u}\times\mathrm{b}=12.31\times1=12.31\mathrm{kN}/\mathrm{m}$ Calcul des sollicitations

# Moments isostatiques

Pour le calcul des moments fléchissant on distingue deux cas :

1) 
$$
1_x < \frac{1_y}{2} \Rightarrow \begin{cases} M_0^x = \frac{P \times 1_x^2 \times 1_y}{2} - \frac{2 \times P \times 1_x^3}{3} \\ M_0^y = \frac{P \times 1_x^3}{6} \end{cases}
$$
  
\n2)  $1_x \ge \frac{1_y}{2} \Rightarrow \begin{cases} M_0^x = \frac{P \times 1_y^3}{24} \\ M_0^y = \frac{P \times 1_y^2}{8} (1_x - \frac{1_y}{2}) + \frac{P \times 1_y^3}{48} \end{cases}$ 

Dans notre cas, les trois panneaux vérifient le deuxième cas

$$
L_x = 1.5m \ge \frac{L_y}{2} = 1.25m
$$
  
\n
$$
M_0^x = \frac{pl_y^3}{24} \Rightarrow M_0^x = \frac{12.31 \times (2.5)^3}{24} = 8.01 \text{KN} \cdot \text{m}
$$
  
\n
$$
M_0^y = \frac{pl_y^2}{8} \left( l_x - \frac{l_y}{2} \right) + \frac{pl_y^3}{48} \Rightarrow M_0^y = \frac{12.31 \times (2.5)^2}{8} \left( 1.5 - \frac{2.5}{2} \right) + \frac{12.31 \times (2.5)^3}{48}
$$
  
\n
$$
M_0^y = 6.41 \text{KN} \cdot \text{m}
$$

### En travée :

 $M_t^x = 0.85 \times M_0^x$ 

 $M_t^y = 0.85 \times M_0^y$ 

# En appuis :

 $M_a^x = M_a^y = -0.3 \times M_0^x$ 

# Le ferraillage :

# Le calcul se fait à la flexion simple :

Les résultats du ferraillage sont résumés dans le tableau ci-dessous

| localisation  |                   | M<br>(KN.m) | $\mu_{\text{bu}}$ | $\alpha$ | Z(m)  | A calculée<br>$\rm (cm^2)$ | A<br>$_{\rm min}(cm^2)$ | $A_{\text{dopté}}$ (cm <sup>2</sup> ) |
|---------------|-------------------|-------------|-------------------|----------|-------|----------------------------|-------------------------|---------------------------------------|
| En            | Sens<br>XX        | 6.80        | 0.028             | 0.035    | 0.128 | 1.52                       | 1.44                    | 4HA10<br>$= 3.14$                     |
| travées       | Sens<br>yy        | 5.44        | 0.026             | 0.033    | 0.118 | 1.32                       | $1.2\,$                 | 4HA10<br>$= 3.14$                     |
| Aux<br>appuis | Sens<br><b>XX</b> | 2.4         | 0.01              | 0.0125   | 0.129 | 0.53                       | 1.44                    | 4HA10<br>$= 3.14$                     |
|               | Sens<br>yy        | 2.4         | 0.011             | 0.0147   | 0.119 | 0.57                       | 1.2                     | 4HA10<br>$= 3.14$                     |

Tableau 3-18 : Le ferraillage de la dalle pleine sur 3 appuis

# Espacement des armatures (FN)

- Armatures // Lx: S<sub>t</sub> $\leq$  min (2e, 25 cm) = 25 cm $\Rightarrow$  S<sub>t</sub>=25 cm.
- Armatures //  $L_y$ :  $S_t \le \min(2e, 25 \text{ cm}) = 25 \text{ cm} \Rightarrow S_t = 25 \text{ cm}.$

# Vérification à l'ELU

# Condition de non fragilité :

$$
e = 15cm > 12cm \text{ et } \rho = 0.6 > 0.4 \Rightarrow \begin{cases} A_x^{\min} = \rho_0 \times \frac{(3-\rho)}{2} \times b \times e \\ A_y^{\min} = \rho_0 \times b \times e \end{cases}
$$

 $A{\rm vec:}\rho_{\rm 0}$ =0.0008  $A{\rm cier}$  HA  ${\rm F_{\rm e}}$ 400

 A 1.2cm .........................................................................Vérifie A 1.44cm .......................................................................Vérifié min 2 y min 2 x

# Vérification de l'effort tranchant :

On doit vérifier que :

$$
\tau_{\rm u} = \frac{V^{\rm max}}{b \times d} \leq \tau_{\rm adm} = \frac{0.07}{\gamma_{\rm b}} \times f_{\rm c28} = 1.25 MPa.
$$

$$
V^{\max} = \frac{q_u \times l_x}{2} \times \frac{1}{1 + \frac{\rho}{2}} \Rightarrow V^{\max} = \frac{12.31 \times 1.5}{2} \times \frac{1}{1 + \frac{0.6}{2}} = 7.102.371 \text{KN}
$$

$$
\tau_u = \frac{7.102 \times 10^{-3}}{1 \times 0.13} = 0.054 \text{MPa} < 0.05 f_{C28} = 1.25 \text{MPa}
$$

 $\tau_u$  <  $\bar{\tau}_u$  ⇒ La condition de l'effort tranchant est vérifiée⇒Pas de risque par cisaillement

### Calcul à l'ELS :

### Évaluation des charges :

 $q_s = G + Q = 5.23 + 3.5 = 8.73$ KN/m<sup>2</sup>

 $p_s = q_s \times b = 8.73 \times 1 = 8.73$ KN/ml

### Calcul des sollicitations

### Moments isostatiques :

$$
M_0^x = \frac{8.73 \times (2.5)^3}{24} = 5.68 \text{KN} \cdot \text{m}
$$
  

$$
M_0^y = \frac{8.73 \times (2.5)^2}{8} \left( 1.5 - \frac{2.5}{2} \right) + \frac{8.73 \times (2.5)^3}{48} = 4.54 \text{KN} \cdot \text{m}
$$

### Calcul des moments en travées

$$
M_t^x = 0.85 \times M_0^x = 0.85 \times 5.68 = 4.82
$$
KN. m

$$
M_t^y = 0.85 \times M_0^y = 0.85 \times 4.54 = 3.85
$$
KN. m

### Calcul des moments aux appuis

 $M_a^x = M_a^y = -0.3 \times M_0^x$ 

### Vérification des contraintes de compression dans le béton

La fissuration est peu nuisible donc la vérification à faire est :

$$
\sigma_{\rm bc} = \frac{M^{\rm ser} \times y}{I} \leq \overline{\sigma_{\rm b}} = 0.6 \times f_{\rm c28} = 15 \, \rm MPa
$$

 $\Rightarrow$  V<sup>Tax</sup> =  $\frac{12.31 \times 1.5}{2} \times \frac{1}{1 + \frac{0.6}{2}} = 7.102.371KN$ <br>54MPa < 0.05 $f_{c28} = 1.25MP$ a<br>74MPa < 0.05 $f_{c28} = 1.25MP$ a<br>76fort tranchant est vérifiée:>Pas de risque par cisaillement<br>73KN/m<sup>2</sup><br>73KN/m<sup>2</sup><br>8KN/m<br>4<br>4 = 3.65K La position de l'axe neutre y est donnée par la résolution de l'équation ci-après :  $y^2 + 15 \times A \times (y - d) = 0.$ 2  $\frac{b}{2} \times y^2 + 15 \times A \times (y - d) = 0.$  $y^3 + 15 \times A \times (d - y)^2$ 3  $I = \frac{b}{2} \times y^3 + 15 \times A \times (d - y)^2$ 

Les résultats de calcul des contraintes sont résumés dans le tableau suivant :

| Localisation | Sens           | $M_{\rm ser}$<br>(KN.m) | $\rm (cm^4)$ | у<br>(cm) | $\sigma_{bc}$<br>(MPa) | $\sigma_{bc}$<br>(MPa) | $\sigma_{bc}$ < $\sigma_{bc}$<br>(MPa) |
|--------------|----------------|-------------------------|--------------|-----------|------------------------|------------------------|----------------------------------------|
| Travées      | $X^{\dagger}X$ | 4.82                    | 5608.73      | 3.06      | 2.63                   | 15                     |                                        |
|              | $y-y$          | 3.85                    | 4713.12      | 2.92      | 2.39                   | 15                     | Vérifiée                               |
| Appuis       | $X^{\dagger}X$ | 1.704                   | 5608.73      | 3.06      | 0.92                   | 15                     |                                        |
|              | $y-y$          | 1.704                   | 5608.73      | 3.06      | 0.92                   | 15                     |                                        |

Tableau 3-19 : Vérification des contraintes de compression dans le béton.

**Vérification état limite d'ouverture de fissures** 

L'état de fissuration est nuisible, donc on doit vérifier la condition suivante :  $\sigma_s \leq \overline{\sigma_s}$ 

$$
\overline{\sigma_s} = \min \left[ \frac{2}{3} \times f_e; \max \left( 240; 210 \sqrt{\eta \times f_{ij}} \right) \right] \Rightarrow \overline{\sigma} = 240 \text{MPa}
$$

Avec  $\eta$ =1.6 acier HA

# En travée :

# Sens x-x :

$$
\sigma_s = 15 \times \frac{M_{ser}}{I} (d - y) = 15 \times \frac{4.82 \times 10^{-3}}{5608.73 \times 10^{-8}} \times (0.13 - 0.0306) = 150.99 MPa
$$
  

$$
\sigma_s = 150.99 MPa \le \overline{\sigma_s} = 240 MPa
$$
...........condition verify:

# Sens y-y :

$$
\sigma_s = 15 \times \frac{M_{ser}}{I} (d - y) = 15 \times \frac{3.85 \times 10^{-3}}{4713.12 \times 10^{-8}} \times (0.12 - 0.0292) = 111.25 MPa
$$
  

$$
\sigma_s = 111.25 MPa \le \overline{\sigma_s} = 240 MPa
$$
..................condition verifies.

### Aux appuis

$$
\sigma_s = 15 \times \frac{M_{ser}}{I} (d - y) = 15 \times \frac{1.704 \times 10^{-3}}{5608.73 \times 10^{-8}} \times (0.13 - 0.0306) = 45.29 MPa
$$
  

$$
\sigma_s = 45.29 MPa \le \overline{\sigma_s} = 240 MPa
$$
.................*condition* verify

### Vérification de la flèche :

On doit vérifier les conditions suivantes :

 ( ( m 

Les deux conditions sont vérifiées, donc on n'a pas besoin de vérifier la flèche.

# Schéma de ferraillage

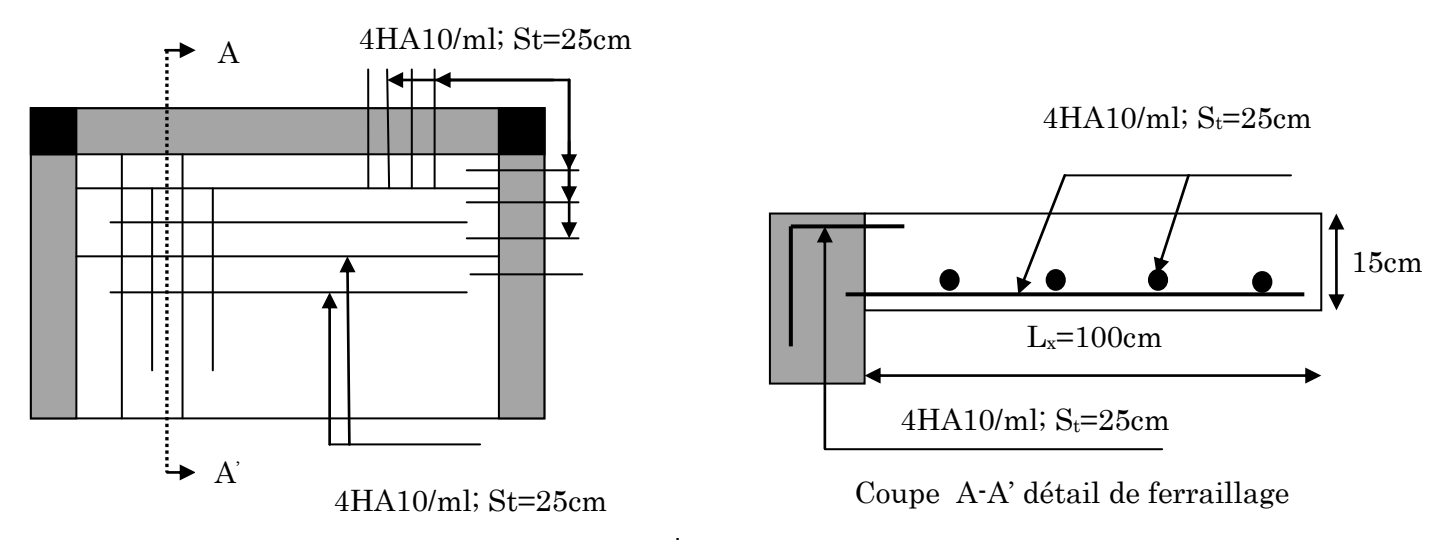

Figure 3-9: Schéma de ferraillage –dalle sur trois appuis

# Dalle sur deux appuis

 $Lx = 1.02m$ 

 $Ly = 1.25m$ 

# **Évaluation des charges**

 $G = 5.23$  KN/m<sup>2</sup>

 $Q = 1.5$  KN/m<sup>2</sup>

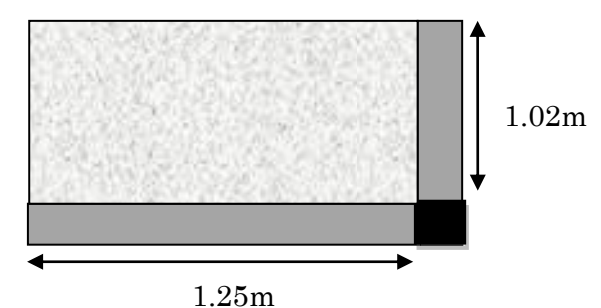

Figure 3-10: Dalle sur un deux appuis

 $=\frac{1.02}{1.25}$  = 0.81 > 0.4  $\Rightarrow$ 1.25  $\rho = \frac{1.02}{1.02} = 0.81 > 0.4 \implies$  La dalle travaille dans les deux sens.

Calcul à l'ELU :  $v = 0$  *et*  $\rho = 0.81$ 

Le calcul se fait pour une bonde de 1m de longueur  $(b=1m)$ 

 $q_u = 1.35G + 1.5Q = 1.35 \times 5.23 + 1.5 \times 1.5 = 9.31KN/m^2$  $p_u = q_u \times b = 9.31 \times 1 = 9.31$ KN/ml

Du tableau N°1 (annexe 1) on tire la valeur  $\mu_x$  et  $\mu_y$  correspondante à ( $\nu = 0, \rho = 0.81$ )

$$
\rightarrow \begin{cases} \mu_x = 0.055 \\ \mu_y = 0.6135 \end{cases}
$$

### **Calcul des sollicitations :**

 $M_0^x = \mu_x p_u l_x^2 = 0.055 \times 9.32 \times (1.02)^2$ 

 $M_0^y = \mu_v M_0^x$ 

### Calcul des moments en travées

 $M_t^x = 0.85 \times M_0^x$ 

 $M_t^y = 0.85 \times M_0^y$ 

### Calcul des moments aux appuis

 $M_a^x = M_a^y = -0.3 M_0^x$ 

# Le ferraillage :

Le calcul se fait à la flexion simple :

| localisation |                   | M<br>(KN.m) | <b>µ</b> bu | $\alpha$ | Z(m)  | $\boldsymbol{A}$<br>calculée<br>$\rm(cm^2)$ | $A_{min}$<br>$\rm (cm^2)$ | $A_{\text{ adopté}} (\text{cm}^2)$ |
|--------------|-------------------|-------------|-------------|----------|-------|---------------------------------------------|---------------------------|------------------------------------|
| En           | Sens<br><b>XX</b> | 0.452       | 0.00188     | 0.0023   | 0.129 | 0.1                                         | 1.31                      | $4H A10 = 3.14$                    |
| travées      | Sens<br>yy        | 0.277       | 0.0013      | 0.00162  | 0.119 | 0.0668                                      | $1.2\,$                   | $4H A10 = 3.14$                    |
| Aux          | Sens<br>XX        | 0.159       | 0.00066     | 0.00082  | 0.129 | 0.0354                                      | 1.31                      | $4H A10 = 3.14$                    |
| appuis       | Sens<br>yy        | 0.159       | 0.00077     | 0.00096  | 0.119 | 0.0383                                      | 1.2                       | $4H A10 = 3.14$                    |

Tableau 3-20 : Moments et ferraillage correspondant

### **Espacement des armatures**

Armatures //  $L_x$ : S<sub>t</sub> $\leq$  min (3e, 33cm) = 33 cm $\Rightarrow$  S<sub>t</sub>=25cm.

Armatures //  $L_y$ :  $S_t \le \min(4e, 45cm) = 45 cm \Rightarrow S_t = 25cm$ 

**Vérificationàl'E.L.U**

**Condition de non fragilité :**

$$
e = 15cm > 12cm \text{ et } \rho = 0.81 > 0.4 \Rightarrow \begin{cases} A_x^{\min} = \rho_0 \times \frac{(3-\rho)}{2} \times b \times e \\ A_y^{\min} = \rho_0 \times b \times e \end{cases}
$$

 $A{\rm vec:}\rho_0$ =0.0008  $A{\rm cier}$  HA  ${\rm F}_\mathrm{e}400$ 

 A 1.2cm .................................................................... Vérifiée A 1.314cm ................................................................... Vérifiée min 2 y min 2 x

### **L'effort tranchant**

On doit vérifier que :

$$
\tau_{u} = \frac{V^{\text{max}}}{b \times d} \le \tau_{\text{adm}} = \frac{0.07}{\gamma_{b}} \times f_{c28} = 1.25 \text{MPa}.
$$
  
\n
$$
V^{\text{max}} = \frac{q_{u} \times 1_{x}}{2} \times \frac{1}{1 + \frac{\rho}{2}} \Rightarrow V^{\text{max}} = \frac{9.31 \times 1.02}{2} \times \frac{1}{1 + \frac{0.81}{2}} = 3.405 \text{KN}
$$
  
\n
$$
\tau_{u} = \frac{4.14 \times 10^{-3}}{1 \times 0.13} = 0.026 \text{MPa} < 0.05 f_{c28} = 1.25 \text{MPa}
$$

 $\tau_u \leq \bar{\tau}_u \implies$  La condition de l'effort tranchant est vérifiée $\Rightarrow$ Pas de risque par cisaillement Vérification à l'ELS :

$$
v = 0.2
$$
 et  $\rho = 0.81 \Rightarrow \begin{cases} \mu_x = 0.0617 \\ \mu_y = 0.7246 \end{cases}$ 

 $q_s = G + Q = 5.23 + 1.5 = 6.73$ KN/m<sup>2</sup>

 $p_s = G + Q = 5.23 + 1.5 = 6.73$ KN/ml

 $M_0^x = \mu_x p_u l_x^2 = 0.0617 \times 6.73 \times (1.02)^2$ 

 $M_0^y = \mu_v M_0^x$ 

# Calcul des moments en travées

 $M_t^x = 85 \times M_0^x$ 

 $M_t^y = 0.85 \times M_0^y$ 

# Calcul des moments aux appuis

 $M_a^x = M_a^y = -0.3 \times M_0^x$ 

# Vérification des contraintes de compression dans le béton :

La fissuration est peu nuisible donc la vérification à faire est :

$$
\sigma_{\rm bc} = \frac{M^{\rm ser} \times y}{I} \leq \overline{\sigma_{\rm b}} = 0.6 \times f_{\rm c28} = 15 \, \rm MPa
$$

La position de l'axe neutre y est donnée par la résolution de l'équation ci-après :  $y^2 + 15 \times A \times (y - d) = 0.$ 2  $\frac{b}{2} \times y^2 + 15 \times A \times (y - d) = 0.$ 

$$
I = \frac{b}{3} \times y^3 + 15 \times A \times (d - y)^2
$$

Les résultats de calcul des contraintes sont résumés dans le tableau suivant :

| Localisation | <b>Sens</b> | $M_{ser}(KN.m)$ | $I$ (cm <sup>4</sup> ) | $y$ (cm) | $\sigma_{bc}$ (MPa) | $\sigma_{bc}$<br>(MPa) | $\sigma_{bc} < \sigma_{bc}$ |
|--------------|-------------|-----------------|------------------------|----------|---------------------|------------------------|-----------------------------|
| Travées      | $X^-X$      | 0.352           | 5608.73                | 3.06     | 0.192               | 15                     |                             |
|              | $y-y$       | 0.225           | 4713.12                | 2.92     | 0.157               | 15                     | Vérifiée                    |
| Appuis       | x-x ou y-   | 0.124           | 5608.73                | 3.06     | 0.067               | 15                     |                             |

Tableau 3-21 : Vérification des contraintes de compression dans le béton.

### Etat limite d'ouverture de fissures

L'état de fissuration est peu nuisible, donc aucune vérification à faire.

# Vérification de la flèche :

y

On doit vérifier les conditions suivantes :

$$
e \ge \max\left(\frac{3}{80}l_{x}, \frac{M_{tx}}{20M_{0}^{x}}l_{x}\right) = \max(0.0382, 0.043) = 0.0562
$$

 $e = 0.15m > 0.043m$  condition vérifié

$$
A_t^x \le \frac{2bd_x}{f_e} = 0.00065 \text{m}^2
$$

 $A_t^x = 3.14$  cm<sup>2</sup> < 6.5 cm<sup>2</sup> c

Les deux conditions sont vérifiées, donc on n'a pas besoin de vérifier la flèche.

# Schéma de ferraillage :

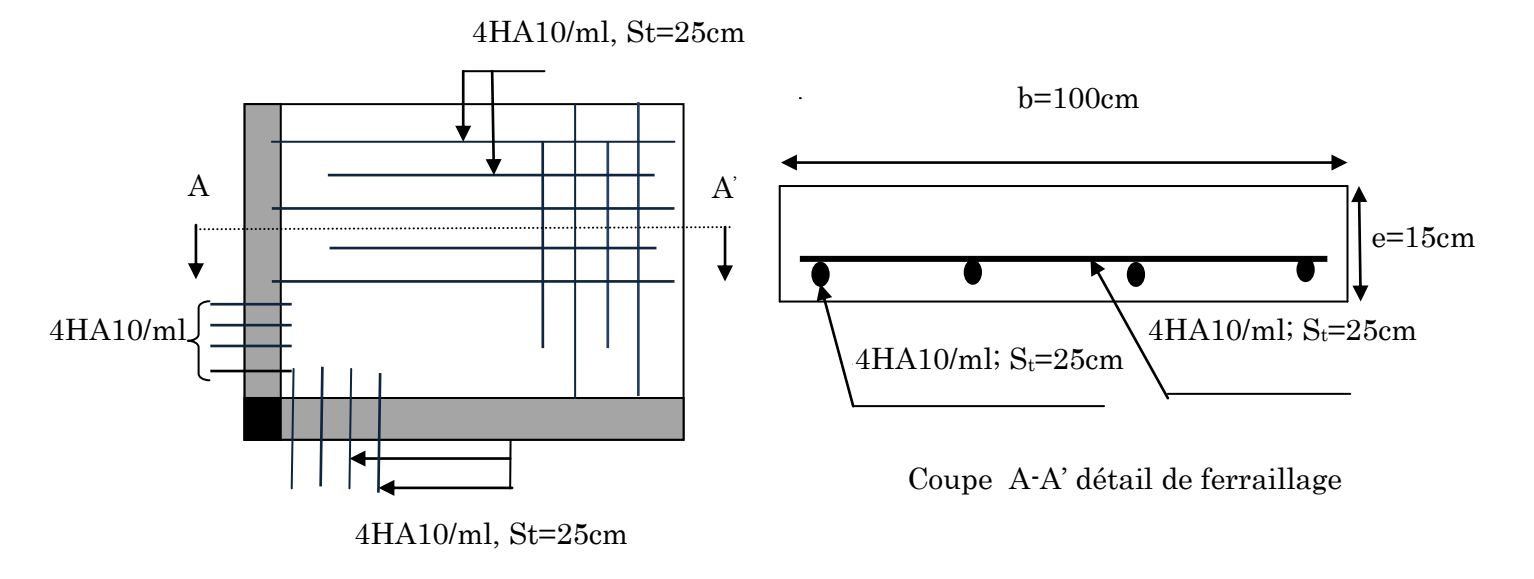

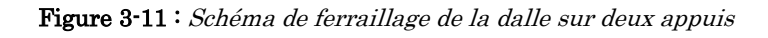

Etude des escaliers :

# Introduction :

L'étude des escaliers consiste à déterminer les sollicitations et par la suite le ferraillage correspondant. Les 'escaliers travaillent à la flexion simple en considérant la dalle comme une poutre uniformément chargée et en tenant compte des types d'appuis sur les quels elle repose.

Pour déterminer les sollicitations, on a deux méthodes de calcul qui sont les suivantes :

(3)

- **-** La méthode des charges équivalentes.
- **-** La méthode R.D.M.

# Terminologie :

- $(1)$ : giron
- (2) : contre marche
- (3) : emmarchement
- $(4)$ : palier
- (5) : paillasse

(1) (4) (5) (2)

Figure 3-12: Schéma de l'escalier

2) Différent Type d'escaliers : Dans notre structure nous avons trois types d'escaliers :

1emetype : Les escaliers du RDC.

2iertype : Les escaliers à usage d'habitation (étages courants)

3iemetype : Les escaliers d'étage commercial (du sous-sol au RDC) qui sont construits en bois

# 1<sup>er</sup> type d'escalier

2<sup>eme</sup> type d'escalier

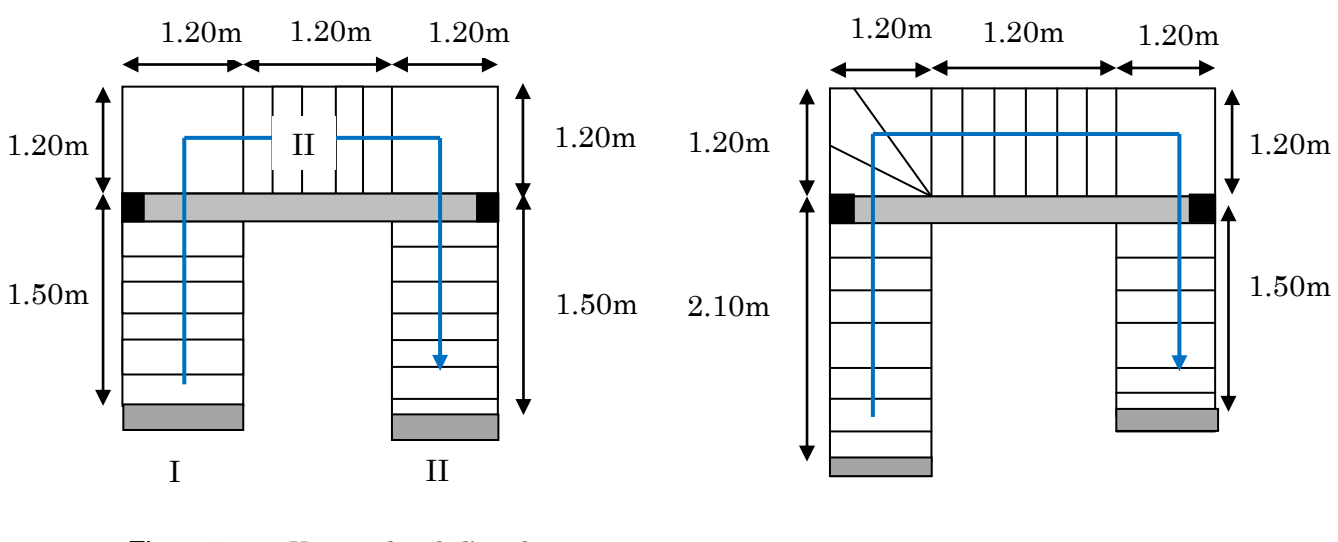

 Figure 3-14 : Vue en plan de l'escalier d'étage courant

Figure 3-14: Vue en plan de l'escalier de rez de chaussée

# Etude du 1er type d'escalier (RDC) :

On a les escaliers de RDC et des étages courants sont presque identiques, alors on pend compte d'étudier le cas le plus défavorable qui est celui de RDC.

# Etude de la volée CE (console) :

# Charges et surcharge :

**La volée** : 
$$
\begin{cases} G_2 = 10.47 \times 1 = 10.47 KN/ml \\ Q = 2.5 \times 1 = 2.5 KN/ml \end{cases}
$$

# Calcul à l'ELU:

# Calcul du chargement :

qu= 1.35G+1.5Q

# Volée :

 $q_{uv} = 1.35G_v + 1.5Q_v = 1.35 \times 10.47 + 1.5 \times 2.5 = 17.88$ KN/ml

# Le mur :

$$
p_m^{\nu} = 1.35 \times (2.93 \times 2.59) = 10.24 \text{KN}
$$

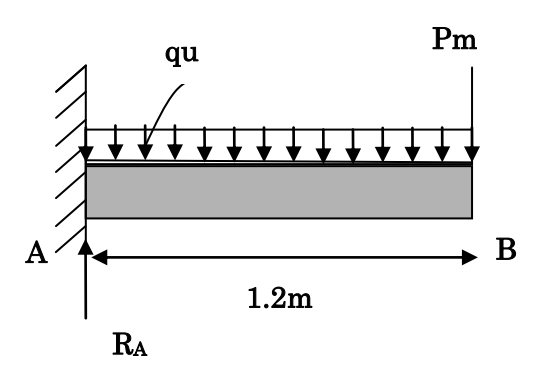

Figure 3-15 : Schéma statique de la volée CE

# Les réactions d'appuis :

$$
\Sigma \mathbf{F} \mathbf{v} = 0 \Rightarrow R_A - q_u \times 1.2 - p_m = 0
$$

 $\Rightarrow$   $R_A$  = 30.64*KN* 

# Calcul des sollicitations :

Le calcul de ce type d'escalier se fait comme une console sollicitée à la flexion simple, par une charge uniformément répartie sur toute la longueur de chaque emmarchement et par une charge concentrée (pm) appliquée à son extrémité (charge concentrée due au poids propre de mur en maçonnerie).

# Calcul du moment :

$$
M_E^{\nu} = q_{uv} \times \frac{l^2}{2} + p_m^{\nu} \times l = 17.88 \times \frac{1.2^2}{2} + 10.24 \times 1.2 = 25.16 \, \text{KN} \, \text{m}
$$

 $V_{u} = R_{E} = 30.64 K N$ 

# Ferraillage (flexion simple) :

Le ferraillage se fait à la flexion simple pour une bande de 1m de largeur. Les résultats sont résumés dans le tableau ci-après :

Avec :

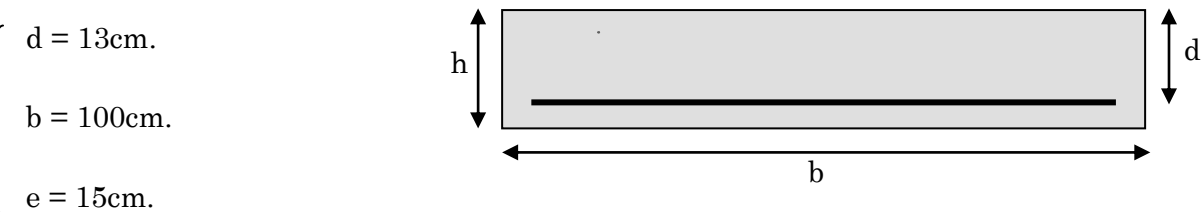

Figure 3-16 : Section à ferraillée

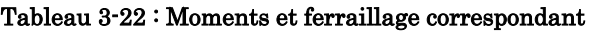

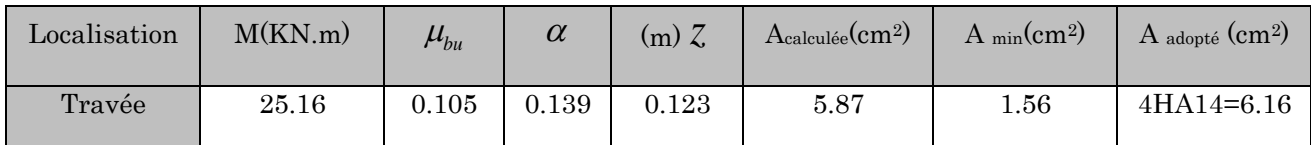

Donc on adopte: St=25cm (en travée).

# **3.2.3. Armatures de répartition :**

Dans le but d'avoir une bonne répartition spatiale de cette structure, on prévoit des armatures de répartition comme suit :

**En travée**: 
$$
A_r^t = \frac{A_s^t}{4} = \frac{6.16}{4} = 1.54
$$
 cm<sup>2</sup>

On adopte:  $4HAs = 2.01cm<sup>2</sup>$  $\frac{1}{2}$ ; S<sub>t</sub>=25cm.

# Calcul du l'espacement des barres :

On adopte des espacements qui vérifient les règles d'espacement des barres données aux BAEL91 :

- Armature principales **(**armatures longitudinales) : S<sup>t</sup> = 25cm ≤ min (3 e, 33cm) = 33cm …………………………...vérifiée.
- Armature secondaires (armatures transversales):

S<sup>t</sup> = 25cm ≤ min (4 e, 45cm) = 45cm ……………………………vérifiée.

# Vérifications à l'ELU:

Vérification de la condition de non fragilité :

$$
A_{\min} = 0.23 \times b \times d \times \frac{f_{ij}}{fe} = 0.23 \times 1 \times 0.13 \times \frac{2.1}{400} = 1.5697 \text{ cm}^2
$$

En travée : *At* 5.87 cm2> *A*min 1.56 cm2…...........................vérifiée

# Vérification de l'effort tranchant :

 $V_u = 30.64 K N$ 

$$
\tau_{bu} = \frac{V_u}{b \times d} = \frac{30.64 \times 10^{-3}}{1 \times 0.13} = 0.235 MPa
$$

Fissuration peu nuisible :

 $\tau_{\text{adm}} = 0.05 f_{C28} = 1.25 MPa$ 

 $\tau_{bu} = 0.182 MPa \leq \tau_{adm} = 1.25 MPa$  Alors Pas de risque de cisaillement

### Vérification des armatures longitudinales à l'effort tranchant :

$$
A_{l} \ge \frac{1.15 \times V_{u}}{f_{e}}
$$
 Avec :  $A_{l} = 6.16 \text{ cm}^{2}$   

$$
A_{l} = 6.16 \text{ cm}^{2} \ge \frac{1.15 \times 30.64 \times 10^{-3}}{400} = 0.881 \text{ cm}^{2}
$$
 vérifiée  
Calcul à l'ELS :  
Calcul du chargement :

**La volée** : 
$$
q_v = G_V + Q_V = 10.47 + 2.5 = 12.97 \text{KN/ml}
$$

**Le mur**: 
$$
p_m^s = (2.93 \times 2.59)1 = 7.588
$$
KN

$$
M_E^{\ s} = q_{Sv} \times \frac{l^2}{2} + p_m^{\ s} \times l = 12.97 \times \frac{1.2^2}{2} + 7.588 \times 1.2 = 18.43 KN.m
$$

# Etat limite d'ouverture des fissures :

Selon leBAEL91 (Art A5. 3. 2) l'état de fissuration est peu nuisible, donc aucune vérification à faire.

### Etat limite de compression du béton :

La fissuration est peu nuisible donc la vérification à faire est la contrainte de compression du béton.

$$
\sigma_{bc} = \frac{M_{ser} \times y}{I} \le \overline{\sigma_b} = 0.6 \times f_{c28} = 15 MPa
$$
  
Calculate  $y : \frac{b \times y^2}{2} + 15(A_s + A_s) \times y - 15 \times (d \times A_s + d \times A_s) = 0$   $\therefore$  A'=0cm<sup>2</sup>  
Calculate  $I : I = \frac{b}{3} \times y^3 + 15 \times [A_s \times (d - y)^2 - A_s] \times (y - d^2)^2$ 

Les résultats de calcul des contraintes sont résumés dans le tableau suivant :

| localisation | $M_{\rm ser}$ (KN. $m$ ) | $Y$ (cm) | $I$ (cm <sup>4</sup> ) | $\sigma_{bc}$ (MPa) | $\sigma_{bc}$ (MPa) | $\sigma_{bc}$ < $\sigma_{bc}$ (MPa) |
|--------------|--------------------------|----------|------------------------|---------------------|---------------------|-------------------------------------|
| En travée    | 18.43                    | 4.06     | 9615.72                | 7.78                | 15                  | Vérifiée                            |

Tableau 3-23 : Vérification des contraintes de compression dans le béton.

Etat limite de déformation :

# Vérification de la flèche :

La flèche est calculée au point B

$$
f_{adm} = \frac{l}{500} \Rightarrow f_{adm} = \frac{1.20}{500} = 2.4 \times 10^{-3} m
$$
  
\n
$$
f_B = \frac{q_v \times l^4}{8 \times E_i \times I} + \frac{p_m \times l^3}{8 \times E_i \times I}
$$
  
\n
$$
\Rightarrow f_B = \frac{12.97 \times 1.2^4 \times 10^{-3}}{8 \times 32164.2 \times 9.61 \times 10^{-5}} + \frac{7.588 \times 1.2^3 \times 10^{-3}}{8 \times 32164.2 \times 9.61 \times 10^{-5}} = 1.62 \times 10^{-3} m
$$
  
\n $f = 0.162 cm < f = 0.24 cm \Rightarrow I$  a verification do la flòche n'est nas t

 $f_B = 0.162$ *cm*  $\lt f_{adm} = 0.24$ *cm*  $\Rightarrow$  La vérification de la flèche n'est pas nécessaire.

Guide de calcul : Formulaire des poutres en console.

# Calcul d'une dalle sur un seul appui (palier de repos) :

# Calcul à l'ELU :

# Calcul du chargement :

$$
G_{\rm P} = 25 \times 0.15 = 3.75 \, \text{KN} \, / \, m^2
$$

 $Q = 2.5$ KN/m<sup>2</sup>

$$
q_u = 1.35 \times G + 1.5 \times Q
$$

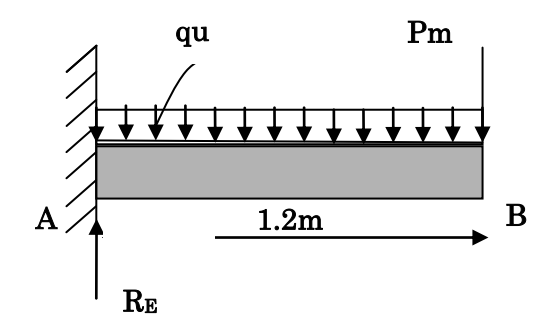

Figure 3-17 : Schéma statique de la volée CE

 $q_{up} = 1.35 \times 3.75 + 1.5 \times 2.5 = 8.812$  KN/m<sup>2</sup>

Pour une bonde de 1m linière

$$
P_{\rm up} = 8.812 \times 1 = 8.812 \, \rm KN/ml
$$

Calcul de charge P (charge de la maçonnerie)

 $P = (2.93 \times 1.2 \times 2.59) \times 1.35 = 12.28$ KN

# Calcul des sollicitations

Moment à l'encastrement (par la méthode RDM)

$$
M_{u} = \frac{p_{up} \times l^2}{2} + P \times l \Rightarrow M_{u} = \frac{8.812 \times 1.20^2}{2} + 12.28 \times 1.2 = 22.92
$$
 KN.m

# Effort tranchant

 $V_u = P_u \times 1 + P = 8.812 \times 1.20 + 12.85 = 22.85$  KN

### Ferraillage de la section à l'encastrement à l'ELU :

### Tableau 3-24 : Résultat de ferraillage de la volée CE

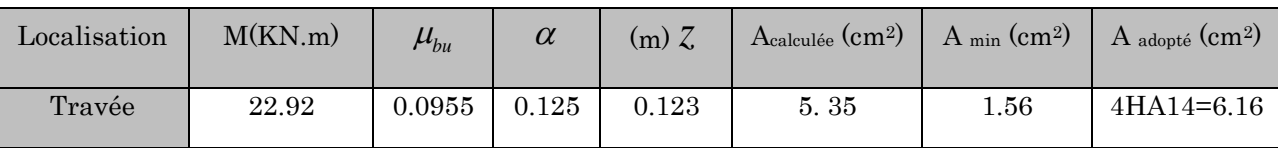

### Calcul des armatures de répartition

$$
A_r \ge \frac{A_{\text{Adop}}}{4} = \frac{6.16}{4} = 1.54 \text{cm}^2/\text{ml}
$$

Soit :  $4HAB = 2.01cm<sup>2</sup>$ 

### Espacement

 $S_t^x \le \text{min}(3 \text{ e}, 33 \text{ cm}) = 33 \text{ cm} \Rightarrow St = 25 \text{ cm}$ 

 $S_t^y \le \text{min}$  (4 e, 45 cm) = 45 cm  $\Rightarrow$  St = 25cm

### Vérifications à l'ELU

### Vérification de l'effort tranchant

0.175  $1 \times 0.13$  $22.85 \times 10$  $b \times d$  $\tau_u = \frac{V_u}{V_u} = \frac{22.85 \times 10^{-3}}{1 \times 0.12} =$  $\times$  $=\frac{22.85\times}{1}$  $\times$  $=\frac{V_{u}}{1}=\frac{22.85\times10^{-7}}{10^{12}h}$ MPa

La Fissuration est peu nuisible donc :

 $\tau_{\text{adm}} = \min(0.13 \times f_{c28}; 5MPa) = 3.33MPa...$  (CBA.A.5.1.2.1.1)

 $\tau_{\rm u} = 0.175\,$  MPa  $<$   $\tau_{\rm adm} = 3.33\,$ MPa  $\;\rightarrow\;$  Pas de risque de cisaillement

# Vérification des armatures longitudinales vis-à-vis de l'effort tranchant

$$
A_l \geq \frac{\gamma_s \times V_u}{f_e} \dots \dots \dots BAEL \text{ (A.5.1.3.1.2), avec : } A_l = 6.16 \text{ cm}^2
$$

A<sub>l</sub>=6.16cm<sup>2</sup> $\geq \frac{1.13 \times 22.63 \times 10}{1.08}$  = 0.56 cm<sup>2</sup> -3 0.56 400  $\frac{1.15 \times 22.85 \times 10^{-3}}{100} = 0.56$  cm  $\times$  22.85  $\times$ ...............vérifiée

# Vérification de l'adhérence

La condition à vérifier est :  $\tau_{su} = \frac{v_u}{\sqrt{2\pi}} \leq \tau_{su}$ *i*  $\tau_{su} = \frac{V_u}{0.9d \times \sum U}$  $\tau_{su} = \frac{V_u}{\sqrt{2\pi\epsilon_0 V_u}} \leq \tau$  $\times$  $=\frac{v_u}{0.9d \times \sum U_i} \leq \tau_{su}$  Tel que :

*su* : Contrainte limite d'adhérence.

∑Ui : la somme des périmètres des barres.

 $\Sigma$ U<sub>i</sub>=π× (4×φ14) = 175.84 mm

$$
\tau_{su} = \frac{22.85 \times 10^{-3}}{0.9 \times 0.13 \times 175.84 \times 10^{-3}} = 1.11 \text{MPa}
$$

 $\tau_{su} = 0.6 \times \psi^2 \times f_{t28}$  tel que  $\psi = 1.5$  pour les aciers HA.

 $\tau_{su} = 0.6 \times 1.5^2 \times 2.1 = 2.835 MPa$   $\ge \tau_{su} = 1.11 MPa$  condition vérifiée.

# Calcul à l'ELS :

### Calcul du chargement :

 $G_{\rm p} = 25 \times 0.15 = 3.75$ *KN* /  $m^2$  $Q = 2.5$ KN/m<sup>2</sup>  $q_s = G + Q$  $q_{sp} = 3.75 + 2.5 = 6.25$  KN/m<sup>2</sup> Pour une bonde de 1m linière  $P_{up} = 6.25 \times 1 = 6.25$  KN/ml

Calcul de charge P (charge de la maçonnerie)

 $P = (2.93 \times 1.2 \times 2.59) = 9.1$ KN

# Calcul des sollicitations

Moment à l'encastrement (par la méthode RDM)

$$
M_{s} = \frac{p_{sp} \times l^{2}}{2} + P \times l \Rightarrow M_{s} = \frac{6.25 \times 1.20^{2}}{2} + 9.1 \times 1.2 = 15.42
$$
 KN.m

### **Vérification àl'ELS**

### **Etat limite d'ouverture des fissures**

L'état de fissuration est peu nuisible, donc aucune vérification à faire.

### **Vérification des contraintes dans le béton**

 $M_{t}^{ser}$  = 15.42 KN.m.

La fissuration est peu nuisible donc la vérification à faire est :

$$
\sigma_{bc} = \frac{M_t^{ser} \times y}{I} \leq \overline{\sigma_b} = 0.6 \times f_{c28} = 15 \, MPa
$$

### Calcul de y :

$$
\frac{b}{2}y^2 + 15Ay - 15dA = 0
$$
  
50y<sup>2</sup> + 92.4y - 1201.75 = 0  
y = 4.06cm

### Calcul de I :

$$
I = \frac{b}{3}y^3 + 15(A(d - y)^2) = 9615.72 \text{cm}^4
$$

$$
\sigma_{\rm bc} = \frac{M_{\rm ser}}{I} y = \frac{15.42 \times 10^{-3}}{9615.72 \times 10^{-8}} \times 0.0406 = 6.51 \text{MPa}
$$

 $\sigma_{\text{adm}} = 0.05 \times f_{c28} = 15 \text{MPa}$ 

 $\sigma_{bc} < \sigma_{adm}$  Condition vérifié

### Etat limite d'ouverture des fissures :

Les fissurations sont peu nuisible, aucune vérification à faire

# Vérification de la flèche

La fléché est calculée à l'extrémité libre de la console

$$
f = \frac{q_p \times l^4}{8 \times E_i \times l} + \frac{p_u \times l^3}{8 \times E_i \times l} = 0.00052 + 0.00063 = 0.00115m = 0.115m
$$
  

$$
f_{\text{adm}} = \frac{120}{500} = 0.24 \text{cm} > 0.115 \text{cm}
$$

La flèche est vérifiée

### Le schéma de ferraillage

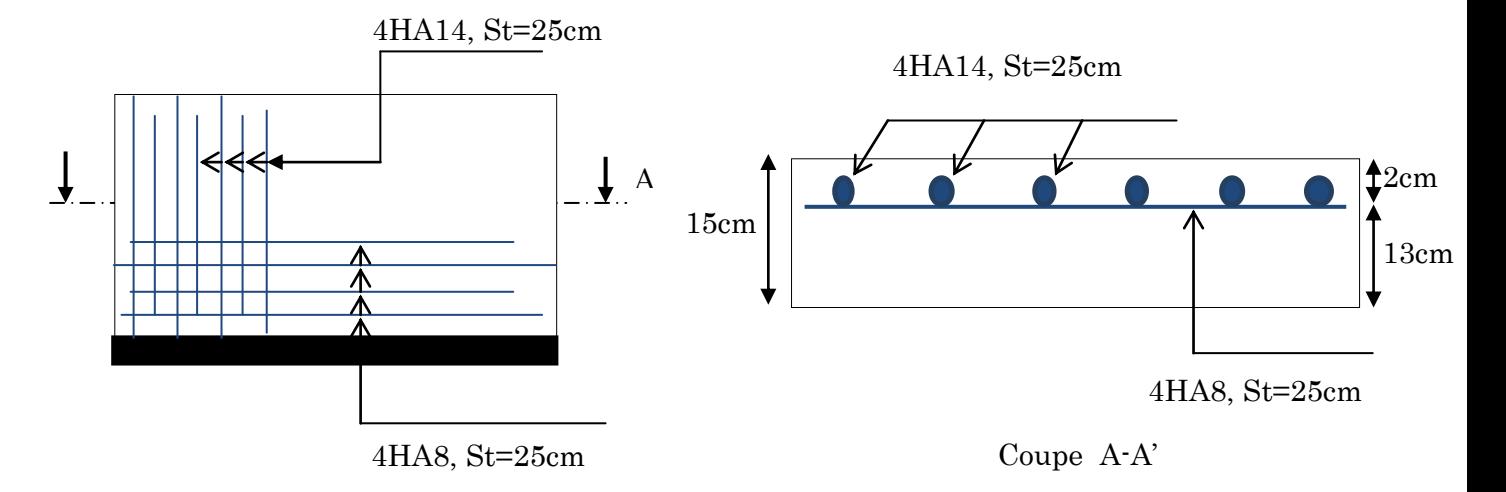

Figure 3-18 : Schéma de ferraillage de la volée (CE) et le palier de repos de l'escalier type(1)

# Etude de la volée GH (une seule volée) :

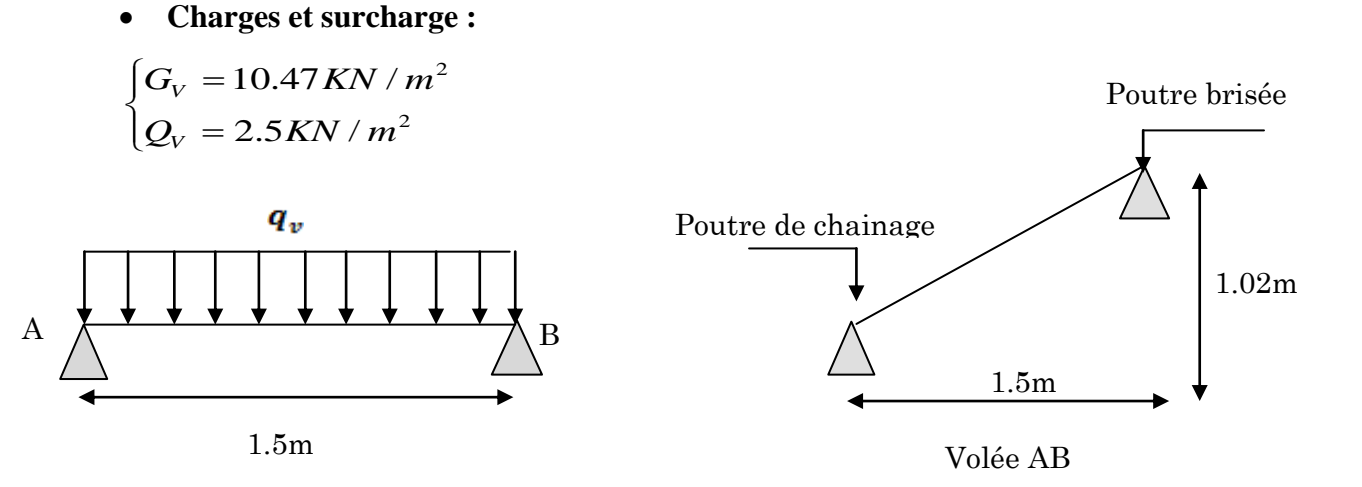

Figure 3-19: Schéma statique de la volée(AB) et(GH) de l'escalier type 1.

Calcul du chargement :

**La volée** : 
$$
\begin{cases} G = 10.47 \times 1 = 10.47 KN/ml \\ Q = 2.5 \times 1 = 2.5 KN/ml \end{cases}
$$

# A l'ELU :

$$
q_u = 1.35 \times G_V + 1.5 \times Q_V
$$

 $q_{uv} = 1.35G_v + 1.5Q_v = 1.35 \times 10.47 + 1.5 \times 2.5 = 17.88$ KN/ml

La poutre est isostatique, pour le calcul des réactions on utilise la méthode de la résistance des matériaux.

$$
\sum F = 0 \Rightarrow R_A + R_B = 17.88 \times 1.5
$$
  
Alors:  $R_A + R_B = 26.82KN$ .  

$$
\sum M /_{A} = 0 \Rightarrow (17.88 \times \frac{1.5^{2}}{2}) - (R_B \times 1.5) = 0
$$
  
Alors:  $R_A = R_B = 13.41KN$   
Calcul des sollietations :  
 $M^{\text{max}} = \frac{q_u \times l^{2}}{8} = \frac{17.88 \times 1.5^{2}}{8}$   
 $M^{\text{max}} = 5.028KN \cdot m$   
 $V^{\text{max}} = \frac{4}{24} \times \frac{1}{2} = \frac{17.88 \times 1.5}{2} = \frac{17.88 \times 1.5}{2}$   
 $V^{\text{max}} = 13.41KN$   
Le Ferrallage :  
 $M_0 = M_{\text{max}} = 5.028 \text{ KN.m}$   
 $M_1 = 0.75 M_0 = 0.75 \times 5.028 = 3.771 \text{ KN.m}$   
 $M_2 = 0.5 M_0 = -0.5 \times 5.028 = -2.514 \text{ KN.m}$   
Le ferraillage se fait à la flexion simple pour une bande de 1m de large. Les résultats sont résumés dans le tableau suivant :  
**En través**  
 $M' = 3.771 \times 10^{-3}$   
 $f_{ba} = \frac{0.85 \times f_{c38}}{1.5} = \frac{0.85 \times 25}{1.5} = 14.2 MPa$   
 $\mu_{ba} = \frac{3.771 \times 10^{-3}}{10.13)^{2}14.2} = 0.0157$   
 $\mu_{ba} = 0.1124 \lt \mu_1 = 0.392$ .  
 $\Rightarrow$  Pivot A et las armatures comprimée ne sont pas nécessaires ( $A'_s = 0$ ).

$$
M^{\max} = \frac{q_u \times l^2}{8} = \frac{17.88 \times 1.5^2}{8}
$$

$$
M^{\max} = 5.028 \text{KN} \cdot m
$$

 $V^{\text{max}} = 13.41$ *KN*  $V^{\max} = \frac{q_u \times l}{2}$ 2  $17.88 \times 1.5$ 2  $\max = \frac{q_u \times l}{l} = \frac{17.88 \times}{l}$ 

### **Le Ferraillage :**

$$
M_0 = M_{\text{max}} = 5.028 \text{ KN.m}
$$
  

$$
M_t = 0.75 M_0 = 0.75 \times 5.028 = 3.771 \text{KN.m}
$$
  

$$
M_a = -0.5 M_0 = -0.5 \times 5.028 = -2.514 \text{KN.m}
$$

Le ferraillage se fait à la flexion simple pour une bande de 1m de large. Les résultats sont résumés dans le tableau suivant :

# En travée :

$$
M' = 3.771KN.m
$$
  
\n
$$
f_{bu} = \frac{0.85 \times f_{c28}}{\gamma_b} = \frac{0.85 \times 25}{1.5} = 14.2 MPa
$$
  
\n
$$
\mu_{bu} = \frac{3.771 \times 10^{-3}}{1(0.13)^2 14.2} = 0.0157
$$

$$
\mu_{bu} = 0.1124 < \mu_l = 0.392.
$$

 $\Rightarrow$  Pivot A et las armatures comprimée ne sont pas nécessaires ( $A'_{S} = 0$ ).

$$
\varepsilon_{s} = 10\% f_{St} = \frac{f_e}{\gamma_s} = 348 MPa
$$
\n
$$
\alpha = \frac{1 - \sqrt{1 - 2\mu_{bu}}}{0.8} = 0.0198
$$
\n
$$
Z = d(1 - 0.4\alpha) = 0.129m
$$
\n
$$
A_{s} = \frac{M_{U}}{z \times f_{St}} = \frac{3.771 \times 10^{-3}}{44.892} = 0.84 cm^{2}
$$

$$
A_{\min} = 0.23b \times d \frac{f_{t28}}{f_e} = 0.23 \times 1 \times 0.13 \frac{2.1}{400} = 1.5698 cm^2
$$

 $A_{\min} = 1.569$  cm<sup>2</sup>> $A_{calculi} = 0.84$  cm<sup>2</sup>⇒le ferraillage se fait avec A<sub>min</sub>

### Donc on adopte :  $4H A 10=3.14$ cm<sup>2</sup>

### En appuis :

$$
M^{a} = 2.514KN.m
$$
  
\n
$$
\mu_{bu} = \frac{2.514 \times 10^{-3}}{1(0.13)^{2}14.2} = 0.0104
$$
  
\n
$$
\mu_{bu} = 0.0104 < \mu_{l} = 0.392.
$$
  
\n
$$
\alpha = 0.0131
$$
  
\n
$$
Z = 0.129m
$$
  
\n
$$
A_{s} = \frac{2.514 \times 10^{-3}}{0.129 \times 348} = 0.558cm^{2}
$$

 $A_{\min} = 1.569$  cm<sup>2</sup>> $A_{calcell}$ é =  $0.558$  cm<sup>2</sup>⇒le ferraillage se fait avec A<sub>min</sub>

On adopte  $4H$ *A*10 = 3.14*cm*<sup>2</sup>

Les résultats de calcul sont résumés dans le tableau ci-dessus :

| Localisation | $M$ (KN. m) | $\mu_{_{bu}}$ | $\alpha$ | $\zeta$ (m) | A calculée<br>$\text{(cm)}^2$ | $A_{min}$<br>$\text{cm}^2$ | $A_{\text{ adoptée}}\ (cm^2)$ |
|--------------|-------------|---------------|----------|-------------|-------------------------------|----------------------------|-------------------------------|
| En travée    | 3.771       | 0.00157       | 0.0198   | 0.1290      | 0.84                          | 1.5698                     | $4H A10 = 3.14$               |
| En appui     | 2.514       | 0.0104        | 0.0131   | 0.129       | 0.558                         | 1.5698                     | $4H A 10 = 3.14$              |

Tableau 3-25 : Résultat de ferraillage de la volée(AB) et(GH).

Dans le but d'avoir une bonne répartition spatiale de cette structure, on prévoit des armatures de répartition comme suit :

En appuis  $A_r^a = \frac{A}{1} = \frac{3.14}{1} = 0.785$ cm<sup>2</sup> 4 3.14 4  $A_r^a = \frac{A^a}{4} = \frac{3.14}{4} = 0.785$ cm  $^{a}$   $\overline{A}^{a}$  $\frac{a}{r} = \frac{A}{4} = \frac{3.14}{4} =$ En travée :  $A_r^t = \frac{A}{1} = \frac{3.14}{1} = 0.785$ cm<sup>2</sup> 4 3.14 4  $A_r^t = \frac{A^t}{t} = \frac{3.14}{t} = 0.785$ *cm*  $\frac{t}{r} = \frac{A}{4} = \frac{3.14}{4} = 0.785$ cm<sup>2</sup> Soit  $A_r^a = 3HAS/ml = 1.51 cm^2$  $A_r^t = 3HAs/ml = 1.51 cm^2$ 

# Calcul du l'espacement des barres :

On adopte des espacements qui vérifient Les règles d'espacement des barres données aux BAEL91 :

- Armature principales **(**armatures longitudinales) : S<sup>t</sup> = 25cm ≤ min (3 e, 33cm) = 33cm …………………………...vérifiée.
- Armature secondaires (armatures transversales):

S<sup>t</sup> = 25cm ≤ min (4 e, 45cm) = 45cm ……………………………vérifiée.

St=33cm (en armatures de répartition).

### Vérifications à l'ELU:

### Vérification de l'effort tranchant :

$$
\tau_{bu} = \frac{V_u}{b \times d} = \frac{13.41 \times 10^{-3}}{1 \times 0.13} = 0.103 MPa
$$

Fissuration peu nuisible :

$$
\overline{\tau_{bu}} = \min(0.13 \times f_{c28}, 4 \text{ MPa}) = 3.33 \text{MPa}
$$

 $\tau_{bu} = 0.103 MPa \lt \tau_{bu} = 3.25 MPa$  Alors Pas de risque de cisaillement

### Vérification des armatures longitudinales à l'effort tranchant :

$$
A_{l} \ge \frac{1.15 \times V_{u}}{f_{e}}
$$
 Avec : A<sub>l</sub> = 3.14 + 3.14 = 6.28 cm<sup>2</sup>  

$$
A_{l} = 6.28 \text{ cm}^{2} \ge \frac{1.15 \times 13.41 \times 10^{-3}}{400} = 0.385 \text{ cm}^{2}
$$
 vérifiée

# Vérification à l'ELS :

# Calcul à l'ELS :

# Calcul du chargement :

 $V$ olée :  $q_v = G_V + Q_V = 10.47 + 2.5 = 12.97$ KN/ml

En appliquant la méthode de la RDM de la même manière qu'à l'ÉLU, on aura :

- $R_A = R_B = 9.727 K N$ .
- $\bullet$   $M^{0}{}_{m}$
- $V_{max}(x = 0m) = -9.727$  KN.
- $M_t = 0.75 \times 3$
- $M_a = -0.5 \times 3$

# 2.1) Etat limite d'ouverture des fissures:

Selon leBAEL91 (Art A5. 3. 2) l'état de fissuration est peut nuisible, donc aucune vérification à faire.

# Etat limite de compression du béton :

La fissuration est peu nuisible donc la vérification à faire est la contrainte de compression du béton.

$$
\sigma_{bc} = \frac{M_{ser} \times y}{I} \le \overline{\sigma_b} = 0.6 \times f_{c28} = 15 \, MPa
$$

Calculate  
Calculate 
$$
y : \frac{b \times y^2}{2} + 15(A_s + A_s) \times y - 15 \times (d \times A_s + d \times A_s) = 0
$$
  $\therefore$  A' = 0cm<sup>2</sup>

Calculate 
$$
I : I = \frac{b}{3} \times y^3 + 15 \times [A_s \times (d - y)^2 - A_s] \times (y - d')^2
$$

Les résultats de calcul des contraintes sont résumés dans le tableau suivant :

| Localisation | $M_{\rm ser}$ (KN. m) | $Y$ (cm) | $I~(\text{cm}^4)$ | $\sigma_{bc}$ (MPa) | $\sigma_{bc}$ (MPa) |
|--------------|-----------------------|----------|-------------------|---------------------|---------------------|
| Travée       | 2.735                 | 3.06     | 5608.73           | 1.492               | 15                  |
| Appuis       | 1.823                 | 3.06     | 5608.73           | 1.492               | $15\,$              |

Tableau 3-26: Vérification des contraintes de compression dans le béton.

Etat limite de déformation :

# Vérification de la flèche :

 La vérification de la flèche est nécessaire si les conditions suivantes ne sont pas satisfaites, selon BAEL91 :

$$
\begin{cases}\ne \ge \max(\frac{3}{80}l_x; \frac{M_t^X}{20M^X}l_x) \\
A_t^X \le \frac{2 \times b \times d_x}{f_e}\n\end{cases}
$$
\n
$$
\begin{cases}\ne \ge \max(\frac{3 \times 1.5}{80}; \frac{2.727 \times 1.5}{20 \times 3.647}) = 0.056 \Rightarrow e = 0.15m \ge 0.056m \\
A_t^X \le \frac{2 \times 1 \times 0.13}{400} = 6.5 \times 10^{-4} m^2 \Rightarrow A_t^X = 3.14cm^2 < 6.5cm^2\n\end{cases}
$$

Les deux conditions de BAEL91 sont vérifiées donc la vérification de la flèche n'est pas nécessaire.

# Etude de la volée AB (une seule volée) :

**Charges et surcharge :**

$$
\text{La volée}: \begin{cases} Gv = 10.47 \, KN/m^2 \\ Q = 2.5 \, KN/m^2 \end{cases}
$$

# Calcul de la partie AB (une seule volée) :

$$
\begin{cases} G_V = 10.47 \times KN/m^2 \\ Q_V = 2.5KN/m^2 \end{cases}
$$

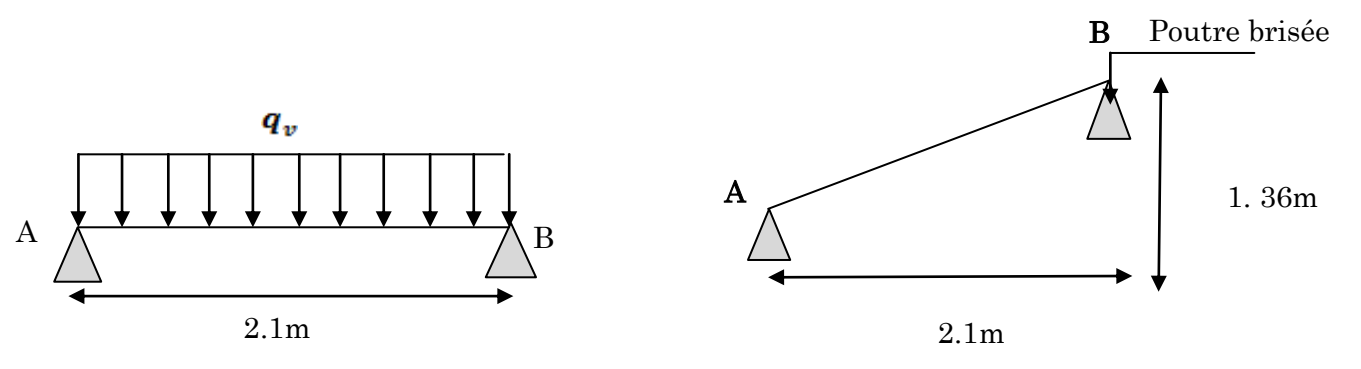

### Figure 3-20 : Schéma statique de la volée (AB) de l'escalier type 2.

### Calcul du chargement :

A l'ELU :

 $q_u = 1.35 G_V + 1.5 Q_V$ 

 $q_v$ = 1.35 $Gv$ +1.5Q $v$ =1× (1.35×10.47+1.5×2.5) = 17.88KN/ml

La poutre est isostatique, pour le calcul des réactions on utilise la méthode de la résistance des matériaux.

 $\Sigma F = 0 \Rightarrow R_A + R_B = 17.88 \times 2.1$ 

 $Alors: RA+R<sub>B</sub>=37.548$  KN

 $\sum M_A = 0 \Rightarrow (17.88 \times \frac{2.1}{2}) - (R_B \times 2.1) = 0$ 2  $0 \Rightarrow (17.88 \times \frac{2.1}{2})$ 2  $= 0 \Rightarrow (17.88 \times \frac{2.1}{2}) - (R_B \times 2.1) =$ 

 $\Rightarrow$ R<sub>A</sub>=R<sub>B</sub> =18.778KN

### Calcul des sollicitations :

$$
M^{\text{max}} = \frac{q_u \times l^2}{8} = \frac{17.88 \times 2.1^2}{8}
$$

$$
M^{\text{max}} = 9.856 \text{KN} \cdot m
$$

$$
V^{\text{max}} = \frac{q_u \times l}{2} = \frac{17.88 \times 2.1}{2}
$$

$$
V^{\text{max}} = 18.774 \, KN
$$

### **Le Ferraillage :**

 $M_0 = M_{max} = 9.856$ KN.m  $M_t = 0.75 M_0 = 0.75 \times 5$  $M_a = -0.5 M_0 = -0.5 \times 5$ 

Le ferraillage se fait à la flexion simple pour une bande de 1m de largeur.

# En travée :

$$
M' = 7.392KN.m
$$
  
\n
$$
f_{bu} = \frac{0.85 \times f_{c28}}{\gamma_b} = \frac{0.85 \times 25}{1.5} = 14.2 MPa
$$
  
\n
$$
\mu_{bu} = \frac{7.392 \times 10^{-3}}{1(0.13)^2 14.2} = 0.0308
$$
  
\n
$$
\mu_{bu} = 0.0308 < \mu_l = 0.392.
$$

 $\Rightarrow$  Pivot A et las armatures comprimée ne sont pas nécessaires ( $A'_{S} = 0$ ).
$$
\varepsilon_{s} = 10\% \text{ et } f_{St} = \frac{f_e}{\gamma_{s}} = 348 MPa
$$
\n
$$
\alpha = \frac{1 - \sqrt{1 - 2\mu_{bu}}}{0.8} = 0.0392
$$
\n
$$
Z = d(1 - 0.4\alpha) = 0.128m
$$
\n
$$
A_{s} = \frac{M_{U}}{z \times f_{St}} = \frac{7.392 \times 10^{-3}}{44.532} = 1.66 \text{cm}^{2}
$$

$$
A_{\min} = 0.23bd \frac{f_{r28}}{f_e} = 0.23 \times 1 \times 0.13 \frac{2.1}{400} = 1.5698 \text{cm}^2
$$

*At* 1.660 cm2> *A*min 1.5697 cm2…………………...vérifiée

On ferraille avec Acalculée donc on adopte : 4HA10=3.14cm<sup>2</sup>

## En appuis :

$$
M^{a} = 4.928KN.m
$$
  
\n
$$
\mu_{bu} = \frac{4.928 \times 10^{-3}}{1(0.13)^{2}14.2} = 0.0206
$$
  
\n
$$
\mu_{bu} = 0.020 < \mu_{l} = 0.392.
$$
  
\n
$$
\alpha = 0.026
$$
  
\n
$$
Z = 0.128m
$$
  
\n
$$
A_{s} = \frac{4.928 \times 10^{-3}}{0.128 \times 348} = 1.106 cm^{2}
$$

 $A_{\min} = 1.569$  cm<sup>2</sup>> $A_{calU} = 1.106$  cm<sup>2</sup>⇒le ferraillage se fait avec A<sub>min</sub>

On adopte :  $4HAA10 = 3.14$  cm<sup>2</sup>

On résume les calculs dans le tableau ci après :

Tableau 3-27 : Résultat de ferraillage de la volée(AB).

| Localisation | $M$ (KN. m) | $\mu_{_{bu}}$ | $\alpha$ | $\zeta$ (m) | $A$ calculée $(cm^2)$ | $A_{min}$<br>$\rm (cm^2)$ | $A$ adoptée<br>(cm <sup>2</sup> ) |
|--------------|-------------|---------------|----------|-------------|-----------------------|---------------------------|-----------------------------------|
| En travée    | 7.392       | 0.0308        | 0.0392   | 0.128       | 1.660                 | 1.5698                    | $4HA10=$<br>3.14                  |
| En appui     | 4.928       | 0.0205        | 0.0260   | 0.128       | 1.106                 | 1.5698                    | 4HA8<br>$= 3.14$                  |

Dans le but d'avoir une bonne répartition spatiale de cette structure, on prévoit des armatures de répartition comme suit :

En appuis  $A_r^a = \frac{A}{\lambda} = \frac{3.14}{\lambda} = 0.785$ cm<sup>2</sup> 4 3.14 4  $A_r^a = \frac{A^a}{4} = \frac{3.14}{4} = 0.785$ *cm*  $\frac{a}{r} = \frac{A}{4} = \frac{3.14}{4} =$ 

**En travée**: 
$$
A_r^t = \frac{A^t}{4} = \frac{3.14}{4} = 0.785
$$
cm<sup>2</sup>

Soit  $A_r^a = 3HAS/ml = 1.51 cm^2$ 

 $A_r^t = 3HAs/ml = 1.51 cm^2$ 

## Calcul du l'espacement des barres :

On adopte des espacements qui vérifient Les règles d'espacement des barres données aux BAEL91 :

Armature principales (armatures longitudinales) :

S<sup>t</sup> = 25cm ≤ min (3 e, 33cm) = 33cm …………………………...vérifiée.

Armature secondaires (armatures transversales):

S<sup>t</sup> = 25cm ≤ min (4 e, 45cm) = 45cm ……………………………vérifiée.

 $S_t = 33cm$  (armatures de répartition).

## Vérifications à l'ELU:

#### Vérification de l'effort tranchant :

$$
\tau_{bu} = \frac{V_u}{b \times d} = \frac{18.774 \times 10^{-3}}{1 \times 0.13} = 0.144 MPa
$$

Fissuration peu nuisible :  $\overline{\tau_{bu}} = \min(0.13 \times f_{c28}, 4 \text{ MPa}) = 3.33 \text{M}$ 

 $\tau_{bu} = 0.144 MPa \leq \tau_{bu} = 3.25 MPa$  Alors Pas de risque de cisaillement

## Vérification des armatures longitudinales à l'effort tranchant :

$$
A_{l} \ge \frac{1.15 \times V_{u}}{f_{e}}
$$
 Avec :  $A_{l} = 2.01 + 2.01 = 4.02 \text{ cm}^{2}$   

$$
A_{l} = 6.28 \text{ cm}^{2} \ge \frac{1.15 \times 18.774 \times 10^{-3}}{400} = 0.539 \text{ cm}^{2}
$$
 Vérifiée

Vérification à l'ELS :

Calcul à l'ELS :

Calcul du chargement :

 $Volée: q_v = Gv + Qv = 10.47 + 2.5 = 12.97$ KN/ml

En appliquant la méthode de la RDM de la même manière qu'à l'ÉLU, on aura :

 $R_A=R_B=13.618$ KN.  $M^0$ <sub>max</sub>=7.149KN.m  $V_{\text{max}}$ = -13.618 KN.  $M^t = 5.361$ KN.m  $M^a = 3.574KN.m$ 

#### Etat limite d'ouverture des fissures:

Selon leBAEL91 (Art A5. 3. 2) l'état de fissuration est peut nuisible, donc aucune vérification à faire.

## Etat limite de compression du béton :

La fissuration est peu nuisible donc la vérification à faire est la contrainte de compression du béton.

 $\frac{d}{b_c} = \frac{M_{ser} \times y}{I} \le \overline{\sigma_b} = 0.6 \times f_{c28} = 15$  $\sigma_{bc} = \frac{M_{ser} \times y}{\sigma_b} \le \sigma_b = 0.6 \times f_{c28} = 15 M$ Calcul de *y* : 2  $\frac{b \times y^2}{2} + 15(A_s + A_s) \times y - 15 \times (d \times A_s + d' \times A_s) = 0$  ;A'=0cm<sup>2</sup> Calcul de  $I : I = \frac{b}{2} \times y^3 + 15 \times [A_s \times (d-y)^2 - A_s \times (y-d)^2]$ s 2 s  $y^3 + 15 \times |A_s \times (d - y)^2 - A_s \times (y - d)$ 3  $I = \frac{b}{2} \times y^3 + 15 \times A_s \times (d - y)^2 - A_s \times (y -$ 

Les résultats de calcul des contraintes sont résumés dans le tableau suivant :

Tableau 3-28 : Vérification des contraintes de compression dans le béton.

| Localisation | $M_{ser}$ (KN. m) | $Y$ (cm) | $I$ (cm <sup>4</sup> ) | $\sigma_{bc}$ (MPa) | $\sigma_{bc}$ (MPa) | $\sigma_{bc}$ < $\sigma_{bc}$ |
|--------------|-------------------|----------|------------------------|---------------------|---------------------|-------------------------------|
| Travée       | 5.361             | 3.06     | 5608.73                | 2.92                | $15\,$              | Vérifiée                      |
| Appuis       | 3.574             | 3.06     | 5608.73                | 1.95                | 15                  | Vérifiée                      |

Etat limite de déformation :

Vérification de la flèche :

La vérification de la flèche est nécessaire si les conditions suivantes ne sont pas satisfaites, selon BAEL91 :

$$
\begin{cases}\ne \ge \max(\frac{3}{80}l_{x}; \frac{M_{t}^{X}}{20M_{0}^{X}}l_{x}). \\
A_{t}^{X} \le \frac{2 \times b \times d_{X}}{f_{e}} \\
\text{max}(\frac{3 \times 2.1}{80}; \frac{5.361 \times 2.1}{20 \times 7.149}) = 0.0787 \Rightarrow e = 0.15m \ge 0.0787m \\
A_{t}^{X} \le \frac{2 \times 1 \times 0.13}{400} = 6.5 \times 10^{-4} m^{2} \Rightarrow A_{t}^{X} = 3.14cm^{2} < 6.5cm^{2}\n\end{cases}
$$

Les deux conditions de BAEL91 sont vérifiées donc la vérification de la flèche n'est pas nécessaire.

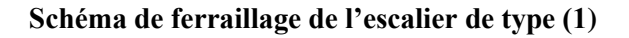

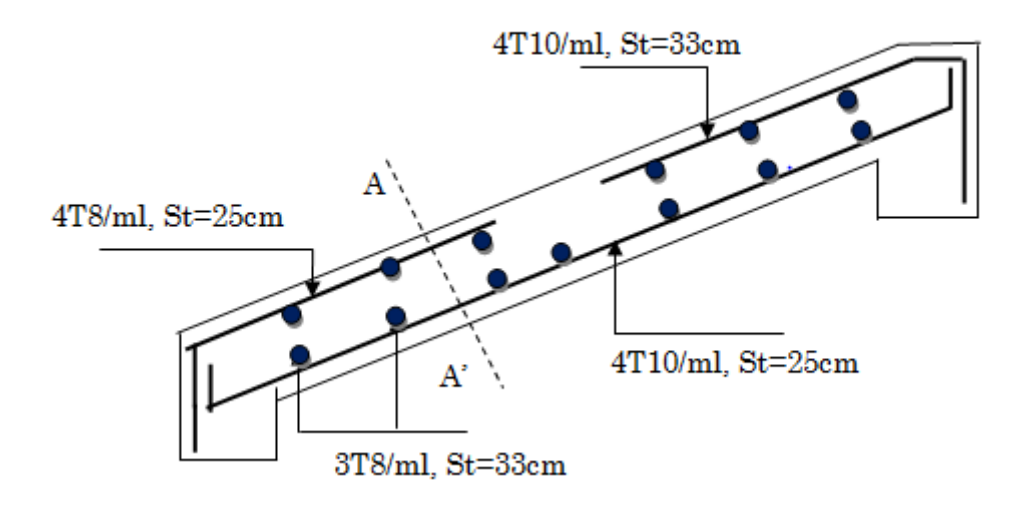

Figure 3-21 : Schéma de ferraillage des volées (AB) et (GH) L'escalier type (1)

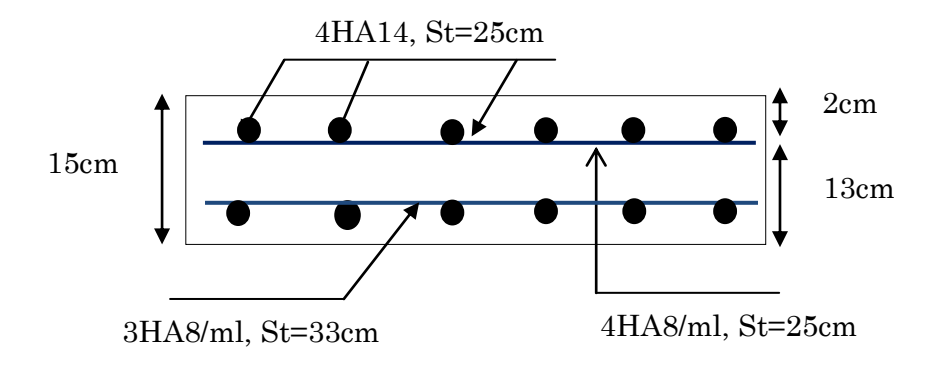

## Etude de la poutre Brisée (Escalier RDC) :

On prend l'escalier le plus défavorable (escalier de RDC) et on calcule sa poutre brisée et ça sera le même ferraillage pour celle de l'escalier d'étage courant.

La poutre brisée est calculée à la flexion simple et à la torsion, elle est soumise à :

- **-** son poids propre
- **-** aux charges transmises par l'escalier.

La poutre est supposée encastrer à ses deux extrémités aux poteaux.

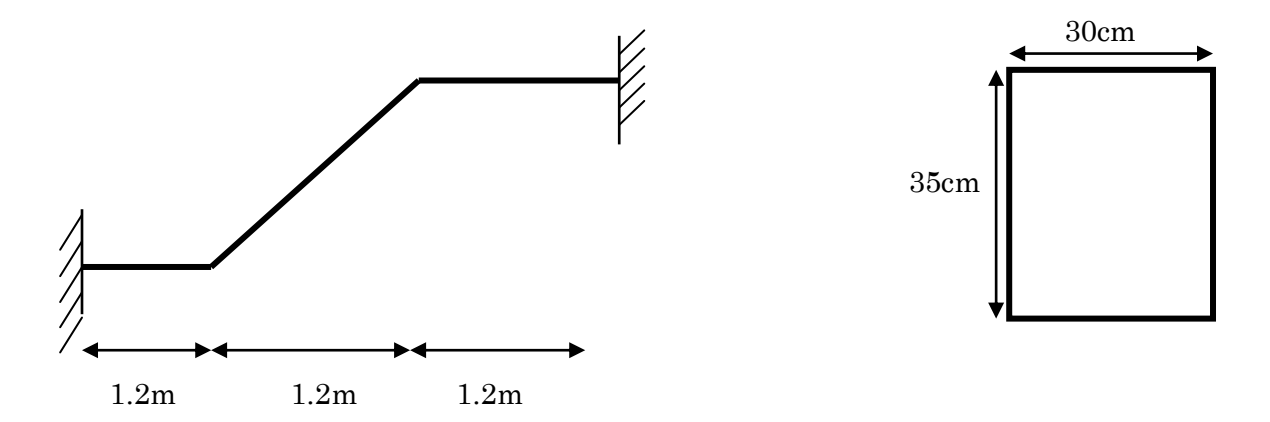

Figure 3-22 : Schéma de statique de la poutre brisée.

## Pré dimensionnement : L=360cm

$$
\frac{L}{15} \le h \le \frac{L}{10} \Rightarrow 24 \text{cm} \le h \le 36 \text{cm}. \text{ Soit} \quad : \begin{cases} h = 35 \text{cm} \\ b = 30 \text{cm} \end{cases}
$$

Donc la section de la poutre brisée à adopter est :  $\mathbf{b} \times \mathbf{h} = (30 \times 35) \text{cm}^2$ .

Selon RPA 99/version 2003, Zone II  $\Rightarrow$  $\overline{\mathcal{L}}$  $\vert$ ₹  $\int$  $= 0.857 <$  $=$  $=$  $\Rightarrow$  $\overline{\mathcal{L}}$  $\vert$ ₹  $h \geq 30$  cm  $\leq$  $\geq$  $0.857 < 4$ 30cm 35 cm 4 20 cm *b h b h*  $b/h$ *b*

Les conditions de la RPA 99/version 2003 sont vérifiées pour une section  $(b \times h) = (30 \times 35)$ 

Evaluation des charges :

Charges dues au Poids propre de la poutre

Au niveau du palier :

## Au niveau de la volée :

# Volée(II) :

$$
\begin{aligned} \n\text{tga} &= \frac{1.36}{2.4} = 0.566 \Rightarrow \alpha = 29.538^\circ\\ \n\text{G}_{\text{P1}} &= \frac{25 \times 0.30 \times 0.35}{\cos(29.538)} \Rightarrow \text{G}_{\text{P1}} = 3.017 \text{KN/ml} \\ \nG_{\text{eq1}} &= \frac{2.625 \times 1.2 + 3.0174 \times 2.4}{3.6} = 2.886 \text{KN} / \text{ml} \n\end{aligned}
$$

En plus de son poids propre la poutre palière reprend le poids des escaliers.

## Charges dues aux volées :

$$
G_1 = \frac{1}{2}(10.47 \times 2.1) = 10.993KN / ml
$$
  
\n
$$
G_2 = \frac{1}{2}(10.47 \times 1.5) = 7.852KN / ml
$$
  
\n
$$
G_3 = 10.47 \times 2.4 + 5.23 \times 1.2 = 31.404KN / ml
$$
  
\n
$$
G_{eq2} = \frac{10.993 \times 1.2 + 7.852 \times 1.2 + 31.404 \times 3.6}{3.6} = 37.685KN / ml
$$

# G<sub>T</sub>=2.886+37.685=40.57KN/ml

$$
q_u = 1.35 \times 40.57 + 1.5 \times 2.5 = 58.521 \, \text{KN} / \, \text{ml}
$$

## Evaluation des sollicitations :

Pour calculer les sollicitations, on considère la poutre bi encastrée à ses deux extrémités et les résultats obtenus sont illustrées dans le tableau ci-dessous :

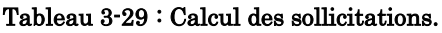

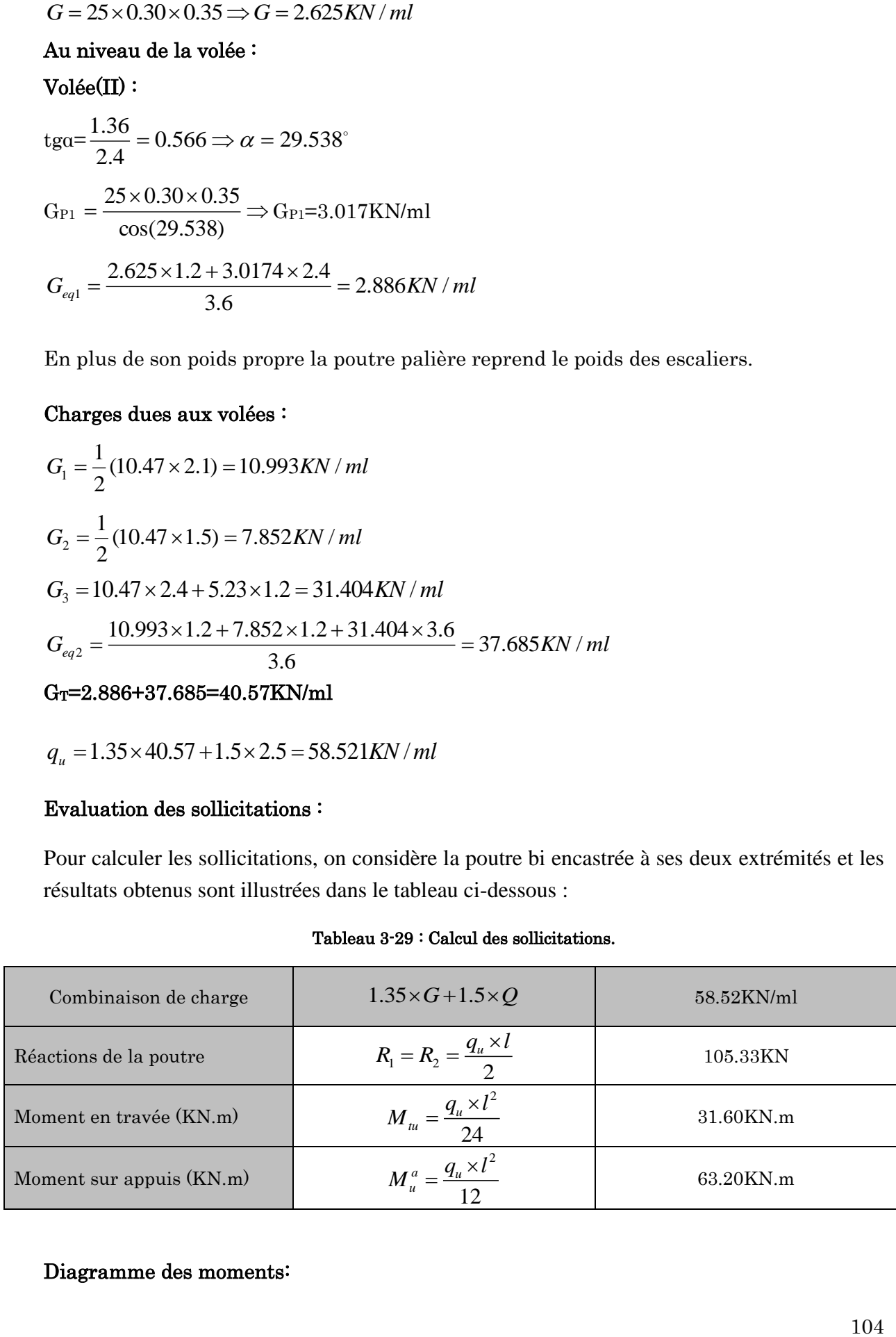

# Diagramme des moments:

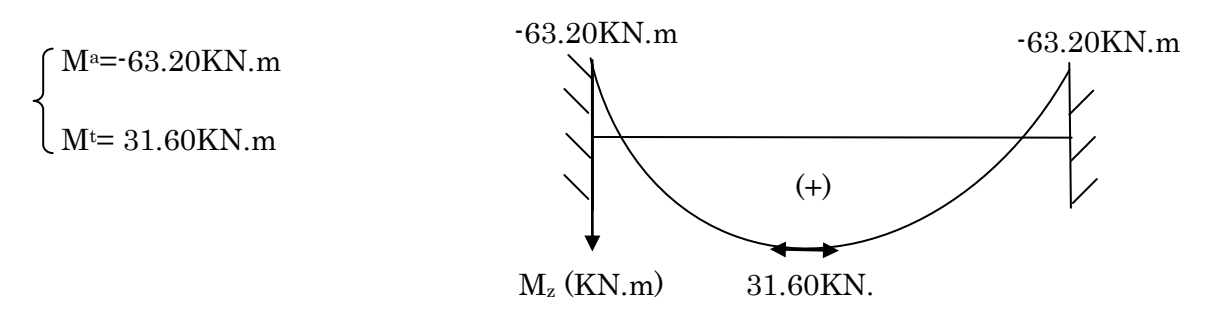

Figure 3-23: Diagramme des moments de la poutre brisée. m

#### Caractéristique de la section

#### Tableau 3-30: Caractéristique de la section :

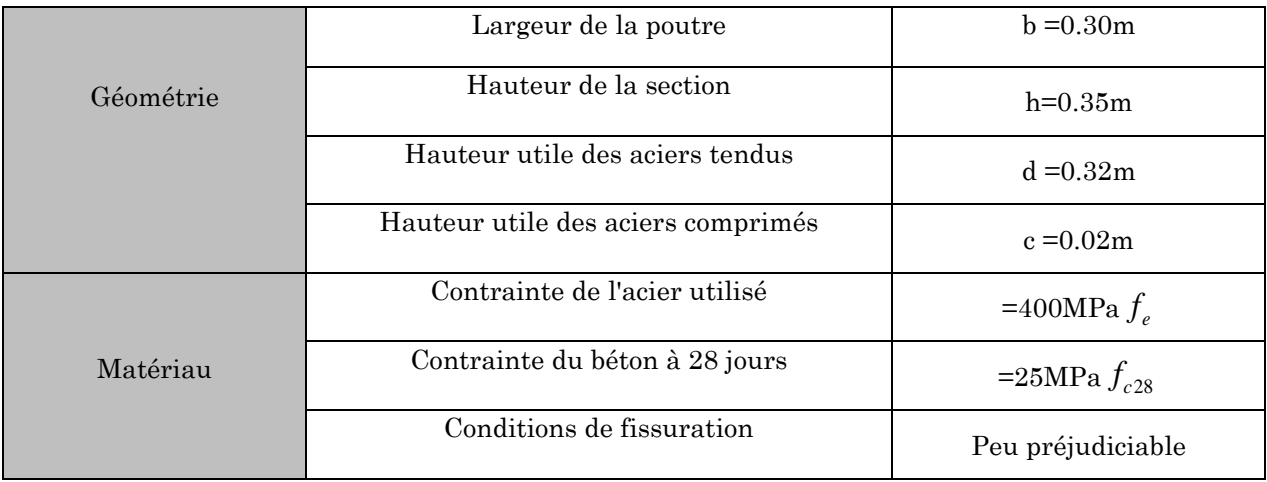

# Ferraillage de la poutre brisée à la flexion :

Les calculs pour le ferraillage sont résumés dans le tableau suivant :

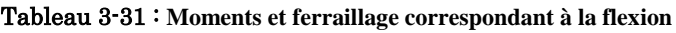

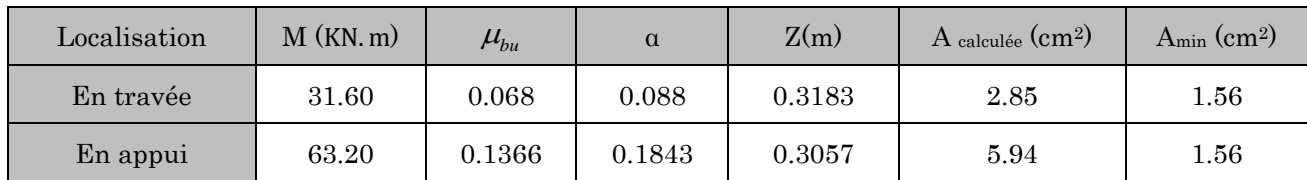

## Vérification de l'effort tranchant :

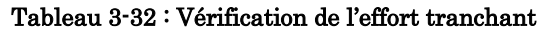

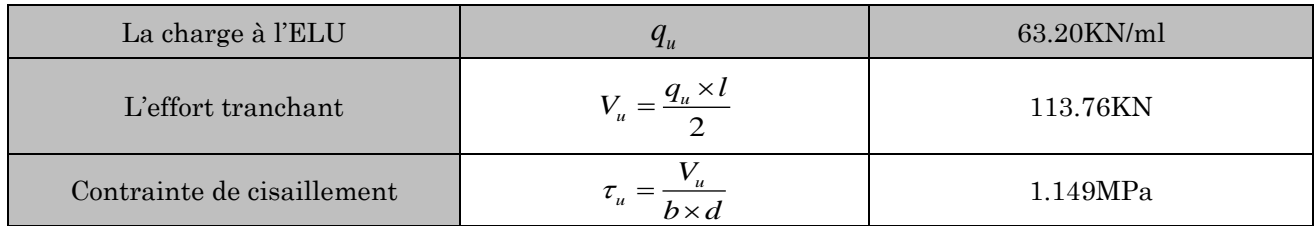

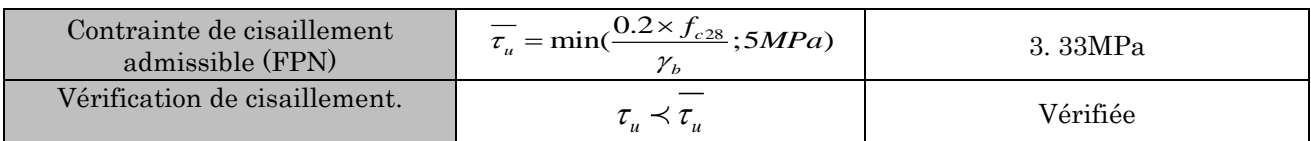

 $\div$  Influence de l'effort tranchant au voisinage des appuis :

## Influence sur le béton :

28  $V_u < V^{\text{max}} = 0.267 \times a \times b \times f_{c28}$ 

Avec : α=0.9d=0.9×33=29.7cm.

$$
V^{\text{max}} = 0.267 \times 29.7 \times 30 \times 2.5 = 594.742 \text{KN}.
$$

 $V_u$ =113.76KN< $V$ <sup>max</sup> = 594.742 KN

## Influence sur les armatures inférieures :

*KN d*  $V_u + \frac{M_a}{0.9 \times d} \le 0 \Rightarrow 113.76 - \frac{63.20}{0.9 \times 0.33} = -99.034$  $0 \Rightarrow 113.76 - \frac{63.20}{3.80}$ 0.9  $= \times$  $\leq$  0  $\Rightarrow$  113.76 –  $\times$  $\ddot{}$ 

Les armatures inférieures ne sont soumises à aucun effort de traction.

Calculate transversales à la flexion simple:

\n
$$
A_{t} \geq \frac{0.4 \times b \times S_{t}}{f_{e}} \Rightarrow A_{t} \geq \frac{0.4 \times 300 \times 200}{400} = 0.6 \text{cm}^{2}
$$
\n
$$
A_{t} \geq \frac{b \times S_{t} \times (\tau_{u} - 0.3 \times f_{t28})}{0.8 \times f_{e}} \Rightarrow A_{t} \geq \frac{30 \times 20 \times (1.149 - 0.3 \times 2.1)}{0.8 \times 400} = 0.973 \text{cm}^{2}
$$

Donc on prend :  $A_t = 0.973$ cm<sup>2</sup>

# A) Calcul de la poutre brisée à la torsion : CBA93 (Art A.5.4) Moment de torsion  $M_t$ :

 $-R_1 = 30.64 KN$  par mètre, du à la partie AB

 $- R_2 = 18.774 KN$  par mètre, du à la partie CE.

Le moment de torsion max est concentré aux extrémités.

$$
R = R_1 - R_2 \implies 30.64 - 18.774 = 11.866 \, \text{KN}
$$

$$
M_t = \frac{11.866 \times 3.6}{2} \Rightarrow M_t = 21.36 K N.m
$$

Le moment de torsion  $M_T = 21.36 K N.m$  est le moment statique au niveau de l'appui B.L'expérience montre que pour une section pleine, le noyau de cette dernière ne joue aucun rôle dans l'ELU de la torsion donc on considère une section creuse fictive Ω d'épaisseur **e**.

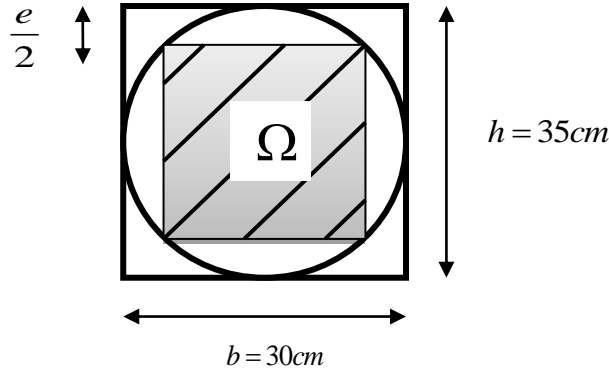

Figure 3-24: Section considérée dans le calcul à la torsion

$$
e = \frac{b}{6} = \frac{30}{6} = 5cm.
$$

• Calcul de  $\Omega$ : aire du contour du tracé à mi-épaisseur de la paroi.

$$
\Omega = (h-e) \times (b-e) = (35-5) \times (30-5) = 750 \text{cm}^2
$$

• Calcul de  $\mu$ (périmètre de  $\Omega$ ):  $\mu = 2 \times [(b-e) + (h-e)] = 2 \times [(30-5) + (35-5)] = 110 cm$ 

#### Vérification vis-à-vis de l'effort tranchant :

Fissuration peu nuisible  $:\tau = \min(0.13 f_{c28}; 4Mpa) = 3.33Mpa$ 

Avec: *e*  $M_{\overline{I}}$  $T = 2 \times \Omega \times$  $=$  $\tau_T = \frac{2 \times T}{2 \times \Omega \times e}$  [Art A.5.421 BAEL91]

 $\tau_{\scriptscriptstyle T}$ : Contrainte de cisaillement due à la torsion

$$
AN: \tau_{T} = \frac{21.36 \times 10^{-3}}{2 \times 0.075 \times 0.05} = 2.848 Mpa
$$

$$
\tau_{T} = \sqrt{\tau_{FS}^{2} + \tau_{tor}^{2}} = \sqrt{1,149^{2} + 2.848^{2}} = 3.07 Mpa < \tau_{adm} = 3.33 MPa
$$

 $\Rightarrow$ Pas de risque de risque de rupture par cisaillement

# Ferraillage :

La section des armatures longitudinales et transversales est donnée par :<br> $\frac{A_t \times f_e}{\frac{A_t \times f_e}{\frac{A_t \times f_e}{\frac{A_t \times f_e}{\frac{A_t \times f_e}{\frac{A_t \times f_e}{\frac{A_t \times f_e}{\frac{A_t \times f_e}{\frac{A_t \times f_e}{\frac{A_t \times f_e}{\frac{A_t \times f_e}{\frac{A_t \times f_e}{\frac{A_t \times f_e}{\frac{A_t \times f_e}{\frac{A_t \$ 

$$
\frac{A_t \times f_e}{S_t \times \gamma_s} = \frac{A_t \times f_e}{\mu \times \gamma_s} = \frac{M_t}{2 \times \Omega} \dots \dots \text{Article.5.4.4BAEL91}
$$

Armatures longitudinales :

Armatures longitudinales à la torsion

$$
A_1 = \frac{M_{\tau u} \times \mu \times \gamma_s}{2 \times \Omega \times f_e} = \frac{21.36 \times 10^{-3} \times 110 \times 10^{-2} \times 1,15}{2 \times 750 \times 10^{-8} \times 400} = 4.50 \text{cm}^2
$$

 $A_{\min} = 0.4 \times e \times \frac{\mu}{e} = 0.4 \times 5 \times \frac{110}{100} = 0.55$  cm<sup>2</sup> 400  $0.4 \times e \times \frac{\mu}{e} = 0.4 \times 5 \times \frac{110}{100} = 0.55$ cm *f e e*  $\times e \times \frac{\mu}{e} = 0.4 \times 5 \times \frac{110}{100} =$ 

Alors:  $A_1 = 4.50$ cm<sup>2</sup>>  $A_{min} = 0.55$ cm<sup>2</sup>

## Armatures transversales à la torsion :

4 3  $2 \times 400 \times 750 \times 10$  $21.36 \times 10^{-3} \times 0.2 \times 1.15$  $\frac{2 \times f_e \times \Omega}{2 \times 400 \times 750 \times 10^{-7}}$ L,  $\times$  400  $\times$  750  $\times$  $\frac{\times S_t \times \gamma_s}{\times f_s \times \Omega} = \frac{21.36 \times 10^{-3} \times 0.2 \times 10^8}{2 \times 400 \times 750 \times 10^8}$  $=\frac{M_{t} \times S_{t} \times}{2}$ *e*  $t = \frac{M_t \times S_t \times \gamma_s}{2 \times f_e \times \Omega}$ *M S A* = 0.81cm<sup>2</sup>

## Conclusion :

La section de ferraillage totale ( *At* ) est calculée en flexion +torsion et elle est donnée dans le tableau suivant :

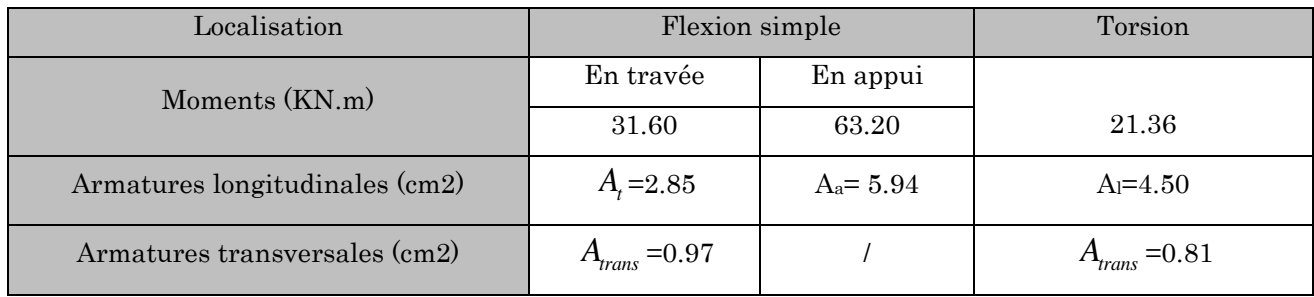

Le ferraillage opté est résumé dans le tableau suivant :

Tableau 3-33 : Le ferraillage de la poutre brisée.

| Ferraillage    |           | Armatures longitudinales | Armatures transversales |  |
|----------------|-----------|--------------------------|-------------------------|--|
| Flexion simple | En travée | 2.85                     | 0.973                   |  |
|                | En appui  | 5.94                     |                         |  |
| Torsion        |           | 4.5                      | 0.81                    |  |

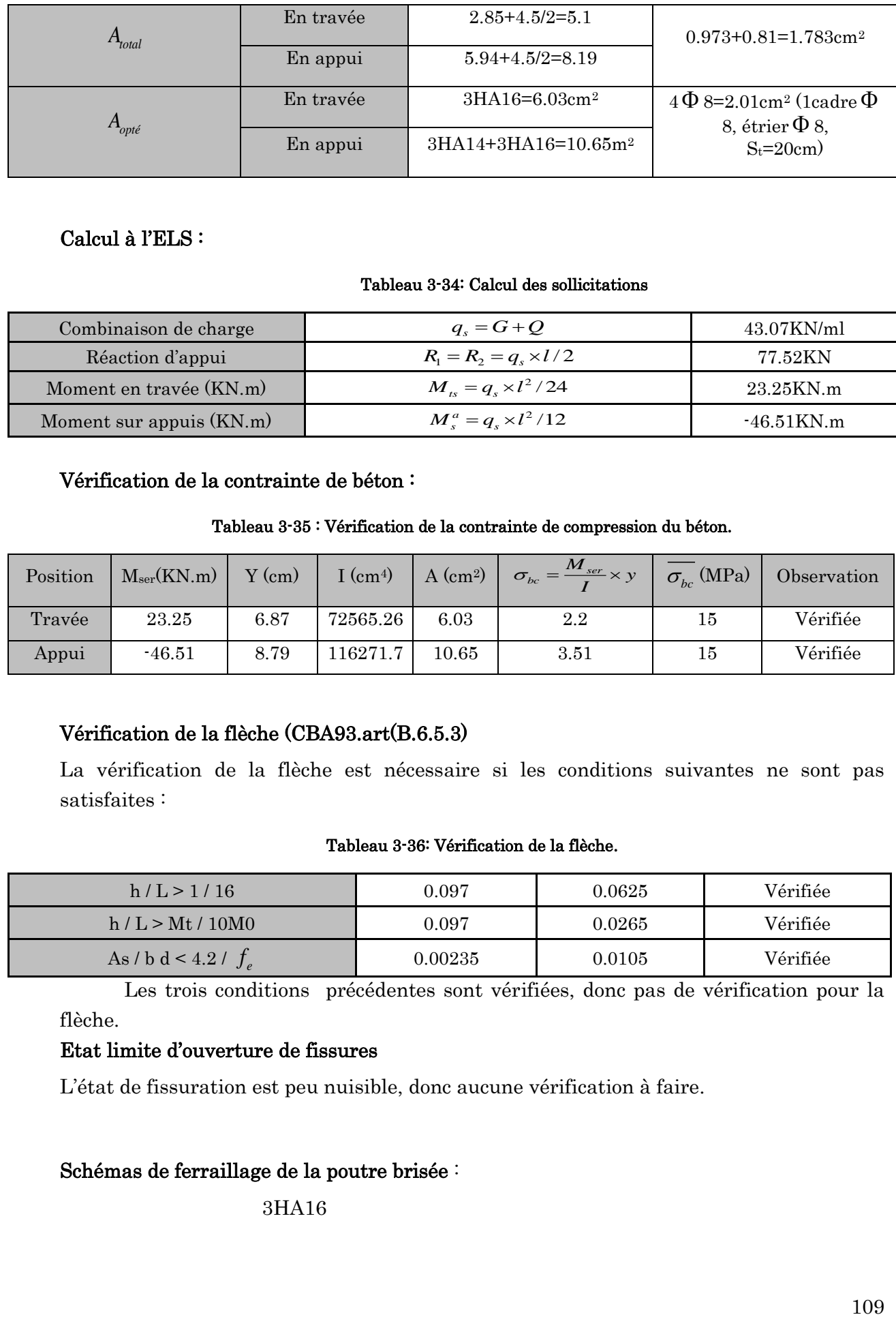

## Calcul à l'ELS :

#### Tableau 3-34: Calcul des sollicitations

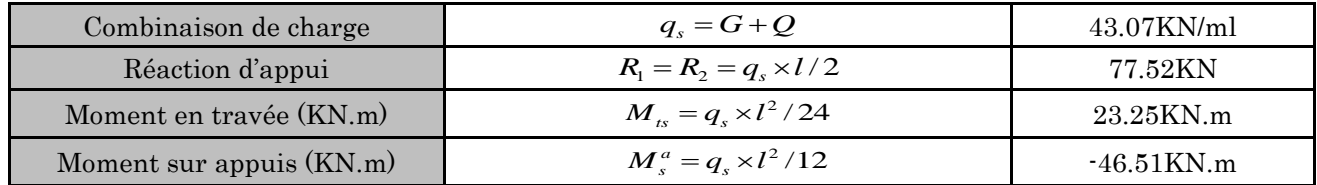

## Vérification de la contrainte de béton :

#### Tableau 3-35 : Vérification de la contrainte de compression du béton.

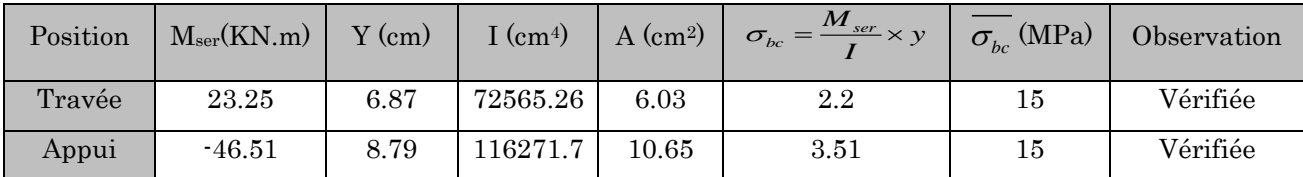

# Vérification de la flèche (CBA93.art(B.6.5.3)

La vérification de la flèche est nécessaire si les conditions suivantes ne sont pas satisfaites :

#### Tableau 3-36: Vérification de la flèche.

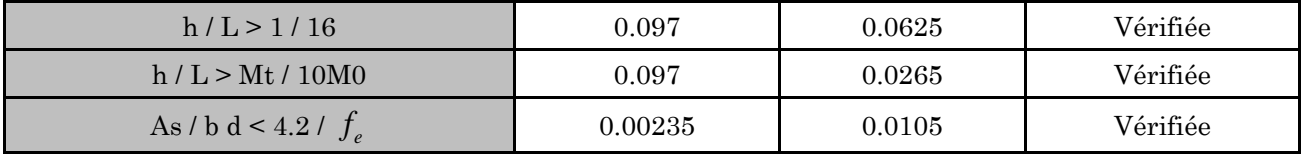

Les trois conditions précédentes sont vérifiées, donc pas de vérification pour la flèche.

## Etat limite d'ouverture de fissures

L'état de fissuration est peu nuisible, donc aucune vérification à faire.

## Schémas de ferraillage de la poutre brisée :

3HA16

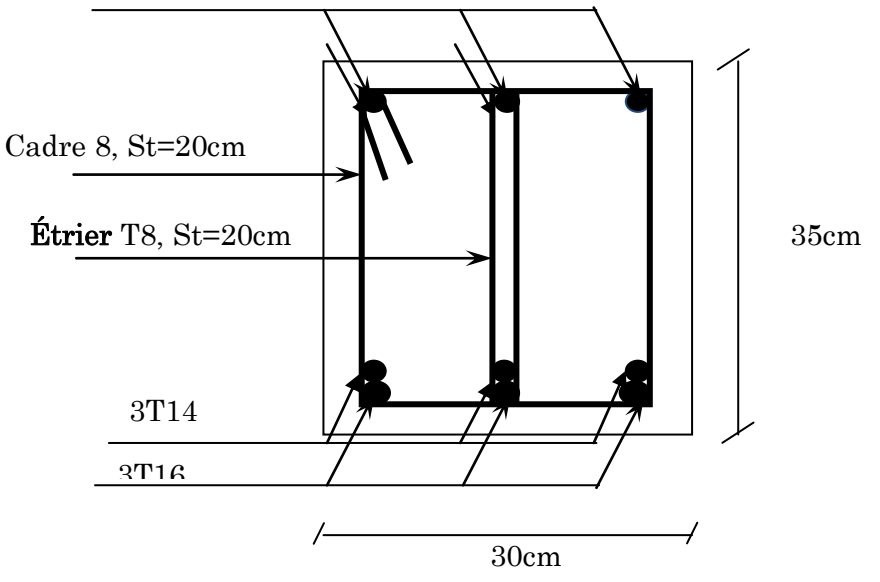

Figure 3-25: Schéma de ferraillage de la poutre brisée

#### Etude des poutres de chainages :

## Dimensionnement :

La portée maximale de la poutre de chaînage est :

$$
L_{\text{max}} = (5.30 \cdot 0.30) = 5m
$$

Selon la condition de la flèche

$$
\frac{l_{\text{max}}}{15} \leq h \leq \frac{l_{\text{max}}}{10} \Rightarrow \frac{500}{15} \leq h \leq \frac{500}{10} \Rightarrow 33.33 \text{cm} \leq h \leq 5 \text{cm}
$$

Soit : h =30 cm  $\Rightarrow$  la section de la poutre à adopter est : (b × h) = (30 ×30) cm2.

## Vérification des conditions du RPA

h = 30cm 
$$
\ge
$$
 15cm  
b = 30cm  $\ge \frac{2}{3} \times 30 = 20$ cm Vérifiée. (RPA2003.A. 9.3.3)

## Calcul des sollicitations

Le chainage est conçu pour reprendre, outre son poids propre, le poids des murs et le poids du plancher à corps creux.

Poids propre de chainage :  $P_p = \gamma_b \times b \times h = 25 \times 0.3 \times 0.3 = 2.25$ KN/m

Poids du mur: Pm= Gm× (H- h)=2.93x (2.89- 0.3) =7.58KN/m

Avec :

G<sub>m</sub>: charges permanentes des murs en doubles parois.

H : c'est la hauteur d'étage.

h : c'est la hauteur de la poutre de chainage.

## **Combinaisons de charges**

**ELU :**  $P_u = 1.35 \times (P_m + P_p) = 1.35 \times (2.25 + 7.58) \Rightarrow P_u = 13.27$  KN/ml ELS:  $P_s = (P_m + P_p) = 2.25 + 7.58 \Rightarrow P_s = 9.83$ KN/ml

## Calcul des sollicitations :

$$
M_0^u = P_u \frac{L_{max}^2}{8} = 13.27 \frac{5^2}{8} \Rightarrow M_u = 41.46 \text{KN.m}
$$

$$
M_0^S = P_S \, \frac{L_{\rm max}^2}{8} = 9.83 \frac{5^2}{8} \Rightarrow M_u = 30.71 \text{KN}.\text{m}
$$

## Tableau 3-37 : Sollicitations à l'ELU et à l'ELS

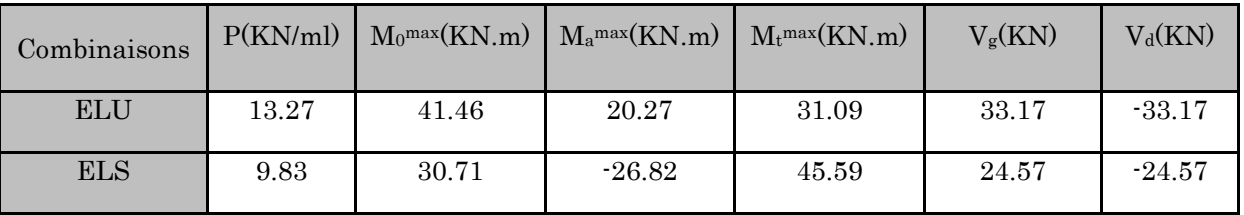

## **Le ferraillage :**

Les poutres de chaînage se calculent comme des poutres simplement appuyées sollicitées en flexion simple.

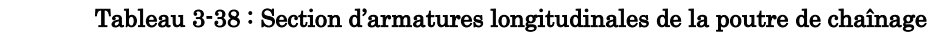

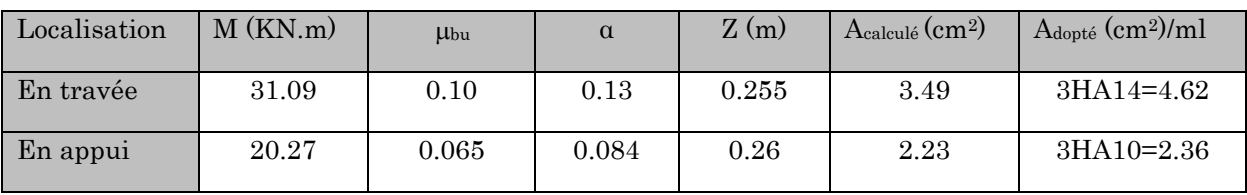

## **Armature transversales**

$$
\phi_{t} \le \min(\frac{h}{35}; \frac{b}{10}; \phi_{1\min}) \Rightarrow \phi_{t} \le \min\left(\frac{30}{35}; \frac{30}{10}; 1\right) \Rightarrow \phi_{t} \le 0.85 \text{mm}
$$

Soit un cadre T6 plus un étrier T6 =>A $t$ = 4HA6= 1.13cm<sup>2</sup>

## **L'espacement**

1) St  $\leq$  min (0.9d, 40cm)  $\Rightarrow$  St  $\leq$  25.2 cm

$$
2) \, S_{\tau} \leq \frac{A_{\tau} \times 0.8 f_{\text{e}}}{b_{\text{0}} (\tau_{\text{u}} - 0.3 f_{\text{tj}})} \Longrightarrow \, S_{\tau} \leq \frac{1.31 \times 0.8 \times 400}{30 (0.405 - 0.3 \times 2.1)} \Longrightarrow S_{\tau} < 0.
$$

$$
3)S_t \le \frac{A_t \times f_e}{0.4 \times b} \Rightarrow S_t \le \frac{1.13 \times 400}{0.4 \times 30} \Rightarrow S_t \le 37.67 cm
$$

Selon RPA2003 (Article 9.3.3), l'espacement est :

 $S_t \leq min(h; 25cm) = 25cm \Rightarrow 0n \text{ prend } S_t = 15cm.$ 

## Vérification à L'ELU :

#### Tableau 3-39 : Vérification à L'ELU :

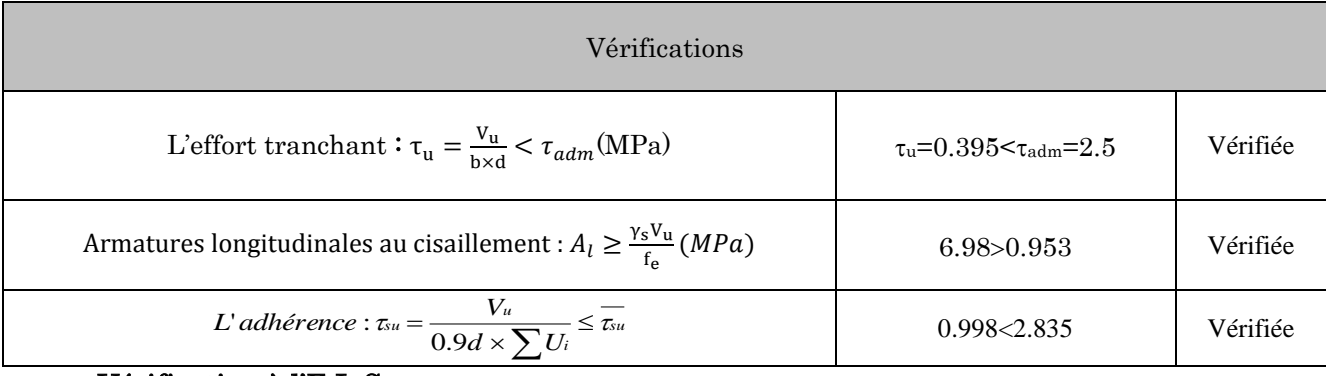

#### Vérification à l'E.L.S

#### Etat limite d'ouverture de fissures

L'état de fissuration est peu nuisible, donc aucune vérification à faire.

#### Vérification des contraintes de compression dans le béton

#### Tableau 3-40 : Vérification des contraintes dans le béton.

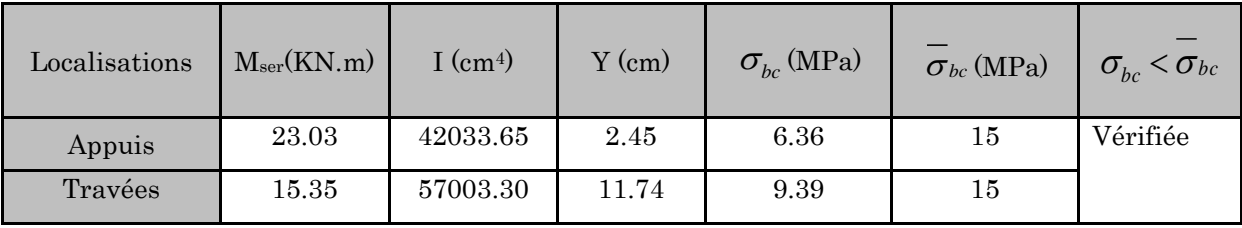

#### Vérification de la flèche (CBA93.art(B.6.5.3))

La vérification de la flèche est nécessaire si les conditions suivantes ne sont pas satisfaites

$$
\frac{h}{l} \geq \!\frac{1}{16} \hspace*{0.2cm} ; \hspace*{0.2cm} \frac{h}{l} \geq \!\frac{M_t}{10 \!\times\! M_0} \hspace*{0.2cm} ; \hspace*{0.2cm} \frac{A}{b \!\times\! d} \leq \!\frac{4.2}{f_e}
$$

$$
\frac{h}{1} = \frac{35}{515} = 0.068 > \frac{1}{16} = 0.063 \dots \dots \dots \dots \dots \dots \dots \dots \text{veinfie}
$$

$$
\frac{h}{1} = \frac{35}{515} = 0.068 < \frac{M_t}{10 \times M_0} = \frac{62.19}{10 \times 73.17} = 0.085 \dots \dots \dots \dots \dots \text{Non } \text{vein } \text{f\'ee.}
$$
  

$$
\frac{A}{b \times d} = \frac{6.97}{30 \times 31.5} = 0.0073 \le \frac{4.2}{f_e} = 0.0105 \dots \dots \dots \dots \dots \dots \text{vein } \text{f\'ee.}
$$

La deuxième condition n'est pas vérifiée  $\Rightarrow$  la vérification de la flèche est nécessaire

## Vérification à L'ELS :

**Vérification de la contrainte dans le béton :** 

$$
\sigma_{bc} = \frac{M_{ser}}{I} y
$$

 $M_s = 9.83 \frac{5^2}{s}$  $\frac{5}{8}$  =>M

 $M_{\text{ts}} = 0.75 \times 30.71 = 23.03$  KN. m

 $M_{as} = -0.5 \times 30.71 = 15.35$  K. Nm

Calcul de y : A=3.39 cm<sup>2</sup>

$$
\frac{b}{2}y^2 + 15 \times A \times y - 15 \times A \times d = 0 \implies y = 2.45 \text{cm}
$$

## Calcul de I:

 $I = \frac{b}{3} \times y^3 + 15 \times A \times (d - y)^2 \Rightarrow I = 33342.06cm^4$ 

En travée : .................................Vérifier

En appuis : .................................Vérifier

## Evaluation de la flèche :

$$
\begin{cases}\n\frac{h}{L} \ge \frac{1}{16} \dots \dots \dots \dots (1) \\
\frac{h}{L} \ge \frac{M_t}{10 \times M_0} \dots \dots \dots (2) \\
\frac{A}{b_0 \times d} \le \frac{4.2}{f_e} \dots \dots \dots (3)\n\end{cases}
$$

$$
\frac{h}{l} \ge \frac{1}{16} = \frac{30}{500} = 0.06 < 0.0625
$$

La 1<sup>er</sup> condition n'est pas vérifier, alors il faut calculer la flèche

La flèche totale est d'après le BAEL 91 comme suite :

$$
\Delta_f = f_{gy} + f_{pi} - f_{ig} - f_{ij}
$$

Pour une portée supérieur au égale a 5m la flèche admissible

$$
f_{\text{adm}} = \frac{L}{500} = \frac{500}{500} = 1 \text{cm}
$$

Le calcule par SOCOTEC nous a données

 $\Delta_f$  = 5.868mm <  $f_{adm}$  = 10mm La condition est vérifiée.

## Schéma de ferraillage de la poutre de chaînage

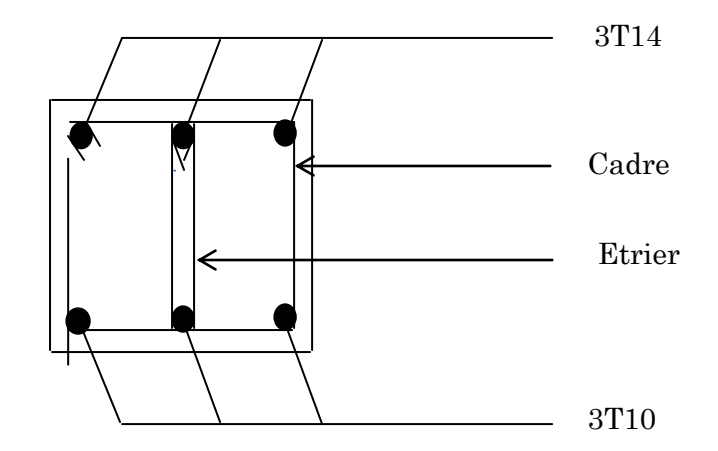

Figure 3-26 : Schéma de ferraillage de la poutre de chaînage

## Etude de l'ascenseur :

#### Caractéristiques :

Dans notre structure on utilise un ascenseur pour 8 personnes dont les caractéristiques sont les suivants :

La vitesse  $V=1m/s$ 

La cours maximale  $= 32m$ 

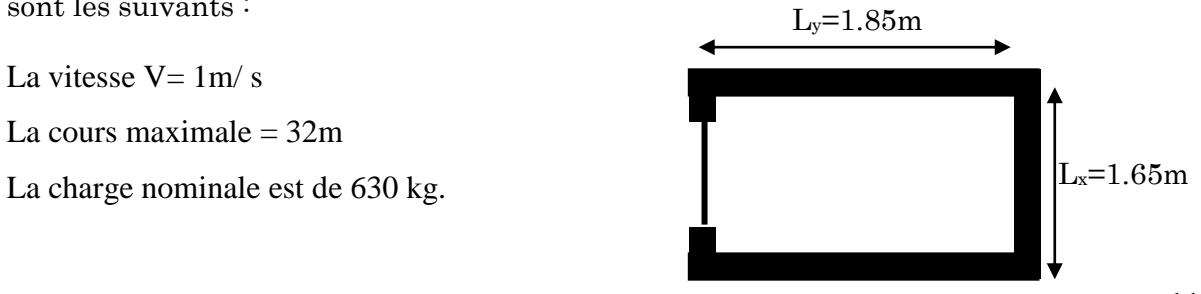

**H** : Hauteur de l'ascenseur 220 cm  $L_v$ : Longueur de l'ascenseur = 185cm = TS  $L_x$ : Largeur de l'ascenseur = 165 cm = BS  $F_c$ : Charge due à la cuvette = 102 KN  $P_m$ : Charge due à l'ascenseur = 15 KN  $D_m$ : Charge due à la salle des machine = 82 KN Les dimensions de la gaine : BS  $\times$ TS=180  $\times$  170cm<sup>2</sup> Les dimensions de la cabine  $BK \times TK \times HK = (110 \times 140 \times 220)$  cm<sup>3</sup>

Donc  $g = D_m + P_m + p_{\text{personnes}} = 103.3 \text{KN}$ 

Selon les charges on définit deux types de dalles qui sont :

- **-** Dalle de salle machine (locale).
- Dalle qui sert d'appui à l'ascenseur.

#### Etude de la dalle de l'ascenseur :

La dalle de la cage d'ascenseur doit être épaisse (soit l'épaisseur de la dalle e = 20cm)

pour quelle puisse supporter les charges importantes (machines + ascenseur) qui lui sont appliquées.

#### Evaluation des charges et surcharges :

Poids de la dalle en béton armé :  $G_1 = 25 \times 0.20 = 5 \text{KN/m}^2$ 

Poids du revêtement en béton (e=5cm):  $G_2 = 22 \times 0.05 = 1.1 \text{KN/m}^2$ 

p F  $\frac{c}{s}$  =  $\mathbf{1}$  $\mathbf{1}$ 

 $G_{\text{totale}} = G_1 + G_2 + G = 5 + 1.1 + 33.41 = 39.51 \text{KN/m}^2$ 

## $Q = 1$ KN/m<sup>2</sup>

## Cas d'une charge répartie :

## Calcul des sollicitations

A l'ELU : $(\nu = 0)$ 

 $q_{\rm u} = 1.35G_{\rm totale} + 1.5 Q = 1.35(39.51) + 1.5(1) = 54.83 \text{ KN/m}^2$ 

$$
\frac{l_x}{l_y} = \frac{1,65}{1,85}
$$
\n
$$
\nu = 0 \text{ et } \rho = 0.89 \Rightarrow \begin{cases} \mu_x = 0.0466 \\ \mu_y = 0.7635 \end{cases}
$$
\n(Annexe I)

Moments isostatiques :

 $M_0^x = \mu_x \times q_u \times l_x^2$ 

 $M_0^y = \mu_v \times M_0^x$ 

## Calcul des moments réels :

## En travée :

 $M_t^x = 0.85 \times M_0^x$ 

 $M_t^y = 0.85 \times M_0^y$ 

## En appuis :

 $M_a^x = M_a^y = -0.3 \times M_0^x$ 

## Calcul du ferraillage :

Le calcul sera mené sur une dalle de 1m de longueur et de 20 cm d'épaisseur soumise à la flexion simple avec  $d_x = 18$ cm

## **En travée :**

## Selon xx :

$$
\mu_{bu} = \frac{M_t^x}{b \times d_x^2 \times f_{bu}} = 0.012
$$
  
\n
$$
\alpha = 1.25 \times [1 - \sqrt{(1 - 2\mu_{bu})} = 0.015
$$
  
\n
$$
z = d \times (1 - 0.4 \times \alpha) = 0.178
$$
  
\n
$$
A_t^x = \frac{M_t^x}{z \times f_{st}} = 0.95
$$
cm<sup>2</sup>

Selon yy :  $d_y=17cm$ 

 $\mu$  $M_t^y$  $\frac{1}{b \times d_v^2 \times f_{\text{bu}}}$  =

$$
\alpha = 1.25 \times [1 - \sqrt{(1 - 2\mu_{bu})} = 0.013
$$

$$
z = d \times (1 - 0.4 \times \alpha) = 0.169m
$$

 $A_t^y = \frac{M_t^y}{\sqrt{g}}$  $\frac{1}{z \times f_{st}} =$ 

# Condition de non fragilité :

$$
\rho_0 = 0.008 \text{ (On a des HA feE400)}
$$
  

$$
\rho = 0.89
$$

# Selon xx :

$$
A^x_{\min} = \ \rho_0 \times \frac{(3-\rho)}{2} \times b \times h_0 = 0.0008 \times \frac{(3-0.89)}{2} \times 1 \times 0.2 = 1.68 cm^2/ml
$$

 $A_t^x = 0.95$ cm<sup>2</sup> <  $A_{\min}^x = 1.68$ cm<sup>2</sup>/ml...........Condition pas vérifiée

On ferraille avec  $A_{\min}^x$  soit  $4HA10 = 3.14$ cm<sup>2</sup>

## Selon yy :

$$
A_{\min}^y = \rho_0 \times b \times h = 0.0008 \times 1 \times 0.2 = 1.6 \text{cm}^2
$$
  

$$
A_t^x = 0.76 \text{cm}^2 < A_{\min}^x = 1.6 \text{cm}^2/\text{ml} \dots \dots \dots \dots \text{Condition pas vérifiée}
$$

On ferraille avec  $A_{\text{min}}^y$  soit  $4H A 10 = 3.14 \text{cm}^2$ 

# Aux appuis :

$$
\mu_{bu} = \frac{M_a^x}{b \times d_x^2 \times f_{bu}} = 0.004
$$
  
\n
$$
\alpha = 1.25 \times [1 - \sqrt{(1 - 2\mu_{bu})}] = 0.005
$$
  
\n
$$
z = d \times (1 - 0.4 \times \alpha) = 0.179 \text{ m}
$$
  
\n
$$
A_a^x = A_a^y = \frac{M_a^{y,x}}{z \times f_{st}} = 0.32 \text{ cm}^2
$$

# Condition à non fragilité

$$
A^{x}_{min} = \rho_0 \times \frac{(3 - \rho)}{2} \times b \times h_0 = 0.0008 \times \frac{(3 - 0.89)}{2} \times 1 \times 0.2 = 1.68 \text{cm}^2/\text{ml}
$$

 $A_t^x = 0.32$ cm<sup>2</sup>  $\langle A_{min}^y = 1.68$ cm<sup>2</sup>/ml...........Condition non vérifiée

On ferraille avec  $A_{\min}^y$  soit  $4H A 10 = 3.14$ cm<sup>2</sup>

**Calcul des espacements :**

Armatures //  $L_x: S_t \le \min(3 h, 33 cm) = 33 cm \Rightarrow Soit: St = 25 cm$ 

Armatures // Ly: St  $\leq$  min (4 h, 45cm) = 45 cm  $\Rightarrow$  Soit St = 25 cm

#### **Vérification au cisaillement:**

τ V  $\frac{\text{max}}{\text{b} \times \text{d}} \le$ 

 $p = 0.89 > 0.4$  (Flexion simple dans les deux sens)

$$
V_x = q_u \times \frac{l_x}{3} = 54.83 \times \frac{1.65}{3} = 30.15 \text{KN}
$$

$$
V_y = q_u \times \frac{l_x}{2} \times \frac{1}{1 + \frac{\rho}{2}} = 54.83 \times \frac{1.65}{2} \times \frac{1}{1 + \frac{0.89}{2}} = 31.30 \text{KN}
$$

$$
\tau_{\rm u} = \frac{V_{\rm max}}{b \times d} = \frac{31.30 \times 10^{-3}}{1 \times 0.17} = 0.184 \text{MPa} \le \tau_{\rm adm} = 1.25 \text{MPa} \dots \dots \text{Condition } \text{vein } \text{fide}
$$

#### Vérification au poinçonnement :

Selon le BAEL 91 art A.5.2.42 page 63, on admet qu'aucune armature d'effort tranchant n'est pas nécessaire, si la condition suivante est satisfaite.

## **Calculàl'ELS :**  $q_{ser} = G_{\text{totale}} + Q = 39.51 + 1 = 40.51 \text{KN/m}^2$

$$
v = 0.2
$$
et  $\rho = 0.89$   $\Rightarrow$   $\begin{cases} \mu_x = 0.0537 \\ \mu_y = 0.8358 \end{cases}$  (Annexe I)

#### Evaluation des moments

#### Moments isostatiques :

$$
M_0^x = \mu_x \times q_{ser} \times l_x^2 = 5.92
$$
KN. m  
 $M_0^y = \mu_v \times M_0^x = 4.94$ KN. m

#### Moments réel :

#### En travées

 $M_t^x = 0.85 M_0^x$ 

 $M_t^y = 0.85 M_0^y$ 

## Aux appuis

 $M_a^x = M_a^y = -0.3 \times M_0^x$ 

## **Vérificationàl'ELS :**

## Etat limite d'ouverture des fissures

Les fissurations sont peu nuisible, donc aucune vérification à faire

## **Vérification des contraintes :**

La fissuration est peu nuisible donc la vérification à faire est la contrainte de compression du béton. On doit vérifier :

$$
\sigma_{bc}=\frac{M_{ser}}{I}y\leq\sigma_{adm}=0.6\times f_{c28}=0.6\times 25=15 MPa
$$

## Calcul de y

$$
\frac{b_0}{2}y^2 + 15 \times A \times y - 15 \times A \times d = 0
$$

# Calcul de I

I  $\mathbf b$  $\frac{6}{3}y^3 + 15 \times A \times (d - y)^2$ 

Les résultats de calcul des contraintes sont résumés dans le tableau suivant :

Tableau 3-41 : Vérification des contraintes

| Localisation |        | Mser(KN.m) | $Y$ (cm) | $I$ (cm <sup>4</sup> ) | (MPa) $\sigma_{bc}$ | (MPa) $\sigma_{bc}$ | observation |
|--------------|--------|------------|----------|------------------------|---------------------|---------------------|-------------|
|              |        |            |          |                        |                     |                     |             |
|              | $X^-X$ | 5.03       | 3.63     | 11319.62               | 1.63                | 15                  | vérifié     |
| Travée       |        |            |          |                        |                     |                     |             |
|              | $y-y$  | 4.2        | 3.55     | 10011.8                | 1.48                | 15                  | vérifié     |
|              |        |            |          |                        |                     |                     |             |
|              | $X^-X$ | $-1.77$    | 3.67     | 11319.62               | 0.57                | 15                  | vérifié     |
| appuis       |        |            |          |                        |                     |                     |             |
|              | $y-y$  | $-1.77$    | 3.67     | 11319.62               | 0.57                | 15                  | vérifié     |
|              |        |            |          |                        |                     |                     |             |

## Vérification de la flèche

Le calcul de la flèche se fait de la même manière que dans le calcul des planchers.

D'après le BAEL 91 art B.7.5 donne les conditions a vérifié pour évité la vérification de la flèche

$$
e \ge \max\left(\frac{3}{80}l_x, \frac{M_{tx}}{20M_{0x}}l_x\right) = \max\left(\frac{3}{80} \times 1.65, \frac{5.03}{20 \times 5.92} \times 1.65\right) = 0.061 m
$$

 $e = 20$ cm > 6.1cm condition vérifié

$$
A_t^x \le \frac{2 \times b \times d_x}{f_e} = \frac{2 \times 1 \times 0.18}{400} = 0.0009 \text{m}^2
$$

 $A_t^x = 3.14 \text{cm}^2 < 9 \text{cm}^2 \text{ c}$ 

Les deux conditions sont vérifiées, le calcul de la flèche n'est pas nécessaire.

#### Cas d'une charge concentrée

La charge P qui s'applique sur la dalle sur une surface d'impact  $(a_0 \times b_0)$  agit uniformément sur une aire  $(u \times v)$ .

## Calcul du rectangle d'impact (u. v) :

$$
\begin{cases} u = a_0 + h_0 + 2 \times \xi \times h \\ v = b_0 + h_0 + 2 \times \xi \times h \end{cases}
$$

- $\bullet$  a<sub>0</sub>  $\times$  b<sub>0</sub>: Surface sur laquelle elle s'applique la charge donnée en fonction de la vitesse.
- $\bullet$  u  $\times$  v : Surface d'impact.
- $\bullet$  a<sub>0</sub> et u : Dimensions suivant le sens x-x'.
- $\bullet$  b<sub>0</sub> et v : Dimensions suivant le sens y-y'.

On a h<sub>0</sub>=20cm et une vitesse  $V = 1m/s \implies a_0 = 80cm; b_0 = 80cm$ 

- h= 5cm : Epaisseur du revêtement
- $h_0 = 20$ cm Epaisseur de la dalle
- $\xi$ : Coefficient qui dépend du type de revêtement (cas de béton armé  $\xi$ =1)

Donc: 
$$
\begin{cases} u = 80 + 20 + 2 \times 1 \times 5 \implies u = 110 \text{cm.} \\ v = 80 + 20 + 2 \times 1 \times 5 \implies u = 110 \text{cm.} \end{cases}
$$

\nFrom  $g$  and  $b_0$  and  $b_0$  are  $b_0$  and  $b_0$  are <math display="inline</p>

Figure 3-28 : Schéma représentant la surface d'impacte.

120

*y l*

*v*

## Calcul des moments selon le BAEL 91:

$$
\begin{cases} M_x = P_u \times (M_1 + \upsilon \times M_2), \\ M_y = P_u \times (M_2 + \upsilon \times M_1). \end{cases}
$$

On  $a:g = D_m + P_m + P_{personne} = 82 + 15 + 6.3 = 103.3KN$ 

$$
P_u = 1.35 \times g = 1.35 \times 103.3 \implies P_u = 139.455 \text{KN}
$$

Avec :  $\upsilon$  coefficient de poisson ( $\upsilon = 0$  à ELU,  $\upsilon = 0.2$  à ELS)

 $M_1$  et  $M_2$ : sont des valeurs lues à partir des tables de **PIGEAUD** 

 $\mathbf{M}_1$  est en fonction de  $l_{\rm x}$  $\frac{u}{u}$  et  $\rho \Rightarrow \frac{u}{u} = \frac{110}{155} = 0.66$ 165 110 l u x  $=\frac{110}{110}$  = 0.66 et p=0.89

M<sup>2</sup> est en fonction de  $l_{y}$  $\frac{v}{c}$  et  $\rho \Rightarrow \frac{v}{c} = \frac{110}{105} = 0.59$ 185 110 l v y  $=\frac{110}{12}$  $p=0.89$ 

On se réfère à l'annexe(2) on trouve :

$$
\begin{cases}\nM_1 = 0.081 \text{KN.m} \\
M_2 = 0.064 \text{KN.m}\n\end{cases}
$$

Evaluation des moments  $M_{x1}$ et  $M_{y1}$  du système de levage à l'ELU :

 $\Rightarrow$  $\overline{\mathcal{L}}$ }<br>1  $\int$  $= P_{\rm u} \times$  $= P_{\rm u} \times$  $y_1 = P_u \times M_2$  $x_1 = \mathbf{r}_u \times \mathbf{w}_1$  $M_{v1} = P_u \times M$  $M_{x1} = P_u \times M$  $\overline{\mathfrak{l}}$ ∤  $\int$  $= 139.455 \times 0.064 =$  $= 139.455 \times 0.081 =$  $M_{\rm v1} = 139.455 \times 0.064 = 8.92$ KNm  $M_{\rm x1} = 139.455 \times 0.081 = 11.29$ KNm y 1 x 1

Evaluation des moments dus au poids propre de la dalle à l'ELU :

$$
\rho = 0.89 \Rightarrow \begin{cases} \n\hat{a} \text{ ELU } (v = 0): \\
\mu_x = 0.0466 \\
\mu_y = 0.7635\n\end{cases}
$$

G' = 25×0.2 + 22×0.05 = 6.1KN/m<sup>2</sup> ; Q=1KN/m<sup>2</sup>  
\n
$$
q_u = 1.35 \times 6.1 + 1.5 \times 1 \Rightarrow q_u = 9.735 \text{KN/ml}
$$
  
\n $M_{x2} = \mu_x \times q_u \times l_x^2$   
\n $M_{y2} = \mu_y \times M_{x2}$ 

 $\overline{\mathcal{L}}$  $\int$ }<br>ገ  $\int$  $= 0.7635 \times 1.235 =$  $= 0.0466 \times 9.735 \times 1.65^{2} =$  $M_{v2} = 0.7635 \times 1.235 = 0.0943$ KN.m  $M_{x2} = 0.0466 \times 9.735 \times 1.65^2 = 1.235$ KN.m  $\frac{1}{\sqrt{2}}$  $x_2 = 0.0466 \times 9.735 \times 1.65^2$ 

## Superposition des moments :

Les moments agissants sur la dalle sont :

 $\overline{\mathcal{L}}$ }<br>ገ  $\int$  $=$  M<sub>y1</sub> + M<sub>y2</sub> =  $=$  M<sub>x1</sub> + M<sub>x2</sub> =  $M_v = M_{v1} + M_{v2} = 9.014$ KN.m  $M_x = M_{x1} + M_{x2} = 12.525$ KN.m  $_{y} = M_{y1} + M_{y2}$  $x = M_{x1} + M_{x2}$ 

N.B : pour le ferraillage on doit tenir compte de l'encastrement de la dalle au niveau des voiles de la gaine d'ascenseur.

#### Les moments en travée et en appui sont :

#### En travée :

M<sub>t</sub>x=0.85×12.525=10.65KN.m

 $M_t$ <sup>y=0.85×9.014=7.662KN.m</sub></sup>

#### En appuis :

 $M_{y}$ <sup>a</sup>= $M_{x}$ <sup>a</sup>=0.3×10.65=3.195KN.m

#### Ferraillage

Le calcul se fera pour une bande de 1m de longueur et  $d_x = 18$ cm  $\rm{et}\,d_y = 17$ cm Les résultats du calcul sont résumés dans le tableau suivant :

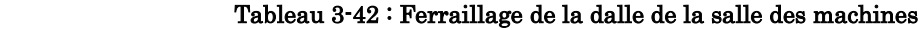

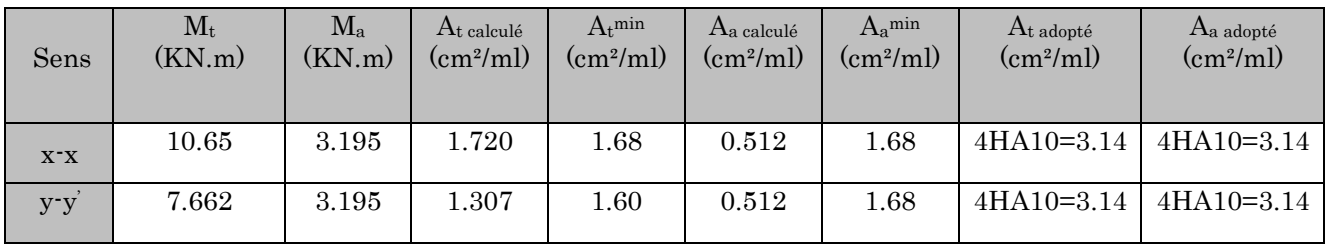

Vérification à l'ELU :

**Vérification de la condition de non fragilité :**

$$
e = 20 \text{cm} \ge 12 \text{cm} \text{ et } \rho = 0.89 \ge 0.4 \Longrightarrow \begin{cases} A_x^{\min} = \rho_0 \times \frac{(3-\rho)}{2} \times b \times e \\ A_y^{\min} = \rho_0 \times b \times e \end{cases}
$$

 $A$ vec  $\cdot$   $\rho_{0}$ =0.0008 Acier HA F<sub>e</sub>400 4  $\frac{y}{t} > \frac{A_x^t}{4}$  $A_t^y > \frac{A}{A}$ 

#### En travée :

$$
\begin{cases} A_t^x = 4HA10 = 3.14 \text{cm}^2 \ge A_x^{\text{min}} = 8 \times 10^{-4} \times \left(\frac{3 \cdot 0.89}{2}\right) \times 0.2 = 1.68 \text{cm}^2\\ A_t^y = 4HA10 = 3.14 \text{cm}^2 \ge A_y^{\text{min}} = 8 \times 10^{-4} \times 1 \times 0.2 = 1.60 \text{cm}^2 \end{cases}
$$

## **En appuis :**

En appuis :  
\n
$$
\left\{ A_{a}^{x,y} = 4HA10 = 3.14 \text{cm}^2 / ml \ge A_{x,y}^{\min} = 8 \times 10^{-4} \times \left( \frac{3 \cdot 0.89}{2} \right) \times 0.2 = 1.68 \text{cm}^2 \right\}
$$

Les conditions de non fragilité sont vérifiées

## Diamètre des barres

$$
\varphi_{\text{max}} \le \frac{h}{10} = \frac{200}{10} = 20 \text{ mm}
$$

υmax =10mm <20 mm............................. C'est vérifié.

## Espacement des armatures :

On doit vérifier :

- Sens xx:  $S_t \le \min(3 h, 33 cm) = 33 cm$ ; Soit: St=25cm.
- Sens yy:  $S_t \le \min(4 h, 45 cm) = 45 cm$ ; Soit: St=25cm.

#### **Vérification au poinçonnement:**

Selon le BAEL91 (Article H. III.10) on admet qu'aucune armature d'effort tranchant n'est requise si la condition suivante est satisfaite :

$$
p_u \leq \hspace{-0.3cm} 0.045 \hspace{-0.3cm}\times\hspace{-0.3cm} U_c \hspace{-0.3cm}\times\hspace{-0.3cm} h \hspace{-0.3cm}\times\hspace{-0.3cm} \frac{f_{c28}}{\gamma_b}
$$

Avec : p<sub>u</sub> : Charge de calcul à l'état limite.

h : Epaisseur de la dalle.

 $U_c$ : Périmètre du contour au niveau du feuillet moyen.

 $Uc = 2 (U + V) = 2 (165+185) = 700$  cm

$$
p_u \le 0.045 \times 7 \times 0.2 \times \frac{25 \times 10^3}{1.5} = 1050
$$
 KN

 $Or: Pu = 139.455 KN < 1050KN$  pas de risque de poinçonnement.

#### **Vérification de l'effort tranchant :**

b=100cm ; d=18cm

On doit vérifier que :

$$
\tau_u = \frac{V_{max}}{b \times d} \leq \overset{-}{\tau}_u = 0.05 \times f_{c28} = 1.25 MPa
$$

On a  $v = u \Rightarrow V_{max} = \frac{p_u}{2} = \frac{139.435}{2} = 42.25 \text{KN}$  $\overline{3 \times 1.1}$ 139.455  $\frac{1}{3 \times v}$  $V_{\text{max}} = \frac{p_u}{2 \times p} = \frac{139.455}{2 \times 1.1} =$  $\overline{\mathbf{x}}$  $=$  $\overline{\mathbf{x}}$ =

 $0.234 MPa \leq \bar{\tau}_{\rm u} = 0.05 \times f_{c28} = 1.25 MPa$  $1 \times 0.18$  $\tau_u = \frac{42.25 \times 10^{-3}}{1 \times 0.18} = 0.234 MPa \leq \tau_u = 0.05 \times f_{c28}$  $\frac{42.25\times10^{-}}{1\times0.18} = 0.234 MPa \leq \overline{\tau}_{u} = 0.05 \times f_{c28} =$  $\overline{\mathbf{x}}$  $=\frac{42.25\times10^{-3}}{1.0 \times10^{-10}}$  = 0.234*MPa*  $\leq \tau_u$  = 0.05  $\times$  f<sub>c28</sub> = 1.25MPa ......... Condition vérifié

**Vérificationàl'ELS :**

Les moments engendrés par le système de levage  $M_{x1}$  et  $M_{y1}$ :

$$
q_{ser} = g = 103.3 \text{KN}.
$$

$$
\begin{cases}\n\mathbf{M}_{x1} = \mathbf{q}_{ser} \times (\mathbf{M}_1 + \mathbf{v} \times \mathbf{M}_2) = 103.3 \times (0.081 + 0.2 \times 0.064) = 9.68 \text{KN.m.} \\
\mathbf{M}_{y1} = \mathbf{q}_{ser} \times (\mathbf{M}_2 + \mathbf{v} \times \mathbf{M}_1) = 103.3 \times (0.064 + 0.2 \times 0.081) = 8.28 \text{KN.m.} \\
\text{Les moments dus au poids propre de la dalle Mz2 et My2.}\n\end{cases}
$$

On a:  $q_s = Q + G = 1 + 6.1 = 7.1$  KN/m.

$$
\rho = 0.89 \Longrightarrow \begin{cases} \text{à ELS (v = 0.2):} \\ \mu_{x} = 0.0537 \\ \mu_{y} = 0.8358 \end{cases}
$$

 $\overline{\mathcal{L}}$  $\int$ ∤  $\sqrt{ }$  $=\mu_v \times M_{x2} \Rightarrow M_{v2} = 0.8358 \times 1.03 =$  $=\mu_{x} \times q_{ser} \times l_{x}^{2} \Rightarrow M_{x2} = 0.0537 \times 7.1 \times 1.65^{2} =$  $M_{v2} = \mu_v \times M_{x2} \Rightarrow M_{v2} = 0.8358 \times 1.03 = 0.867$ KN.m  $M_{x2} = \mu_x \times q_{ser} \times l_x^2 \Rightarrow M_{x2} = 0.0537 \times 7.1 \times 1.65^2 = 1.038$ KN.m<br>  $M_{y2} = \mu_y \times M_{x2} \Rightarrow M_{y2} = 0.8358 \times 1.03 = 0.867$ KN.m x 2 2  $x_2 = \mu_x \times q_{ser} \times l_x^2$ 

#### **Superposition des moments**

$$
\begin{cases}\n\mathbf{M}_{x} = \mathbf{M}_{x1} + \mathbf{M}_{x2} = 9.68 + 1.038 = 10.72 \text{KN.m} \\
\mathbf{M}_{y} = \mathbf{M}_{y1} + \mathbf{M}_{y2} = 8.28 + 0.867 = 9.14 \text{KN.m}\n\end{cases}
$$

## Calcul des moments réels :

## **En travée:**

 $M_t^x = 0.85 \times 10.71 \implies M_t^x = 9.10 \text{ KN.m}$ 

 $M_t$ y=0.85×9.14  $\Rightarrow$   $M_t$ y = 7.76 KN.m

# En appuis

 $M_a = -0.3 \times 10.71 \implies M_a = -3.21$  KN.m

## État limite de compression du béton :

## En travée

La fissuration est peu nuisible donc la vérification à faire est :

$$
\sigma_{bc} = \frac{M_t^{ser} \times y}{I} \leq \overline{\sigma_b} = 0.6 \times f_{c28} = 15 \, \mathrm{MPa}
$$

## Calcul de y:

Calculate by:  
\n
$$
\frac{b \times y^2}{2} + 15(A_s + A_s) \times y - 15 \times (d \times A_s + d' \times A_s) = 0
$$
\n
$$
A' = 0 \Longrightarrow \frac{b}{2} \times y^2 + 15 \times A \times (y - d) = 0 \Longrightarrow y = 3.67 \text{cm}
$$

## Calcul de I :

$$
I = \frac{b}{3} \times y^3 + 15 \times A \times (d - y)^2
$$
  
I=11319.62cm<sup>4</sup>

$$
\sigma_{bc} = \frac{9.10 \times 10^{-3}}{11319.62 \times 10^{-8}} \times 0.0367 = 2.95 MPa < 15 MPa
$$

Les résultats de calcul des contraintes sont résumés dans le tableau suivant :

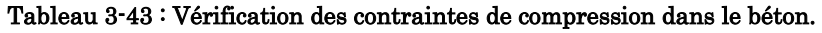

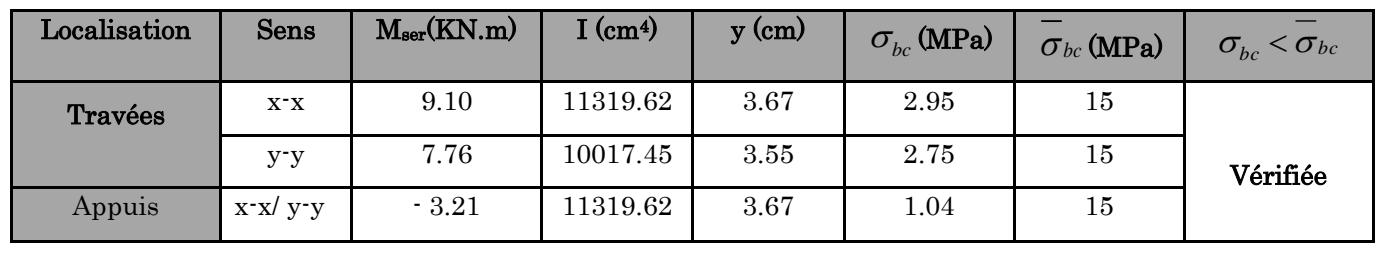

## État limite de déformation :

## Vérification de la flèche :

Le calcul de la flèche se fait de la même manière que dans le calcul des planchers.

D'après le BAEL 91 art B.7.5 donne les conditions a vérifié pour éviter la vérification de la flèche

 $e \geq \max\left(\frac{3}{\alpha}\right)$  $\frac{3}{80}$   $\frac{1}{x}$ ,  $\frac{M}{20}$  $\frac{M_{tx}}{20M_{0x}}I_x$ ) = max $\left(\frac{3}{80}\right)$  $\frac{3}{80} \times 1.65, \frac{5}{20}$  $\frac{3.05}{20\times5.92} \times 1.65 =$ 

 $e = 20cm > 6.1cm$ 

condition vérifié

 $A_t^x \leq \frac{2}{\cdot}$  $\frac{1}{f_e} =$  $\overline{c}$ 4

 $A_t^x = 3.14 \text{cm}^2 < 9 \text{cm}^2 \text{ c}$ 

La vérification de la flèche est nécessaire si les conditions suivantes ne sont pas satisfaites

## Schéma de ferraillage

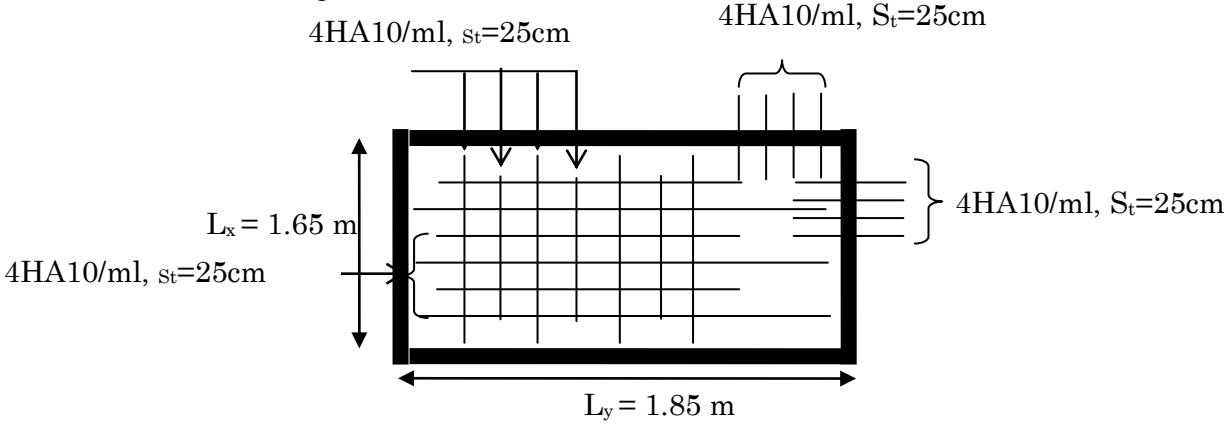

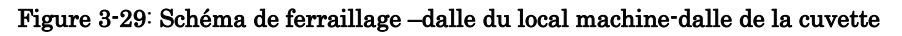

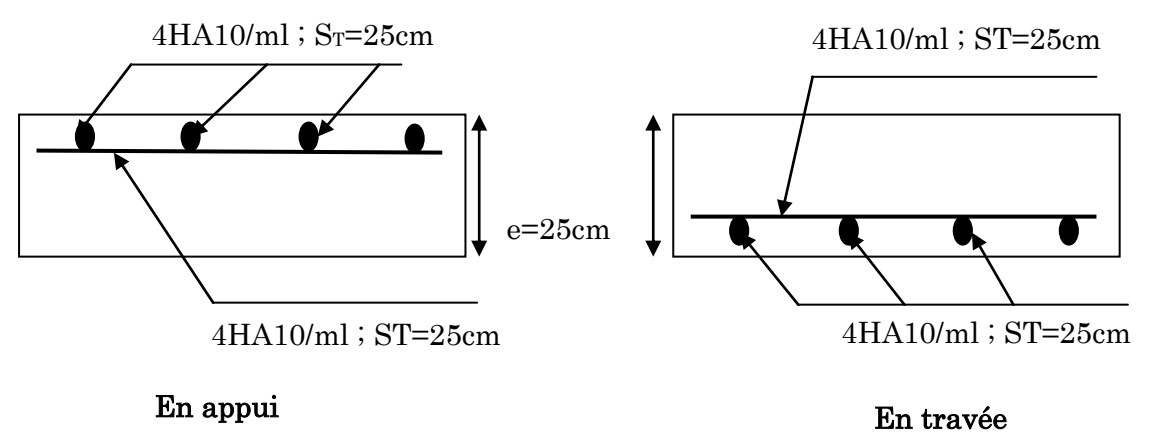

Figure 3-30 : Schéma de détails de ferraillage –dalle du local machine-dalle de la cuvette

# Calcul de l'acrotère :

# Définition :

L'acrotère est un élément non structural contournant le bâtiment au niveau du plancher terrasse. Il est conçu pour la protection de la ligne de jonction entre elle-même et la forme de pente contre l'infiltration des eaux pluviales. Il sert à l'accrochage du matériel des travaux d'entretien des bâtiments.

L'acrotère est considéré comme un système isostatique assimilé à une console encastrée dans le plancher soumise à :

- **-** Son poids propre (G).
- **-** Une force horizontale due à l'effort sismique  $F_p$ .
- **-** Une charge horizontale (Q) due à la main courant

# Hypothèse de calcul :

Les hypothèses de calcul sont :

- **-** Le calcul se fera pour une bande de 1ml.
- **-** Type de fissuration est considérée préjudiciable.
- **-** L'acrotère est sollicité en flexion composée

# Les différents types d'acrotère :

Dans notre projet il existe (03) types d'acrotère qui sont les suivants :

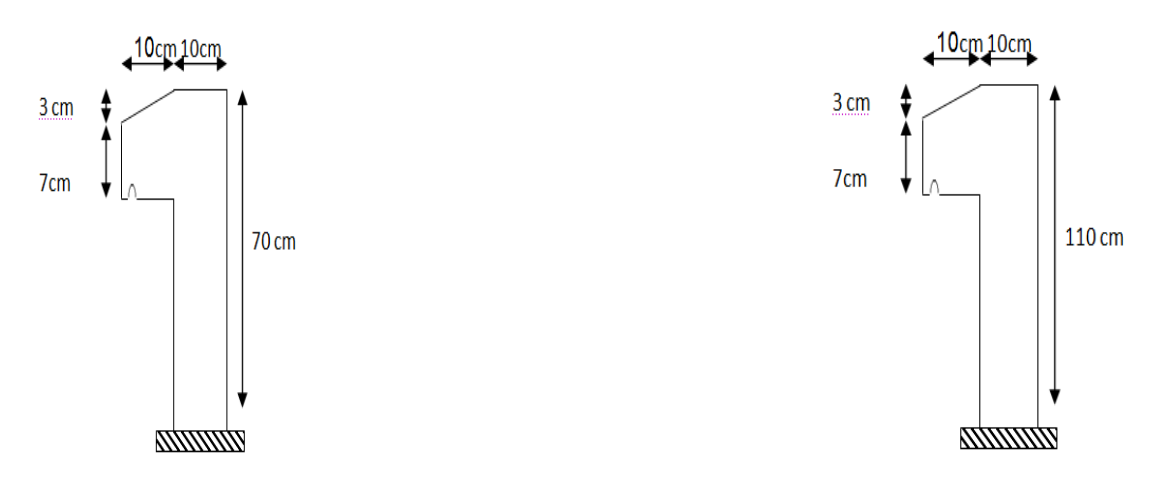

1<sup>ier</sup> type : acrotère terrasse 2<sup>ieme</sup> type : acrotère

Inaccessible terrasse accessible

Figure 3-31 : Les types d'acrotère.

Evaluation des charges et surcharges :

## Charges verticales :

| Type           | Hauteur<br>$\mathbf{(m)}$ | Epaisseur<br>(m) | Surface<br>(m <sup>2</sup> ) | Enduit ciment<br>KN/ml                     | Poids propre<br>(KN/ml) | Wр<br>(KN/ml) | W<br>(KN/ml) |
|----------------|---------------------------|------------------|------------------------------|--------------------------------------------|-------------------------|---------------|--------------|
|                | 0.7000                    | 0.1000           | 0.0785                       | $(0.02 \times 20 \times 0.7)2$<br>$= 0.56$ | 1.9625                  | 2.5225        | 1.0000       |
| $\overline{2}$ | 1.1000                    | 0.1000           | 0.1185                       | $(0.02 \times 20 \times 1.1)2$<br>$= 0.88$ | 2.9625                  | 3.8425        | 1.0000       |

Tableau 3-44 : Charges et surcharges

**Charges horizontales :** (dues au séisme).

D'après le RPA99 Version 2003 Article 6.2.3, les éléments non structuraux doivent être calculés sous l'action des forces horizontales suivant la formule suivante :

$$
F_p=4.\,C_p.\,A.\,W_p
$$

A : Coefficient d'accélération de zone obtenu dans le tableau (4-1) du **RPA99** 

 $C_p$ : Facteur de force horizontale variant entre 0.3 et 0.8 (**Tab. 6.1** du **RPA99**)

 $W_p$ : Poids propre ( $W_p = G_t$ )

F<sup>p</sup> : Force horizontale pour les éléments non structuraux

#### **Pour notre cas :**

grouped' usage 2  
zone sismique IIa (Bejaia).
$$
\begin{cases} A = 0.15 \\ C_p = 0.8 \end{cases}
$$

#### Tableau 3-45 : **Charges horizontales**

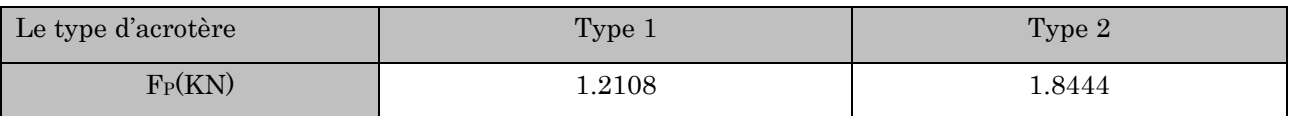

NB : La section de calcul en flexion composée sera de (100\*10) cm<sup>2</sup> , car le calcul se fait pour une bande de un mètre linéaire.

## III Calcul des sollicitations :

**Caractéristique géométrique des acrotères :**

$$
\begin{cases} X_G = \frac{\sum A_i \cdot X_i}{\sum A_i} \\ Y_G = \frac{\sum A_i \cdot Y_i}{\sum A_i} \end{cases}
$$

Q

 $N_G$ 

Les caractéristiques géométriques des acrotères sont calculées et illustrés dans le tableau suivant :

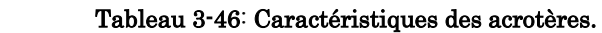

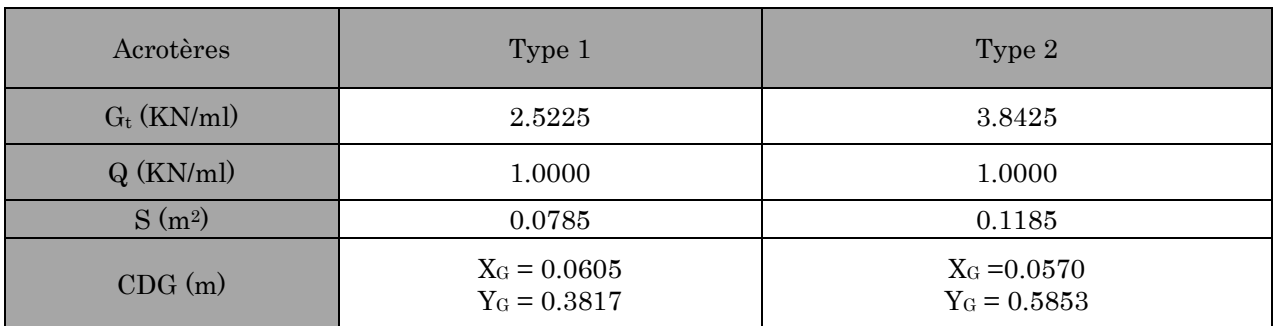

Sollicitations :

Les efforts normaux sont donnés par:

Un effort normal dû à son poids propre  $N = W_p$ 

Un effort normal dû à la surcharge  $N_Q = 0$ 

Un effort dû à l'action sismique  $N_F = 0$ 

Les moments engendrés par ces efforts sont :

MG = 0 KN.m **Figure 3-32 : Schéma statique de l'acrotère** 

 $M_{FP}=F_p$ ,  $Y_G$ 

$$
M_Q = Q \times H
$$

Les résultats de calcul des différentes sollicitations sont résumés dans les tableaux cidessous :

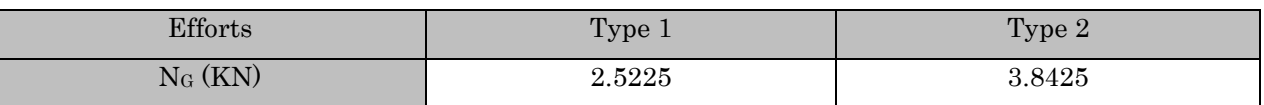

#### Tableau 3-47 : Les efforts normaux dans les acrotères.

#### Tableau 3-48: Les moments dans les acrotères.

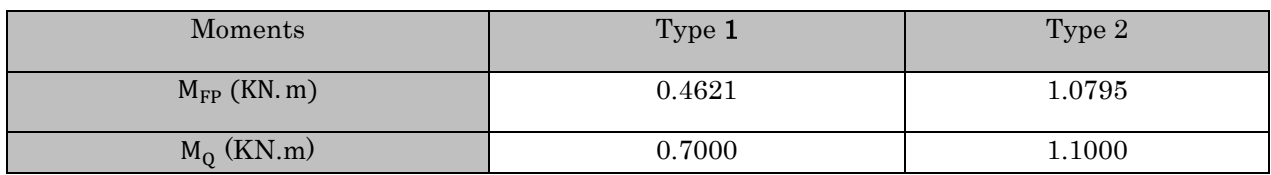

NB : La section dangereuse se situe à l'encastrement.

#### Tableau 3-49: Les combinaisons d'action à utiliser

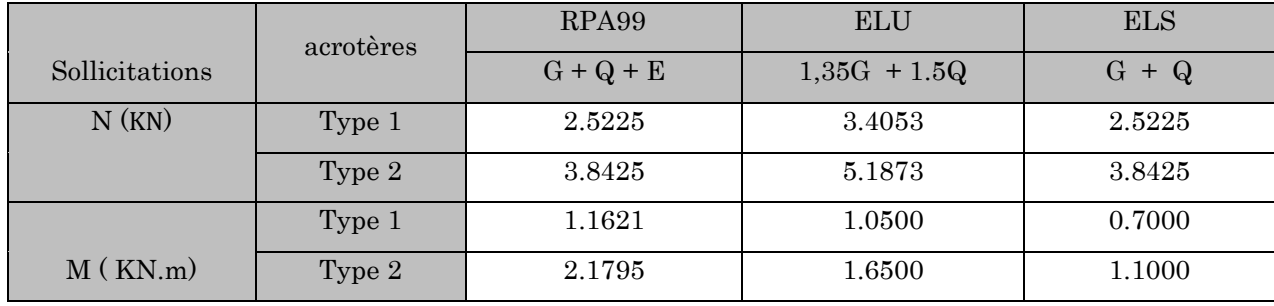

La fissuration est considérée comme préjudiciable parce que ce sont des éléments qui sont exposés aux intempéries, (variation de température, eau, neige, etc. …). Le calcul se fera alors à l'ELU et à l'ELS.

La section à étudier est une section rectangulaire (b  $\times$  h = 100  $\times$  10) cm<sup>2</sup> solliciter en flexion composée.

#### Calcul de l'excentricité à l'état limite ultime :

On va prendre le cas le plus défavorable (l'acrotère dont la hauteur :  $H=1.1m$ ) Position de centre de pression :

$$
e_0 = \frac{M_u}{N_u} \implies e_0 = \frac{1.6500}{5.1873} = 0.318 \text{ m}
$$
  
 $\frac{h}{6} = \frac{1.1}{6} = 0.183 \text{ m}$ 

 $> \frac{11}{2} \Rightarrow$ 6  $e_0$  >  $\frac{\pi}{6}$   $\Rightarrow$  Le centre de pression se trouve à l'extérieur du noyau central  $\Rightarrow$  la section est partiellement comprimée $\Rightarrow$ le ferraillage se fera par assimilation à la flexion simple.

 $\rightarrow$  Les éléments soumis à la flexion composée avec un effort normal de compression doivent être justifié vis-à-vis de l'état limite ultime de stabilité de forme (flambement).

 $\rightarrow$  L'excentricité de calcul « e » sans tenir compte de l'effet du second ordre e<sub>1</sub> est :

 $e_1 = e_0 + e_a$ 

Avec :

 $e_0$ : excentricité structurelle (dite de premier ordre)  $\Rightarrow e_0 = 0.318$ m

ea= excentricité additionnelles traduisant les imperfections géométriques initiales.

$$
e_a = \max(2 \text{ cm}, \frac{h}{250}) \Rightarrow e_{a} = \max(2 \text{ cm}, \frac{110}{250}) = 2 \text{ cm}
$$

 $e_1 = 0.318 + 0.02 = 0.338$  m

→ Vérification de la condition en tenant compte de l'effet du second ordre e1 due à la déformation de la structure.

On doit vérifier que :

$$
\frac{l_f}{h_0} \le \max\left(15, \frac{20e_0}{h_0}\right)
$$

Avec :

 $l_f$ : Longueur de flambement  $l_f = 2h = 2 \times 1.1 = 2.2$  m

h<sub>0</sub>: Hauteur de la section  $\Rightarrow$  h<sub>0</sub> = 10cm

$$
\frac{l_f}{h_0} \le \max(15, \frac{20e_0}{h_0}) \Rightarrow \frac{l_f}{h_0} = \frac{2.2}{0.1} = 22 \le \max(15, \frac{20 \times 0.318}{0.1}) = 63.6 \Rightarrow \text{ La condition est}
$$

vérifie, donc le calcul se fait en tenant compte de l'excentricité e2.

$$
e_2 = \frac{3 \times l_f^2 \times (2 + \alpha \times \phi)}{10^4 \times h_0}
$$
.................*BAEL*91.*Article*.A.4.3.5

 $\alpha$ : Rapport du moment du premier ordre dû au charge permanente et quasi permanente au moment total du premier ordre

• 
$$
\alpha = \frac{M_G}{M_G + M_Q} = \frac{0}{0 + 0.6} = 0
$$

 $\phi$ : Rapport de déformation dû au fluage à la déformation instantanée sous la charge considérée, généralement est égal à 2.

$$
e_2 = \frac{3 \times 2.2^2}{0.1 \times 10^4} (2 + 0) = 0.029
$$

 $e = e_0 + e_a + e_2 = 0.318 + 0.02 + 0.029 = 0.367$  m

Les sollicitations de calcul deviennent :

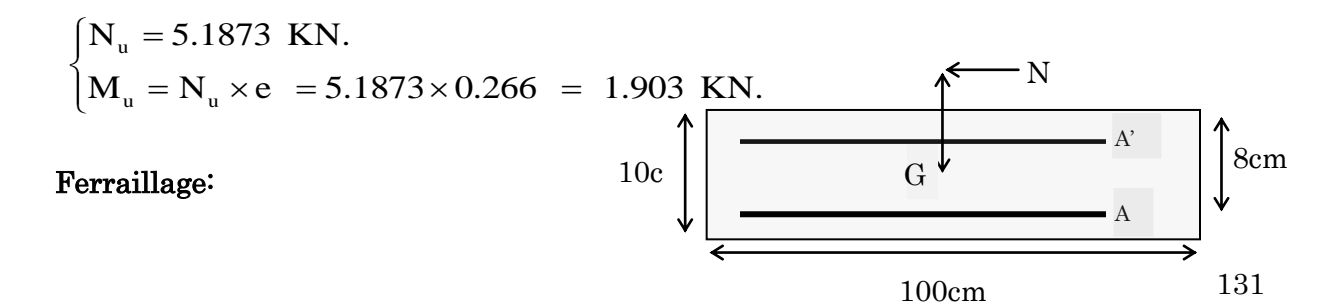

# a) à l'ELU :

h=10cm d=8cm  $\big\downarrow$  b=100cm

#### Figure 3-33 : Section à ferrailler

## Armatures principales :

L'acrotère est sollicité en flexion composée, mais le calcul se fait par assimilation à la flexion simple sous l'effet d'un moment fictif :

$$
\mathbf{M}_{\mathrm{UA}} = \mathbf{M}_{\mathrm{UG}} + \mathbf{N}_{\mathrm{U}} \times (d - \frac{\mathbf{h}_{\mathrm{0}}}{2})
$$

Tel que :

 $M_{UG}$  et  $N_u$ : les sollicitations au centre de gravité de la section du béton seul.

MUA : moment de flexion évalué au niveau de l'armature.

$$
M_{UA} = 1.903 + 5.1873 \times (0.08 - \frac{0.1}{2}) = 2.058
$$
 KN.m

$$
\mu_{\rm bu} = \frac{M_{\rm UA}}{b \times d^2 \times \sigma_{\rm bc}} \Rightarrow \mu_{\rm bu} = \frac{2.058 \times 10^{-3}}{1 \times 0.08^2 \times 14.2} = 0.0226
$$

$$
\mu_{\rm bu} = 0.0226 < \mu_{\rm l} = 0.392 \Rightarrow A^{'} = 0
$$

$$
\alpha = \frac{1 - \sqrt{1 - 2 \times \mu_{bu}}}{0.8} = \frac{1 - \sqrt{1 - 2 \times 0.0226}}{0.8} = 0.0285
$$
  
Z = d × (1 - 0.4 ×  $\alpha$ ) = 0.08 × (1 - 0.4 × 0.0285 ) = 0.079 m

$$
A_1 = \frac{M_{UA}}{z \times \sigma_{st}} = \frac{2.058 \times 10^{-3}}{348 \times 0.079} = 0.7485
$$
 cm<sup>2</sup>.

En flexion composée on a :

N<sup>u</sup> est un effort de compression

$$
\Rightarrow A_{s} = A_{1} - \frac{N_{u}}{\sigma_{st}} = 0.7485 \times 10^{-4} - \frac{5.1873 \times 10^{-3}}{348} = 0.5994
$$
 cm<sup>2</sup>.

#### Vérification à L'ELU selon le BAEL 91 :

## **Condition de non fragilité :**

$$
A_{\min} = 0.23 \times b \times d \times \frac{f_{t28}}{f_e} \Rightarrow A_{\min} = 0.23 \times 1 \times 0.13 \times \frac{2.1}{400} \Rightarrow A_{\min} = 1.57 \text{ cm}^2
$$
  

$$
A_{\min} = 0.23 \times b \times d \times \frac{f_{t28}}{f_e} = 0.23 \times 1 \times 0.08 \times \frac{2.1}{400} = 0.966 \text{ cm}^2.
$$

 $A_{\text{min}}$ > As  $\Rightarrow$  On ferraille avec  $A_{\text{min}}$  et on adopte :  $A_s$ =4HA8=2.01cm<sup>2</sup>/ml

#### b) Armatures de répartition :

$$
A_r = \frac{A_s}{4} = \frac{2.01}{4} = 0.5 \text{ cm}^2 \Rightarrow A_r = 4 \text{ H}A6 = 1.13 \text{ cm}^2/\text{ml}.
$$

#### **Espacement :**

- 1. Armatures principales  $: S_t \leq 100 / 3 = 33.3$  cm alors on adopte  $S_t = 30$ cm.
- 2. Armatures de répartition  $: S_t \leq 110 / 4 = 27.5$  cm alors on adopte  $S_t = 25$ cm.

## **Vérification au cisaillement :**

L'acrotère est exposé aux intempéries (fissuration préjudiciable).

$$
\overline{\tau_u} \le \min(0.1 \times f_{c28}; 3) MPa
$$
  
\n
$$
\overline{\tau_u} \le \min(2.5; 3) MPa
$$
  
\n
$$
\overline{\tau_u} \le 2.5 MPa
$$

 $V_u = 1.5 \times (F_p + Q) = 1.5 \times (1.844 + 1) = 4.266 \text{KN}.$ 

$$
\tau_u = \frac{V_u}{b \times d} = \frac{4.266 \times 10^{-3}}{1 \times 0.08} \Rightarrow \tau_u = 0.0533 MPa
$$

 $\tau_u < \overline{\tau}_u$ Alors pas de risque de cisaillement.

#### **Calculdelasectionàl'ELS selon BAEL 91 :**

Les vérifications à effectue dans le cas de fissuration préjudiciable (l'acrotère est exposé aux intempéries) sont :

- 1. Contrainte limite de l'acier
- 2. Contrainte limite du béton

◆ Vérification de la contrainte d'adhérence :

$$
\tau_{s} = \frac{V}{0.9 \cdot d \sum u_{i}} \leq \overline{\tau}_{ser}.
$$

 $V = F<sub>p</sub> + Q = 1.844 + 1 = 2.844$ kN.

Avec :  $\Sigma u_i$ : La somme des périmètres des barres.

 $\Sigma u_i = \pi.n.\phi = 3.14 \times 4 \times 8 = 100,48$  mm.

$$
\tau_{ser} = \frac{2,844 \times 10^{-3}}{0.9 \times 0.08 \times 100.48 \times 10^{-3}} = 0.393 MPa.
$$
  

$$
\overline{\tau_{ser}} = 0.6 \times \psi_s^2 \times f_{t28}
$$
  

$$
\Psi_s = 1.5 \text{ Pour acier HA. Selon (RPA 99 Art})
$$
  

$$
\overline{\tau_{ser}} = 0.6 \times 1.5^2 \times 2.1 = 2.83 MPa
$$

 $\tau_{\textit{ser}} < \tau_{\textit{ser}} \Rightarrow$  Pas de risque par rapport à l'adhérence.

#### ● Vérification de la contrainte limite de l'acier et du béton :

Le béton :  $\sigma_{bc} = \frac{N_{ser} \times y}{N_{em}} \le \overline{\sigma_{b}} = 0.6 \times f_{c28} = 15$ *t*  $\sigma_{bc} = \frac{N_{ser} \times y}{N} \le \overline{\sigma_{b}} = 0.6 \times f$  $\mu_{\text{I}}$  $\sigma_{bc} = \frac{N_{ser} N y}{S} \le \sigma_{bc} = 0.6 \times f_{c28} = 15 \text{ MPa}$ 

$$
\textbf{L'acier}: \sigma_s = 15 \frac{N_{\text{ser}}}{\mu_t} (d - y) \le \overline{\sigma}_s = \frac{\text{min}}{3} (\frac{2}{3} \times f_e, 150 \times \eta) = 240 \text{ Mpa} \qquad \text{avec} \qquad \eta = 1.6
$$

 $(A. 6.1, 21)$ 

#### Position de l'axe neutre :

C=d-e ; Tel que :

e : la distance du centre de pression C et la fibre la plus comprimée de la section

Mser=1.1000KN.M

$$
N_{\text{ser}} = 3.8425 \text{KN} \Rightarrow e = \frac{\text{Mser}}{\text{Nser}} = 0.286 \text{m}
$$

$$
e_G = e + \left(d - \frac{h_0}{2}\right) = 0.286 + \left(0.08 - \frac{0.1}{2}\right) = 0.316m
$$

$$
e_G \succ \frac{h_0}{2} = 0.05m \Longrightarrow \text{Section particle}
$$
$y_{\rm ser}=y_{\rm c}+c$ 

 $y_c^3 + p y_c + q = 0$ 

Tel que :

$$
P = -3c^2 - 90\frac{A}{b}(c - d^2) + 90\frac{A}{b}(d - c)
$$
  
\n
$$
q = -2c^3 - 90\frac{A}{b}(c - d^2)^2 - 90\frac{A}{b}(d - c)^2
$$
  
\n
$$
A^2 = 0 \Rightarrow P = -3c^2 + 90\frac{A}{b}(d - c) \quad \text{if } q = -2c^3 - 90\frac{A}{b}(d - c)^2
$$
  
\n
$$
P = -3 \times (-0.236)^2 + 90 \times \frac{2.01 \times 10^{-4}}{1}(0.08 + 0.236) = -0.161 \text{ m}^2
$$
  
\n
$$
q = -2 \times (-0.236)^3 - 90 \times \frac{2.01 \times 10^{-4}}{1}(0.08 + 0.236)^2 = 0.024 \text{ m}^3
$$

 $Soit : \Delta = 4p^3 + 27q^2$ 

 $0 \leq y = y_{c+} c \leq h$ 

Si: ∆≤ 0 alors l'existance de trois racines.

Si: ∆≥ 0 alors l'existance d'

 $\Delta = 4p^3 + 27q^2 = 1.14 \times 10^{-3} \leq 0 \Rightarrow$  Il existe trois racines réelles ; il faut choisir celle qui convient :

• 
$$
\alpha = 2 \times \sqrt{\frac{-P}{3}} = 2 \times \sqrt{\frac{0.161}{3}} = 0.463 \text{ m}
$$
  
\n•  $\cos(\phi) = \left(\frac{3q}{2p}\right) \times \sqrt{\frac{-3}{p}} = \left(-\frac{3 \times 0.024}{2 \times 0.161}\right) \times \sqrt{\frac{-3}{-0.161}} = -0.965 \Rightarrow \phi = 164.8^{\circ}.$   
\n
$$
\begin{cases}\nY_{C1} = \alpha \times \cos(\frac{\Phi}{3}) = 0.266m \\
Y_{C2} = \alpha \times \cos(\frac{\Phi}{3} + 120^{\circ}) = -0.461m \\
Y_{C3} = \alpha \times \cos(\frac{\Phi}{3} + 240^{\circ}) = 0.195m\n\end{cases}
$$

On a  $: 0 \le y = y_c + c \le h \implies c \le y_c \le h - c \implies 0.236 \le y_c \le 0.336$ 

 $y_c = 0.266$  m  $\Rightarrow$  y =  $\cdot$  0.236 + 0.266 = 0.030m

2

$$
\mu_t = \frac{b y^2}{2} + 15 A (c - d') - 15 A (d - y)
$$

$$
\mu_t = \frac{1 \times 0.030^2}{2} - 15 \times 2.01 \times 10^{-4} (0.08 - 0.030) = 2.992 \times 10^{-4} \text{ m}^3
$$

$$
\sigma_{bc} = \frac{3.8425 \times 10^{-3} \times 0.030}{2.992 \times 10^{-4}} = 0.642 \le \overline{\sigma_b} = 0.6 \times f_{c28} = 15
$$
 Vérifiée

• Fissuration nuisible  $\Rightarrow \sigma_s \leq \min(\frac{2}{2} \times f_e, 150 \times \eta)$ 3  $\overline{\sigma}_s \le \min(\frac{2}{2} \times f_e, 150 \times \eta) = 240$  Mpa

$$
\sigma_s = 15 \frac{3.8425 \times 10^{-3}}{2.992 \times 10^{-4}} (0.08 - 0.030) = 9.631 \le \overline{\sigma}_s = \frac{2}{3} \min(\frac{2}{3} \times f_e, 150 \times \eta) = 240 \text{ Mpa}
$$

Schéma de ferraillage de l'acrotère

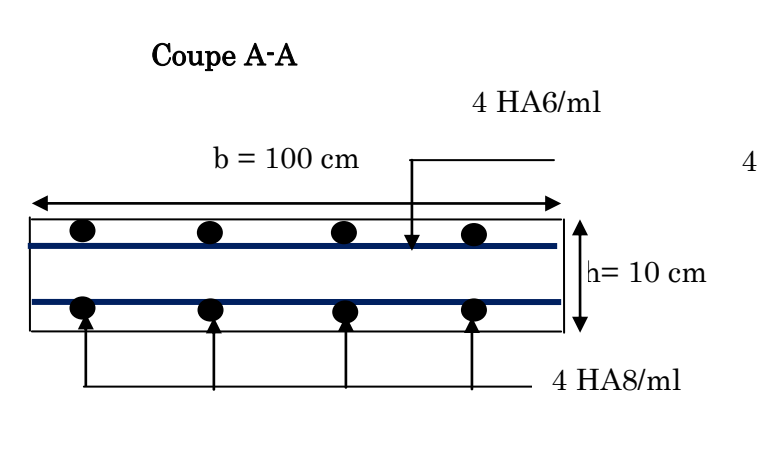

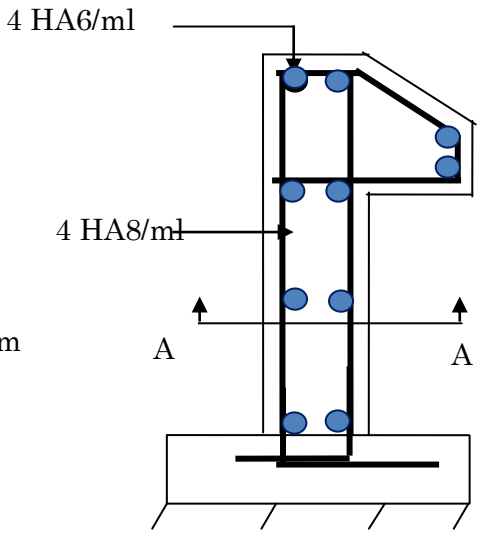

Figure 3-34 : Schéma de ferraillage de l'acrotère.

# Chapitre 4 : Etude sismique

# 4.1. Introduction

Le séisme est un phénomène naturel, qui peut induire des dégâts matériels et humains. Il correspond à un mouvement du sol libérant une énergie de déformation importante selon son intensité. Vu l'activité sismique du nord Algérien, les constructions doivent être conçues de manière adéquate pour résister aux secousses sismiques afin d'éviter la perte des vies humaines et minimiser les dégâts matériels et cela impose la nécessite de l'étude du comportement dynamique de la structure on respectant les recommandations du règlement parasismique Algérien (RPA99/version2003).

# 4.2. Modélisation de la structure à l'aide du logiciel SAP 2000 :

 Le SAP 2000 version 14 est un logiciel de calcul et de conception des structures d'ingénierie particulièrement adapté aux bâtiments et ouvrages de génie civil. Il permet en un même environnement la saisie graphique des ouvrages de bâtiment avec une bibliothèque d'éléments autorisant l'approche du comportement de ce type de structure. Il offre de nombreuses possibilités d'analyse des effets statiques et dynamiques avec des compléments de conception et de vérification des structures en béton armé et charpente métallique. Le post-processeur graphique disponible facilite considérablement l'interprétation et l'exploitation des résultats ainsi que la mise en forme des notes de calcul et des rapports explicatifs, ce logiciel est basé sur la méthode des éléments finis.

Le logiciel permet d'effectuer les étapes de modélisation de façon totalement graphique, numérique ou combinée en utilisant les innombrables outils disponibles.

Les étapes de modélisation sont :

- $\checkmark$  Choix d'un modèle de structure spatiale à partir de la bibliothèque du SAP 2000
- $\checkmark$  Changer les langueurs des GRID LINES.
- $\checkmark$  Définition des matériaux et des sections
- $\checkmark$  Définition de cas de charges dynamique spectrale.
- $\checkmark$  Définition des combinaisons de charge
- $\checkmark$  Spécification des conditions d'appuis
- $\checkmark$  Introduction des masses des planchers pour le calcul dynamique dans le sens horizontal X.Y
- $\checkmark$  Spécifications des différentes charges.

Après ces étapes on fait l'analyse par la commande RUN et finalement l'interprétation des résultats.

## Méthodes de calcul :

Selon les règles parasismiques Algériennes (RPA99/version2003), le calcul des forces sismiques peut être mené suivant trois méthodes :

- 1. La méthode statique équivalente.
- 2. La méthode dynamique :
	- **-** La méthode d'analyse modale spectrale.
	- **-** La méthode d'analyse par Accéléro-grammes

## Méthode statique équivalente :

## Principe de la méthode :

Les forces réelles dynamiques qui se développent dans la construction sont remplacées par un système de forces statiques fictives dont les effets sont similaires à ceux de l'action sismique.

## **Conditions d'application de la méthode :**

Selon le RPA99/version2003 (art 4.1.2), la méthode statique équivalente peut être utilisée dans les conditions suivantes :

- $\checkmark$  Le bâtiment ou bloc étudié, satisfaisait aux conditions de régularité en plan et en élévation avec une hauteur au plus égale à 65m en zone 1 et à 30m en zone 2b et 3.
- $\checkmark$  Le bâtiment ou bloc étudié présente une configuration irrégulière tout en respectant, outre les conditions de hauteur énoncées en a,

## Calcul de la force sismique totale à la base :

La force sismique  $V$ ; appliquée à la base de la structure, doit être calculée successivement dans les deux directions horizontales sens X et sens Y

 *W R A D Q VSt* … ……………. Art (4.2.3).RPA99/VER2003

Avec :

- A : coefficient d'accélération de zone, il dépend de la zone sismique et de groupe d'usage du bâtiment, Dans notre cas on a :
	- **-** Groupe d'usage : groupe 2
	- **-** Zone sismique : zone Iia

 $\Rightarrow$  A=0.15 Tableau  $(4.1)$  **R** : Coefficient de comportement global de la structure, il est fonction du système de contreventement, dans notre cas on a un contreventement mixte avec justification de l'interaction

$$
\Rightarrow R=5
$$
 **Tableau (4.3)**

- Q : Facteur de qualité, Le facteur de qualité Q est fonction de :
	- **-** La redondance et la géométrie des éléments qui constitue la structure.
	- **-** La régularité en plan et en élévation.
	- **-** La qualité du contrôle de la construction.

La valeur de Q est déterminée par la formule : Q = 1 +  $\sum^6$ 1 Pq ……RPA (Formule 4-4)

P<sup>q</sup> : est la pénalité à retenir selon que le critère de qualité q est satisfait ou non.

## Du Tableau (4-4).RPA99/VER 2003 on a :

| , 2, 3<br>Critère q                                     | Observée   | $P_q$ /xx | Observée | $P_q$ /yy |
|---------------------------------------------------------|------------|-----------|----------|-----------|
| 1 Conditions minimales sur les files de contreventement | Non        | 0.05      | Non      | 0.05      |
| 2- Redondance en plan                                   | Non        | 0.05      | Non      | 0.05      |
| 3-Régularité en plan                                    | Non        | 0.05      | Non      | 0.05      |
| 4 Régularité en élévation                               | <b>Non</b> | 0.05      | Non      | 0.05      |
| 5 Contrôle de qualité des matériaux                     | Oui        | $\Omega$  | Oui      | $\Omega$  |
| 6 Contrôles de qualité des d'exécution                  | Oui        | $\Omega$  | Oui      | $\Omega$  |

Tableau 4-1 : Valeurs des pénalités Pq

 $Q /_{XX} = Q /_{yy} = 1 + (0.05 + 0.05 + 0.05 + 0.05) = 1.2$ 

W : Poids total de la structure.

$$
W = \sum_{i=1}^{n} Wi
$$
 avec  $W_i = W_{Gi} + \beta \times W_{Qi}$ 

WGi : Poids dû aux charges permanentes et à celles des équipements fixes éventuels, solidaires de la structure.

WQi: Charges d'exploitation.

: Coefficient de pondération, il est fonction de la nature et de la durée de la charge d'exploitation Tableau (4-5) du RPA99/2003.

β = 0.2 (Bâtiments d'habitation)

 $\sqrt{ }$ 

#### $W = 22189.014$ KN (Par le SAP2000 V 14)

 D : Facteur d'amplification dynamique moyen : il est en fonction de la période fondamentale de la structure (T), de la nature du sol et du facteur de correction d'amortissement  $($ <sup>n</sup> $)$ .

$$
D = \begin{cases} 2.5\eta & 0 \le T \le T_2 \\ 2.5\eta \left(\frac{T_2}{T}\right)^{2/3} & T_2 \le T \le 3 \text{ s} \\ 2.5\eta \left(\frac{T_2}{3}\right)^{2/3} \left(\frac{3}{T}\right)^{5/3} & T \ge 3 \text{ s} \end{cases}
$$
 **RPA 99 Formule (4-2)**

#### Valeur de  $T_1$  et  $T_2$

 $T_1, T_2$ : Périodes caractéristiques associées à la catégorie de site (RPA 99 tableau 4-7)

Le sol est constitué de limons argileux en surface, à argileuse limoneuse marneuse parfois sableux avec passage de bloc calcaires très rigides en profondeur.

Donc du RPA99/version2003 (Tableau3-2) de classification des sites on trouve que ces caractéristiques correspondent à un site de catégorie S2 (site ferme) donc on aura :

$$
\begin{cases}\nT_1 = 0.15s \\
T_2 = 0.4s\n\end{cases}
$$

 $\eta$ : Le facteur de correction d'amortissement il est donné par :

$$
\eta = \sqrt{\frac{7}{2+\xi}} \ge 0.7
$$
 RPA99 (Formula 4-3)

Où  $\zeta(\%)$  est le pourcentage d'amortissement critique en fonction du matériau constitutif, du type de la structure et de l'importance des remplissages.

Construction auto stable  $\rightarrow$   $\xi = 7\%$ .

Contreventement par voiles  $\rightarrow \xi = 10\%$ . Contreventement mixte  $\rightarrow \xi = \frac{7}{3}$  $\frac{+10}{2} = 8.5\% \rightarrow \eta = \sqrt{\frac{7}{2+8}}$  $\frac{7}{2+8.5}$  = Donc, pour une construction mixte on prend la moyenne  $\Rightarrow$  $\overline{\mathcal{L}}$ ┤  $\int$  $=$  $=$ 0.816 8.5%  $\eta$ ξ Tableau (4-2) /RPA99

#### **Estimation de la période fondamentale (T) de la structure :**

Selon le (RPA99), la période peut être calculée par deux formules

$$
\begin{bmatrix}\nT = C_{T}h_{n}^{3/4} & \dots & \dots & \dots & (1) \\
T = \frac{0.09 \times h_{n}}{\sqrt{D'}_{x,x}} & \dots & \dots & \dots & (2)\n\end{bmatrix}
$$
\n
$$
\text{Formula (4-6) / RPA99}
$$
\n
$$
\text{Formula (4-7) / RPA99}
$$

 : La hauteur mesurée en mètre à partir de la base de la structure jusqu'au dernier niveau.

 $h_n = 30.28m$ 

 $C_T$  : Coefficient, fonction du système de contreventement du type de remplissage  $C_T = 0.050$ 0.050 **Tableau (4-6) / RPA99**

D: Distance du bâtiment mesuré à la base dans les deux directions.

 $D_{\scriptscriptstyle X}^\prime$  =20.2m ; étant la dimension de bâtiment selon le sens x

*DY* <sup>=</sup>10.5m ; étant la dimension de bâtiment selon le sens y  $\text{Sens}(x) : D' = 20.20m$  $\text{Sens}(y): D' = 10.50m$  $T_x = min(1, 2) \Rightarrow T_y$  $T_v = min(1, 2) \Rightarrow T$ Ċ  $2/3$  $D = 2.5 \eta \left( \frac{I_2}{T} \right)$  $\begin{pmatrix} T_2 \ \end{pmatrix}$  $\Rightarrow$  D = 2.5 $\eta \left(\frac{T_2}{T}\right)$ Car  $0.4 \le T \le 3.0 \text{ s}$   $\Rightarrow D = 2.5 \eta \begin{pmatrix} T \end{pmatrix}$  $\epsilon$  $\sqrt{2}/3$ 

$$
\begin{cases}\nD_x = 2.5 \times 0.816 \times \left(\frac{0.4}{0.6}\right)^{2/3} = 1.54 \\
D_y = 2.5 \times 0.816 \times \left(\frac{0.4}{0.64}\right)^{2/3} = 1.48\n\end{cases}
$$

La force sismique totale dans les deux directions est égale à :

Sens(x) : 
$$
V_{st_x} = \frac{0.15 \times 1.54 \times 1.20}{5} \times 22189.014 \Rightarrow V_{st_x} = 1230.158KN
$$
  
Sens(y) :  $V_{st_y} = \frac{0.15 \times 1.48 \times 1.20}{5} \times 22189.014 \Rightarrow V_{st_y} = 1182.23KN$ 

La méthode dynamique :

Méthode d'analyse par Accéléro-grammes.

Cette méthode peut être utilisée au cas par cas par un personnel qualifié, ayant justifié auparavant le choix des séismes de calcul et des lois de comportement utilisées ainsi que la méthode d'interprétation des résultats et les critères de sécurité à satisfaire.

#### Méthode d'analyse modale spectrale

Cette méthode peut être utilisée dans tous les cas, et en particulier, dans le cas où la méthode statique équivalente n'est pas applicable. Puisque notre structure est irrégulière la méthode dynamique s'impose.

#### Principe de la méthode:

Par cette méthode, il est recherché pour chaque mode de vibration, le maximum des effets engendrés dans la structure par les forces sismiques, représenté par un spectre de réponse de calcul, ces effets sont par la suite combinés pour obtenir la réponse de la

structure. Le spectre de régonse est établit grâce à l'expression suivante :  
\n
$$
\left[1.25A\left(1+\frac{T}{T_1}\left(2.5\eta\frac{Q}{R}-1\right)\right)\right] \qquad 0 \le T \le T_1
$$
\n
$$
\frac{S_a}{g} = \begin{cases}\n2.5\eta(1.25A)\left(\frac{Q}{R}\right) & T_1 \le T \le T_2 \\
2.5\eta(1.25A)\left(\frac{Q}{R}\right)\left(\frac{T_2}{T}\right)^{2/3} & T_2 \le T \le 3.0s \\
2.5\eta(1.25A)\left(\frac{Q}{R}\right)\left(\frac{T_2}{3}\right)^{2/3}\left(\frac{3}{T}\right)^{5/3} & T \ge 3.0s\n\end{cases}
$$
\nEXAMPLE 4.13)

A : coefficient d'accélération de zone.

 $\eta$ : Facteur de correction d'amortissement.

 R : coefficient de comportement de la structure. Avec :

T1, T2 : périodes caractéristiques associées à la catégorie du site.

 $Q$ : Facteur de qualité.

Pour notre étude, le spectre de réponse est donné par le logiciel (spectre RPA99)

$$
S_a/_{g}
$$

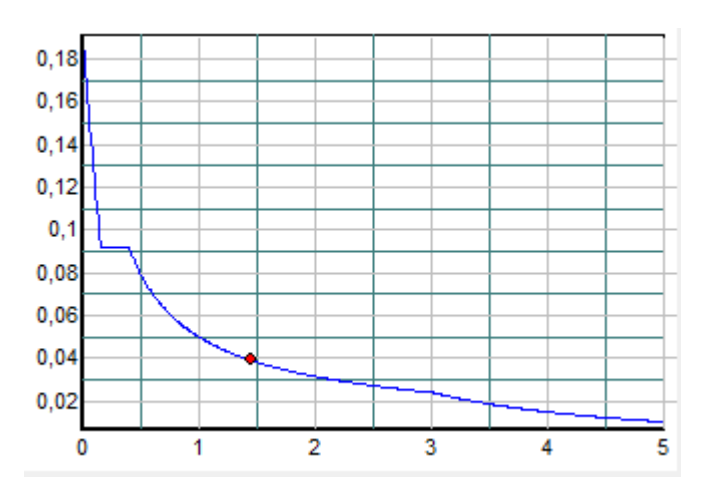

Figure 4-1 : Spectre de réponse

## Les hypothèses

- **-** Les masses sont supposées concentrées au niveau des nœuds principaux (nœuds maîtres).
- **-** Seuls les déplacements horizontaux des nœuds sont pris en compte.
- **-** Le nombre de mode à prendre en compte est tel que la somme des taux de participation des masses modales atteint au moins 90℅ de la masse globale de la structure.
- **-** Les planchers et les fondations doivent être rigides dans leurs plans.

## Disposition des voiles

Après plusieurs essais de disposition des voiles, on a retenu la disposition représente cidessous.

Cette disposition nous a permet d'éviter un mode de torsion au premier mode et répondre favorablement aux conditions de RPA99.

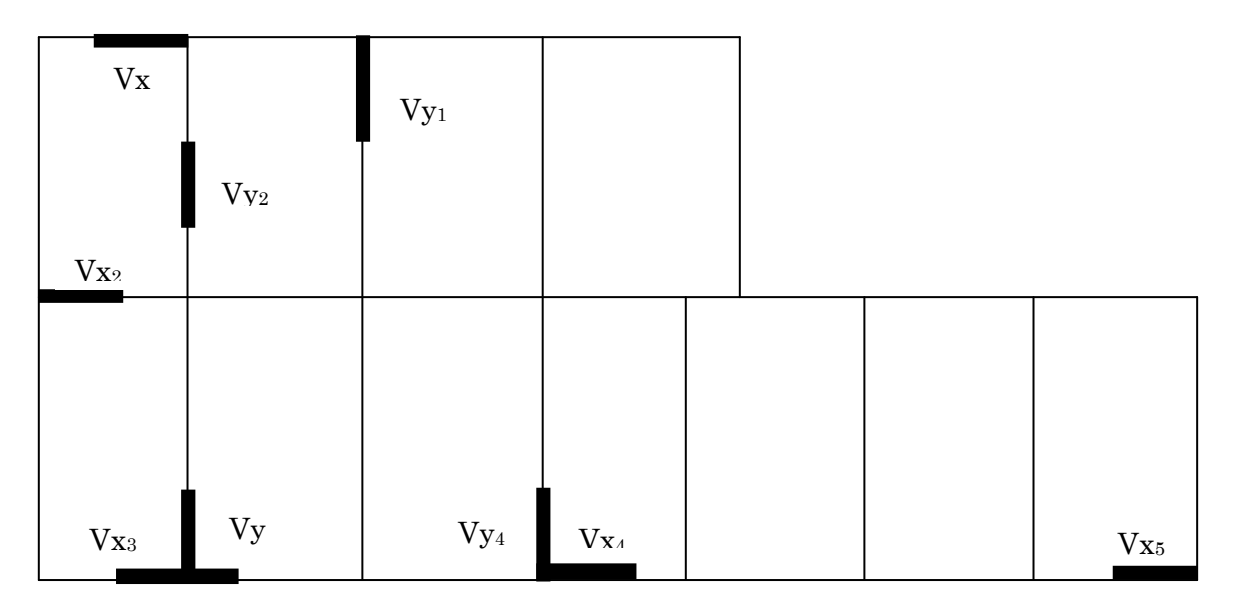

Figure 4-2 : Disposition des violes

## Interprétation des résultats donnés par le SAP 2000

#### Vérification de la résultante des forces sismiques :

Selon l'article 4.3.6 du RPA99, la résultante des forces sismiques à la base  $V_t$  obtenue par combinaison des valeurs modales ne doit pas être inférieure à 80% de la résultante des forces sismiques déterminée par la méthode statique équivalente V.

#### Tableau 4-2: Vérification de l'effort tranchant à la base

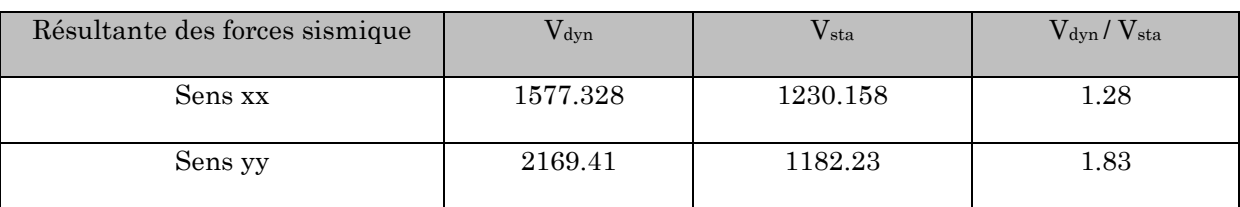

 $> 0.8$ *sta dyn V V* Donc les paramètres de la réponse calculés ne seront pas majorés.

## Vérification de la période

 $T_{\rm a}^{\rm x}$ 

 $T_{\rm at}^{\rm y}$ 

La période est vérifiée

## Périodes de vibration et taux de participation des masses modales

#### Tableau 4-3 : Période et taux de participation

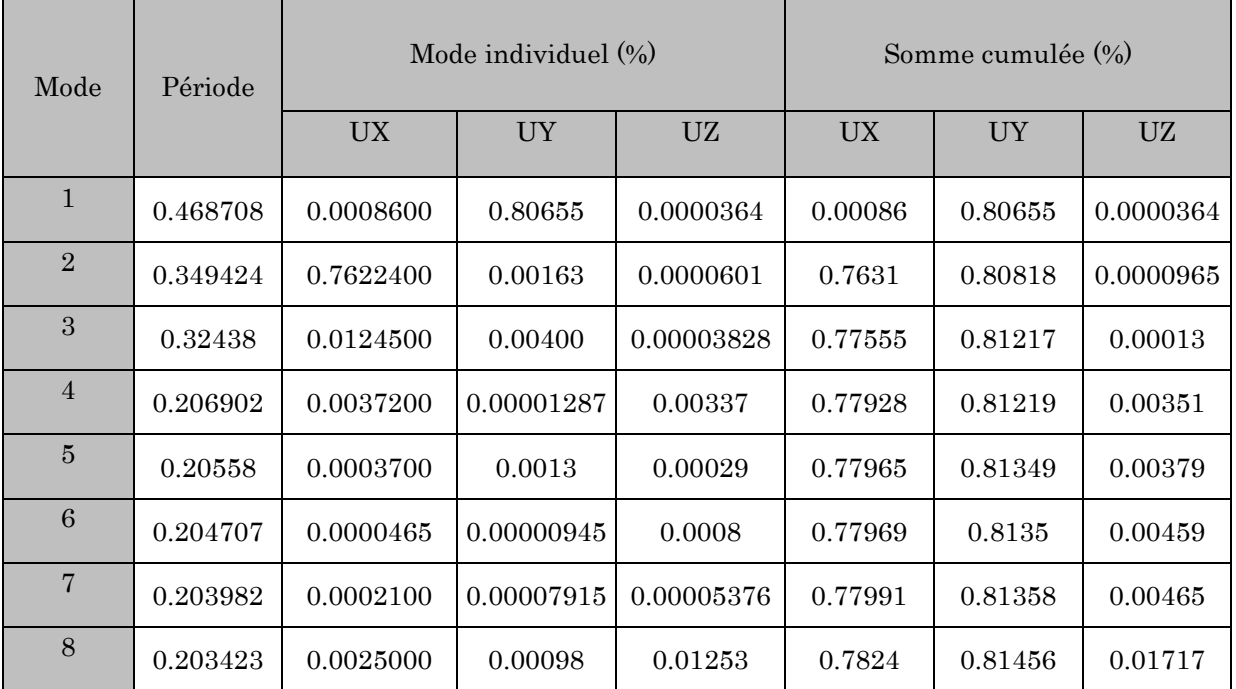

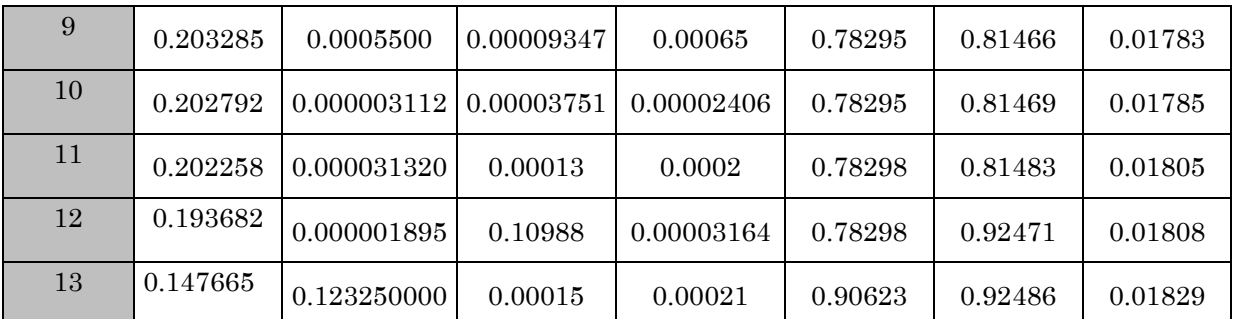

On remarque que la participation modale du premier mode suivant la direction Y est prépondérante, ce qui donne un mode de translation selon cette direction. La même chose peut être constatée pour le deuxième mode suivant la direction X, et le troisième mode est une rotation autour de Z

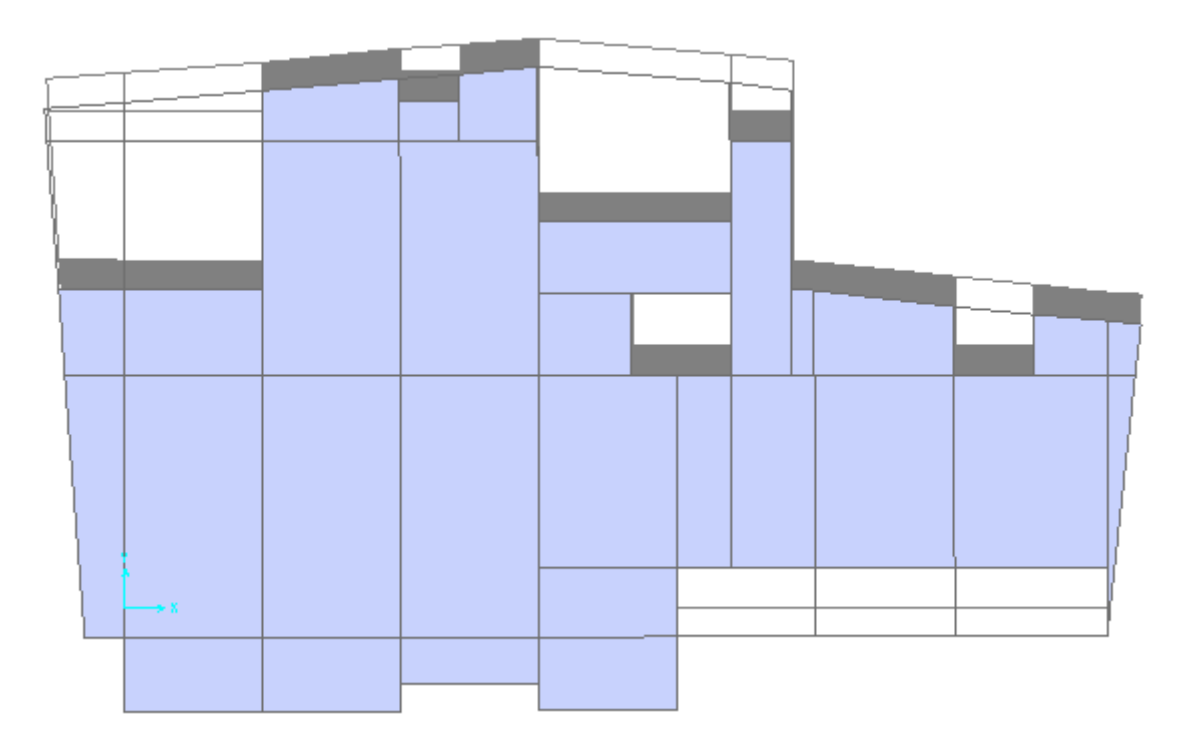

Figure 4-3: Translation suivant Y-Y

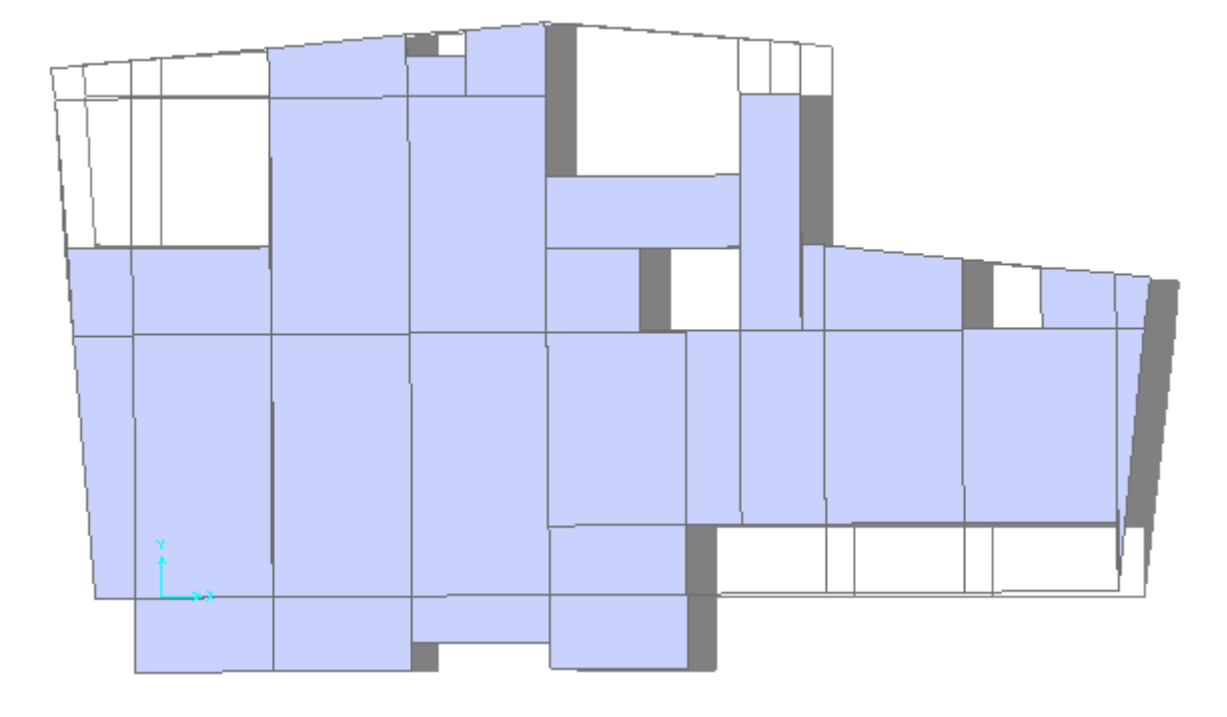

Figure 4-4: Translation suivant X-X

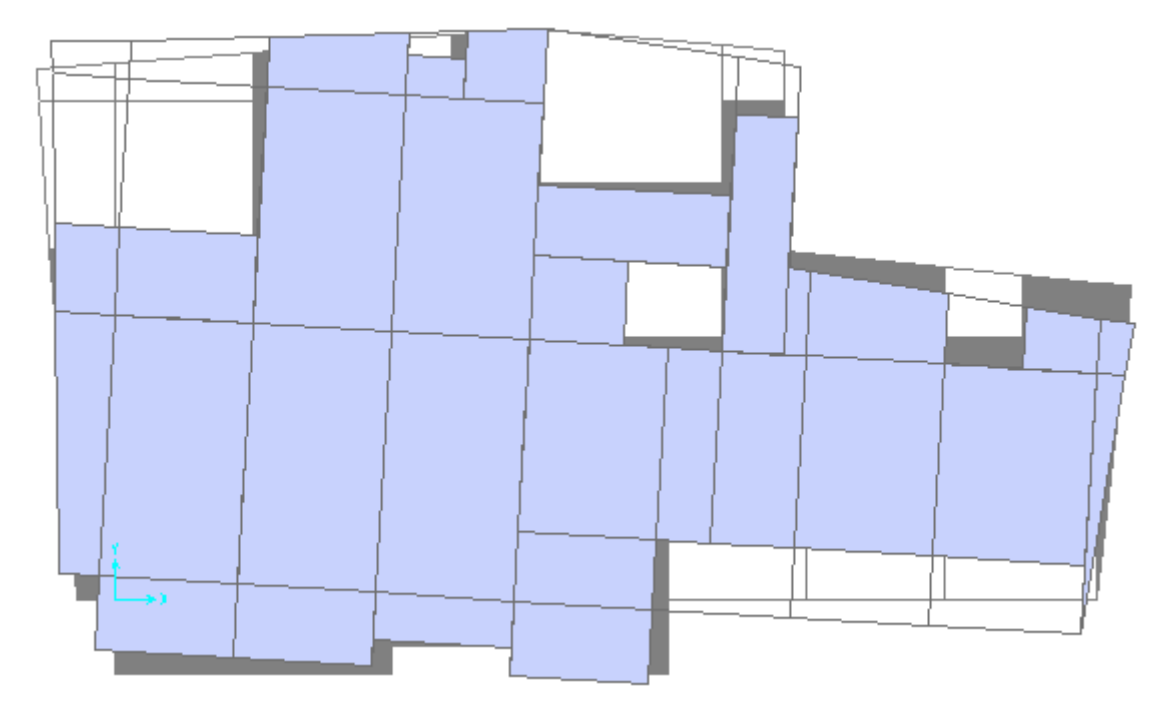

Figure 4-5 : Rotation autour de Z

#### Vérification de l'interaction voiles-portiques :

L'article (3-4-4-a) du RPA99/version2003 exige que pour les constructions à contreventement mixte avec justification de l'interaction, les voiles de contreventement doivent reprendre au plus 20% des sollicitations dues aux charges verticales ; les

charges horizontales sont reprises conjointement par les voiles et les portiques (au moins 25%de l'effort tranchant d'étage).

# a) Sous charges verticales :

%  $F_{\text{portiances}} + \sum F$ F portiques  ${}^+ \Sigma$ <sup>r</sup>voiles portiques  $\frac{}{ }$   $\geq 80$  $\Sigma F$ <sub>portiques</sub> +  $\Sigma$  $\sum$ Pourcentage des charges verticales reprises par les

portiques.

%  $F_{\text{portiques}} + \sum F$ F portiques  $+\sum F_{\text{voiles}}$  $\frac{\text{voiles}}{\sqrt{25}} \leq 20$  $\Sigma F$ <sub>portiques</sub> +  $\Sigma$  $\Sigma$ F<sub>voiles</sub>  $\leq$  20% Pourcentage des charges verticales reprises par les voiles.

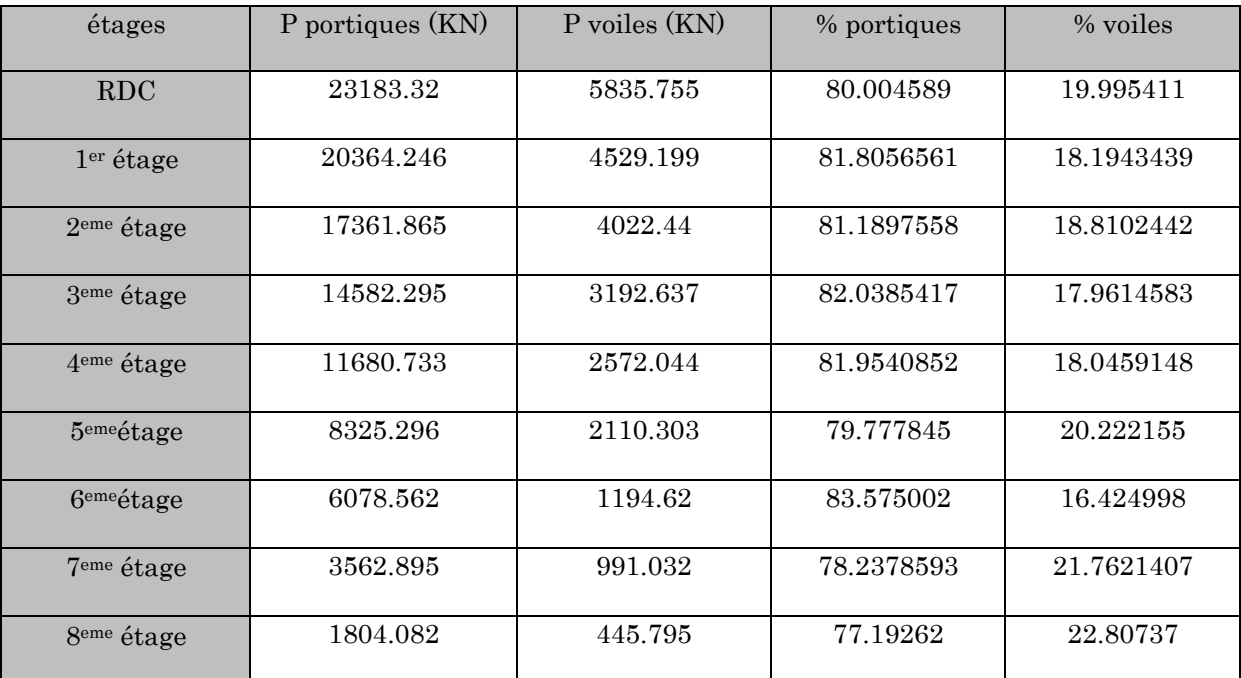

#### Tableau 4-4: Vérification de l'interaction sous charges verticales

On remarque que l'interaction sous charges verticales n'est pas vérifiée dans les étages 5,7 et 8. Dans ce cas on passe à un notre type de contreventement. Mais nous continuons les calculs avec ce système de contreventement.

## **Sous charges horizontales**

%  $F_{\text{portiques}} + \sum F_{\text{}}$ F portiques  $+\sum$   $\Gamma$ <sub>voiles</sub> portiques  $\geq 25$  $\Sigma F_{\text{portiaues}} + \Sigma$ Σ Pourcentage des charges horizontales reprises par les

portiques.

%  $F_{\text{portiances}} + \sum F_{\text{}}$ F portiques  $+\sum F_{\text{voiles}}$  $\frac{\text{voiles}}{\text{10}}$   $\leq$  75  $\Sigma F$ <sub>portiques</sub> +  $\Sigma$  $\frac{\sum F_{\text{voiles}}}{\sum F_{\text{voiles}}} \le 75\%$  Pourcentage des charges horizontales reprises par les voiles. Les résultats de l'interaction sous charges horizontales obtenus par le logiciel SAP2000 sont résumés dans les tableaux suivants :

#### Sens X-X '

Tableau 4-5 : Vérification de l'interaction sous charges horizontales (sens X-X ' )

| étages                 | P portiques (KN) | P voiles (KN) | % portiques | % voiles   |
|------------------------|------------------|---------------|-------------|------------|
| <b>RDC</b>             | 624.015          | 944.672       | 39.7794461  | 60.2205539 |
| 1 <sup>er</sup> étage  | 1055.241         | 460.802       | 69.6049518  | 30.3950482 |
| 2 <sup>eme</sup> étage | 751.919          | 659.915       | 53.2583151  | 46.7416849 |
| 3 <sup>eme</sup> étage | 310,479          | 877.104       | 26,1437727  | 73.8562273 |
| 4 <sup>eme</sup> étage | 665.363          | 476.791       | 58.255104   | 41.744896  |
| 5 <sup>eme</sup> étage | 659.774          | 274.727       | 70.6017436  | 29.3982564 |
| 6 <sup>eme</sup> étage | 524.316          | 189.688       | 73.4332021  | 26.5667979 |
| 7 <sup>eme</sup> étage | 336.95           | 159.111       | 71.5748     | 28.4251    |
| 8eme étage             | 214.435          | 59.488        | 53.5927     | 46.4072    |

#### $Sens Y-Y'$

#### Tableau 4-6 : Vérification de l'interaction sous charges horizontales (sens-Y-Y ' )

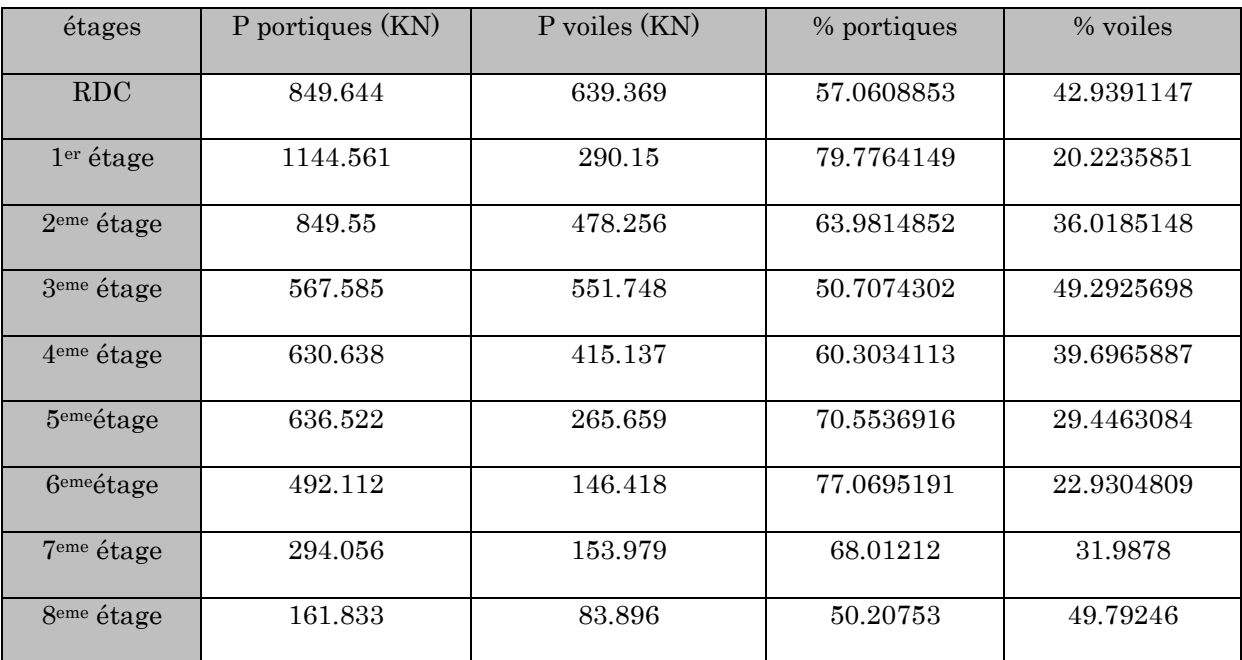

#### **Analyse des résultats :**

A partir des résultats illustrés dans les tableaux ci- dessus on déduit que l'interaction portique-voiles sous charges horizontales est vérifiée

#### Vérification de l'effort normal réduit

Dans le but d'éviter ou limiter le risque de rupture fragile sous sollicitation d'ensemble due au séisme, l'effort normal de compression de calcul est limité par la condition suivante :

$$
v = \frac{N_d}{B_c \times f_{c28}} \le 0.3
$$
 RPA99 (v 2003) (Art : 7.1.3.3)

*Nd* : Effort normale de calcul s'exerçant sur une section de béton

 $B_c$  : Aire (section brute) de la section de béton

: *cj f* Résistance caractéristique du béton

Cette vérification a donné les résultats suivants :

| Niveau                                     | Section du poteau $\text{(cm2)}$ | $N_d$ (KN) | $\mathcal{V}$ | Observation |
|--------------------------------------------|----------------------------------|------------|---------------|-------------|
| <b>RDC</b>                                 | $60 \times 60$                   | 1926.712   | 0.21          | vérifiée    |
| $1er$ étage                                | $60 \times 55$                   | 1657.955   | 0.2           | vérifiée    |
| 2 <sup>ème</sup> et 3 <sup>ème</sup> étage | $55 \times 55$                   | 1418.152   | 0.18          | vérifiée    |
| 4 <sup>ème</sup> et 5 <sup>ème</sup> étage | $55 \times 50$                   | 970.969    | 0.14          | vérifiée    |
| Gème et 7ème étage                         | $50 \times 50$                   | 618.262    | 0.09          | vérifiée    |
| 8 <sup>ème</sup> étage                     | $40 \times 40$                   | 278.613    | 0.06          | vérifiée    |

Tableau 4-7: Vérification de l'effort normale réduit dans les poteaux.

Il est à noter que les sections des différents poteaux ont été revues à la hausse pour que l'interaction soit vérifiée.

## Calcul des déplacements :

Le déplacement horizontal à chaque niveau K de la structure est calculé par :

$$
\delta_{\scriptscriptstyle{k}} = R \!\times\! \delta_{\scriptscriptstyle{ek}}
$$

RPA99 (Article 4.4.3)

 $\delta_{\scriptscriptstyle{ek}}$ : Déplacement dû aux forces F<sub>i</sub> (y compris l'effet de torsion).

*R* : Coefficient de comportement.

Le déplacement relatif au niveau K par rapport au niveau K-1 *est égal à ·*  $\Delta_{k} = \delta_{k} - \delta_{k-l}$ 

Avec :  $\Delta_k$  < 1%  $\times h_k$ 

## RPA99 (Article 5.10)

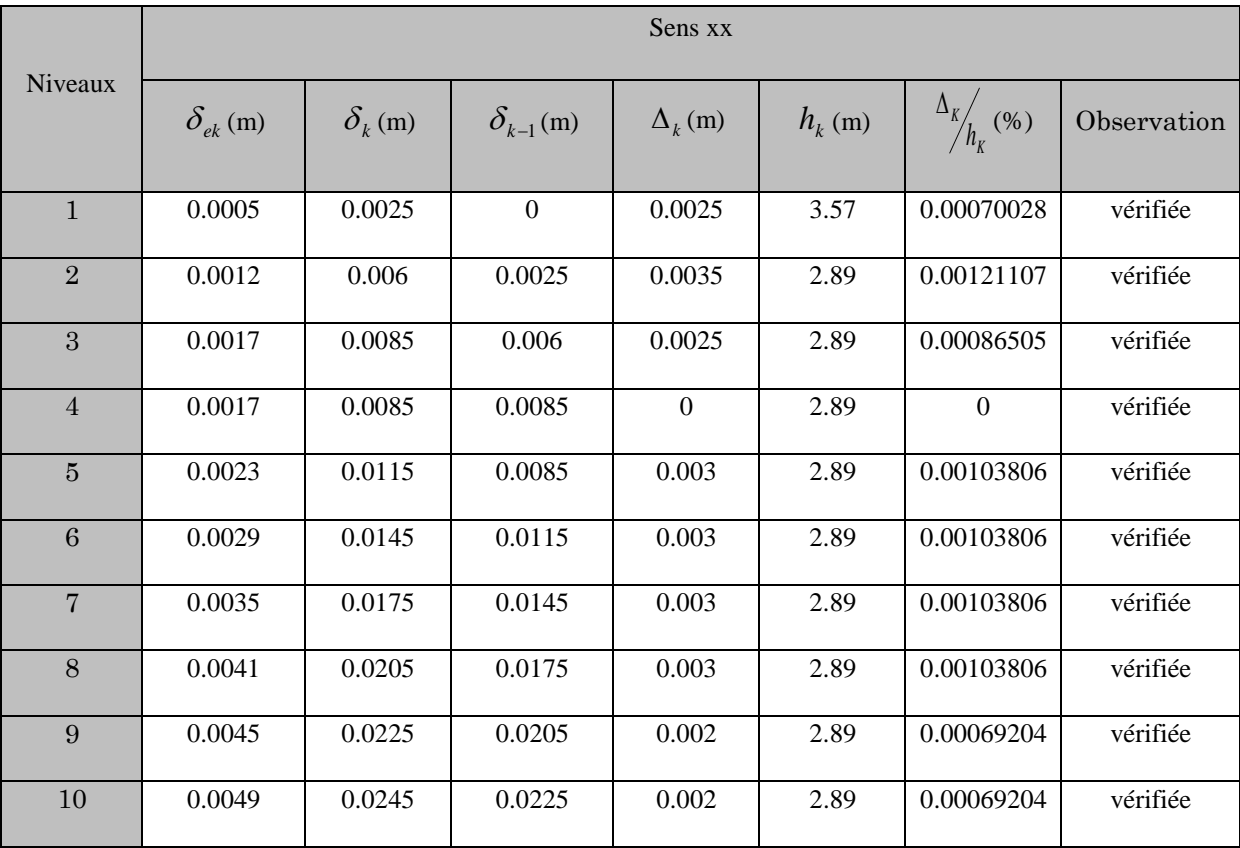

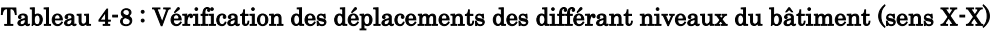

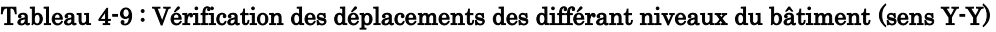

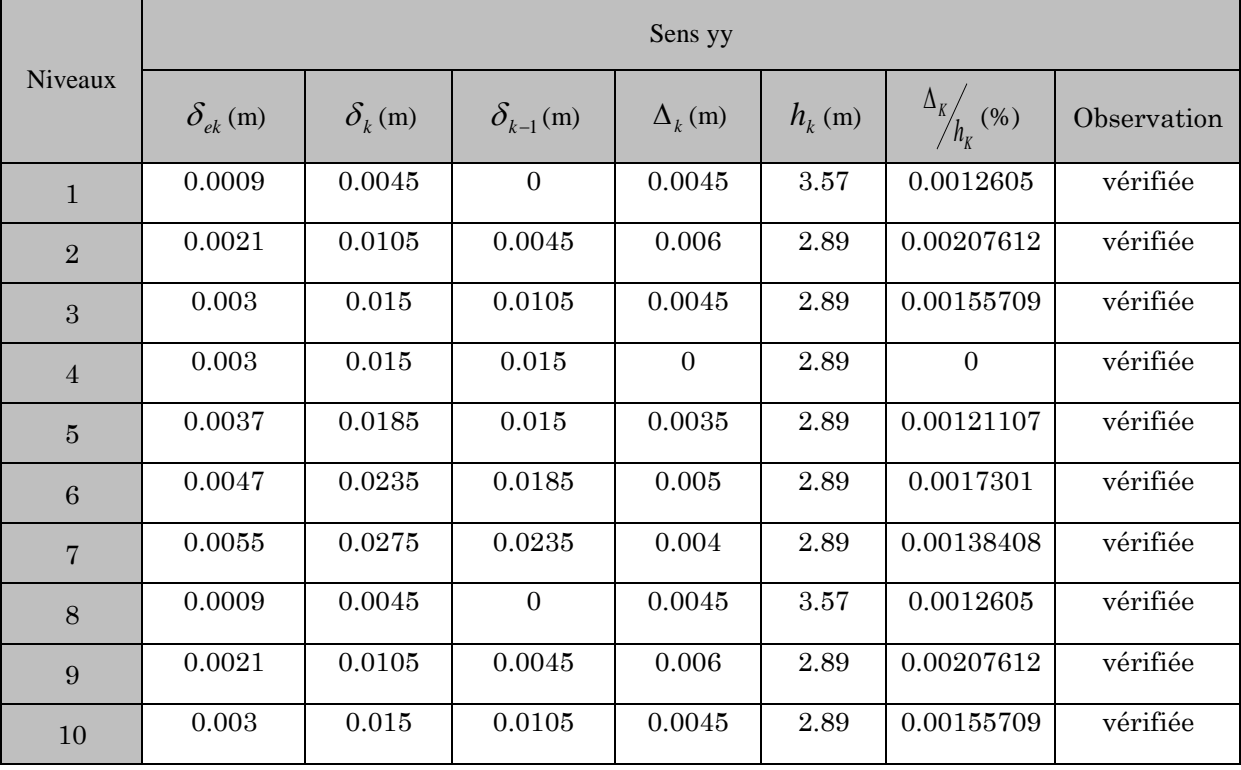

#### Analyse des résultats :

D'après les tableaux ci-dessus nous constatons que les déplacements relatifs des niveaux sont inférieurs au centième de la hauteur d'étage.

Sens 
$$
(x)
$$
:  $\Delta_{k_{\text{max}}} = 0.35$ cm  $< 1\% \times h_e = 2.89$ cm

Sens (*y*):  $\Delta_{k_{\text{max}}} = 0.6$ *cm* <  $1\% \times h_e = 2.89$ *cm* 

## **Justification vis-à-vis de l'effet P-** $\Delta$ **:**

L'effet P- $\Delta$  (effet de second ordre) est l'effet dû aux charges verticales après déplacement. Il peut être négligé si la condition suivante est satisfaite à tous les niveaux :

$$
\theta = \frac{p_{K} \times \Delta_{K}}{V_{K} \times h_{k}} \leq 0.1
$$
 RPA99/2003(Article 5.9)

Tel que :

P<sup>k</sup> : Poids total de la structure et des charges d'exploitations associées au-dessus du niveau « $k \nu$ ; avec :  $p_k = \sum(W_{Gi} + \beta \times$  $=$ n i  $p_k = \sum (W_{Gi} + \beta \times W_{Qi})$  $1$ <br> $\frac{1}{1}$ 

*k v* : Effort tranchant d'étage de niveau « k

*k* : Déplacement relatif du niveau « k » par rapport au niveau « k-1 ».

*k h* : Hauteur de l'étage « k ».

- Si  $0.1 < \theta_k < 0.2$ : l'effet P- $\Delta$  peut être pris en compte de manière approximative en amplifiant les effets de l'action sismique calculée au moyens d'une analyse élastique du premier ordre par le facteur  $1-\theta$  $\frac{1}{\ }$ .
- Si  $\theta_k$  > 0.2 : la structure est partiellement instable et doit être redimensionnée.

Les résultats sont regroupés dans les tableaux ci-dessous :

|                |          |            |                      | Sens $x-x'$  |                      | Sens $y-y'$           |              |                       |  |
|----------------|----------|------------|----------------------|--------------|----------------------|-----------------------|--------------|-----------------------|--|
| Niveaux        | $h_k(m)$ | $P_k$ (KN) |                      |              |                      |                       |              |                       |  |
|                |          |            | $\Delta_{\rm k}$ (m) | $V_{k}$ (KN) | $\theta_{\rm k}$ (m) | $\Delta_{\rm k}$ (cm) | $V_{k}$ (KN) | $\theta_{\rm k}$ (cm) |  |
|                |          |            |                      |              |                      |                       |              |                       |  |
|                | 3.57     | 19069.538  | 0.0025               | 1568.687     | 0.00851286           | 0.0045                |              | 1568.687   0.01532315 |  |
|                |          |            |                      |              |                      |                       |              |                       |  |
| $\overline{2}$ | 2.89     | 16416.75   | 0.0035               | 1516.043     | 0.01311432           | 0.006                 | 1516.043     | 0.0224817             |  |
|                |          |            |                      |              |                      |                       |              |                       |  |

Tableau 4-10 : Vérification vis à vis l'effet P-

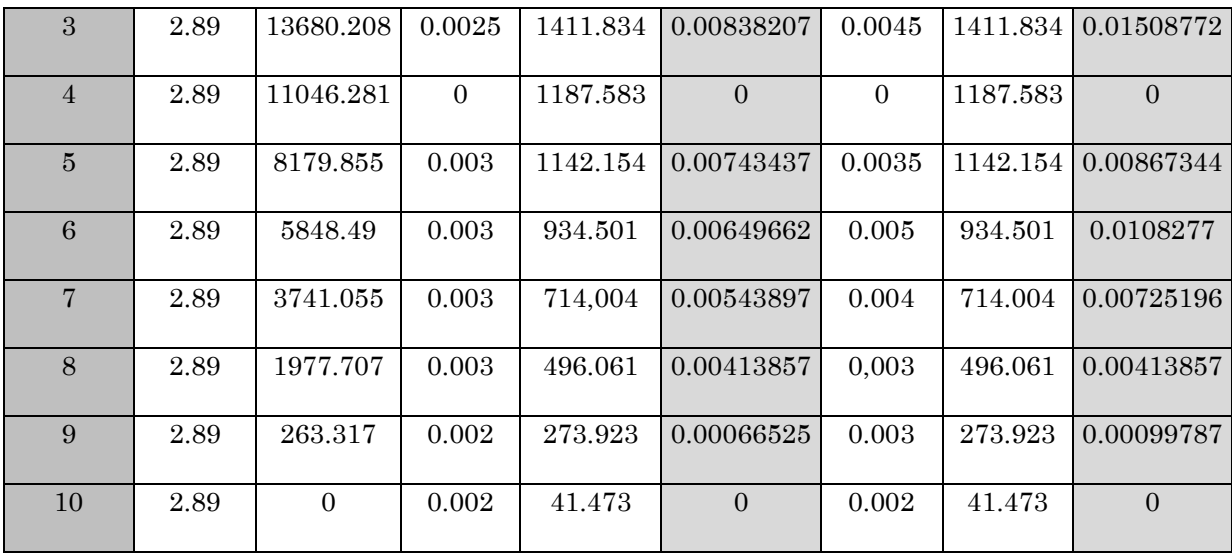

#### Analyse des résultats

On remarque d'après les résultats obtenus ( $\theta_k < 0.1$ ) dans tous les niveaux d'où les effets du second ordre (effet P- ) peuvent être négligés.

#### Conclusion

 La modélisation de notre structure, en utilisant le logiciel sap2000, nous a permis de faire un calcul tridimensionnel et dynamique dans le but de faciliter les calculs, et d'avoir une meilleure approche de la réalité et un gain de temps très important dans l'analyse de la structure

 Les voiles présentent une grande résistance vis-à-vis des forces horizontales. L'aspect architectural a été un véritable obstacle vu la non symétrie et les décrochements que présente la structure pour la disposition des voiles.

 Après plusieurs essais, nous sommes arrivés à une disposition qui nous a donné un bon comportement dynamique de la structure et qui satisfait l'interaction (voileportique) et qui vérifie toutes les exigences de RPA 99 Version 2003 (La période de vibration, le taux de participation, le déplacement, l'effort réduit et l'effet  $P_\Delta$ ).

 Afin de vérifier L'effort normal réduit, les sections des poteaux déjà définies par le pré dimensionnement ont été augmentées pour satisfaire les exigences de RPA 99 Version 2003 en vigueur.

# Chapitre 5 Etude des éléments structuraux

#### Introduction :

 Une construction résiste au séisme grâce à ses éléments porteurs principaux, constitués de l'ensemble des éléments de contreventement : Les portiques (poteaux – poutres) et les voile. Pour cela, ces éléments doivent être suffisamment dimensionnés, armés (ferraillés) et bien disposés pour qu'ils puissent reprendre toutes les sollicitations.

## Étude des poteaux :

Les poteaux sont des éléments verticaux destinés à reprendre et transmettre les sollicitations (efforts normaux et moments fléchissant) à la base de la structure. Leur ferraillage se fait à la flexion composée selon les combinaisons de sollicitations les plus défavorables introduites dans le logiciel SAP2000 dans l'ordre suivant :

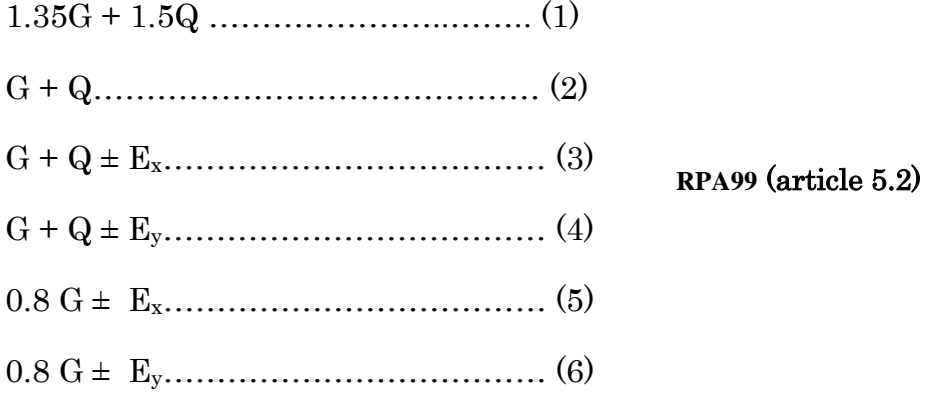

Les sections les armatures sont déterminées suivant les couples de sollicitations suivantes :

 $N_{\text{max}}$   $M_{\text{correspondant}}$  $N_{\min}$   $\longrightarrow$   $M_{\text{correspondant}}$  $M_{\text{max}} \longrightarrow N_{\text{correspondant}}$ 

#### V.2.1 Recommandations du RPA99/2003 :

#### V.2.1.1 Les armatures longitudinales : (article 7.4.2.1)

Les armatures longitudinales doivent être à haute adhérence, droites et sans crochets.

- Leur pourcentage minimal sera de :

 $A_{\text{min}}= 0.8 \%$  section de béton en zone IIa

- Leur pourcentage maximale sera de :

- Amax= 4% de la section de béton (en zone courante),
- $A_{\text{max}} = 6\%$  de la section de béton (en zone de recouvrement),
- $\Phi_{\text{min}}$  = 12mm (diamètre minimal utilisé pour les barres longitudinales)
- La longueur minimale de recouvrement est de 40 $\phi$  en zone IIa.
- **-** La distance ou espacement (St*)* entre deux barres verticales dans une face de poteau ne doit pas dépasser 25cm (zone IIa)

Les jonctions par recouvrement doivent être faites si possible, à l'extérieur des zones nodales (zones critiques).

La zone nodale est constituée par le nœud poutres poteaux proprement dit et les extrémités des barres qui y concourent.

Les longueurs à prendre en compte pour chaque barre sont données dans la figure suivante

$$
l' = 2h
$$
  
h' = max  $(\frac{h_e}{6}, b_1, h_1, 60cm)$ 

h<sup>e</sup> : est la hauteur de l'étage

 $(h_1, b_1)$ : Dimensions de la section transversale du poteau

Le tableau suivant résume le ferraillage minimal et maximal des poteaux selon le RPA :

Armatures longitudinales minimales et maximales dans les poteaux

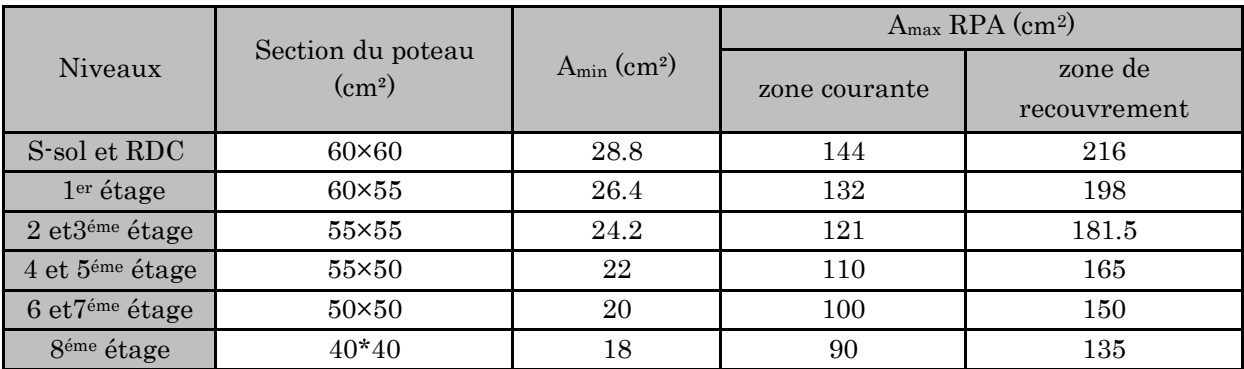

## V.2.1.2 **Armatures transversales :** RPA (article 7.4.2.2)

Les armatures transversales des poteaux sont calculées à l'aide de la formule :

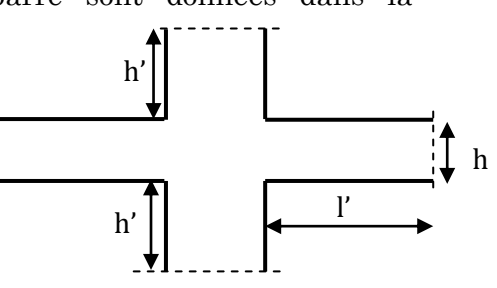

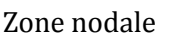

$$
\frac{A_{t}}{t} = \frac{\rho_a V_u}{h_1 f_e}
$$

Avec :

- *Vu* : L'effort tranchant de calcul.
- $h_{\rm l}$ : Hauteur totale de la section brute.

*e f* : Contrainte limite élastique de l'acier d'armature transversale.

 $\rho$ : Coefficient correcteur qui tient compte du mode de rupture par effort tranchant.

t : espacement entre les armatures transversales telle que :

- Dans la zone nodale  $:t \leq Min (10 \phi)$ (En zone IIa)
- Dans la zone courante  $: t \leq 15 \phi_l$ (En zone ІІa)

 $\phi_l$ : Diamètre minimum des armatures longitudinales du poteau).

- $p=2.5 \text{ si } \lambda_{g} \ge 5.$
- $p=3.75$  si  $\lambda_g < 5$ ;  $(\lambda_g)$  élancement géométrique).

La quantité d'armatures transversales minimales  $t \times b_1$ *At*  $\frac{1}{x}$  en pourcentage est :

- 0.3% si  $\lambda_{g} \ge 5$
- 0.8% si  $\lambda_{g}$  < 3

Interpoler entre les valeurs limites précédentes si  $3 < \lambda_g < 5$ .

 $\lambda_{_g}$  : est l'élancement géométrique de poteau

 $\lambda_g \equiv \left| \frac{f_f}{a} \omega \frac{f_f}{b} \right|$ J J  $\backslash$  $\mathsf{I}$  $\mathsf{I}$  $\setminus$ ſ *b l ou a*  $\left(\frac{l_f}{l}\right)$ avec a et b, la section droite de poteau dans la direction déformation

considérées.

Les cadres et les étriers doivent être fermés par des crochets à 135° ayant une longueur droite au minimum de  $10\theta_t$ 

Les cadres et les étriers doivent ménager des cheminées verticales en nombre et  $\frac{d}{dx}$  diamètre suffisants ( $\phi$  cheminées > 12 cm) pour permettre une vibration correcte du béton sur toute la hauteur des poteaux.

## Sollicitations dans les poteaux :

Les sollicitations dans les poteaux sont extraites du logiciel Sap2000 qui a été utilisé dans la modélisation au chapitre étude au séisme.

Les résultats ainsi obtenus sont résumés dans le tableau suivant :

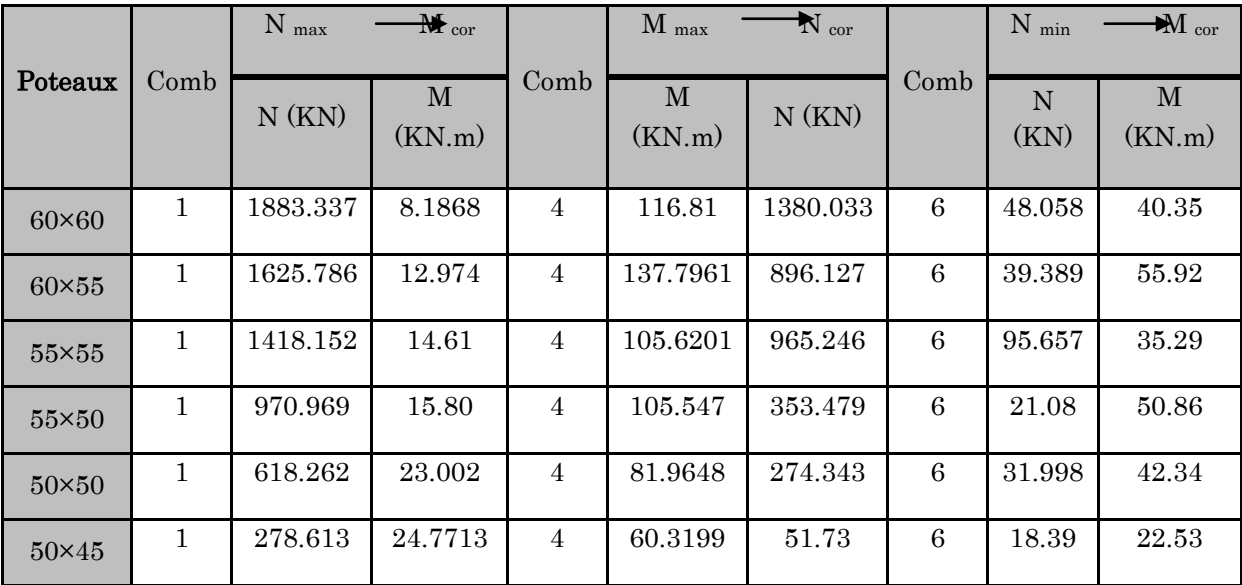

: Les sollicitations dans les poteaux

## V.2.2. Ferraillage des poteaux :

## a) Les armatures longitudinales :

Le calcul du ferraillage se fera pour un seul poteau comme exemple de calcul et les autres seront résumés dans des tableaux.

## Exemple de calcule

Soit a calculer le poteau le plus sollicité du RDC avec les sollicitations suivantes :

 $Nmax = 1883.337KN \longrightarrow M \text{ coresp} = 8.1868KN.m$ 

 $Nmin = 48.058KN$   $\longrightarrow M \text{ coresp} = 40.3507KN.m$ 

 $Mmax = 116.8176KN.m \longrightarrow N coresp = 1380.033KN$ 

## Sous N max et M coresp

 $d = 55cm$ ;  $d'=0.05cm$ 

N= 1883.337KN M= 8.1868KN.m  $\Rightarrow e_c = M/N = 0.0043m$ 

 $e_G < \frac{h}{a}$  $\frac{h}{2} = \frac{0}{2}$  $\frac{1}{2}$ = 0.3m ⇒ Le centre de pression est a l'intérieur de la section (entre les armatures A et A')

On doit vérifier la condition suivante

 $N(d - d') - M_A \ge (0.337h - 0.81d')b$ . h. f<sub>bu</sub> ... ... ... ... (1  $M_A = M + N$  d h  $\left(\frac{1}{2}\right)$  = 8.1868 + 1883.337 (0  $\boldsymbol{0}$  $\left(\frac{\pi}{2}\right)$  =  $1883.337 \times 10^{-3}$ (0  $(0.337 \times 0.6 - 0.81 \times 0.05) \times 0.6 \times 0.6 \times 14.2 = 0.82$ 

Donc 0.4619<0.82 la condition n'est pas vérifiée

*M*

Le calcul d'une section partiellement comprimé, la méthode de calcul se fait par assimilation à la flexion simple.

$$
\mu_{bu} = \frac{M_A}{b \times d^2 \times f_{bu}}
$$
\n
$$
\mu_{bu} = \frac{479.702 \times 10^{-3}}{0.60 \times 0.55^2 \times 14.2} = 0.186
$$
\n
$$
\mu_{bu} < \mu_l = 0.392 \quad \text{Pivot A} \implies A = 0
$$
\n
$$
\varepsilon_{st} = 10^{0/00} = 5f_{st} = \frac{fe}{\gamma s} = \frac{400}{1.15} = 348 \text{MPa}
$$
\n
$$
\alpha = \frac{1 - \sqrt{1 - 2 \times \mu_{bu}}}{0.8} = 0.122
$$
\n
$$
z = d \times (1 - 0.4 \times \alpha) = 0.523 m
$$
\n
$$
A_1 = \frac{M_A}{z \times f_{st}} = \frac{479.702 \times 10^{-3}}{348 \times 0.523} = 0.00263 m^2
$$
\n
$$
A = A_1 - \frac{N}{f_{st}} = 0.00263 - \frac{1883.337 \times 10^{-3}}{348} = -0.00276 m^2 < 0
$$
\n
$$
\text{Donc A} = \text{Ocm}^2
$$
\n
$$
\text{Sous M max et N coresp}
$$

 $d = 55cm$ ;  $d' = 0.05cm$ 

N= 1380.033KN M= 116.8176KN.m  $\Rightarrow e_G = M/N = 0.084$ m

 $e_G < \frac{h}{a}$  $\frac{h}{2} = \frac{0}{2}$  $\frac{1}{2}$ = 0.3m  $\Rightarrow$  le centre de pression est a l'intérieur de la section (entre les armatures A et A')

On doit vérifier la condition suivante

 $N(d-d) - M_A \ge (0.337h - 0.81d)h \cdot h \cdot f_{bu} \dots \dots \dots \dots (1$  $M_A = M + N$  d h  $\left(\frac{1}{2}\right)$  = 116.817 + 1380.033 (0  $\boldsymbol{0}$  $\left(\frac{\pi}{2}\right)$  =  $[1380.033 \times 10^{-3}(0$  $(0.337 \times 0.6 - 0.81 \times 0.05) \times 0.6 \times 0.6 \times 14.2 = 0.82$ 

Donc 0.228 <0.82 la condition n'est pas vérifiée

Le calcul d'une section partiellement comprimé, la méthode de calcul se fait par assimilation à la flexion simple.

$$
\mu_{bu} = \frac{M_A}{b \times d^2 \times f_{bu}}
$$
\n
$$
\mu_{bu} = \frac{116.817 \times 10^{-3}}{0.60 \times 0.55^2 \times 14.2} = 0.179
$$
\n
$$
\mu_{bu} < \mu_l = 0.392 \quad \text{Pivot A} \implies A = 0
$$
\n
$$
\varepsilon_{st} = 10^{0} / 00 \implies f_{st} = \frac{fe}{\gamma s} = \frac{400}{1.15} = 348 \text{MPa}
$$
\n
$$
\alpha = \frac{1 - \sqrt{1 - 2 \times \mu_{bu}}}{0.8} = 0.117
$$
\n
$$
z = d \times (1 - 0.4 \times \alpha) = 0.524 m
$$
\n
$$
A_1 = \frac{M_A}{z \times f_{st}} = \frac{116.817 \times 10^{-3}}{348 \times 0.524} = 0.00253 m^2
$$
\n
$$
A = A_1 - \frac{N}{f_{st}} = 0.00253 - \frac{1380.033 \times 10^{-3}}{348} = -0.00143 m^2 < 0
$$
\n
$$
\text{Donc A} = \text{Ocm}^2
$$
\n
$$
\text{C. } \mu_{st} = \frac{N_A}{\mu} = \frac{1}{2} \frac{1}{348} \times 0.524 \times 10^{-3} \text{ m}^2 = 0.00143 m^2 < 0
$$

 $\Rightarrow e_c = M/N = 0.83$ m

Sous N min et M coresp

 $d = 55$  cm;  $d' = 0.05$ cm

N= 48.058KN

M= 40.3507KN.m

158

 $e_G > \frac{h}{a}$  $\frac{h}{2} = \frac{0}{2}$  $\frac{1.6}{2}$  = 0.3*m* ⇒ Le centre de pression est a l'extérieur de la section

On doit vérifier la condition suivante

$$
N(d - d') - M_A \le (0.337h - 0.81d')b \cdot h \cdot f_{bu} \dots \dots \dots \dots (1)
$$
  
\n
$$
M_A = M + N\left(d - \frac{h}{2}\right) = 40.3507 + 48.058\left(0.55 - \frac{0.6}{2}\right) = 52.365 \text{KN} \cdot \text{m}
$$
  
\n
$$
[48.058 \times 10^{-3}(0.55 - 0.05) - 52.365 \times 10^{-3} = -0.0283
$$
  
\n
$$
(0.337 \times 0.6 - 0.81 \times 0.05) \times 0.6 \times 0.6 \times 14.2 = 0.82
$$

Donc -0.0283 <0.82 la condition est vérifiée

Le calcul d'une section partiellement comprimé, la méthode de calcul se fait par assimilation a la flexion simple.

$$
\mu_{bu} = \frac{M_A}{b \times d^2 \times f_{bu}}
$$
  
\n
$$
\mu_{bu} = \frac{52.365 \times 10^{-3}}{0.60 \times 0.55^2 \times 14.2} = 0.0203
$$
  
\n
$$
\mu_{bu} < \mu_l = 0.392 \quad \text{Pivot A} \implies A' = 0
$$
  
\n
$$
\varepsilon_{st} = 10^{0} /_{00} \implies f_{st} = \frac{fe}{\gamma s} = \frac{400}{1.15} = 348 \text{MPa}
$$
  
\n
$$
\alpha = \frac{1 - \sqrt{1 - 2 \times \mu_{bu}}}{0.8} = 0.0256
$$
  
\n
$$
z = d \times (1 - 0.4 \times \alpha) = 0.544 m
$$
  
\n
$$
A_1 = \frac{M_A}{z \times f_{st}} = \frac{52.365 \times 10^{-3}}{348 \times 0.544} = 0.000276 m^2
$$
  
\n
$$
A = A_1 - \frac{N}{f_{st}} = 0.000276 - \frac{48.058 \times 10^{-3}}{348} = -0.000137 m^2
$$

#### Donc  $A = 1.37$ cm<sup>2</sup>

Le tableau résume le calcul des armatures longitudinales pour les différents poteaux des différents niveaux.

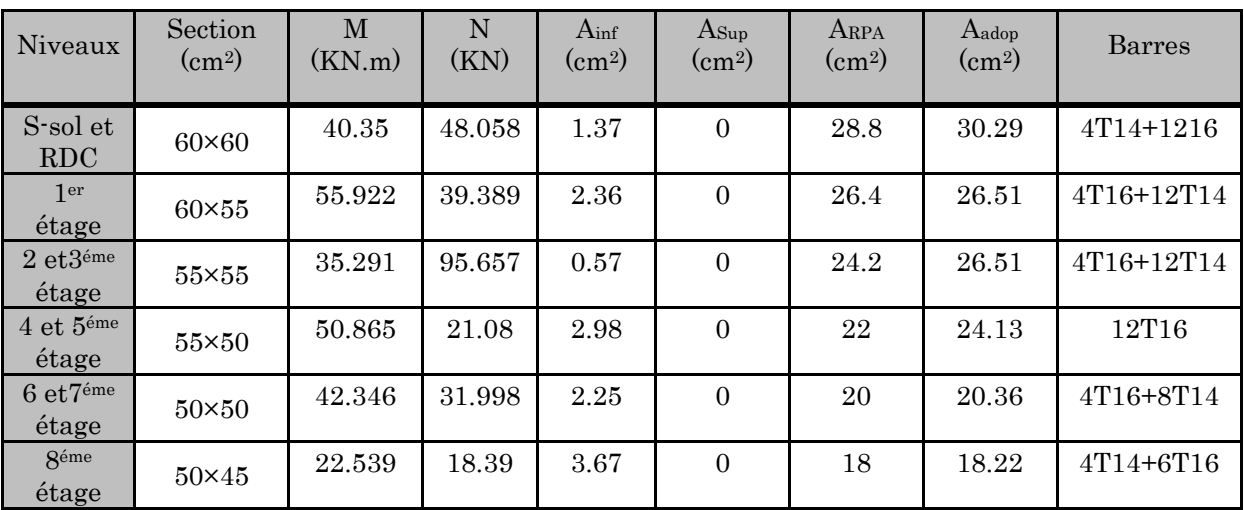

# Armatures longitudinal dans les poteaux

## b) Les armatures transversales

Les armatures transversales sont déterminées grâce aux formules du RPA

Les résultats de calcul sont donnés sur le tableau suivant :

| Niveau                     | S-sol et<br><b>RDC</b> | $1er$ étage  | 2,3 <sup>ème</sup> étage | 4,5 <sup>éme</sup> étage | $6,7$ éme<br>étage | <sup>8éme</sup> etages |
|----------------------------|------------------------|--------------|--------------------------|--------------------------|--------------------|------------------------|
| Section (cm)               | $60\times 60$          | $60\times55$ | $55 \times 55$           | $55\times50$             | $50\times50$       | 40*40                  |
| $\phi_l^{\text{max}}$ (cm) | 1.6                    | 1.6          | 1.6                      | 1.6                      | 1.6                | 1.6                    |
| $\phi_l^{\min}$ (cm)       | 1.4                    | 1.4          | 1.4                      | 1,6                      | 1.4                | $1.4\,$                |
| 1 f (cm)                   | 249.9                  | 202.3        | 202.3                    | 202.3                    | 202.3              | 202.3                  |
| $\lambda_g$                | 4.166                  | 3.371        | 3.678                    | 3.678                    | 4.064              | 4.064                  |
| $V_u$ (KN)                 | 72.058                 | 124.584      | 114.127                  | 111.877                  | 97.093             | 67.989                 |
| $l_r$ (cm)                 | 56                     | 56           | 56                       | 64                       | 56                 | 56                     |
| $t_{zone nodale}$ (cm)     | $10\,$                 | 10           | 10                       | 10                       | 10                 | 10                     |
| t zone courante<br>(cm)    | 15                     | 15           | 15                       | 15                       | 15                 | 15                     |
| $A^t$ (cm <sup>2</sup> )   | 1.688                  | 2.918        | 2.918                    | 2.86                     | 2.73               | 1.912                  |

Armatures transversale dans les poteaux

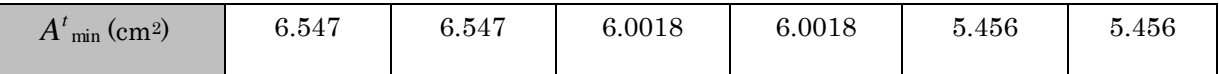

Conformément au RPA99/2003 et au BAEL 91, le diamètre des armatures transversales doit être supérieur au tiers du maximum des diamètres des armatures

longitudinales.  $(\phi_t \geq \frac{1}{2} \times \phi_1^{\text{max}})$  $t \leq \frac{1}{3}$   $\sim \varphi_1$  $\phi_t \geq \frac{1}{2} \times \phi_1^{\text{max}}$ ). Ce qui est vérifiée dans notre cas.

 $\frac{m}{3}$   $\Rightarrow$   $\frac{20}{3}$  = 6.67 mm  $\rightarrow$  condition vérifiée.  $\frac{\text{max}}{3}$   $\Rightarrow$   $\frac{20}{3}$  $\frac{\varphi_l}{t} \geq \frac{\varphi_l}{t}$  $\phi_l^{\scriptscriptstyle\mathsf{I}}$  $\phi_t \ge \frac{\phi_l^{\text{max}}}{3}$   $\Rightarrow \frac{20}{3}$  = 6.67 mm  $\rightarrow$  condi

#### Vérifications à faire :

#### a) Vérification au flambement :

Selon BAEL91, (Art 4.4.1) : les éléments soumis à la flexion composée doivent être justifiés vis-à-vis de l'état limite ultime de stabilité de forme (flambement).

L'effort normal ultime est définit comme étant l'effort axial que peut supporter un poteau sans subir des instabilités par flambement.

CBA 93(Article B.8.4.1)

La vérification se fait pour le poteau le plus sollicité et le plus élancé à chaque niveau.

 $\rightarrow$  Le poteau le plus élancé : (l<sub>0</sub>=3.57m)

D'après le CBA93 on doit vérifier que :

$$
N_d \le N_U = \alpha \times \left(\frac{B_r \times f_{c28}}{0.9 \times \gamma_b} + A_s \times \frac{f_e}{\gamma_s}\right)
$$

Avec :

B<sup>r</sup> : Section réduite du béton

 $\gamma_b = 1.5$ : Cœfficient de sécurité de béton (cas durable).

 $\gamma_s$  = 1.15 coefficient de sécurité de l'acier.

 $\alpha$ : Coefficient réducteur qui est fonction de l'élancement  $\lambda$ .

A<sup>s</sup> : section d'acier comprimée prise en compte dans le calcul.

$$
\begin{cases}\n\alpha = \frac{0.85}{1 + 0.2 \times \left(\frac{\lambda}{35}\right)^2} & \text{si: } \lambda \le 50 \\
\alpha = 0.6 \times \left(\frac{50}{\lambda}\right) & \text{si: } 50 \le \lambda \le 70\n\end{cases}
$$

Tel que : *b*  $\lambda = 3.46 \times \frac{l_f}{l}$ Avec :  $l_f = 0.7 \times l_0$  $B_r = (a-2) \times$  $(b-2)$  avec: a : Largeur de la section nette b : Hauteur de la section nette.  $\left\lceil \right\rceil$ ↑  $\overline{\mathcal{L}}$ 

l<sup>f</sup> : Longueur de flambement

A<sup>s</sup> : Section d'armature.

$$
\lambda = 3.46 \times \frac{2.499}{0.6} = 14.14 < 50
$$
\n
$$
\alpha = \frac{0.85}{1 + 0.2(\frac{\lambda}{35})^2} = \frac{0.85}{1 + 0.2 \times (\frac{14.14}{35})^2} = 0.822
$$
\n
$$
B_r = (0.6 - 0.02) \times (0.6 - 0.02) = 0.3364 m^2
$$
\n
$$
N_u = 0.822 \left[ \frac{0.3364 \times 25}{0.9 \times 1.5} + 30.29 \times 10^{-4} \times \frac{400}{1.15} \right] = 5.986 \text{MN}
$$
\n
$$
N = 1993 \cdot 3275 N + 5 N = 5996 \cdot 593 N
$$

 $N_d = 1883.337$ KN  $\lt N_u = 5986.78$ KN

La condition est vérifiée donc pas risque de flambement de poteau.

Les résultats de vérification des poteaux au flambement sont résumés dans le tableau suivant :

| niveaux                       | Section<br>$\text{(cm}^2\text{)}$ | $L_0(m)$ | $\mathbf{r}$<br>(m) | Λ     | $\alpha$ | As<br>$\rm (cm^2)$ | $B_r$<br>(m <sup>2</sup> ) | $N_u(KN)$ | $N_d(KN)$ |
|-------------------------------|-----------------------------------|----------|---------------------|-------|----------|--------------------|----------------------------|-----------|-----------|
| S-sol et RDC                  | $60\times 60$                     | 3.57     | 2.499               | 14.14 | 0.822    | 30.29              | 0.3364                     | 5986.78   | 1883.33   |
| $1^{\text{éme}}$ étage        | $60\times55$                      | 2.89     | 2.023               | 12.72 | 0.828    | 26.51              | 0.3074                     | 5476.95   | 1625.77   |
| $2$ et $3^{\text{eme}}$ étage | $55\times55$                      | 2.89     | 2.023               | 12.72 | 0.828    | 26.51              | 0.2809                     | 5070.62   | 1418.15   |
| 4 et 5 <sup>éme</sup> étage   | $55\times50$                      | 2.89     | 2.023               | 13.99 | 0.823    | 24.13              | 0.5244                     | 4567.99   | 970.97    |
| $6$ et $7^{\text{eme}}$ étage | $50\times50$                      | 2.89     | 2.023               | 13.99 | 0.823    | 20.36              | 0.2304                     | 4094.29   | 618.26    |
| $8^{\text{eme}}$ étage        | $50\times45$                      | 2.89     | 2.023               | 15.55 | 0.817    | 18.22              | 0.2064                     | 3640.52   | 278.61    |

: Vérification de l'effort normale ultime

D'après les résultats illustrées dans leu tableau ci-dessus on constate que :  $N_{\text{max}} < N_{\text{u}} \Rightarrow$  pas de risque de flambement.

## Vérification des contraintes :

 Étant donné que la fissuration est peu nuisible, on va entamer la vérification des poteaux les plus sollicités à chaque niveau, à la contrainte de compression du béton seulement, et pour cela nous allons procéder comme suit :

$$
\sigma_{bc} \leq \overline{\sigma}_{bc} \; ; \; \sigma_{bc} = \frac{N_{ser}}{S} + \frac{M_{ser}}{I_{gg}} \times v
$$
\n
$$
\overline{\sigma}_{bc} = 0.6 \times f_{c28} = 15MPa
$$
\n
$$
M_{serG} = M_{ser} - N_{ser}(\frac{h}{2} - v)
$$
\n
$$
I_{gg} = \frac{b}{3} \times (v^3 + v'^3) + 15 \times A \times (d - v)^2 + 15 \times A' \times (v - d')^2
$$
\n
$$
v = \frac{\frac{b \times h^2}{2} + 15 \times (A \times d + A' \times d')}{b \times h + 15 \times (A + A')}
$$
\nSection d't

$$
\begin{bmatrix}\n\nu' \\
\nu' \\
\nu'\n\end{bmatrix}\n\begin{bmatrix}\nA' & A' \\
\downarrow & d' \\
\downarrow & \downarrow\n\end{bmatrix}\n\begin{bmatrix}\n\downarrow & & & \\
\downarrow & & & \\
\downarrow & & & \\
\downarrow & & & & \\
\downarrow & & & & \\
\downarrow & & & & \\
\downarrow & & & & \\
\downarrow & & & & \\
\downarrow & & & & \\
\downarrow & & & & \\
\downarrow & & & & \\
\downarrow & & & & & \\
\end{bmatrix}
$$

an poteau

$$
v'=h-v\;\; ;\; d=0.9\!\times\! h\; \nu
$$

On a: 
$$
A' = 0 \Rightarrow I_{gg} = \frac{b}{3} \times (v^3 + v'^3) + 15 \times A \times (d - v)^2
$$

$$
S = b \times h + 15(A + A')
$$

$$
v = \frac{\frac{b \times h^2}{2} + 15 \times A \times d}{b \times h + 15 \times A}
$$

Nous allons résumer tous les résultats dans le tableau suivant :

|                        | Section       | $\overline{d}$ | $\boldsymbol{A}$ | A'           | $\,V\,$   | V'    | <b>Nser</b> | Mser   | $M_{\rm serG}$ | $\sigma_{bc}$ | $\sigma$ <sub>adm</sub> |
|------------------------|---------------|----------------|------------------|--------------|-----------|-------|-------------|--------|----------------|---------------|-------------------------|
| Niveaux                | $\rm(cm^2)$   | (m)            | $\rm (cm^2)$     | $\rm (cm^2)$ | $\rm(cm)$ | (cm)  | (KN)        | (KN.m) | (KN.m)         | (MPa)         | (MPa)                   |
| S-sol et RDC           | $60\times 60$ | 0.55           | 30.29            | $\Omega$     | 0.328     | 0.272 | 1346.24     | 27.73  | 65.42          | 4.93          | 15                      |
| léme étage             | $60\times55$  | 0.55           | 26.51            | $\Omega$     | 0.327     | 0.273 | 1163.43     | 30.663 | 62.07          | 4.83          | 15                      |
| $2$ et $3éme$<br>étage | $55\times55$  | $0.5\,$        | 26.51            | $\Omega$     | 0.301     | 0.249 | 1016.13     | 33.25  | 59.66          | 4.88          | 15                      |

Vérification des contraintes dans le béton

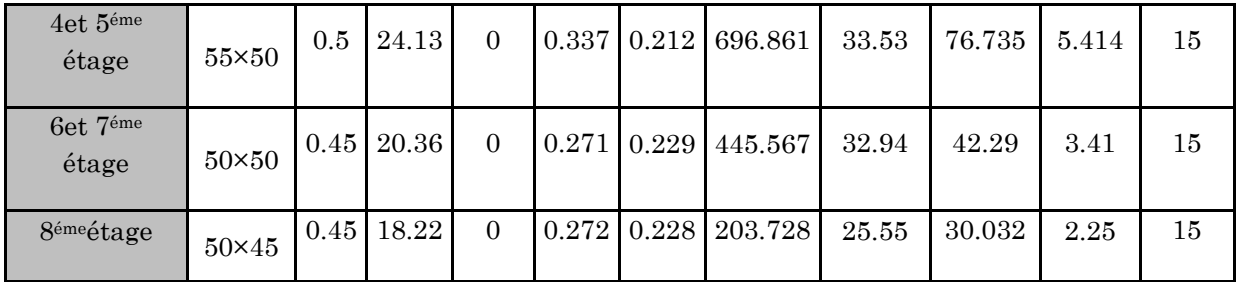

Du tableau ci-dessus, on remarque que  $\sigma_{_{bc}}$   $\leq$   $\sigma_{^{bc}}$  donc, la contrainte de compression dans le béton est vérifiée pour tous les poteaux de tous les niveaux.

## Vérification aux sollicitations tangentielles

$$
\tau_{\text{bu}} = \frac{V_u}{b \times d} \qquad , \ \overline{v_u} = \rho_d \times f_{c2S}
$$

Tel que :

$$
\rho_d = \begin{cases} 0.075 & \text{si } \lambda_g \ge 5 \\ 0.04 & \text{si } \lambda_g < 5 \end{cases}
$$

## RPA 99 (Article 7.4.3.2)

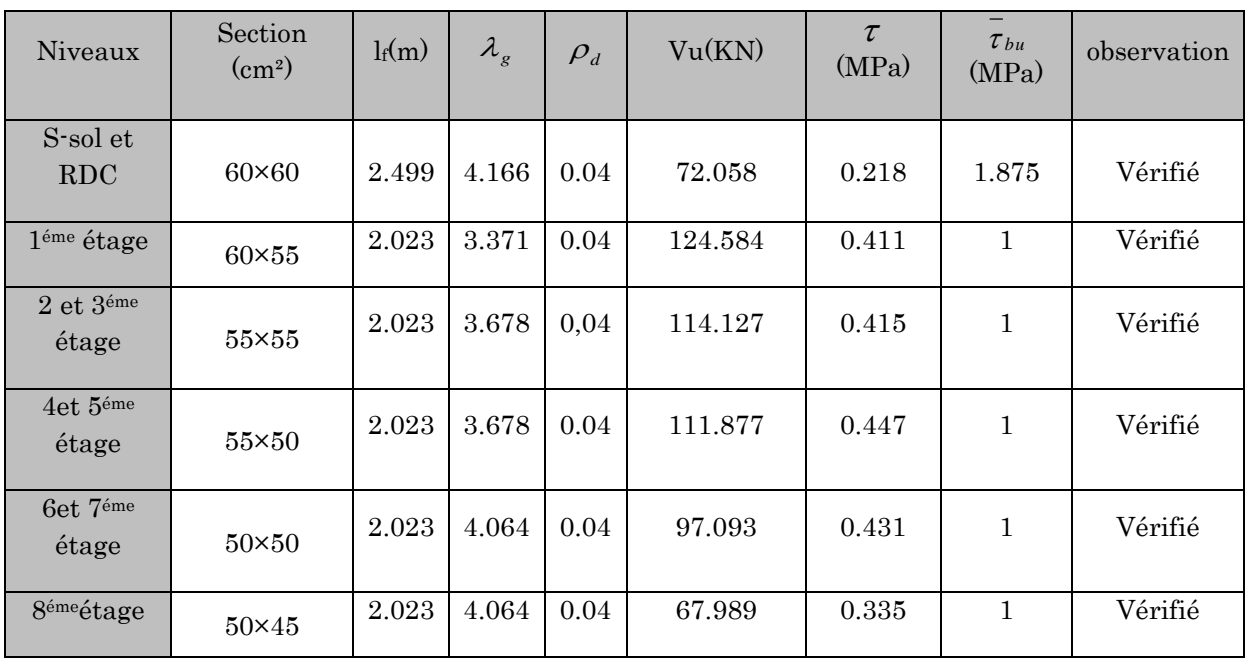

## Vérification des sollicitations tangentes

Du tableau ci-dessus, on déduit que la condition exigée par le RPA99/2003 sur les sollicitations tangentielles est vérifiée pour tous les étages.

#### V.2.4. Disposition constructive des poteaux

#### Longueurs de recouvrement : [RPA99/2003]

La longueur minimale des recouvrements est de :

 $\phi = 12$ mm  $\Rightarrow$  Lr > 40×12 = 48cm, on adopteLr = 50cm  $\phi = 14$ mm  $\Rightarrow$  Lr > 40×14 = 56cm, on adopteLr = 60cm  $\phi = 16$ mm  $\Rightarrow$  Lr > 40×16 = 64cm, on adopteLr = 70cm  $Lr > 40 \times \phi$  en zone II

#### La zone nodale :

Les dimensions de la zone nodale sont

$$
h = Max \left( \frac{h_e}{6}; b_i; h_i; 60 \text{ cm} \right)
$$

L'=2h. Tel que :

h<sup>e</sup> : La hauteur de chaque niveau

h : La hauteur de la poutre principale

#### Zones nodales dans les poteaux

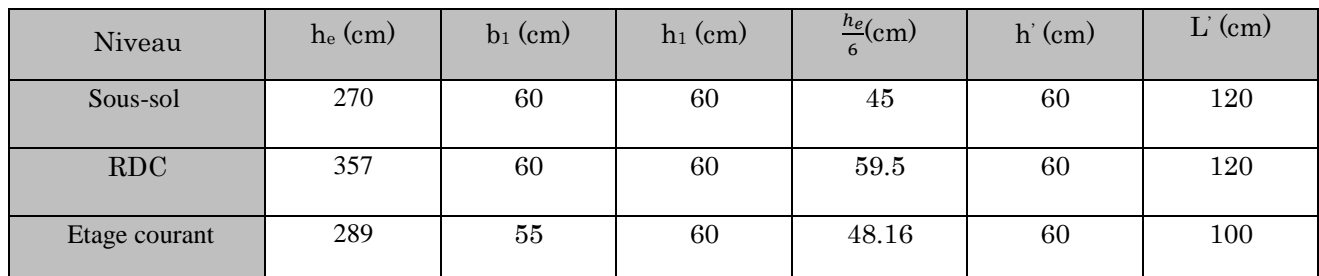

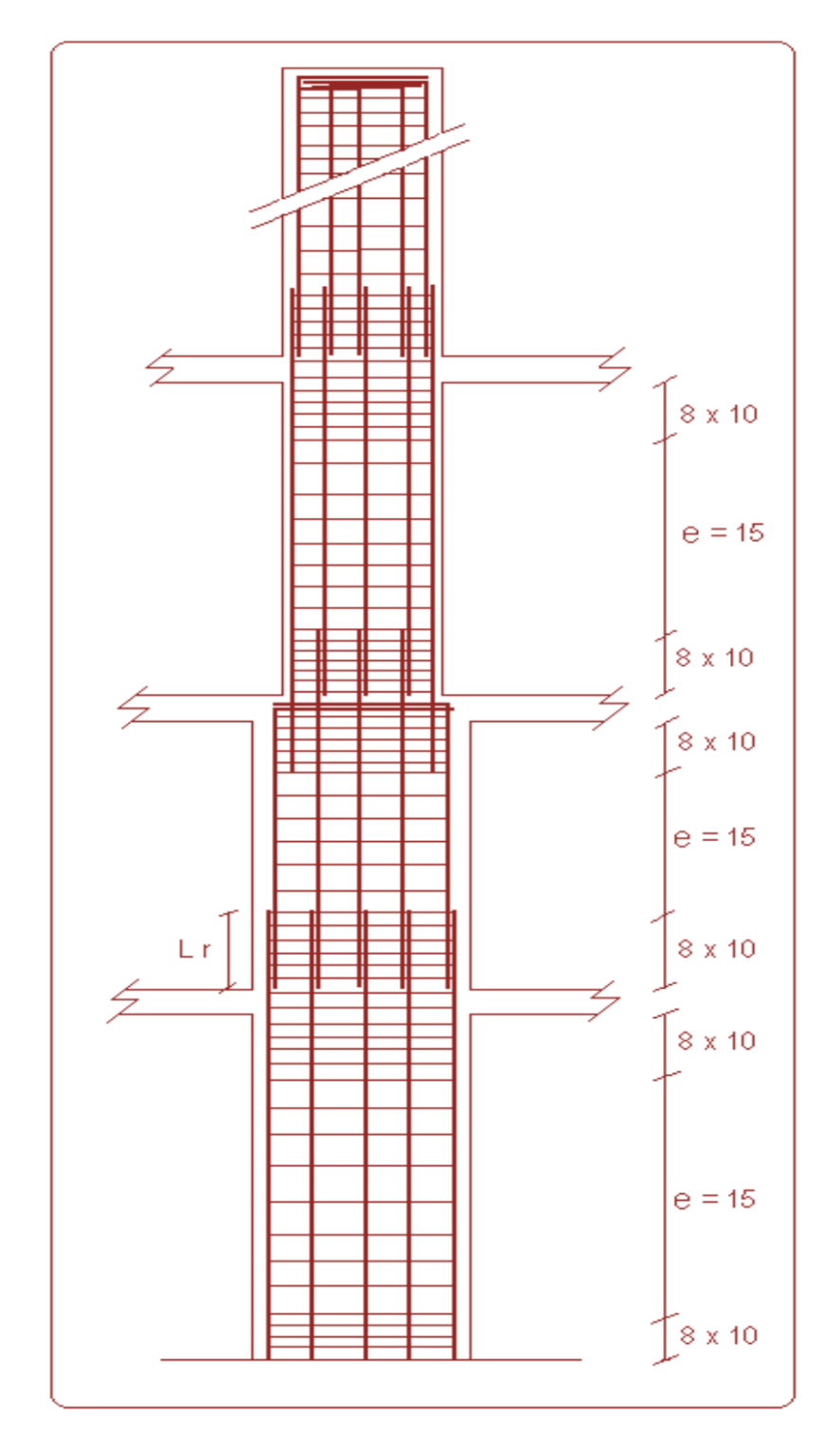

Schéma

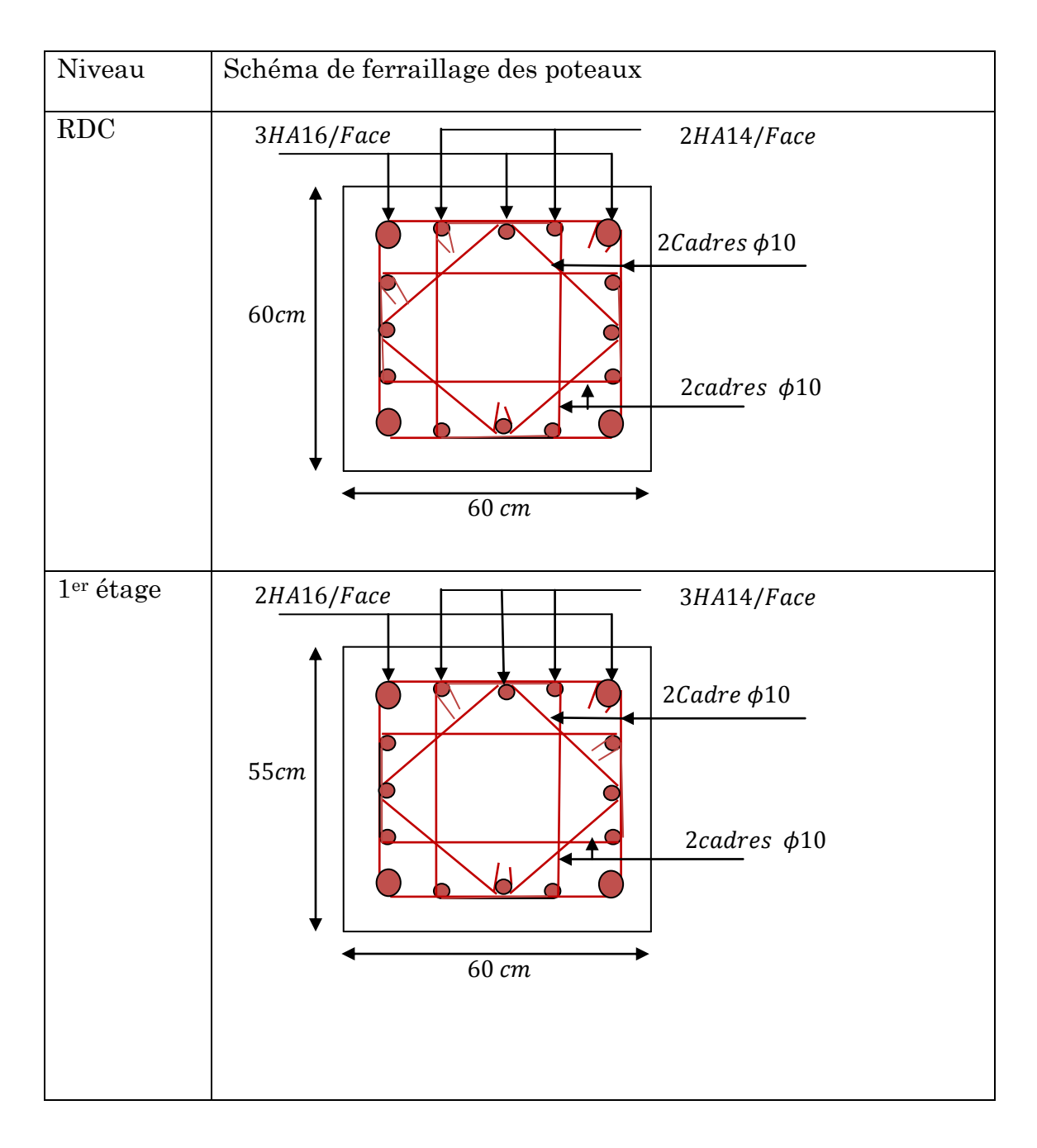

de principe de ferraillage et réduction des sections des poteaux

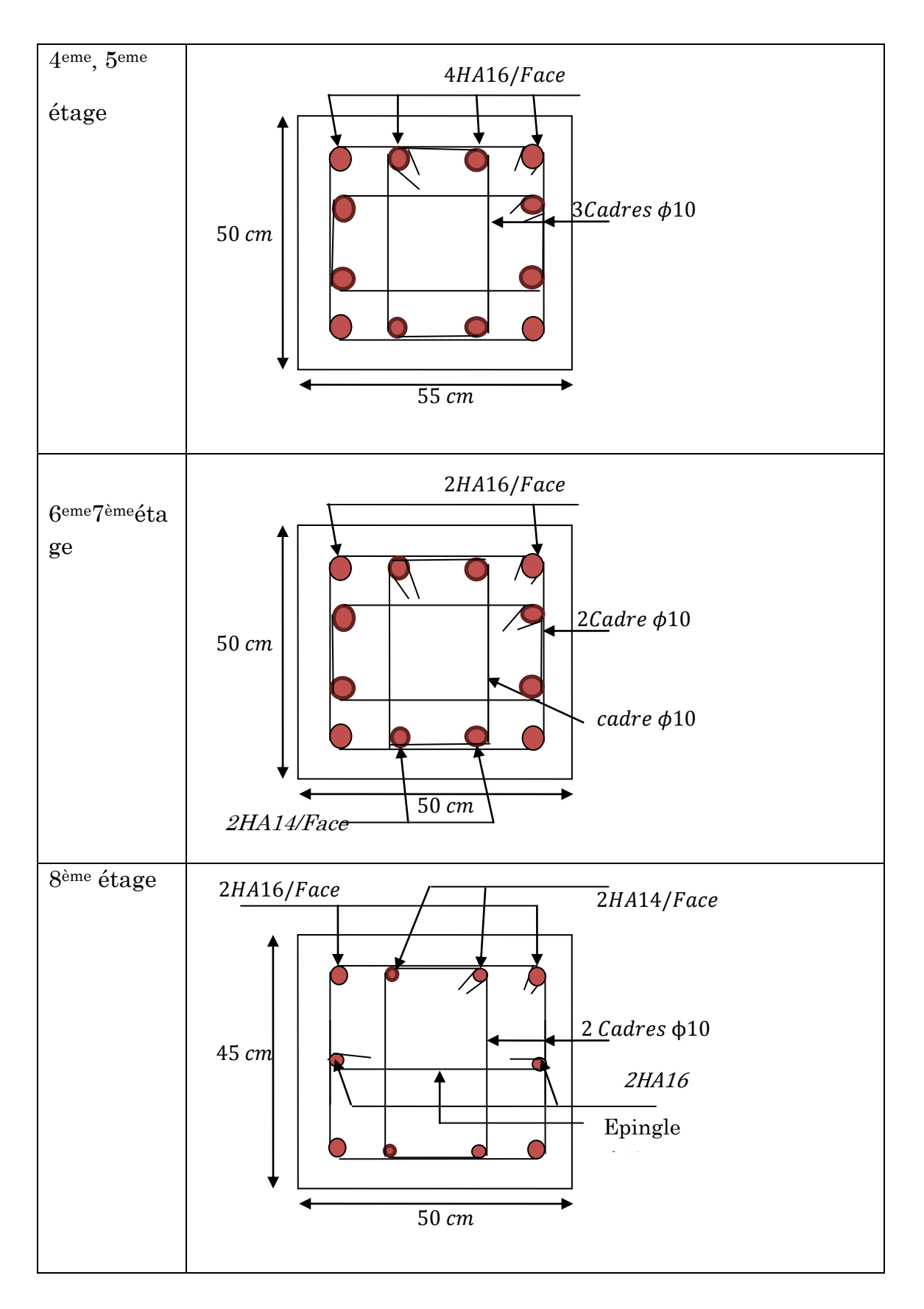

TABLEAU V.8 - Ferraillage des sections des poteaux

RPA99 (Article 5.2)

#### V.3. Etude des poutres :

 Les poutres sont sollicitées en flexion simple, sous un moment fléchissant et un effort tranchant. Le moment fléchissant permet la détermination des dimensions des armatures longitudinales. L'effort tranchant permet de déterminer les armatures transversales.

 On distingue deux types de poutres, les poutres principales qui constituent des appuis aux poutrelles, les poutres secondaires qui assurent le chaînage.

 Après la détermination des sollicitations, on procède au ferraillage en respectant les prescriptions données par le RPA99/version 2003 et celles données par le BAEL91.

 Les poutres sont étudiées en tenant compte des efforts données par le logiciel SAP2000, combinés par les combinaisons les plus défavorables données par le RPA99/version2003 suivantes :

 $\sqrt{1.35 \times G + 1.5 \times Q}$ 

$$
\checkmark \quad G+Q
$$

- $\sqrt{G+Q+E}$
- $\sqrt{G+Q-E}$
- $\sqrt{0.8 \times G + E}$
- $\checkmark$  $0.8 \times G - E$

## V.3.1 Recommandation du RPA99/2003 (Art 7.5.1)

#### V.3.1.1 Les armatures longitudinales

- $\triangleright$  Le pourcentage total minimum des aciers longitudinaux sur toute la longueur de la poutre est de  $0.5\%$  b×h en toute section.
- $\triangleright$  Le pourcentage total maximum des aciers longitudinaux est de :  $4\%b\times h$  En zone courante.

 $6\% b \times h$  En zone de recouvrement.

- $\triangleright$  Les poutres supportant de faibles charges verticales et sollicitées principalement par les forces latérales sismiques doivent avoir des armatures symétriques avec une section en travée au moins égale à la moitié de la section sur appui.
- $\triangleright$  La longueur minimale des recouvrements est de :
	- $\checkmark$  40  $\phi$  en zone I et II
	- $\checkmark$  50  $\phi$  en zone III

avec:  $\phi_{\text{max}}$ : est le diamétre maximale utilisé.

- L'ancrage des armatures longitudinales supérieures et inférieures dans les poteaux de rive et d'angle doit avec des crochets à 90°.
- Les cadres du nœud disposés comme armatures transversales des poteaux, sont constitués de 2U superposés formant un carré ou un rectangle (là où les

circonstances s'y prêtent, des cadres traditionnels peuvent également être utilisés).

- Les directions de recouvrement de ces U doivent être alternées, néanmoins, il faudra veiller à ce qu'au moins un coté fermé des U d'un cadre soit disposé de sorte à s'opposer à la poussé au vide des crochets droits des armatures longitudinales des poutres.
- On doit avoir un espacement maximum de 10cm entre deux cadres et un minimum de trois cadres par nœuds.

## V.3.1.2 Les armatures transversales :

La quantité d'armatures transversales minimales est donnée par :

$$
A_t = 0.003 \times S \times b
$$

 L'espacement maximum entre les armatures transversales est déterminé comme suit :

Dans la zone nodale et en travée si les armatures comprimées sont nécessaires :

Minimum de :  $S \le \min(\frac{h}{4}; 12\phi)$  $S \leq \min(\frac{h}{i}; 12\phi)$ 

 En dehors de la zone nodale : 2  $S \leq \frac{h}{2}$  Avec : h : La hauteur de la poutre

- $\triangleright$  La valeur du diamètre  $\phi_i$  des armatures longitudinales à prendre est le plus petit diamètre utilisé, et dans le cas d'une section en travée avec armatures comprimées. C'est le diamètre le plus petit des aciers comprimés.
- Les premières armatures transversales doivent être disposées à 5cm au plus du nu d'appui ou de l'encastrement.

## Détail d'un cours d'armatures transversales de la zone nodale

 $\bullet$ 

2U superposés (avec alternance dans l'orientation)

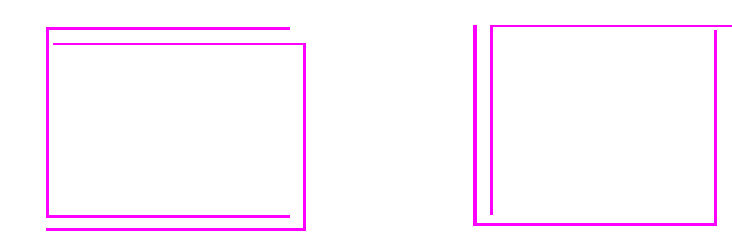

: 2U superposés
### V.3.2 Recommandation du RPA99/2003 (Art 7.5.1)

### Recommandation de BAEL :

La section minimale des aciers longitudinaux est de :

 $v_{\rm min} = 0.23 \times b \times d \times \frac{J_{t28}}{c}$ *e*  $A_{\min} = 0.23 \times b \times d \times \frac{f_{t28}}{f_e}$  (Condition de non fragilité)

### V.3.4. Ferraillages des poutres :

### B- Exemple de calcul :

Prenons comme exemple de calcul de ferraillage la poutre principale (40×40) la plus sollicitée avec les sollicitations suivantes :

$$
\begin{cases} \text{Mt} = 109.84 \text{KN.m} \\ \text{Ma} = 137.71 \text{KN.m} \end{cases}
$$

Armatures en travée :

 $\mu$  $\mathbf{1}$  $\frac{133.61 \times 10^{6} \text{ J}}{0.4 \times 0.37^{2} \times 14.2} =$ 

 $\mu$ bu = 0.141 <  $\mu$ l = 0.3916 => A'<sub>s</sub> = 0

 $\alpha = 0.19 \implies z = 0.341 \text{m} \implies A_s = 9.25 \text{ cm}^2$ 

On opte pour As = 3HA16+3HA14 =  $A_s$  = 10.65 cm<sup>2</sup>

Armatures en appui :

 $\mu$ bu = 0.177 <  $\mu$ l = 0.3916  $\rightarrow$  A'<sub>s</sub> = 0

 $\alpha = 0.245 \Rightarrow z = 0.333m \rightarrow A_s = 11.88 \text{ cm}^2$ 

On adopte pour  $A_s = 6$  HA 16 = 12.06 cm<sup>2</sup>

Les tableaux suivants regroupent le calcul de ferraillage des différentes poutres.

### a) Les armatures longitudinales :

Le ferraillage adopté doit respecter les exigences du RPA.

Récapitulation du ferraillage des poutres.

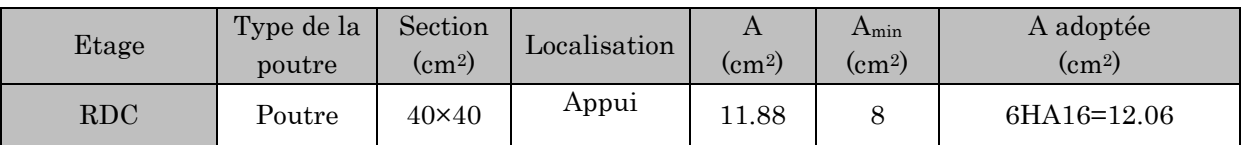

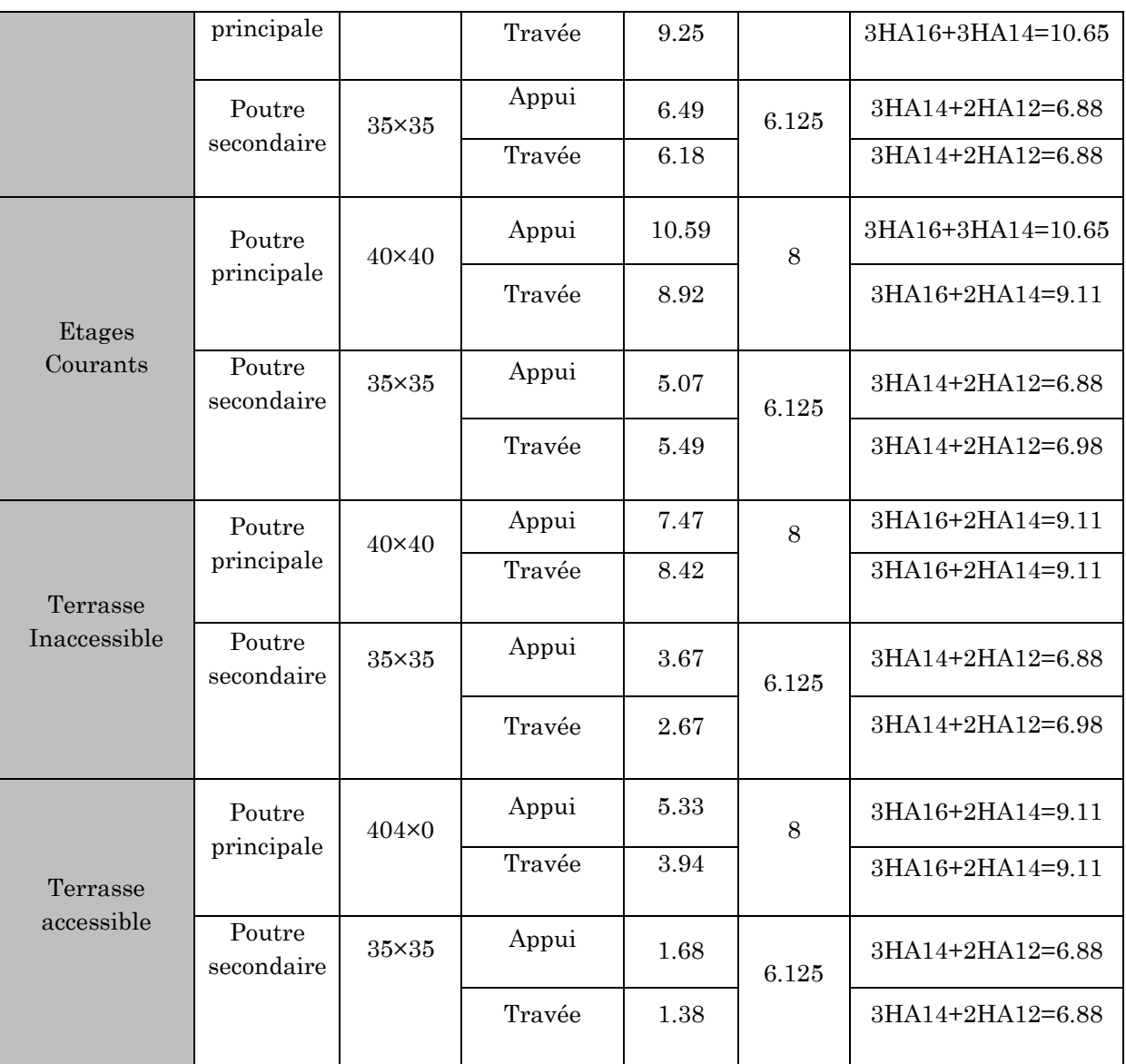

Vérification du (%) des armatures selon le RPA 99 :

Pourcentage maximum des armatures longitudinales :

Poutres principales

En zone courante :

 $A_{\text{max}} = 4\% \times b \times h = 0.04 \times 40 \times 40 = 64 \text{cm}^2 > A_{\text{cal}} \rightarrow$  vérifier

En Zone de recouvrement :

 $\rm A_{max} = 6\% \times b \times h = 0.06 \times 40 \times 40 = 96 cm^2 > A_{cal} \rightarrow v \acute{e} \rm{rifier}$ 

Poutres secondaires :

### En zone courante :

 $A_{\text{max}} = 4\% \times b \times h = 0.04 \times 35 \times 35 = 49 \text{cm}^2 > A_{\text{cal}} \rightarrow$  vérifier

### En zone de recouvrement :

 $A_{\text{max}} = 6\% \times b \times h = 0.06 \times 35 \times 35 = 73.5 \text{cm}^2 > A_{\text{cal}} \rightarrow$  vérifier

#### Les longueurs de recouvrement :

La longueur minimale des recouvrements est :

$$
\phi = 12 \text{ mm} : \text{Lr} = 40 \phi = 40 \times 1.2 = 48 \text{ cm}
$$

 $\phi = 14$  mm : Lr =  $40\phi = 40 \times 1.4$ = 56cm

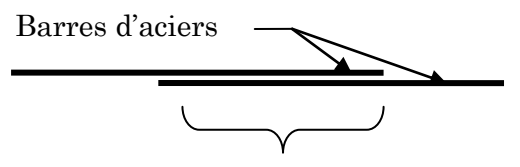

Longueur de recouvrement

$$
\phi = 16 \text{ mm} : \text{Lr} = 40 \phi = 40 \times 1.6 = 64 \text{ cm}
$$

#### b) Armatures transversales :

Le diamètre des armatures transversales est donnée par :

$$
\phi \le \min\left(\phi_{l_{\min}}; \frac{h}{35}; \frac{b}{10}\right) \textbf{BAEL91 (Article H.III.3)}
$$

Poutres principales :

$$
\phi \le \min\left(1.2; \frac{40}{35}; \frac{40}{10}\right) = \min(1.2; 1.14; 4)
$$

Donc on prend  $\phi_t = 10$ mm  $\Rightarrow A_t = 4H$ A8 = 2.01*cm*<sup>2</sup> (un cadre et un étrier)

Poutres secondaires :

$$
\phi \le \min\left(1.2 \div \frac{35}{35}; \frac{35}{10}\right) = \min(1.2 \div 1; 3.5)
$$

Donc on prend  $\phi_t = 10$ mm  $\Rightarrow A_t = 4H$ A8 = 2.01*cm*<sup>2</sup> (un cadre et un étrier)

### Calcul des espacements des armatures transversales

### Selon le RPA :

 $\text{Zone nodale}: \text{S}_t \leq \text{Min}(\frac{h}{4};12\phi_{\text{min}};30\,\text{cm})$ 

### Poutres principales :

 $S_t \leq Min(10cm; 14.4cm; 30cm)$  Soit :  $S_t$ =8cm

### Poutres secondaires

 $S_t \leq$  Min(8.75cm; 14.4cm; 30cm)Soit : S<sub>t</sub>=8 cm

Zone courante :  $^{t}$ <sup>-1</sup> 2  $S_t \leq \frac{h}{2}$ 

### Poutres principales :

$$
S_t \le \frac{h}{2} \Rightarrow S_t \le \frac{40}{2} = 20 \text{cm} \Rightarrow S_t \le 20 \text{cm}
$$
 Soit :  $S_t = 15 \text{cm}$ 

### Poutres secondaires :

$$
S_t \le \frac{h}{2} \Rightarrow S_t \le \frac{35}{2} = 17.5 \text{cm} \Rightarrow S_t \le 17.5 \text{cm} \text{ Soit}: S_t = 15 \text{cm}
$$
  
 $A_t^{\min} = 0.003 \times S_t \times b = 0.003 \times 15 \times 40 = 1.8 \text{cm}^2$   
 $A_t = 2.01 \text{cm}^2 > A_t^{\min} = 1.8 \text{cm}^2$  Condition vérifiée

### V.3.5. Vérifications à l'ELU :

### ● Condition de non fragilité :

 $A > A_{\text{min}} = 0.23 \times b \times d \times \frac{f}{f}$  $\frac{c28}{f_e} =$ Condition vérifiée.

### ● Contrainte tangentielle maximale :

Il faut vérifier que :

$$
\tau_{bu} = \frac{V_u}{b_0 \times d} < \tau_{adm}
$$

Fissuration peu nuisible **:**  $\overline{\tau}_{bu} = \min(0.13 f_{c28}, 4 \text{ MPa}) =$ 

### Vérification des contraintes tangentielles

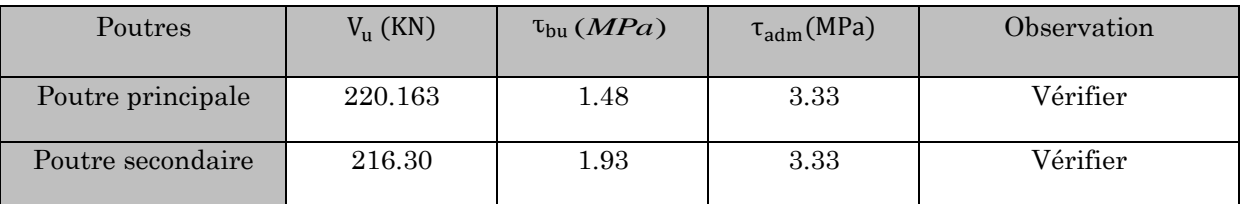

 $\tau_{bu} < \tau_{adm}$  Pas de risque de cisaillement et cela pour tout type de poutre.

### ● Vérification des armatures longitudinales à l'effort tranchant :

 $\triangleright$  en appui de rives : e  $u \wedge \gamma$  s  $1 - \frac{1}{f}$ V A  $\times \gamma$  $>$ 

• en appui intermédiaires :  $A_1 \ge \frac{\gamma_s}{g} \times (V_u - \frac{M_a}{g}$  $0.9 \times d$  $(V_n - \frac{M}{2a})$ f  $A_1 \geq \frac{\gamma_s}{f} \times (V_u - \frac{M_a}{0.01})$ e  $\gamma_1 \geq \frac{\gamma_s}{f_e} \times (V_u - \frac{M_a}{0.9 \times 1})$  $\geq \frac{\gamma_{s}}{2} \times (V_{u} -$ 

Les résultats sont résumés dans le tableau suivant :

### Vérification au cisaillement.

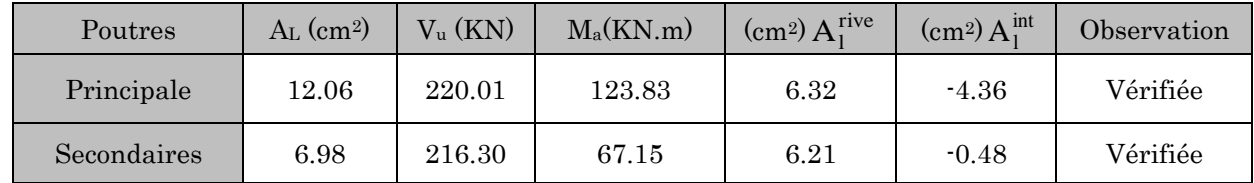

$$
A_1 \geq \frac{\gamma_s}{f_e} \times (V_u - \frac{M_a}{0.9 \times d}) \leq 0 \Rightarrow \text{aucune verification pour les armatures longitudinales à}
$$

l'effort tranchant

### Vérification des zones nodales

Dans le but de faire en sorte que les rotules plastiques se forment dans les poutres plutôt que dans les poteaux, le RPA99 (V2003), (art 7.6.2) exige de vérifier :

 $|M_n| + |M_s| \ge 1.25$   $(|M_w| + |M_e|)$ 

Cependant cette vérification est facultative pour les deux derniers niveaux des bâtiments supérieurs à R+2

### Détermination du moment résistant dans les poteaux

Les moments résistants (Mr) d'une section de béton dépond essentiellement

- des dimensions de la section de béton
- de la quantité d'armatures dans la section
- de la contrainte limite élastique des aciers

$$
M_r = Z \times A_s \times \sigma_s
$$

$$
\mathrm{Z}=0.9\times h
$$

$$
\sigma_s = \frac{f_s}{Y_s} = 348 MPa
$$

 $\rm M_n$  $\rm\,M_{w}$  $\rm M_{s}$ Me

Les moments sur la zone nodale

Les résultats de calcul des moments résistants dans les poteaux sont donnés dans le tableau suivant :

#### Moments résistants dans les poteaux

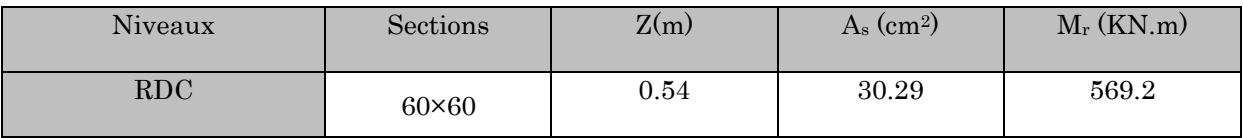

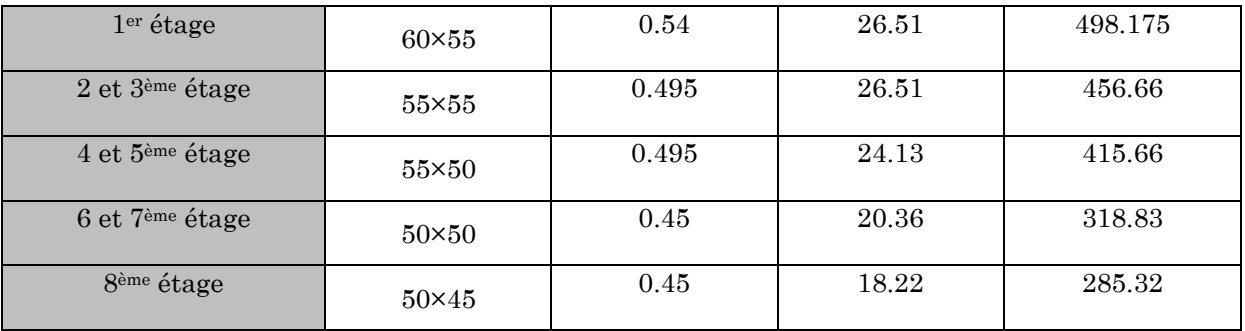

### Détermination du moment résistant dans les poutres

Les moments résistants dans les poutres sont calculés de la même manière que dans les poteaux ; les résultats de calcul sont injectés directement dans le tableau de vérification des zones nodales.

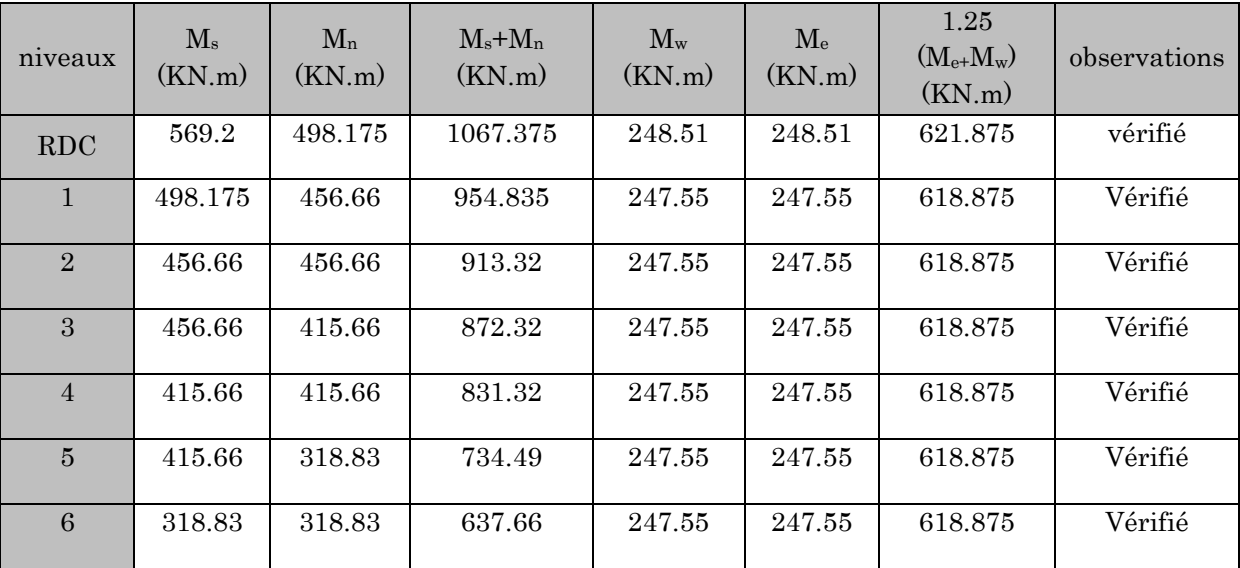

### Moment résistant dans les poutres

La vérification des zones nodales est justifiée ; donc les rotules plastiques se forment dans les poutres plutôt que dans les poteaux.

### Vérification à l'ELS :

### L'état limite d'ouvertures des fissures :

Aucune vérification à faire car la fissuration est peu préjudiciable.

### État limite de compression du béton :

La fissuration est peu nuisible, donc la vérification à faire est la contrainte de compression du béton.

$$
\sigma_{bc} = \frac{M_{ser} \times y}{I} \le \overline{\sigma_b} = 0.6 \times f_{c28} = 15 \text{ MPa}
$$
  
Calcul de  $y : \frac{b \times y^2}{2} + 15(A_s + A_s) \times y - 15 \times (d \times A_s + d' \times A_s) = 0$   
Calcul de  $I : I = \frac{b_0 \times y^3}{3} + 15 \times [A_s \times (d - y)^2 + A_s \times (y - d')^2]$ 

Les résultats de calcul sont résumés dans le tableau suivant : Résultats de vérification des contraintes dans le béton.

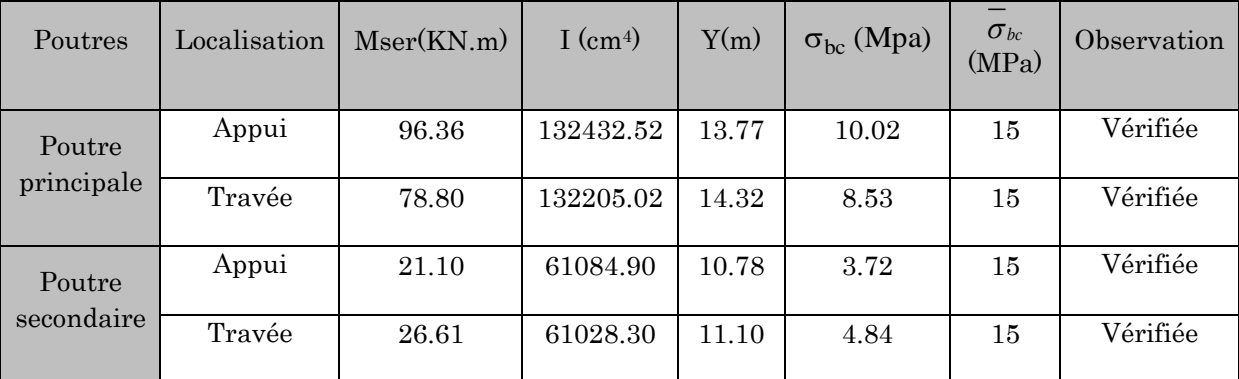

### V.3.7. Vérification de la flèche :

La vérification de la flèche est nécessaire si les conditions suivantes ne sont pas satisfaites.

$$
\begin{cases}\n\frac{h}{L} \ge \frac{1}{16} \dots \dots \dots \dots (1) \\
\frac{h}{L} \ge \frac{M_t}{10 \times M_0} \dots \dots \dots (2) \\
\frac{A}{b_0 \times d} \le \frac{4.2}{f_e} \dots \dots \dots (3)\n\end{cases}
$$

• Poutres secondaires :

0.0625................................................. 16 1 0.089 390 <sup>35</sup> (1) *L h* Condition vérifiée

 $M_t = 26.611$ KN. m

$$
G = 26.41
$$
KN/m;  $Q = 8.10$  KN/m;  $G_0 = 25 \times 0.35 \times 0.35 = 3.062$  KN/m

 $G_T = 26.41 + 3.062 = 29.47$ KN/m

 $q_u = G + Q = 29.47 + 8.10 = 37.57$ KN/m

$$
M_0 = \frac{q_u \times L^2}{8} = 71.43 \text{KN} \cdot \text{m}
$$
  
(2)  $\Rightarrow \frac{h}{L} = 0.089 \ge \frac{M_t}{10 \times M_0} = \frac{26.611}{10 \times 71.43} = 0.037 \dots$ Condition vérifiée

0.06................................. 4.2 0.0061 0.35 0.32 6.88 <sup>10</sup> (3) 4 *e b d f A* Condition vérifiée

Les trois conditions sont vérifiées, donc vérification de la flèche n'est pas nécessaire.

### • Poutres principales :

0.0625................................................. 16  $0.075 \geq \frac{1}{10}$ 530  $(1) \Rightarrow \frac{h}{1} = \frac{40}{100} = 0.075 \ge \frac{1}{100} =$ *L h* Condition vérifiée

 $M_t = 78.80$ KN. m

 $G = 15.42$ KN/m;  $Q = 5.02$  KN/m;  $G_0 = 25 \times 0.40 \times 0.40 = 4$ .KN/m

$$
G_T = 15.42 + 4 = 19.42
$$
 KN/m

$$
q_u = G + Q = 19.42 + 5.02 = 24.45
$$
KN/m

$$
M_0 = \frac{q_u \times L^2}{8} = 85.86 \text{KNm}
$$

0.091...............................  $10 \times 85.86$ 78.80 10  $(2) \Rightarrow \frac{n}{2} = 0.075$ 0  $=$  $\times$  $=$  $\times$  $\Rightarrow$   $\frac{\pi}{2}$  = 0.075 < *M M L h <sup>t</sup>* Condition non vérifiée

La vérification de la flèche est nécessaire

#### Vérification des états limites de déformation

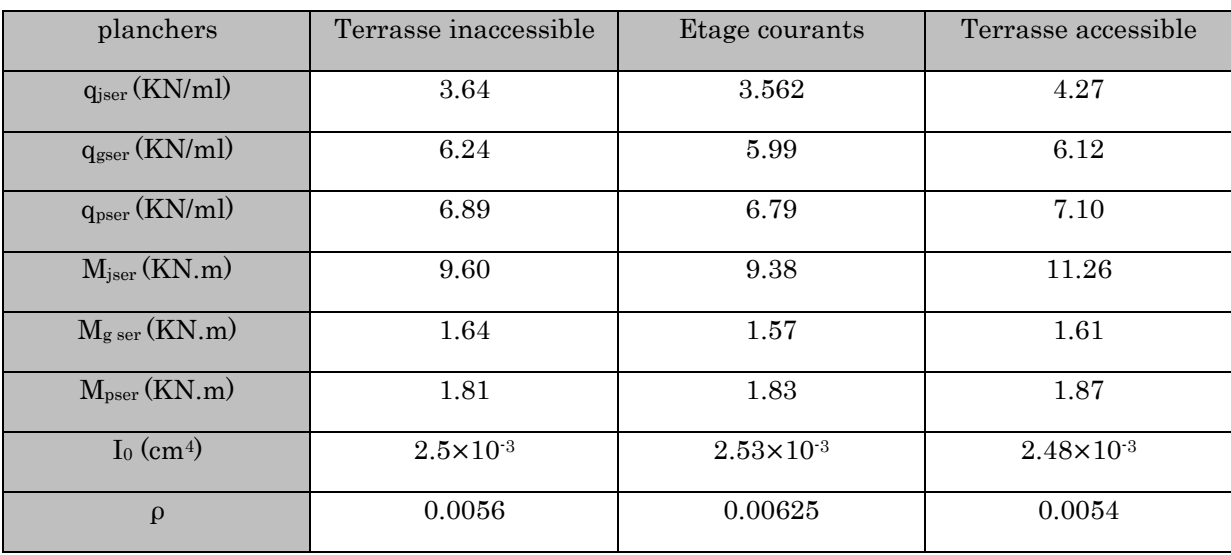

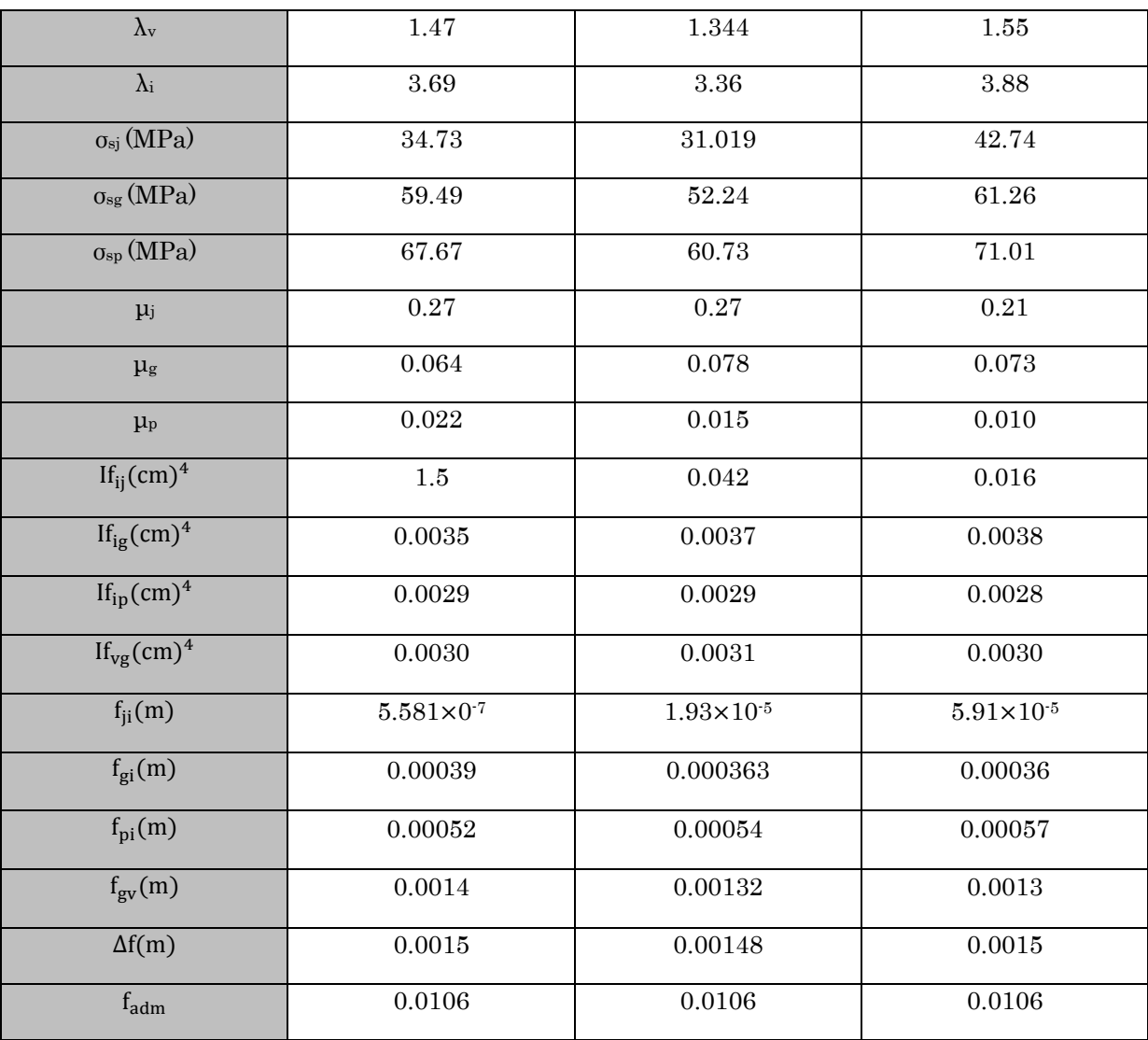

D'après les résultats on remarque que la flèche est vérifiée

## Schéma de ferraillage des poutres

Les schémas de ferraillage des poutres sont représentés dans schémas ci-après :

### **a) Poutres de RDC :**

### **a.1) Poutres principales :**

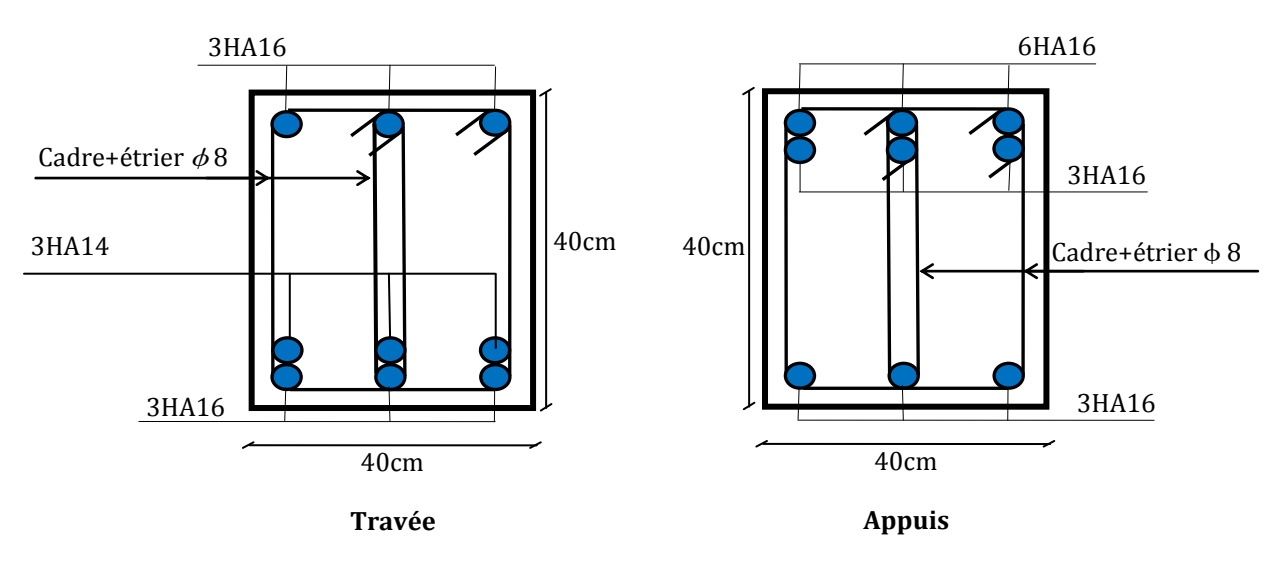

a.2) Poutres secondictive de ferraillage des poutres principales de RDC.

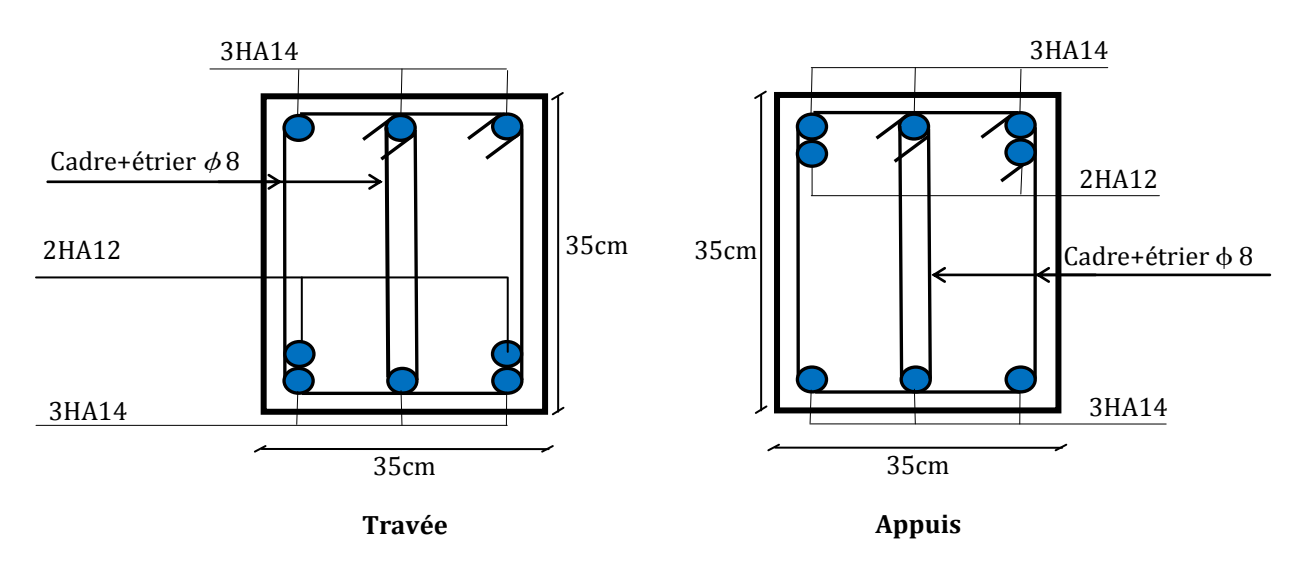

Schéma de ferraillage des poutres secondaires de RDC.

### b) Poutres d'étage courant

### **b.1) Poutres principales :**

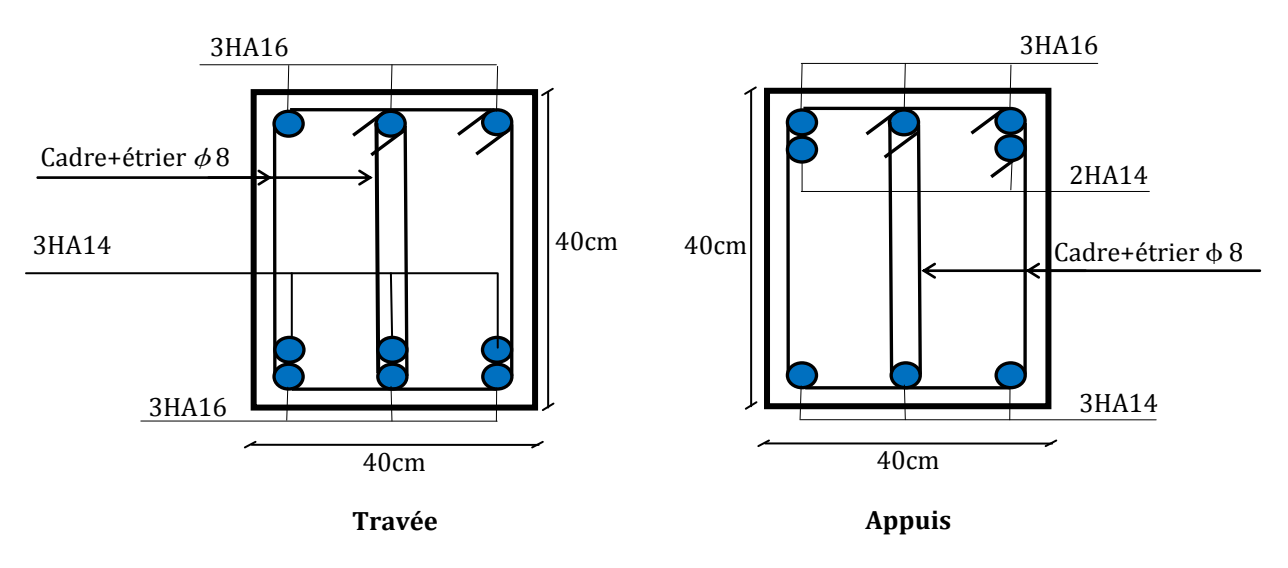

Schéma de ferraillage des poutres principales d'étage courant

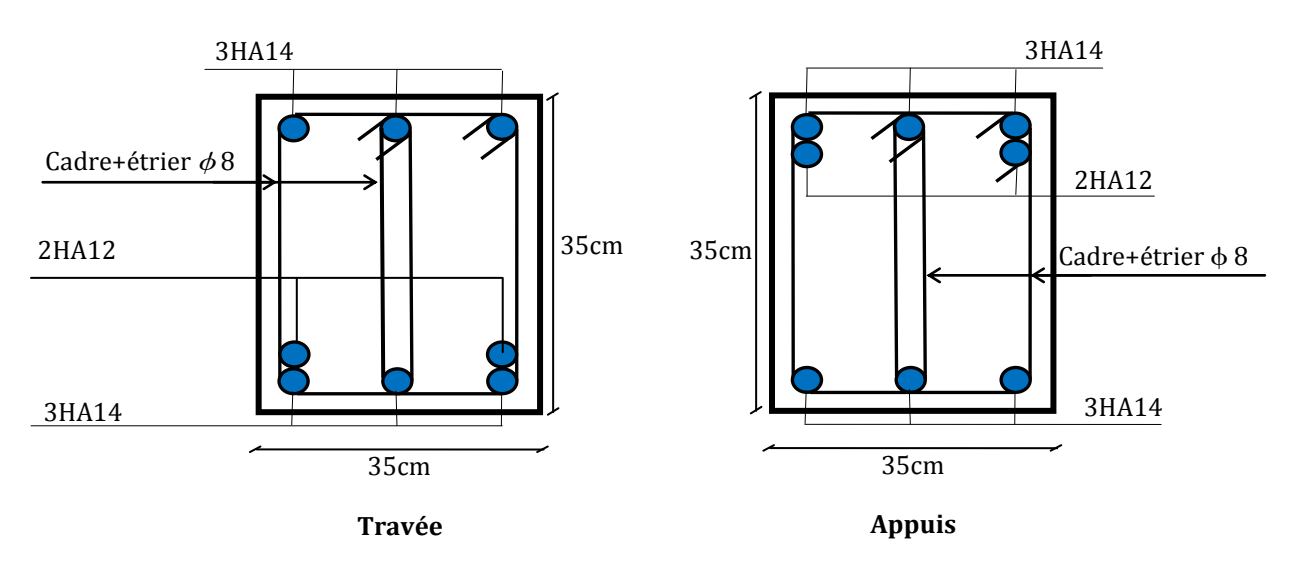

### **b.2) Poutres secondaire**

Schéma de ferraillage des poutres secondaires d'étage courant.

### c)Terrasse inaccessible

### **c.1) Poutres principales :**

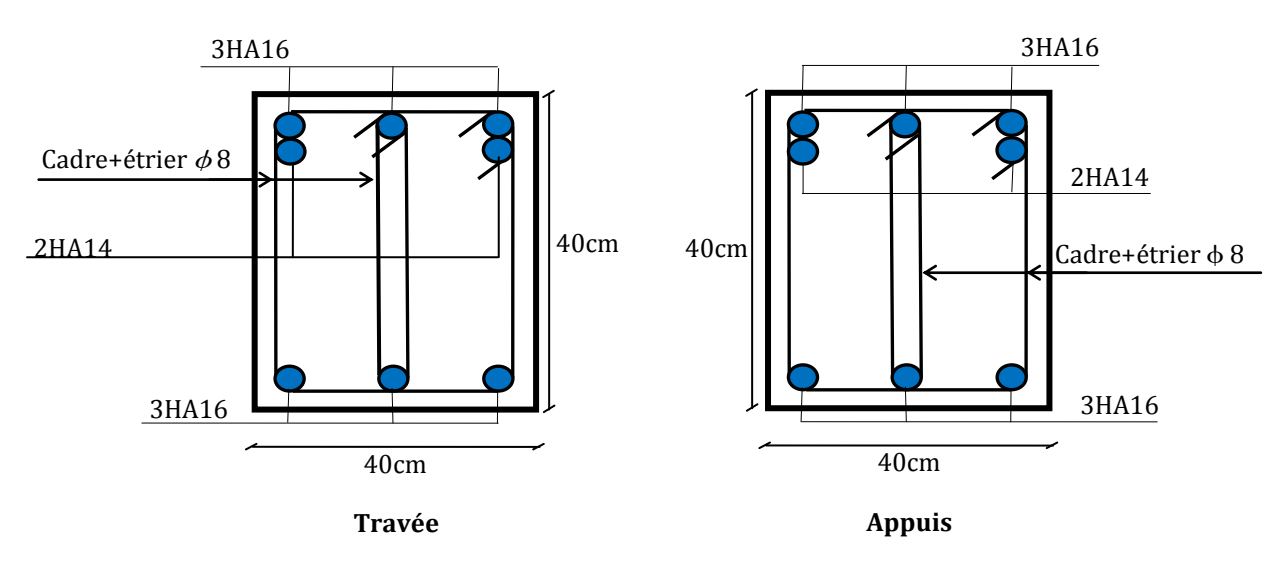

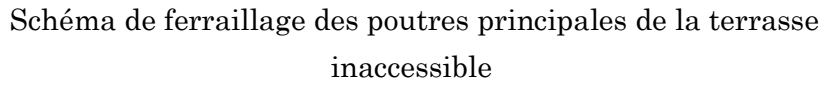

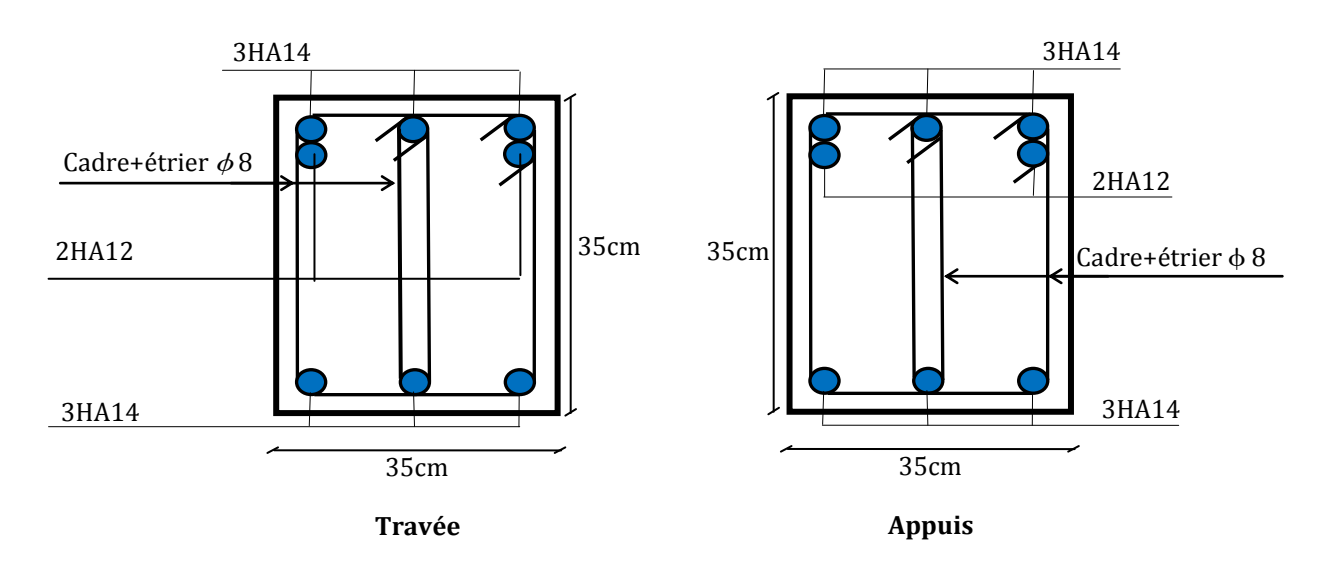

### **c.2) Poutres secondaire**

Schéma de ferraillage des poutres secondaires de la terrasse inaccessible

### d) Terrasse accessible

### **d.1) Poutres principales :**

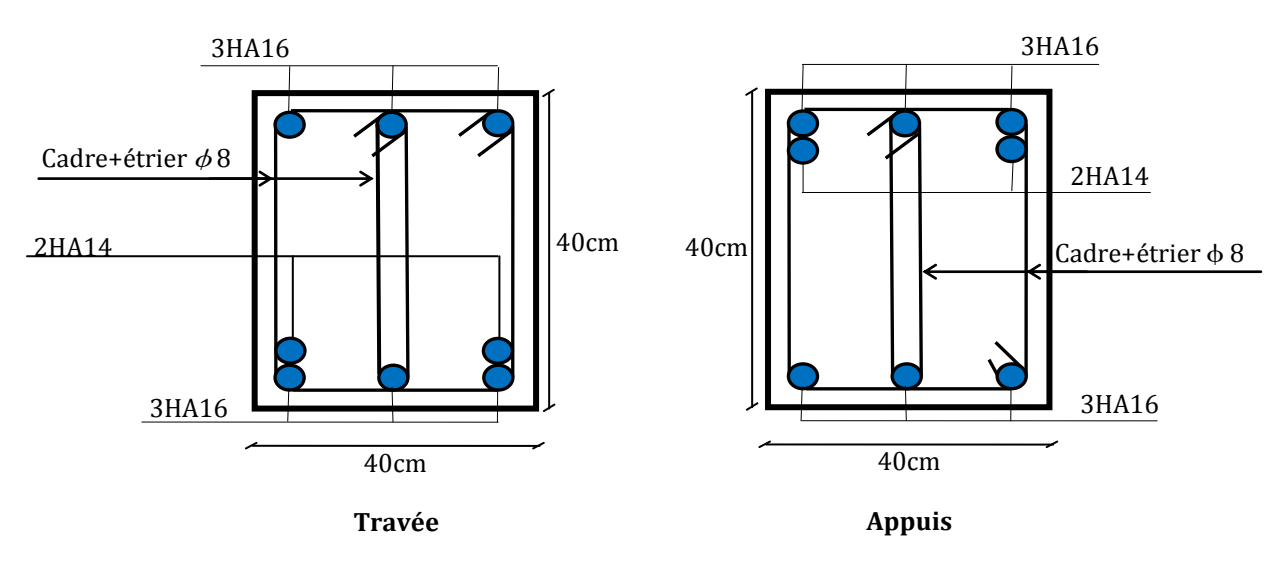

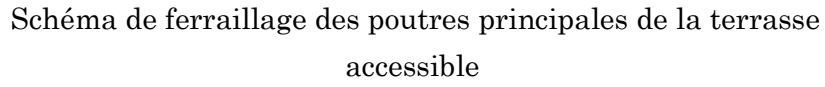

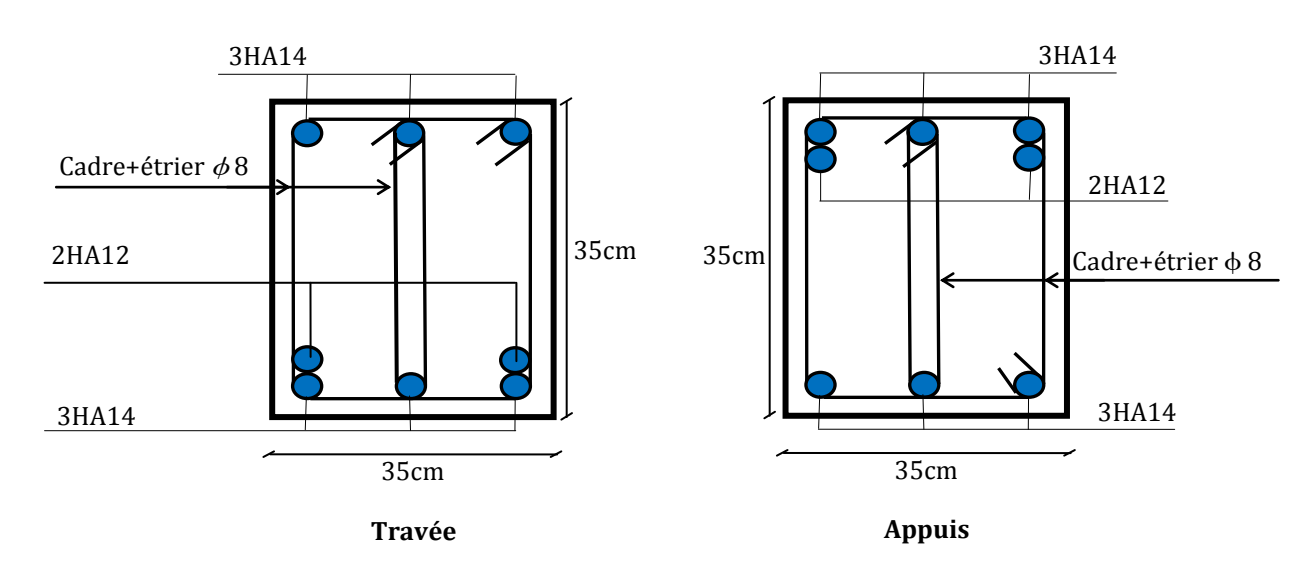

### **d.2) Poutres secondaire**

Schéma de ferraillage des poutres secondaires de la terrasse accessible

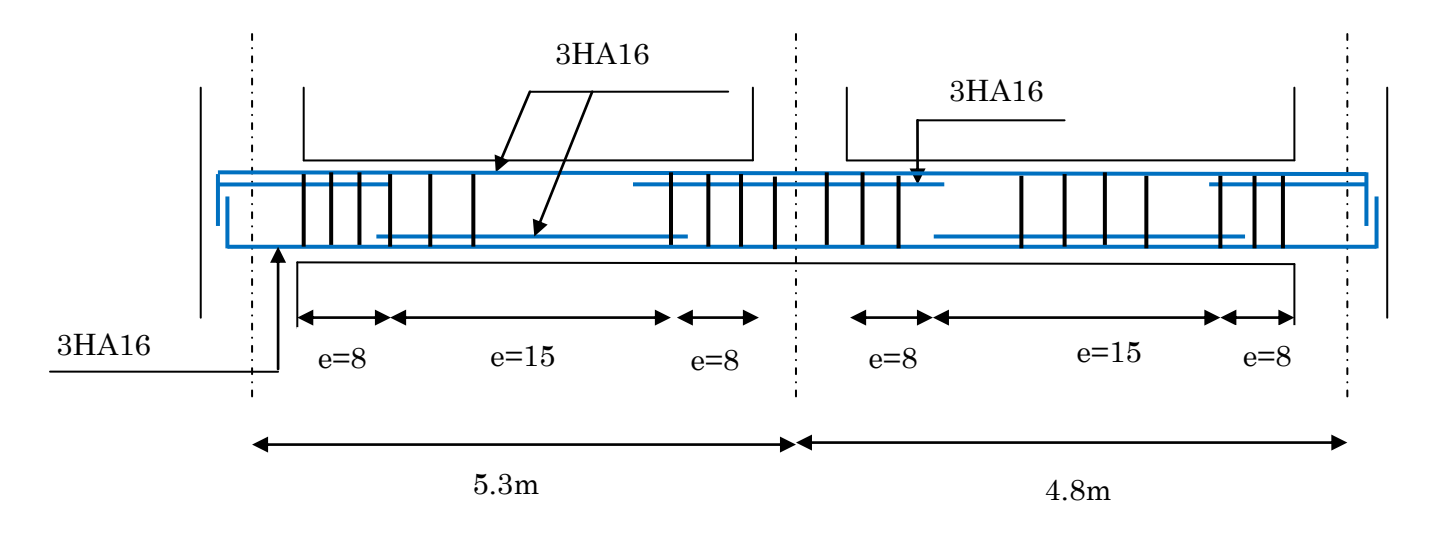

Disposition constructive de la poutre principale

#### Etude des voiles :

L'intensité des forces sismiques agissant sur un bâtiment lors d'un séisme est conditionnée non seulement par les caractéristiques du mouvement sismique, mais aussi par la rigidité de la structure sollicitée.

Le RPA/99/version 2003 (3.4.A.1.a), exige de mettre des voiles à chaque structure en béton armé dépassant quatre niveaux ou 14 m de hauteur dans la zone ІІa (moyenne sismicité).

#### Définition :

Les voiles ou murs de contreventement peuvent être définis comme étant des éléments verticaux qui sont destinés à reprendre, outre les charges verticales (au plus 20%), Les efforts horizontaux (au plus 75%) grâce à leurs rigidités importantes dans leurs plan. Ils présentent deux plans, l'un de faible inertie et l'autre de forte inertie, ce qui impose une disposition dans les deux sens (x et y).

 Un voile travail comme une console encastré à sa base, on distingue deux types de voiles qui ont un comportement différent :

$$
\checkmark \quad \text{Voiles } \text{élancés avec :} \left(\frac{h}{l} > 1.5\right)
$$

 $\checkmark$  Voiles courts avec :  $\frac{n}{\xi}$  < 1.5 J  $\left(\frac{h}{4}$  < 1.5) J  $\frac{h}{1}$  < 1.5 *l h*

Un voile est sollicité en flexion composée avec un effort tranchant, d'où on peut citer les principaux modes de ruptures dans un voile élancé causé par ces sollicitations :

- $\checkmark$  Rupture par flexion
- $\checkmark$  Rupture en flexion par effort tranchant.
- $\checkmark$  Rupture par écrasement ou traction du béton.

### Recommandation du RPA :

### Armatures verticales :

- $\checkmark$  Les armatures verticales sont destinées à reprendre les efforts de flexion, elles sont disposées en deux nappes parallèles aux faces des voiles. Elles doivent respecter les prescriptions suivantes :
- L'effort de traction doit être pris en totalité par les armatures verticales et  $\frac{1}{2}$  horizontales de la zone tendue, tel que  $:A_{\min}: 0.2 \times L_{t} \times e^{-t}$ 
	- L<sup>t</sup> : Longueur de la zone tendue.
	- e : épaisseur du voile.
- $\checkmark$  Les barres verticales des zones extrêmes doivent être ligaturés avec des cadres horizontaux dont l'espacement st <e (e : épaisseur de voile).
- $\checkmark$  A chaque extrémités du voile, l'espacement des barres doit être réduit de moitié sur 1/10 de la largeur du voile.
- $\checkmark$  Les barres du dernier niveau doivent être munies des crochets à la partie supérieure.

### $\triangleright$  Les armatures horizontales :

Les armatures horizontales sont destinées à reprendre les efforts tranchants, Elles doivent être disposées en deux nappes vers les extrémités des armatures verticales pour empêcher leurs flambements et munies de crochets à 135° ayant une longueur de10 $\phi_{\scriptscriptstyle\! l}$ .

### Les armatures transversales :

Elles sont destinées essentiellement à retenir les barres verticales intermédiaires contre le flambement, elles sont en nombre de quatre épingles par 1m<sup>2</sup> au moins.

### Les armatures de coutures :

Le long des joints de reprises de coulage, l'effort tranchant doit être pris par les aciers de couture dont la section doit être calculée avec la formule :

$$
A_{Vj} = 1.1 \times \frac{V}{f_e}; \text{avec : } V = 1.4 \times V_u
$$

### $\triangleright$  Règles communes (armatures verticales et horizontales):

Le pourcentage minimum d'armatures (verticales et horizontales) :

- $\checkmark$  Les barres horizontales doivent être munies de crochets à 135° avec une longueur  $10\times\phi$
- $\checkmark$  Le pourcentage minimal d'armatures est de : RPA99 (Article 7.7.4.3).
	- \*  $A_{\min} = 0.15\% \times e \times h$ dans la zone extrême de voile.
	- \*  $A_{\min} = 0.10\% \times e \times h$ dans la zone courante du voile.

$$
\ast \qquad \phi_l \le \frac{1}{10} \times e \text{ (Exception fate pour les zones d'about)}.
$$

- $\checkmark$  L'espacement :  $S_t \leq \min(1.5 \times e; 30cm)$
- $\checkmark$  Les deux nappes d'armatures doivent être reliées avec au moins quatre épingles par m<sup>2</sup> . Dans chaque nappe, les barres horizontales doivent être disposées vers l'extérieur.
- Longueurs de recouvrement :
	- $*$ 40 : Pour les barres situées dans les zones où le renversement de signe des efforts et possible.
	- $\ast$  $20\phi$ : Pour les barres situées dans les zones comprimées sous l'action de toutes les combinaisons possibles de charge.

### Sollicitations de calcul :

 Les sollicitations de calcul ont été déterminées à l'aide du logiciel SAP2000, les résultats sont résumés dans des tableaux.

### a) Sens XX :

 $\cdot$  Voile  $V_{X1}$ 

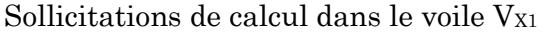

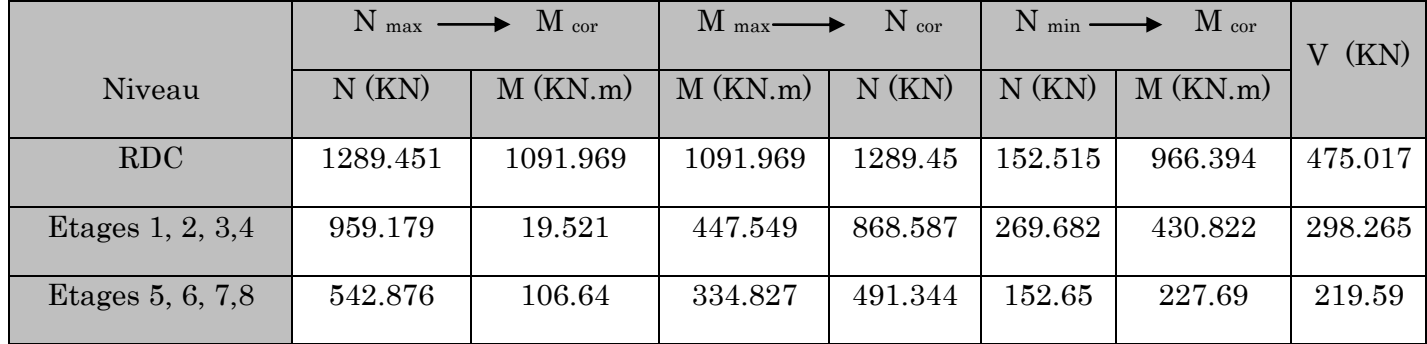

### Voile Vx<sub>2</sub>

#### Sollicitations de calcul dans le voile Vx2

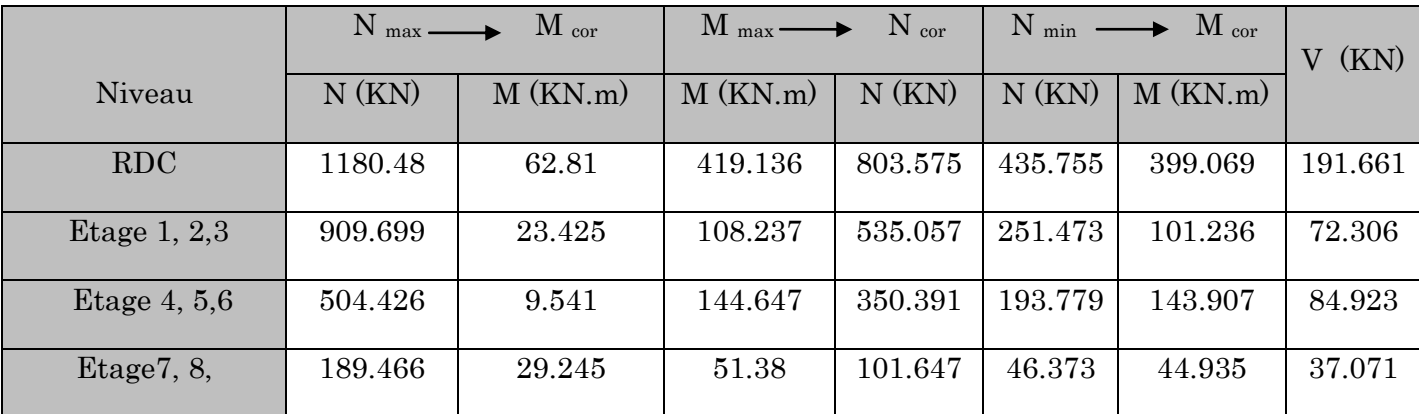

### $\cdot$  Voile V<sub>X3</sub>

Sollicitations de calcul dans le voile V<sub>X3</sub>

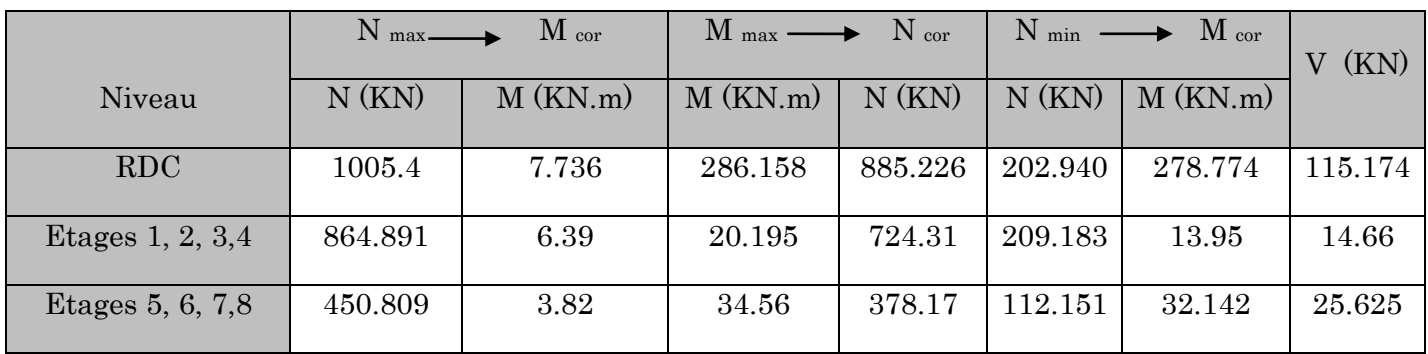

### $\cdot$  Voile  $V_{X4}$

### Sollicitations de calcul dans le voile V<sub>X4</sub>

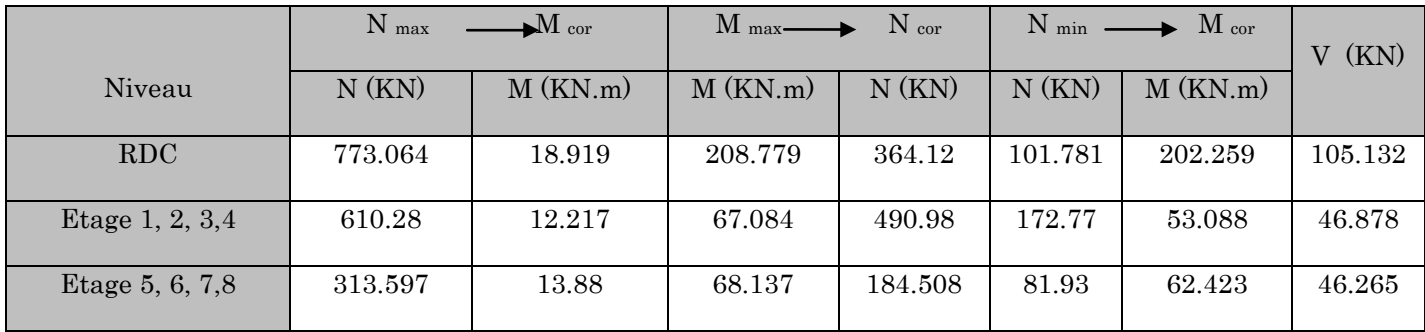

### . Voile V<sub>X5</sub>

### Sollicitations de calcul dans le voile V<sub>X5</sub>

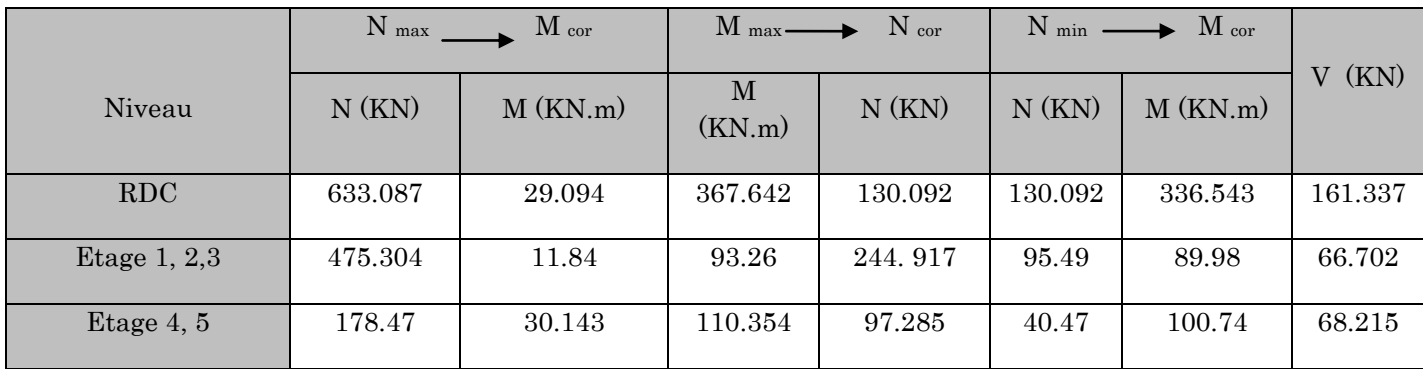

### b) Sens YY :

 $\cdot$  Voile  $V_{y1}$ 

Sollicitations de calcul dans le voile  $\mathrm{V}_{y1}$ 

|                       | $N_{\text{max}} \longrightarrow M_{\text{cor}}$ |                | $M_{\text{max}}$<br>$\overline{\mathbf{N}}$ cor |         | $N_{min} \longrightarrow M_{cor}$ |                | (KN)    |
|-----------------------|-------------------------------------------------|----------------|-------------------------------------------------|---------|-----------------------------------|----------------|---------|
| Niveau                | N(KN)                                           | $M$ ( $KN.m$ ) | $M$ (KN.m)                                      | N(KN)   | N(KN)                             | $M$ ( $KN.m$ ) |         |
| <b>RDC</b>            | 1034.43                                         | 62.422         | 567.712                                         | 626.57  | 150.113                           | 567.712        | 270.159 |
| Etage $1, 2$          | 794.89                                          | 112.55         | 259.75                                          | 690.376 | 228.514                           | 145.418        | 187.168 |
| Etage 3, 4, 5, 6, 7,8 | 524.447                                         | 42.19          | 320.862                                         | 451.105 | 155.729                           | 294.156        | 220.866 |

### $\longrightarrow$  Voile  $V_{y2}$

### Sollicitations de calcul dans le voile  $\mathrm{V}_{y2}$

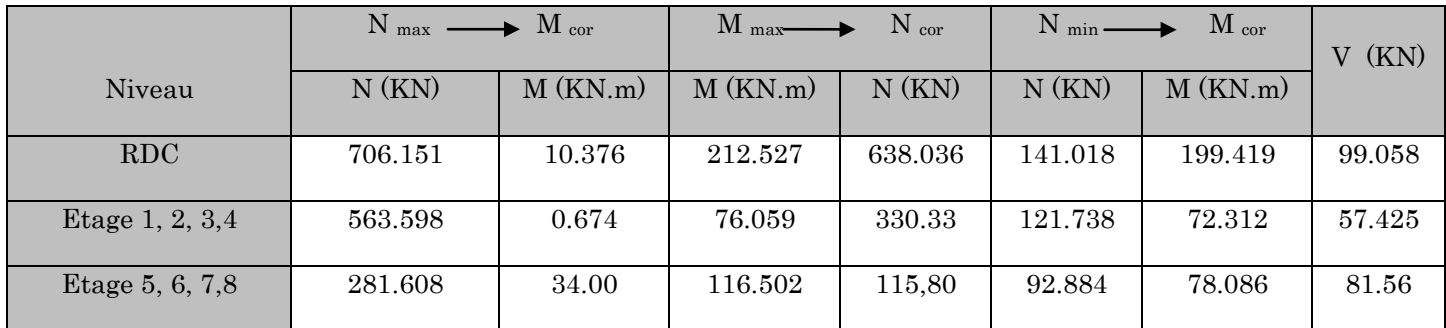

### $\bullet$  Voile  $V_{y3}$

Sollicitations de calcul dans le voile  $\mathrm{V}_{y3}$ 

|                    | $N_{\text{max}}$ | $\mathbf{M}_{\text{cor}}$ | $M_{\text{max}}$ | $\rightarrow$ N cor | $N_{min}$ – | $\rm M$ cor    | (KN)    |
|--------------------|------------------|---------------------------|------------------|---------------------|-------------|----------------|---------|
| Niveau             | N(KN)            | $M$ ( $KN.m$ )            | $M$ (KN.m)       | N(KN)               | N(KN)       | $M$ ( $KN.m$ ) |         |
| RDC                | 774.075          | 40.223                    | 311.912          | 408.516             | 139.408     | 289.208        | 153.186 |
| Etage $1, 2, 3, 4$ | 545.233          | 106.282                   | 143.734          | 316.318             | 131.068     | 99.577         | 100.382 |
| Etage 5, 6, 7,8    | 275.258          | 69.42                     | 112.754          | 151.797             | 59.961      | 83.464         | 135.704 |

### Voile VY4

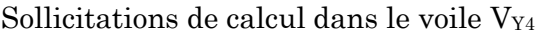

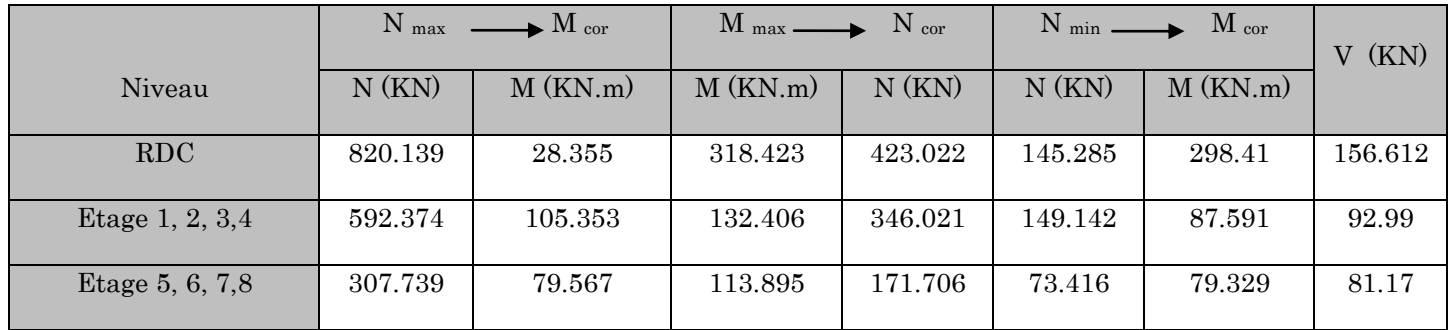

### Le ferraillage :

Le calcul des armatures verticales se fait à la flexion composée sous

(M et N) pour une section  $(e \times h)$  selon la sollicitation la plus défavorable de ce qui suit :

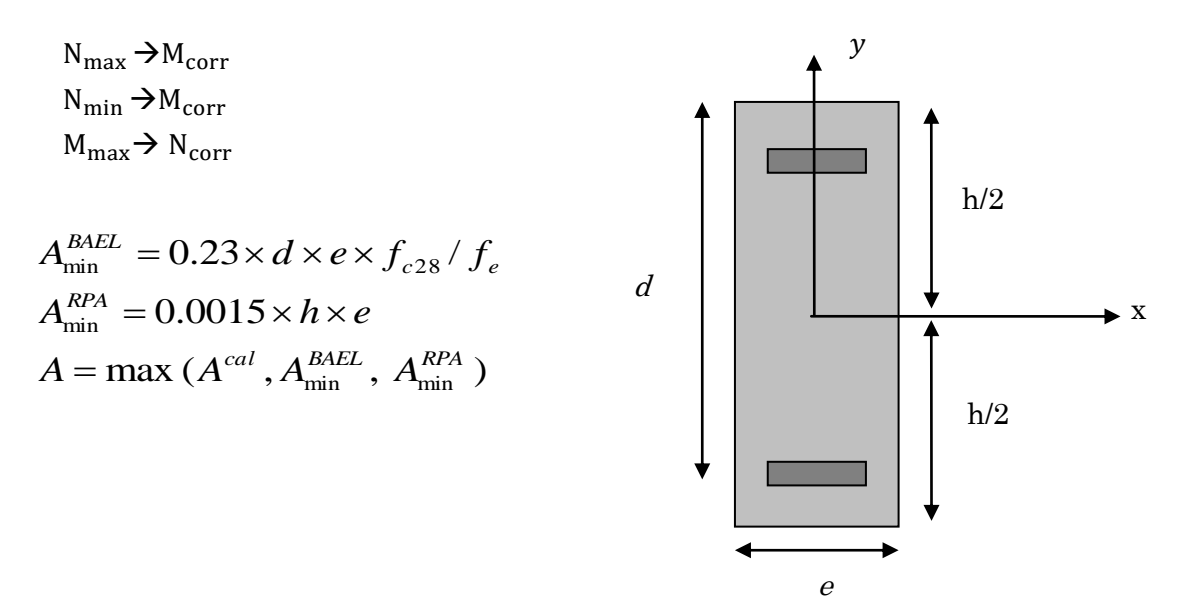

**:** Schéma d'un voile pleine.

#### a) Les armatures verticales :

Le calcul des armatures verticales se fait à la flexion composée sous les sollicitations les plus défavorables  $(M, N)$  pour une section  $(b \times h)$ .

La section trouvée (A) sera répartie sur toute la moitié de la section en respectant toujours les recommandations du RPA99, addenda 200

### b) Les armatures horizontales :

Leurs sections sont calculées selon la formule suivante :

$$
\frac{A_t}{e \times St} \ge \frac{\tau_u - 0.3 \times f_{t28} \times K}{0.8 \times f_e \times (\cos \alpha + \sin \alpha)}
$$

 $K = 0$  (Pas reprise de bétonnage) ;  $\alpha = 90^{\circ}$ 

$$
\tau = 1, 4 \frac{V}{b \cdot d} < 0.2 \times f_{c28} = 5 \, Mpa.
$$

Elle doit aussi respecter les conditions du RPA.

Les résultats de ferraillages seront récapitulés dans le tableau ci-après où :

- $\checkmark$  *A*<sup>cal</sup> / *face v* Section d'armature verticale pour une seule face de voile.
- $\checkmark$  *A*<sup>*BAEL*</sup> **:** Section d'armature verticale minimale dans le voile complet
- $\checkmark$  *A*<sup>*RPA*</sup> **:** Section d'armature verticale minimale dans le voile complet.
- $\checkmark$  *A*<sup>ddap</sup> / *face* : Section d'armature verticale adaptée par face.
- $\checkmark$  *N*<sup>barre</sup>/*face* : nombre de barres adaptées par face.
- $\checkmark$ <sup>5</sup><sub>i</sub>: Espacement.
- $\checkmark$  *A*<sup> $\text{min}}_{H}$  *Iface*: Section d'armature horizontale minimale dans le voile complet.</sup>
- $\checkmark$  *A*<sup>*cal*</sup> /face : Section d'armature horizontale pour 1 mètre linéaire.
- $\checkmark$  *A*<sup>*ddap*</sup> /ml : Section d'armature horizontale adaptée pour 1 mètre linéaire.
- $\checkmark$  *A*<sup>*adpt*</sup> / *ml* : <sup>*aapt</sup> / ml :* Section d'armature adoptée par mètre linéaire.</sup>

$$
\checkmark \quad A_H^{cal} = \frac{A_v^{adpt}}{4}
$$

### Calcul du ferraillage du voile :

Le SAP 2000, nous donne les sollicitations (N, M et V) dans chaque voile.

Les résultats de calcul sont récapitulés dans les tableaux qui suivent :

### Sens xx :

### $\mathrm{Voile}(V\mathrm{x}_1):$

## Ferraillage du voile sens $xx(V_{x1})$

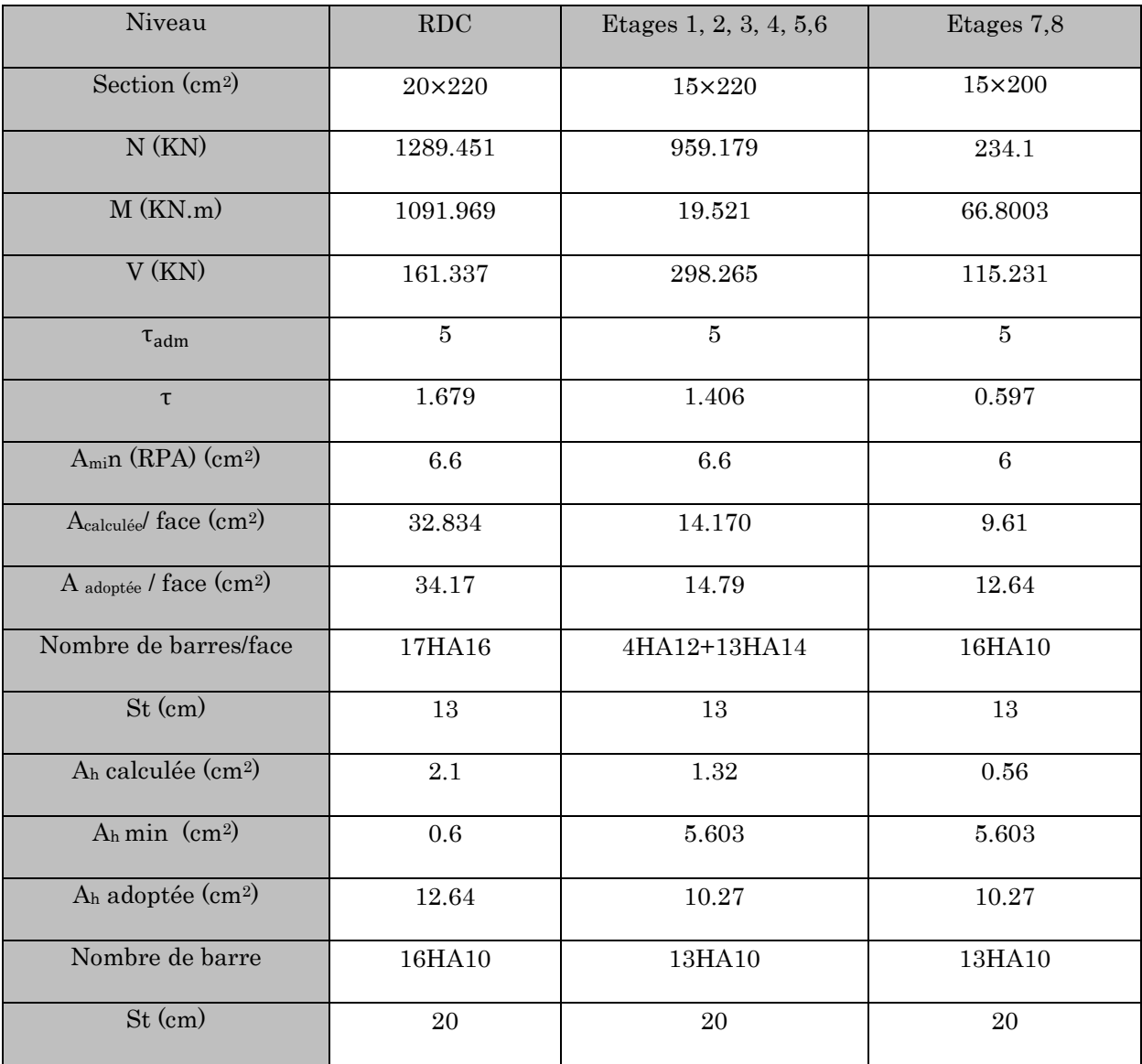

### $\mathrm{Voile}\left(\mathrm{Vx}_{2}\right)$

### Ferraillage du voile sens  $xx(V_{x2})$

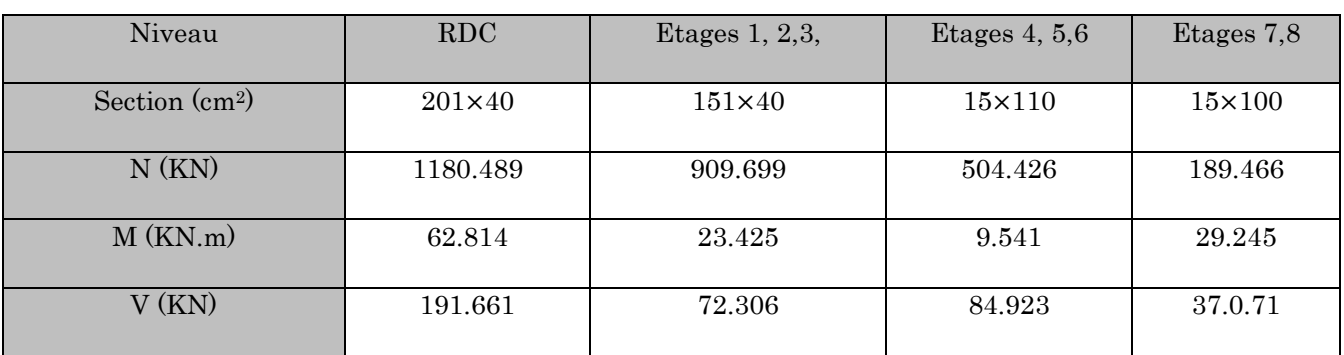

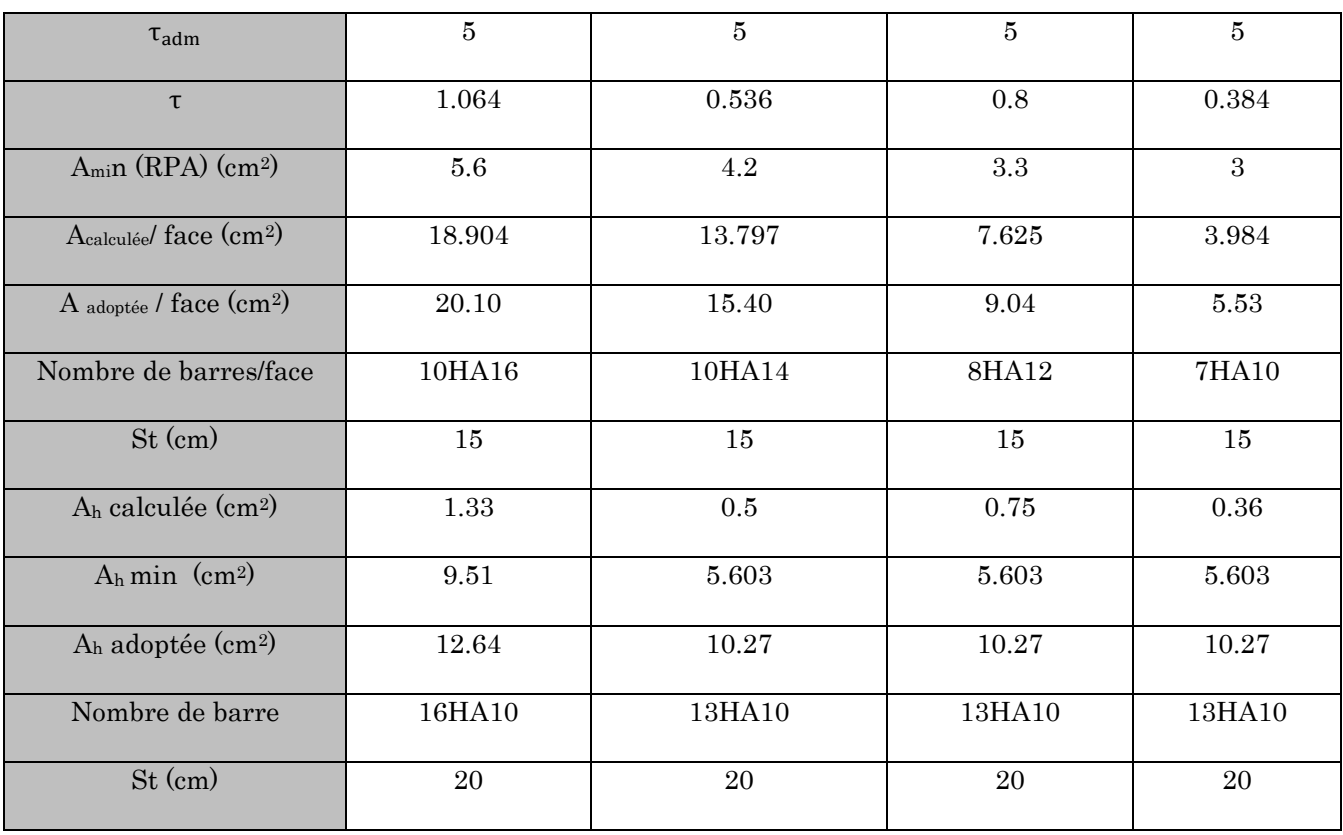

### $\mathrm{Voile}\left(\mathrm{Vx}_{3}\right)$

### Ferraillage du voile sens $xx(V_{x3})$

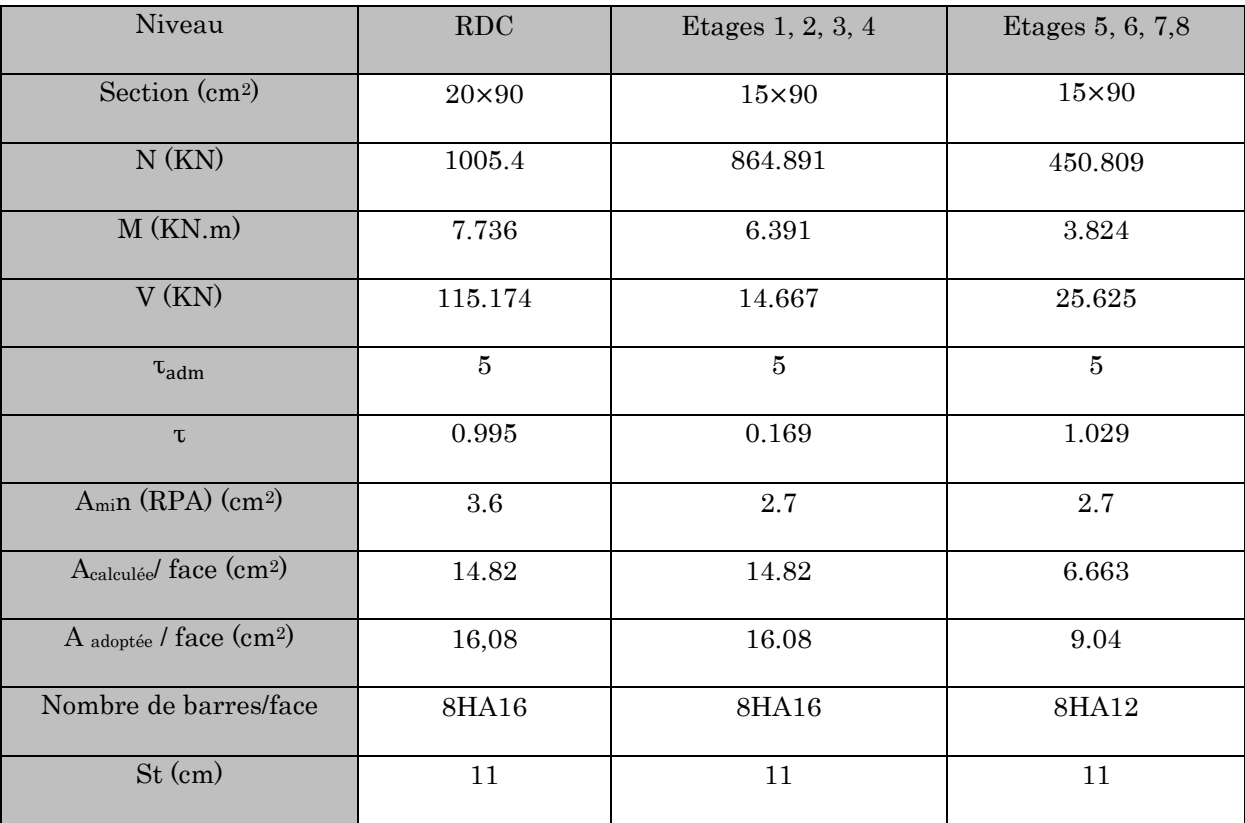

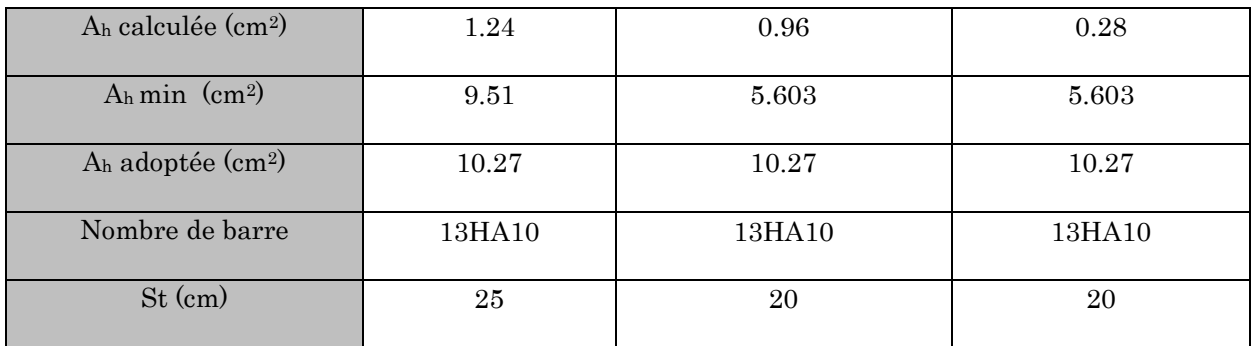

### $\mathrm{Voile}\left(\mathrm{V_{X4}}\right)$  .

# Ferraillage du voile sens  $xx(V_{X4})$

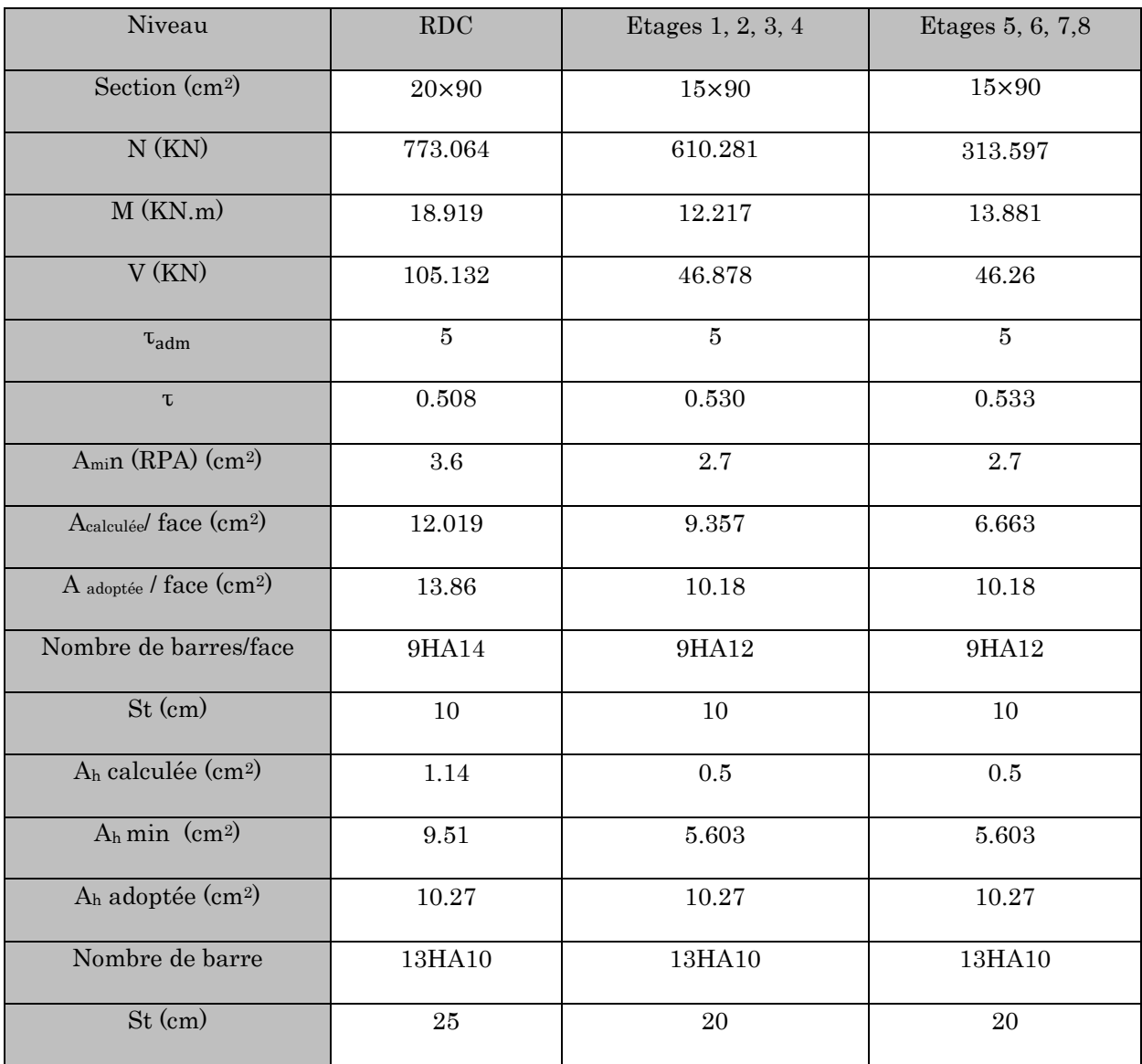

# $\text{Voile (V_{X5})}$

### Ferraillage du voile sens  $xx (V_{X5})$

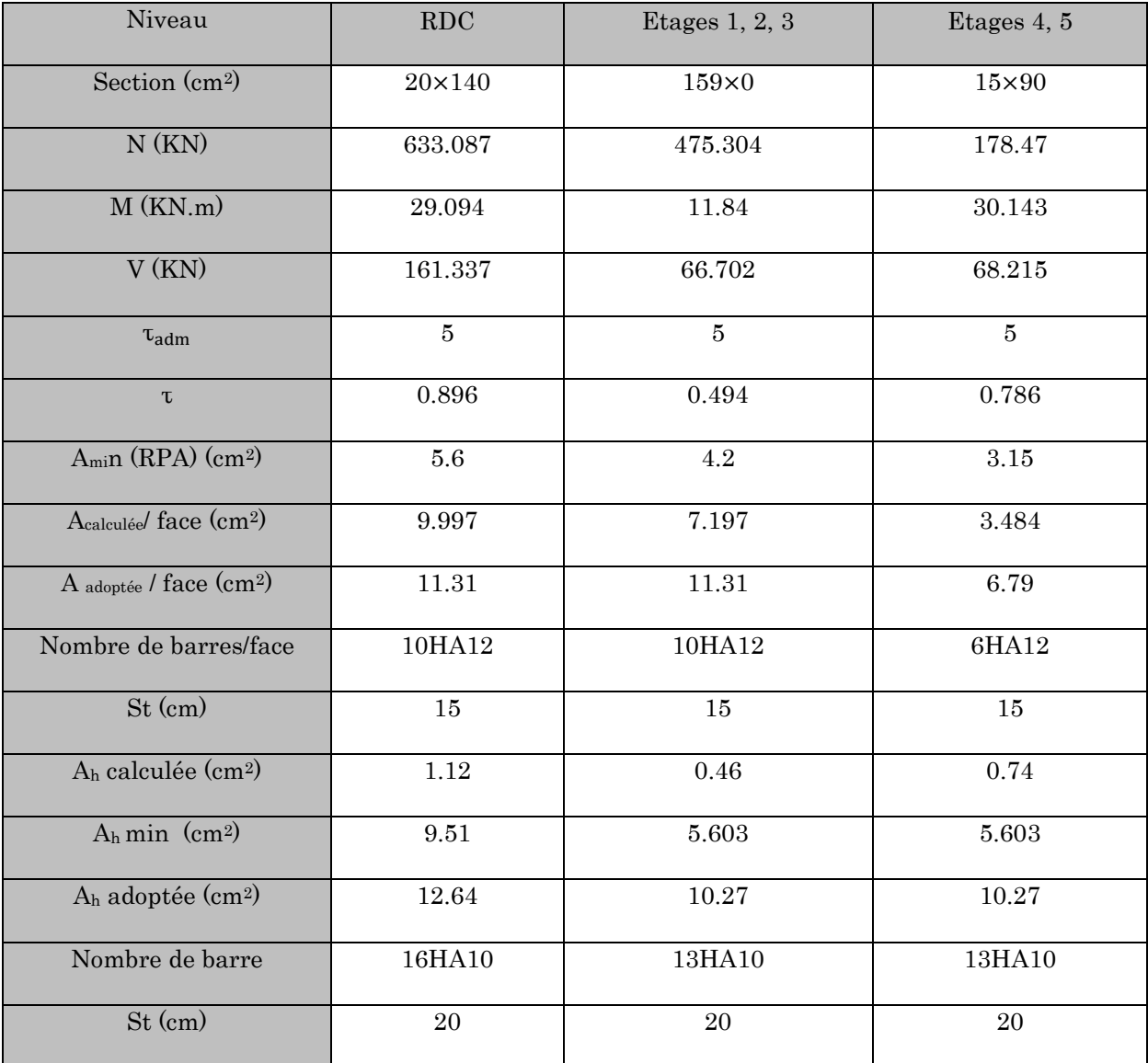

### Sens yy

### Voile:  $(\mathrm{V}_{\mathrm{y1}})$

# Ferraillage du voile sens  $yy(V_{y1}% ,\ldots,V_{yN})\equiv\frac{1}{2\pi}\sum_{k=1}^{N}f_{k}(V_{y1})\cdots\sum_{k=N}^{N}f_{k}(V_{yN})$

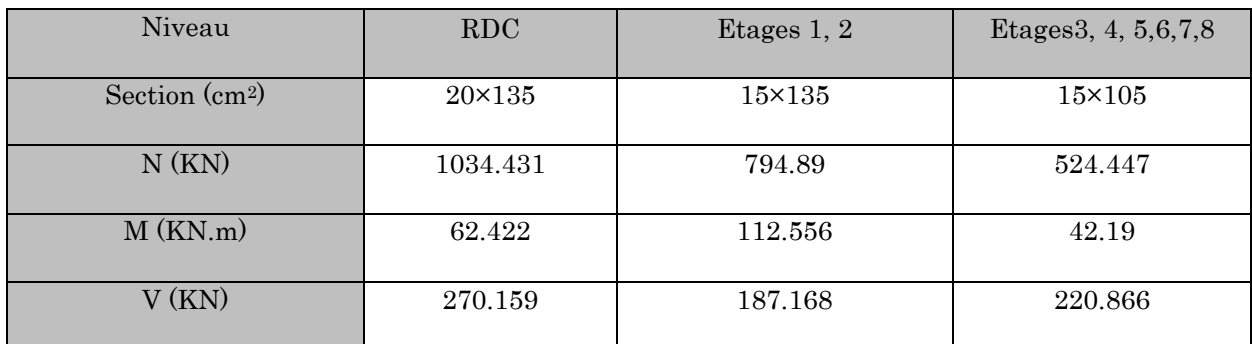

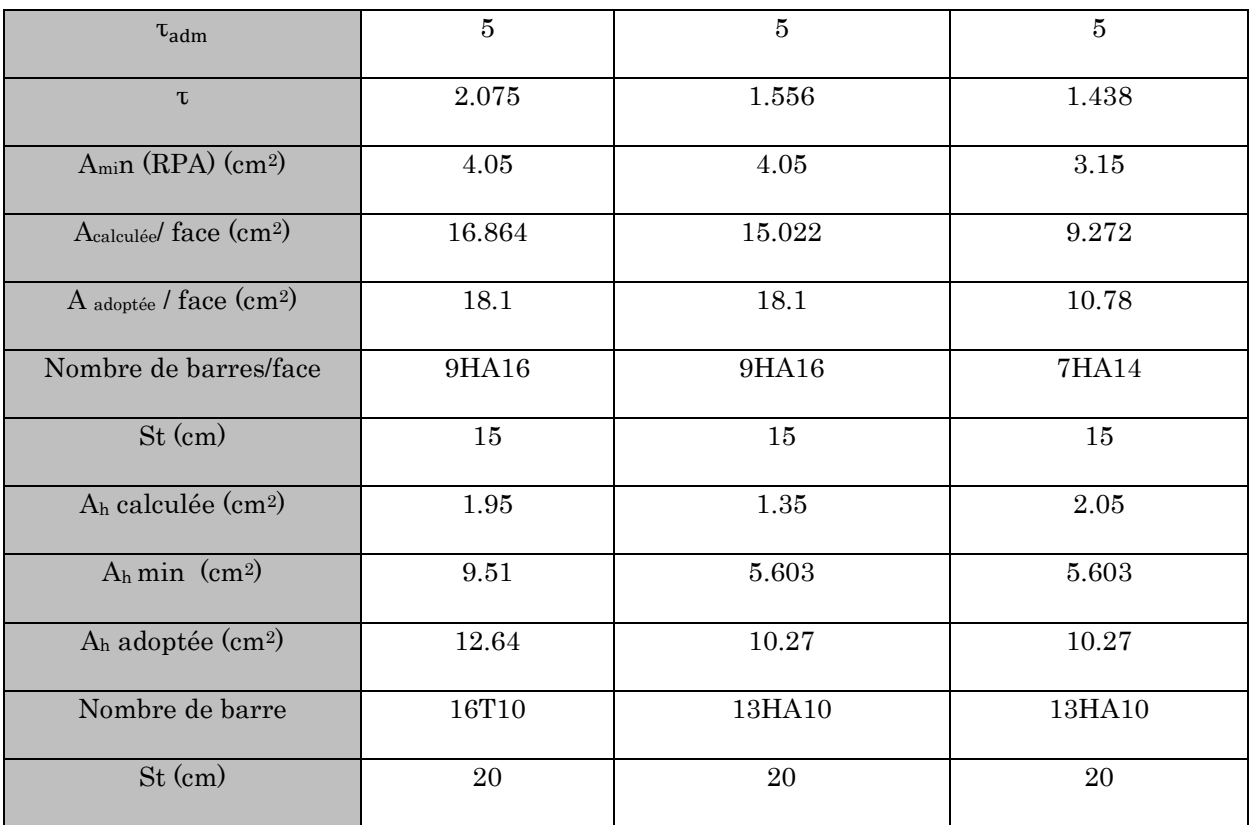

 $\overline{\text{Voile (V}_{y2})}$ 

# Ferraillage du voile sens yy(V<sub>y2</sub>)

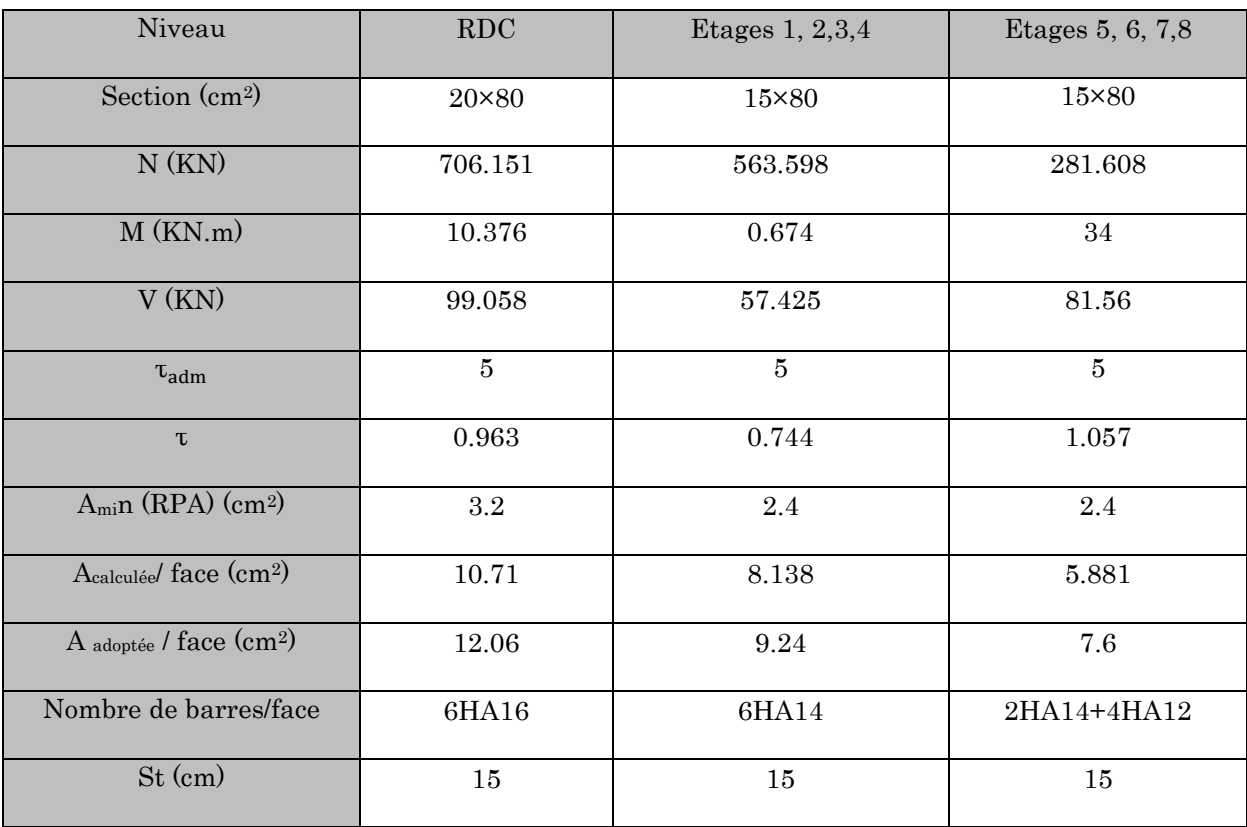

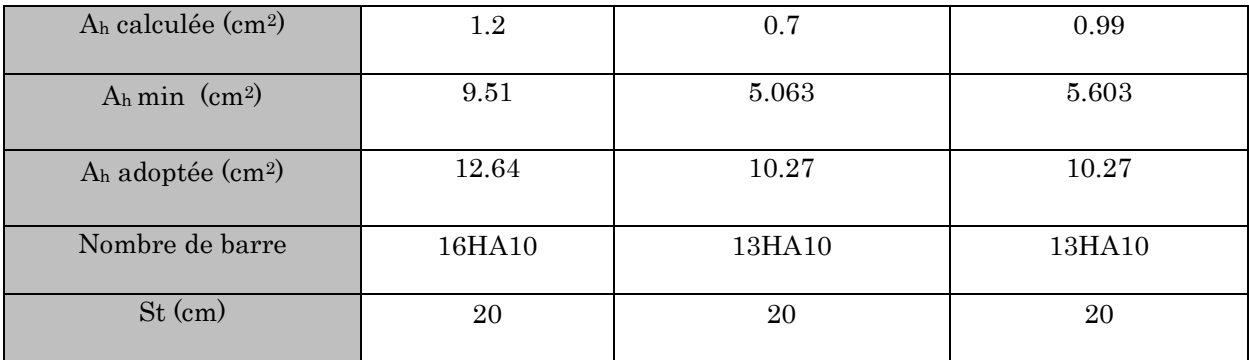

 $\bullet$  Voile (Vy3)

# Ferraillage du voile sens yy(Vy3)

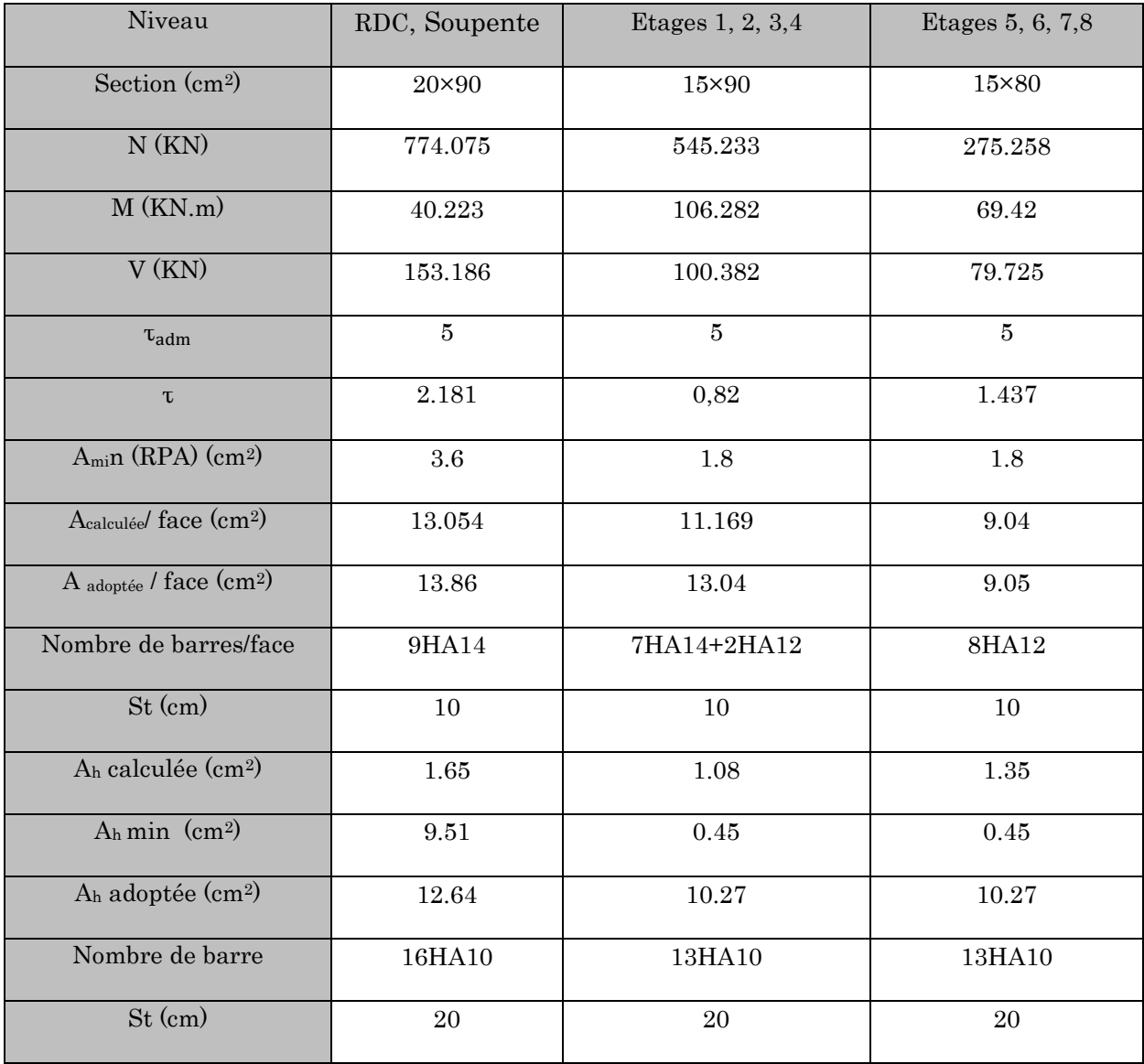

### Voile (Vy4)

Ferraillage du voile sens yy(Vy3)

| Niveau                                     | <b>RDC</b>     | Etages $1, 2, 3, 4$ | Etages 5, 6, 7,8 |
|--------------------------------------------|----------------|---------------------|------------------|
| Section (cm <sup>2</sup> )                 | 20×90          | 15×90               | 15×90            |
| N(KN)                                      | 820.139        | 592.374             | 307.416          |
| M(KN.m)                                    | 28.355         | 105.353             | 79.56            |
| V(KN)                                      | 156.612        | 156.612             | 81.17            |
| $\tau_{adm}$                               | $\overline{5}$ | $\overline{5}$      | $\bf 5$          |
| $\tau$                                     | 1.353          | 1.071               | 0.935            |
| $Amin$ (RPA) (cm <sup>2</sup> )            | $3.6\,$        | 2.025               | 2.025            |
| Acalculée/ face (cm <sup>2)</sup>          | 13.148         | 11.764              | 7.023            |
| A adoptée / face (cm <sup>2</sup> )        | 13.85          | 11.81               | 7.07             |
| Nombre de barres/face                      | 9HA14          | 4HA14+5HA12         | 9HA10            |
| St (cm)                                    | 10             | 10                  | 10               |
| A <sub>h</sub> calculée (cm <sup>2</sup> ) | 1.69           | $\mathbf{1}$        | 0.88             |
| $A_h$ min $(cm^2)$                         | 9.51           | 0.45                | 0.45             |
| A <sub>h</sub> adoptée (cm <sup>2</sup> )  | 12.64          | 10.27               | 10.27            |
| Nombre de barre                            | 16HA10         | 13HA10              | 13HA10           |
| St (cm)                                    | 20             | 20                  | 20               |

Exemple d'un schéma de ferraillage d'un voile  $(V_{x1}$  de RDC) :

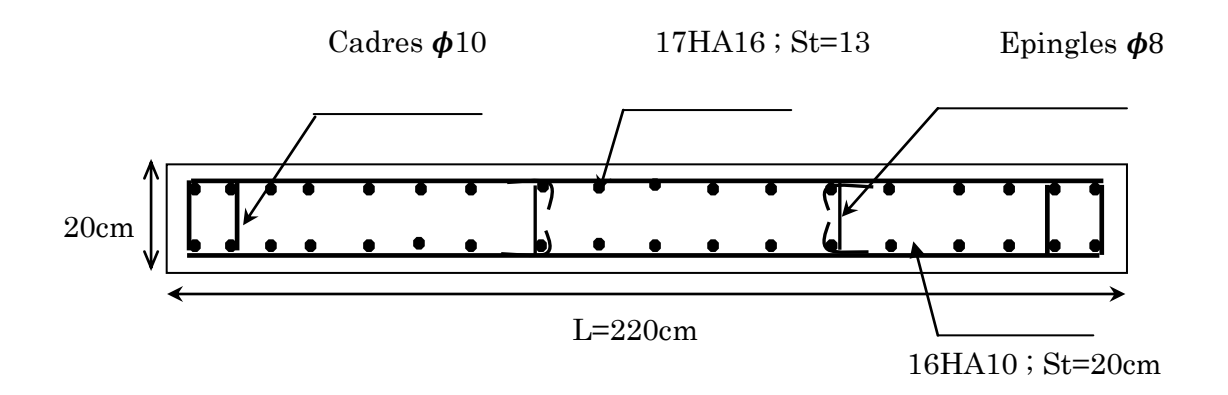

Schéma de ferraillage du voile  $V_{x1}$  au niveau du RDC

### V.5. Conclusion

 Les éléments principaux constituent les éléments qui assurent le contreventement de la structure. Au terme de ce chapitre, nous avons étudié ces différents éléments structuraux.

 Les poteaux ont été calculés et ferraillé, le ferraillage adopté est celui donnée par le RPA. Il est noté que le ferraillage minimum du RPA est souvent plus important que celui du logiciel utilisé. On en déduit que le RPA favorise la sécurité avant l'économie.

 Les poutres, quant à elles, ont été ferraillées en utilisant les sollicitations obtenues par logiciel SAP 2000 V14.

Les voiles de contreventement ont été calculés à la flexion composée.

Les ferraillages adoptés ont respecté les recommandations du RPA et du BAEL.

# Chapitre 6 : Etude de l'infrastructure

### 6.1. Introduction :

L'infrastructure est l'ensemble des éléments qui ont pour objectif de supporter les charges de la superstructure et les transmettre au sol, cette transmission peut être directe (semelles posées directement sur le sol  $\Rightarrow$  fondations superficielles) ou indirecte (semelles sur pieux fondations profondes) et cela de façon à assurer la stabilité de l'ouvrage, limiter les tassements différentiels et les déplacements sous l'action des forces horizontales. Elle constitue donc la partie essentielle de l'ouvrage, puisque de sa bonne conception et réalisation découle la bonne tenue de l'ensemble.

 Les questions abordées dans ce chapitre concernent la détermination des dimensions et le ferraillage des éléments de fondation en tant qu'éléments en béton armé.

Dans le cas le plus général, un élément de la structure transmettre à sa fondation (supposée horizontale) :

- un effort normal
- une force horizontale, résultant par exemple de l'action d'un séisme
- un couple qui peut être de grandeur variable et s'exercer dans des plans différents

### 6.2. Choix du type de fondation

Le choix du type de fondation dépend essentiellement des facteurs suivants :

- Capacité portante du sol d'assise.
- Le poids de la structure.
- La distance entre axes des poteaux.
- la profondeur du bon sol.

Pour le choix du type de fondation, on vérifie dans l'ordre suivant : les semelles isolées, les semelles filantes et le radier général et enfin on opte pour le choix qui convient.

### Les caractéristiques du sol :

D'après le rapport du sol le terrain est constitué de limons argileux en surface, à argileuse limoneuse marneuse parfois sableux avec passage de bloc calcaire très rigides en profondeur. Le type de fondation suggéré est superficiel, encrée à 2m du niveau de la base.

La capacité portante moyenne est estimée de 1.6 bar

### $\triangleright$  Combinaisons d'actions à considérer :

D'après le **RPA 99 (article 10.1.4.1),** les fondations superficielles sont calculées selon les combinaisons d'action suivantes :

- **G + Q + E**
- **0.8G + E**

### **6.3.** Vérification des semelles isolées

La vérification à faire est  $: \frac{\cdot}{S} \leq \sigma_{\textit{sol}}$  $\frac{N}{\tau} \leq \frac{1}{\sigma}$ 

Pour cette vérification on prend la semelle la plus sollicitée.

N: l'effort normal agissant sur la semelle calculée selon la combinaison  $G + Q + E$ , obtenu par le SAP 2000.

S : surface d'appui de la semelle.

 $\sigma_{\textit{sol}}$ : Contrainte admissible du sol.

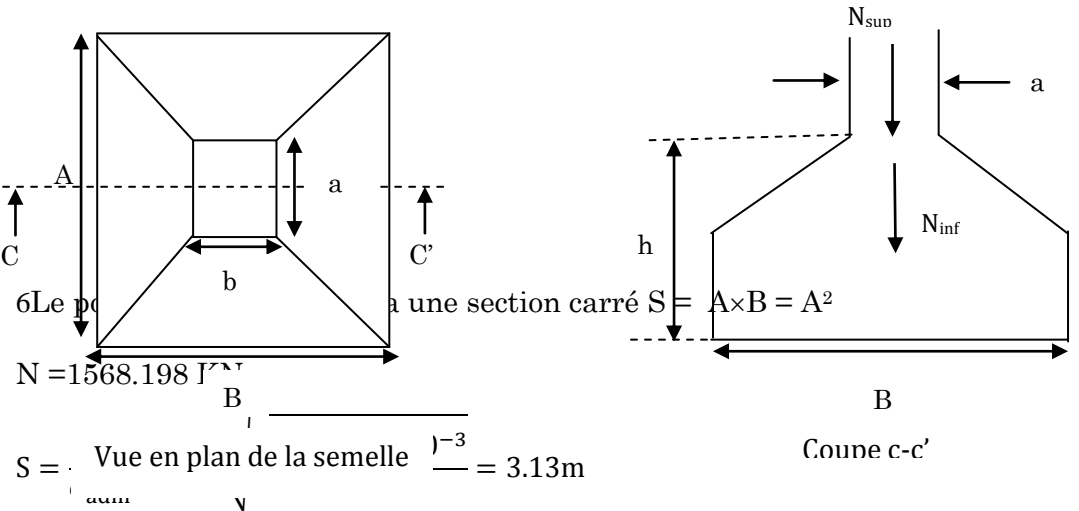

On remarque qu'il y a chevaux entre les sement entre les sempres des entres Figure 6-1: Schéma d'une Semelle isolée

axes des poteaux dans les deux sens, donc le choix des semelles isolées dans notre cas ne convient pas.

### 6.4. Vérification des semelles filantes :

Choisissons une semelle filante, de largeur B et de longueur L situé sous un portique formé de8 poteaux.

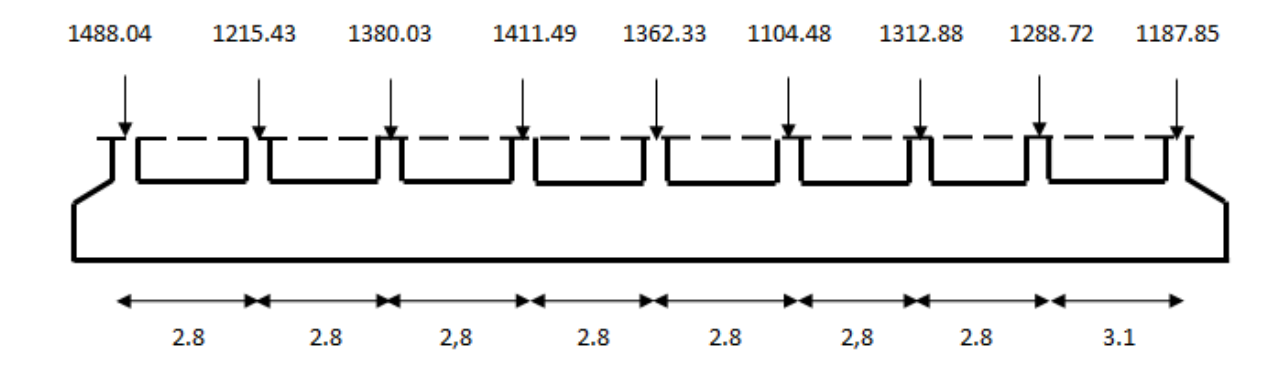

Figure 6-2**: schéma de la semelle filante.**

On doit vérifier :

$$
\overset{-}{\sigma}_{sol}\geq \frac{N}{S}=\frac{N}{B\times L}\Longrightarrow B\geq \frac{N}{\overset{-}{\sigma}_{sol}\times L}
$$

Avec :  $N = \sum N_i$ 

N<sup>i</sup> : Effort normal provenant du poteau (i)

Tableau 6-1 : L'effort normal provenant du poteau « i ».

| $N_1(KN)$ | $N_2(KN)$ | $N_3(KN)$ | $N_4(KN)$ | $N_5(KN)$ | $N_6(KN)$ | $N_7(KN)$ | $N_8(KN)$                                                                                        | $N_9(KN)$ |
|-----------|-----------|-----------|-----------|-----------|-----------|-----------|--------------------------------------------------------------------------------------------------|-----------|
|           |           |           |           |           |           |           | 1488.042   1215.439   1380.033   1411.499   1362.337   1104.482   1312.881   1288.724   1187.851 |           |

 $N = \sum N_i = 11751.288$  KN

$$
B \ge \frac{N}{\sigma_{sol} \times L} = \frac{11751.288}{160 \times 20.2} = 3.63m
$$

Nous constatons qu'il y a chevauchement entre les semelles et cela dû à la distance qui existe entre les axes des deux portiques parallèles. Par conséquent, nous optons pour un radier général.

#### **6.5.** Vérification du radier général **:**

#### **Définition :**

Si la capacité du sol est faible, les semelles deviennent très larges et tendent à occuper tout l'entraxe des poteaux ; on opte alors pour un radier général, qui est une fondation superficielle occupant la totalité de la surface de la construction. Dans certains cas. On a même été conduit à établir des radiers généraux débordant largement de l'emprise du bâtiment par consoles et dalles extérieurs.

Le radier est une fondation superficielle travaillant comme un plancher renversé. Dans le but d'augmenter sa rigidité, on opte pour un radier avec nervures supérieures.

- **pré dimensionnement :**
- c) Condition de coffrage :
- La nervure

Pour la hauteur totale du radie on doit vérifier condition de coffrage :

20 *<sup>L</sup>*max *<sup>h</sup><sup>r</sup>* ……………………………………….… art (4.2.2) DTR-BC, 2.48

h<sub>t</sub> hauteur de la nervure

Lmax : la plus grande portée entre deux éléments porteurs successifs.

$$
L_{\text{max}}\text{=}5.3\text{ m}\text{ }{\Rightarrow}\text{ }h_t\geq\frac{530}{10}\text{ }\Rightarrow\text{ }h_t\geq53cm.
$$

Soit  $h = 55$ cm.

### La dalle

$$
h_r \ge \frac{L_{\text{max}}}{20} \Rightarrow h_r \ge 26.5 \, \text{cm}
$$

h<sup>r</sup> : Hauteur de la dalle

### d) Condition de rigidité :

 ............................(2). <sup>4</sup> ..................................(1). 2 4 max *K b E I L L L e e* 

Avec :

- \* E : module d'élasticité du béton  $E = 3.216 \times 10^7$  KN/ $m^2$
- I : inertie de la section du radier 12  $I = \frac{b \times h_i^3}{12}$  $\times$  $=\frac{U\wedge n_t}{\sqrt{2}}$ .
- b : largeur de radier, on prend une bande de 1m.

K=:capacité portante d'un sol moyen.

$$
K = \begin{cases} 0.5 \text{ Kg/cm}^3 & \text{Très mauvais sol} \\ 4 \text{ Kg/cm}^3 & \text{Sol moyen} \\ 12 \text{ Kg/cm}^3 & \text{Très bon sol} \end{cases}
$$

Dans notre cas on a un sol moyen donc  $K = 4x 10^4$  KN/m<sup>3</sup>

$$
\text{De (1) et (2)} \Longrightarrow h_t \ge \sqrt[3]{\frac{48 \times L^4 \text{ max} \times K}{E \pi^4}} \approx 0.78m
$$

### e) Condition de cisaillement

$$
\tau_{\rm u} = \frac{V_{\rm d}}{b \times d} \le 0.05 f_{\rm c28} \dots \dots \dots \dots \dots \dots \dots (3)
$$
  

$$
V_{\rm d} = \frac{N_{\rm d} \times L_{\rm max}}{2 \times S_{\rm rad}} \times 1 \text{ m} = \frac{29118.02 \times 5.3}{2 \times 167.54} \times 1 = 460.56 \text{KN}
$$
  

$$
(3) \Rightarrow \text{d} \ge \frac{V_{\rm d} \times \text{b}}{1.25} = \frac{460.56 \times 10^{-3} \times 1}{1.25} = 0.36 \text{m}
$$

A partir des trois conditions on prend :

- $\bullet$  La hauteur de la nervure ht = 80 cm
	- $\bullet$  La hauteur du radier hr = 40 cm

### La surface du radier:

N=30793.12 KN

$$
\frac{N_{\text{ser}}}{S_{\text{rad}}} \le \sigma_{\text{sol}} \Rightarrow S_{\text{rad}} \ge \frac{N_{\text{ser}}}{\sigma_{\text{sol}}} = \frac{30793.12}{160} = 192.45 m^2
$$

La surface du bâtiment est :  $S_{bat} = 167.51m^2$ 

 $S_{rad}=192.45 \text{m}^2 \geq S_{bat}=167.51 \text{m}^2 \implies$  le radier déborde

### Le radier débord

 $D \geq max$ h  $\frac{\pi}{2}$ ; 30cm) = Soit :  $Débord : D = 45cm$ Périmètre. P=61.4m  $s_{rad} = s_{bat} + D \times P = 195.14 m^2$ 

On opte pour une surface :  $S_{\text{radier}} = 195.14 \text{ m}^2$ 

### Les Vérifications nécessaires

### a) Vérification au poinçonnement :

Le calcul se fait pour le poteau le plus sollicite. Il faut vérifier que :

$$
N_{\mathrm{U}}\leq 0,045\cdot U_{\mathrm{c}}\cdot h\cdot \frac{f_{\mathrm{c28}}}{\gamma_{\mathrm{b}}}\cdot\ldots\ldots\ldots\ldots\ldots\ldots\ldots\ldots\ldots\ldots\ldots\text{BAEL (article A.5.2.41)}
$$

- $\ast$  $\mathrm{N}_{\mathrm{U}}:$   $\mathrm{L}$ 'effort normal sur le poteau.
- \* U<sub>c</sub> : Le périmètre du contour cisaillé projeté sur le plan moyen du radier.

$$
\begin{cases} A = a + h \\ B = b + h \end{cases} \qquad \begin{cases} A = 0.6 + 0.4 = 1m \\ B = 0.6 + 0.4 = 1m \end{cases}
$$

 $U_c = 2 \times (1 + 1) = 4$  m

Apres le calcul on trouve On trouve : Uc = 4m ce qui donne :

Nu=1.568 MN<0.045 × 4 × 0.8 ×  $\frac{20}{112}$  = 3.13 1.15  $0.045 \times 4 \times 0.8 \times \frac{25}{1.75} = 3.13 \text{ MN} \implies \text{ Condition verify}$ 

#### a) Vérification des contraintes dans le sol :

Les caractéristiques géométriques du radier sont données par le programme SOCOTEC.

X=8.59m ; Y=4.46m

 $I_{xx}=1325.5521m^4$ ;  $I_{yy}=4771.5202m^4$ 

Il faut vérifier que :

$$
\sigma_{\text{mov}} = \frac{3 \times \sigma_1 + \sigma_2}{4} \leq \sigma_{\text{sol}}.
$$

$$
\sigma_{1,2} = \frac{N_u}{S_{rad}} \pm \frac{M}{I} \times (X_g, Y_g)
$$

- N: L'effort normale du aux charges verticales.
- Mx, y: Moment sismique à la base
- \*  $N= 30793.12KN$
- <sup>M</sup>x= 19336.3405 KN.m
- $M_y = 21371.605$ KN.m
- Dans le sens x-x :

U<sub>c</sub> = 2×(A+B)  
\n
$$
\int A = a + h
$$
  $\int A=0.6+0.4=1m$   
\nB = b + h  $\int B=0.6+0.4=1m$   
\n $U_c = 2 \times (1 + 1) = 4$  m  
\nApres le calcul on trouve On trouve : Uc = 4m ce qui donne :  
\nNu=1.568 MN<0.045×4×0.8× $\frac{25}{1.15}$ =3.13 MN  $\Rightarrow$  Condition vérifiée.  
\n**a)** Vérification des contraintes dans le sol :  
\nLes caracteféristiques géométriques du radier sont données par le programme SOCOTEC.  
\nX=8.59m ; Y=4.46m  
\nI<sub>xx</sub>=1325.5521m<sup>4</sup> ; I<sub>yy</sub>=4771.5202m<sup>4</sup>  
\nII faut vérifier que :  
\n $\sigma_{mg} = \frac{3 \times \sigma_1 + \sigma_2}{4} \times \sigma_{sn}$ .  
\n $\sigma_{1,3} = \frac{N_y}{S_{rad}} + \frac{M}{I} \times (X_s, Y_s)$   
\n $\Rightarrow$  N. Leftort normale du aux charges verticales.  
\n\* N<sub>5</sub>: Moment simique à la base  
\n\* N<sub>5</sub>=30793.12KN  
\n\* M<sub>5</sub>=19336.3405 KN.m  
\n\* M<sub>5</sub>=21371.605KN.m  
\n $\sigma_{mof} = \frac{N_w}{S_{rad}} + \frac{M}{I_s} \times y_s = 222.85KN/m^2$ .  
\n $\sigma_{rand} = \frac{N_w}{S_{rad}} + \frac{M}{I_s} \times y_s = 92.74KN/m^2$ .  
\n $\sigma_{mof} = \frac{3 \times \sigma_1 + \sigma_2}{I_s} = 190.32KN/m^2 > \sigma_{rot} = 160 \text{KN/m}^2$   
\nLa contrainte n'est pas vérifiée  
\n $\ge$  Dans le sens yy :  
\n $\sigma_1 = \frac{N_w}{S_{rad}} + \frac{My}{I_s} \times X_s = 196.27KN/m^2$ .  
\n $\sigma_2 = \frac{N_w}{$ 

La contrainte n'est pas vérifiée

> Dans le sens y-y:  
\n
$$
\sigma_1 = \frac{N_u}{S_{rad}} + \frac{My}{I_y} \times X_g = 196.27 KN/m^2
$$
\n
$$
\sigma_2 = \frac{N_u}{S_{rad}} - \frac{M_y}{I_y} \times X_g = 119.32 KN/m^2.
$$

$$
\sigma_{\text{mov}} = \frac{3 \times \sigma_1 + \sigma_2}{4} = 177.032 \, \text{KN/m}^2 > \sigma_{\text{sol}} = 160 \, \text{KN/m}^2 \implies \text{La contrainte n'est pas vérifiée}
$$

D'ou il faut augmenter la surface du radier on augmentant le débord

Soit D=1.30m et P=61.4m  $\Rightarrow$  S<sub>rad</sub>= S<sub>bat</sub>+ D×P= 247.33m<sup>2</sup>

 $\triangleright$  Dans le sens x-x : 2  $y_1 = \frac{N_u}{g} + \frac{M_x}{I} \times y_g = 189.56$  KN / *m I M S N g x x rad*  $\sigma_1 = \frac{N_u}{\sigma} + \frac{M_x}{\sigma} \times y_e =$ 59.44 $KN/m^2$ .  $y_2 = \frac{N_u}{S} - \frac{M_x}{I} \times y_g = 59.44 \, \text{KN/m}$ *I M S N g x x rad*  $\sigma_2 = \frac{N_u}{I} - \frac{M_x}{I} \times y_e =$  $157.03 KN/m^2 < \sigma_{\rm sol} = 160KN/m$ 4  $\frac{3 \times \sigma_1 + \sigma_2}{\sigma_1} = 157.03 \text{KN} / m^2 < \sigma_{\text{sol}} = 160 \text{KN} / \text{m}^2$  $\times \sigma_1 +$  $\sigma_{\text{mov}} = \frac{3 \times \sigma_1 + \sigma_2}{4} = 157.03 \text{KN} / m^2 < \sigma_{\text{sol}}$  $\sigma_{\text{mov}} = \frac{\sigma_{\text{mov}}}{\sigma_{\text{mov}}} = 157.03 \text{K} \text{N} / \text{m}^2 \langle \sigma_{\text{sol}} \rangle = 160 \text{K} \text{N} / \text{m}^2 \Rightarrow \text{La contrainte est vérifiée}$ 

### $\triangleright$  Dans le sens y-y:

$$
\sigma_1 = \frac{N_u}{S_{rad}} + \frac{My}{I_y} \times X_g = 162.97 \, KN / m^2
$$

$$
\sigma_2 = \frac{N_u}{S_{rad}} - \frac{M_y}{I_y} \times X_g = 86.02 \, KN / m^2.
$$

$$
\sigma_{\text{mov}} = \frac{3 \times \sigma_1 + \sigma_2}{4} = 143.73 \, \text{KN} / \, \text{m}^2 < \sigma_{\text{sol}} = 160 \, \text{KN} / \, \text{m}^2 \implies \text{La contrainte est vérifiée}
$$

#### b) Vérification de la poussée hydrostatique :

Il faut vérifier que :  $P = F \times H \times S \times Y \leq N$ 

- $\text{*}$  F: Cœfficient de sécurité = 1.15
- $H :$ la hauteur d'ancrage du bâtiment = 2 m
- S : surface totale du radier S=247.33m<sup>2</sup>
- $\ast$  $\gamma = 10$  KN/m<sup>3</sup> (Poids volumique de l'eau)

 $P = 1.15 \times 2 \times 247.33 \times 10 = 5688.59$ KN  $\lt N = 29118.02$ KN  $\Rightarrow$  La condition est vérifiée

c) Vérification au cisaillement au niveau des nervures :  

$$
\tau_u = \frac{V_u}{b \cdot d} \le \bar{\tau} = \min(0, 1 \cdot f_{c28} ; 3 MPa) = 2, 5 MPa
$$

On considère une bande de largeur b =1m

$$
V_u = \frac{N_u \times L_{\text{max}}}{2 \times S} \times b = \frac{30793.12 \times 5.3}{2 \times 247.33} \times 1 = 329.93 \text{KN}
$$

 $d=0.9\times h_r=0.9\times 0.4=0.36m \Rightarrow \tau_u = \frac{325.53\times 10^{17}}{1.88\times 10^{17}}$  Condition est  $1 \times 0.36$  $329.93 \times 10^{-3}$  $M_u = \frac{325.55 \times 10}{1 \times 0.26}$  Condition est  $\times$  $=\frac{329.93\times}{4\times}$ J.  $\tau_u = \frac{323.53 \times 10^6}{1 \times 0.36}$  Condition est

### d) Vérification vis-à-vis de la stabilité au renversement :

On doit vérifier que : 4 *B N M e* …………………………… RPA99 (Article 10.1.5)

### $\triangleright$  Suivant x-x :

 $m < \frac{B}{a} = \frac{20.2}{a} = 3.36m$ *N M*  $e_x = \frac{M_y}{N} = \frac{213/11.603}{30793.12} = 0.69m < \frac{B}{4} = \frac{20.2}{4} = 3.36$ 20.2 4 0.69 30793.12 21371.605 ……………………… C'est vérifié

 $\triangleright$  Suivant y-y:

 *m B m N M e x <sup>y</sup>* 2.625 4 10.5 4 0.62 30793.12 19336.3405 ……………………C'est vérifié

### 6.6. Ferraillage :

### 6.6.1. La dalle du radier :

Le radier sera calculé comme un plancher renversé, appuyé sur les nervures en flexion simple, sachant que la fissuration est préjudiciable. Le calcul se fera pour le panneau le plus défavorable et on adoptera le même ferraillage pour tout le radier de dimension  $l_x = 2.5$ *m* et  $l_y = 4.7$ *m* 

Dimension du radier :

 $L_x = 2.5m$ .

 $L_v = 4.7$ m.

- Calcul des sollicitations :
- 1) Calcul à l'ELU:

$$
q_u = \frac{N_u}{S_{rad}} + 1.35 \times G_0 = 131.22 \text{ KN} / m^2.
$$

- G<sup>0</sup> le poids propre de radier
- $=\frac{L_x}{L}$  = 0.53 > 0.4  $\Rightarrow$ *y x L L*  $\rho = \frac{L_x}{L_x} = 0.53 > 0.4 \implies$  La dalle travaille dans les deux sens.

D'après le tableau qui donne les coefficients  $\mu_x$  et  $\mu_y$  en fonction de  $\alpha$  et de  $\nu$  [annexe I].

$$
v = 0(ELU)
$$
 et  $\rho = 0.72 \Rightarrow \begin{cases} \mu_x = 0.0922 \\ \mu_y = 0.25 \end{cases}$ 

Suivant  $x-x$ :  $M_{0x} = \mu_x$ .  $q_u$ .  $l_x^2 = 0.0922 \times 131.22 \times 2.5^2$ 

|              | $L_y = 4.7m$ |
|--------------|--------------|
| $L_x = 2.5m$ |              |
|              |              |
|              |              |

Figure 6-3 : **Dalle sur quatre appuis.**
**Suivant y-y**:  $M_{0y} = \mu_y$ ,  $M_{0x} = 0.25 \times 75.61 = 18.9$  KN. m

#### Les moments en travées :

 $M_{tx} = 0.85 M_{0x} = 0.85 \times 75.61 = 64.26$  KN. m

 $M_{\text{tv}} = 0.85 M_{0v} = 0.85 \times 18.9 = 16.06 \text{ KN.m}$ 

#### $\triangleright$  Les moments en appuis :

 $M_{ax} = M_{ay} = -0.5$ .  $M_{0x} = -0.5 \times 75.61 = -37.8$  KN. m

Le ferraillage se fait pour une section  $b \times h_r = (1 \times 0$ 

Les résultats de calcul sont résumés dans le tableau suivant :

Tableau 6-2 : **Résumé des résultats de ferraillage.**

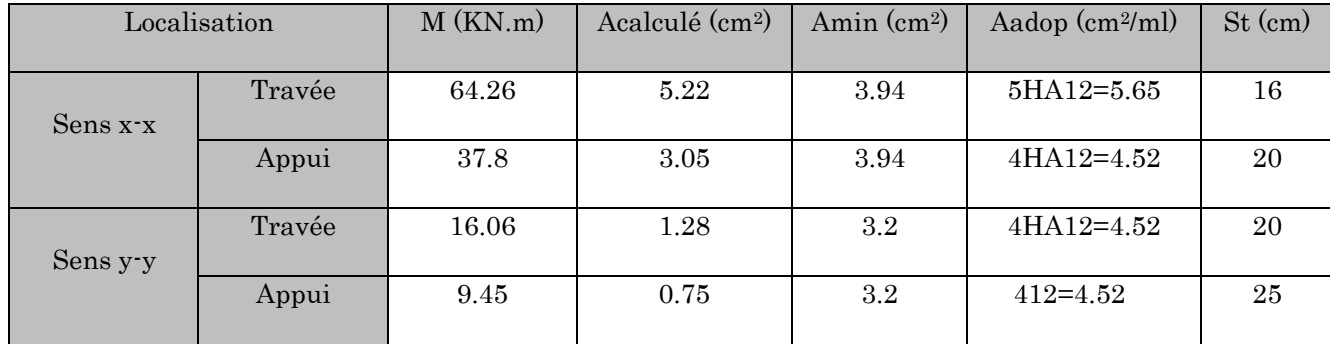

#### Les Vérifications nécessaires :

#### a) Vérification de condition de non fragilité :

Selon le BAEL91 le calcul de  $A_{min}$  est comme suit :

$$
\begin{aligned}\nh_r > 12cm \\
\rho > 0.4\n\end{aligned}\n\right\} \Longrightarrow\n\begin{cases}\nA_{\min}^x = \rho_0 \times \frac{3-\rho}{2} \times b \times h_r \\
A_{\min}^y = \rho_0 \times b \times h_r\n\end{cases}
$$

On a des HA  $f_e E 400 \Rightarrow \rho_0 = 0.0008$ 

 $\rho = 0.72$  $b = 100$ *cm*  $h_r = e = 40cm$  $\overline{\mathcal{L}}$  $\vert$  $\left\{ \right.$  $\overline{\phantom{a}}$  $=$  $=$  $A^{y}_{\min} = 3.2$  *cm<sup>2</sup> / ml*  $A^{x}_{\min} = 3.94$  *cm*<sup>2</sup> / *ml y x*  $3.2 cm<sup>2</sup>$  /  $3.94 cm<sup>2</sup>$  / 2 min 2 min

**b**) Vérification de l'effort tranchant:

$$
\tau_u = \frac{V_u}{b \times d} \le \bar{\tau} = 0.05 \times f_{c28} = 1.25 MPa.
$$
  
\n
$$
V_{uy} = \frac{q_u \times l_x}{2} \times \frac{1}{(1 + \frac{\rho}{2})} = 129.66 KN.
$$
  
\n
$$
\tau_u = \frac{129.66 \times 10^{-3}}{1 \times 0.36} = 0.36 MPa < 1.25 MPa.
$$
......c'est vérifié

$$
V_{ux} = \frac{q_u \times l_x}{3} = 109.35 KN.
$$
  
\n
$$
\tau_u = \frac{109.35 \times 10^{-3}}{1 \times 0.36} = 0.303 MPa < 1.25 MPa.
$$
............  
\nC'estvérifié  
\n2) **Calcul à l'ELS**:

$$
Q_s = 127.61 \text{KN/m}^2
$$

D'après le tableau qui donne les coefficients  $\mu_x$  et  $\mu_y$  en fonction de  $\alpha$  et de  $\nu$ 

$$
v = 0.2(ELS)
$$
 et  $\rho = 0.72 \Rightarrow \begin{cases} \mu_x = 0.0961 \\ \mu_y = 0.3949 \end{cases}$ 

**Suivant x-x**:  $M_{0x} = \mu_x \cdot q_s \cdot l_x^2 = 0.0961 \times 127.61 \times 2.5^2$ 

Suivant  $y-y$ :  $M_{0y} = \mu_y$ .

#### Les moments en travées :

 $M_{tx} = 0.85 M_{0x} = 0.85 \times 76.71 = 65.2$ KN. m

 $M_{ty} = 0.85 M_{0y} = 0.85 \times 30.29 = 25.74$  KN. m

#### > Les moments en appuis :

 $M_{ax} = M_{ay} = -0.5$ .  $M_{0x} = -0.5 \times 76.71 = -38.35$ KN. m

# Vérification des contraintes de béton dans le radier

On doit vérifier que :  $\sigma_b = \frac{M_{ser}}{I} \times y \le \overline{\sigma}_{adm} = 0.6 \times f_{c28} = 15 MPa.$ *M*  $\sigma_b = \frac{M_{ser}}{I} \times y \le \sigma_{adm} = 0.6 \times f_{c28} =$ 

$$
\sigma_s = 15 \times \frac{M_{ser}}{I} \times (d-y) \le \overline{\sigma}_s = \min(\frac{2}{3} \times f_e; 110.\sqrt{f_{128}}\eta) = 201.6 MPa.
$$

Les résultats sont résumés dans le tableau suivant:

Tableau 6-3: Vérification des contraintes dans le radier

| Sens   | Moments      | Valeurs (KN.m) | $\sigma_{bc}(MPa)$ | $\sigma_{s}(MPa)$ | $\sigma_{bc}(MPa)$ | $\sigma_{s}$ |
|--------|--------------|----------------|--------------------|-------------------|--------------------|--------------|
| $X^-X$ | $M_t$        | 76.71          | 4.08               | 342.53            | 15                 | 201.63       |
|        | $\rm\,M_{a}$ | 38.35          | 3.24               | 250.2             | 15                 | 201.63       |
| $y-y$  | $\rm M_t$    | 30.29          | 2.18               | 135.26            | 15                 | 201.63       |
|        | $M_{a}$      | 38.35          | 1.4                | 98.80             | 15                 | 201.63       |

On remarque que les contraintes dans les aciers (X-X) ne sont pas vérifiées, donc On recalcule à l'ELS.

$$
A_{\text{ser}} = \frac{M_{\text{ser}}}{d\left(1 - \frac{\alpha}{3}\right)\bar{\sigma}_{\text{s}}}
$$

$$
\alpha = \sqrt{908 \frac{1 - \alpha}{3 - \alpha}}
$$

$$
\beta = \frac{M_{\text{ser}}}{bd^2 \bar{\sigma}_{\text{s}}}
$$

Tableau 6-4 : **Ferraillage de radier à ELS**

| Localisation |        | M(KN.m) | Acalculé (cm <sup>2</sup> ) | Aadop $(cm^2/ml)$ | $St$ (cm) |
|--------------|--------|---------|-----------------------------|-------------------|-----------|
| Sens x-x     | Travée | 65.2    | 9.79                        | 7HA14=10.78       | 14        |
|              | Appui  | 38.35   | 5.86                        | 7HA12=7.92        | 14        |
| Sens y-y     | Travée | 25.74   | 3.75                        | 5HA12=5.65        | 20        |
|              | Appui  | 9.45    | 0.75                        | 7HA12=7.92        | 14        |

# **Schéma de ferraillage:**

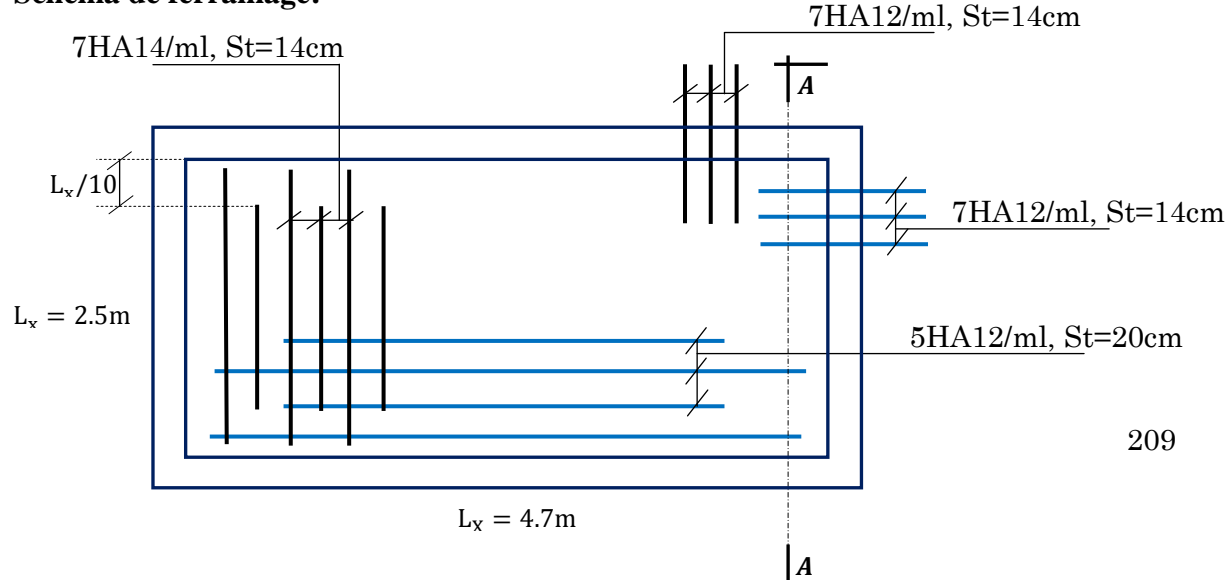

**Coupe A-A :**

# 6.6.2. Les débords :

Le débord est assimilé à une console de 0,8m de longueur soumis à la flexion simple.

$$
q_u = 131.22KN/m
$$
  

$$
M_u = q_u \times \frac{l^2}{2} = 110.88KNm
$$

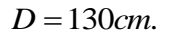

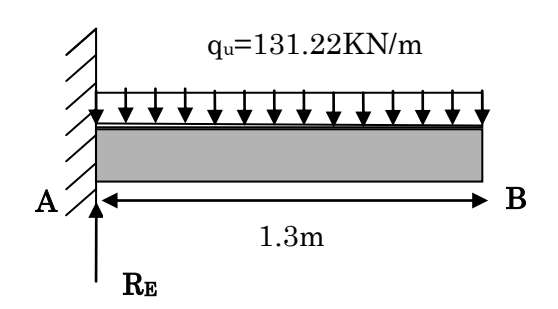

Figure 6-5 : Schéma statique du débord

Le calcul du ferraillage est résumé dans le tableau suivant :

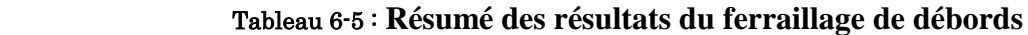

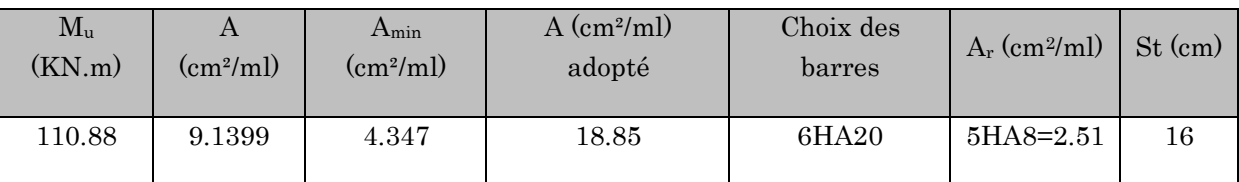

# Les Vérifications nécessaires :

# a) Condition de non fragilité:

On calcule  $A_{\min}$ :

2 8 <sup>2</sup> min 0.23 4.347*cm f f A bd e t* <Acalculé……………………………………C'estvérifiée

# b) Vérification au cisaillement :

Vérification de la contrainte de cisaillement:

$$
\tau_u = \frac{V_u}{b \times d} \le \bar{\tau}_u = \min(0.1 \times f_{c28}; 3MPa) = 2.5MPa
$$

Sachant que :

$$
V_{u} = q_{u} \times l = 170.586 KN
$$
  

$$
\tau_{u} = \frac{V_{u}}{b \times d} = 0.47 MPa \times 2.5 MPa
$$
..................C'est vérifiée

Les vérifications des contraintes

$$
M_{ser} = q_s \times \frac{l^2}{2} = 127.61 \times \frac{1.3^2}{2} = 107.83 K N m
$$

#### Tableau 6-6 : Les résultats de vérifications des contraintes de débords

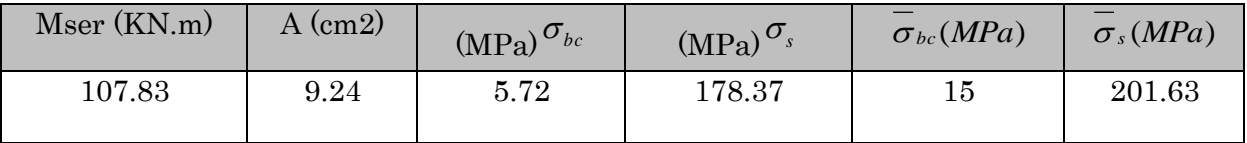

On remarque que les contraintes sont vérifiées

#### Schéma de ferraillage de débord

$$
6HA20/ml
$$
; St=16cm

 $5HA12/ml$  ; St=20cm

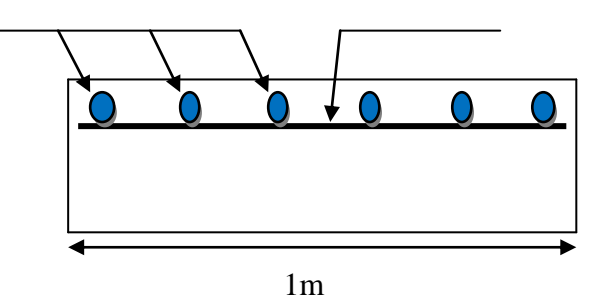

#### 6.6.3. Les nervures :

es nervures sont des poutres de section en Té, noyées dans le radier. Elles sont calculées à la flexion simple, elles servent d'appuis au radier, la répartition des charges sur chaque travée est triangulaire ou trapézoïdale (selon les lignes de rupture). Mais pour la simplification des calculs, on les remplace par des charges équivalentes uniformément reparties

#### Les sollicitations sur les nervures :

 La répartition des charges sur chaque travée est triangulaire ou trapézoïdale (selon les lignes de rupture). Mais pour la simplification des calculs, on les remplace par des charges équivalentes uniformément reparties comme suite :

### $\triangleright$  Sollicitations maximales dans les nervures

# a) Charges trapézoïdale

$$
P_{\rm m} = \frac{Q_{\rm u}}{2} \left[ \left( 1 - \frac{\rho_{\rm g}^2}{3} \right) L_{\rm xg} + \left( 1 - \frac{\rho_{\rm d}^2}{3} \right) L_{\rm xd} \right]
$$

$$
P_{\rm v} = \frac{Q_{\rm u}}{2} \left[ \left( 1 - \frac{\rho_{\rm g}}{2} \right) L_{\rm xg} + \left( 1 - \frac{\rho_{\rm d}}{2} \right) L_{\rm xd} \right]
$$

# b) Charges triangulaires

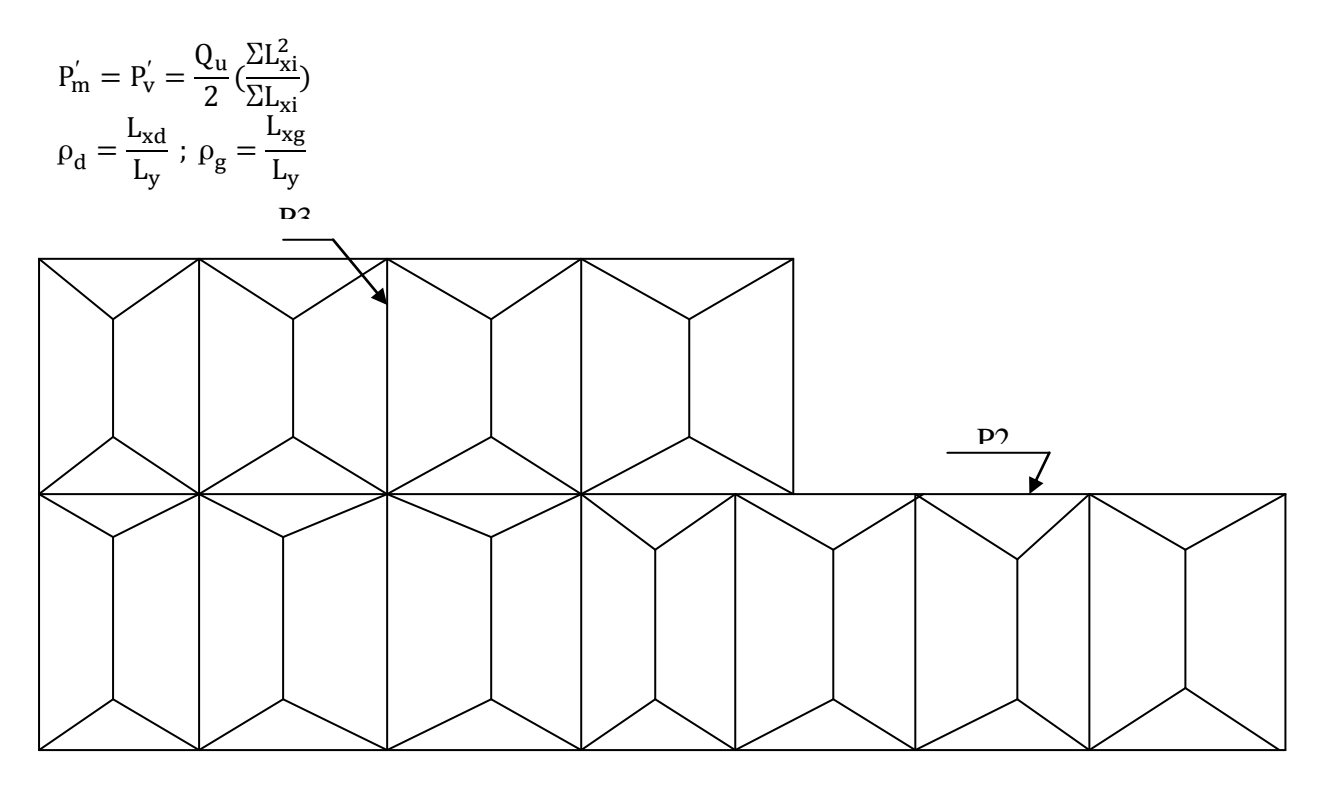

Figure 6-6 : Schéma de transmission des charges

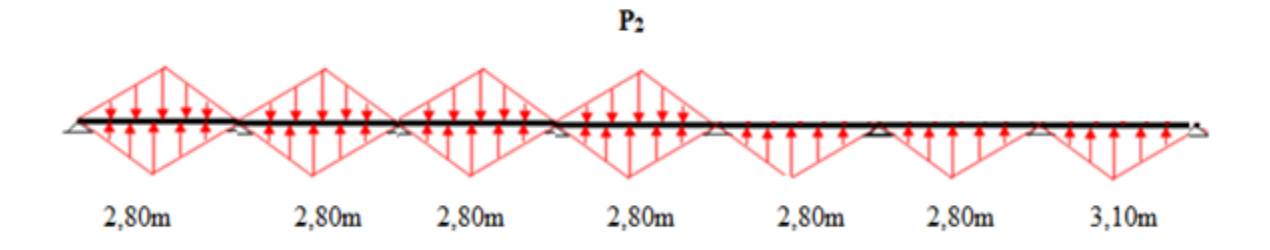

Figure 6-7 : Schéma de chargement des nervures P2

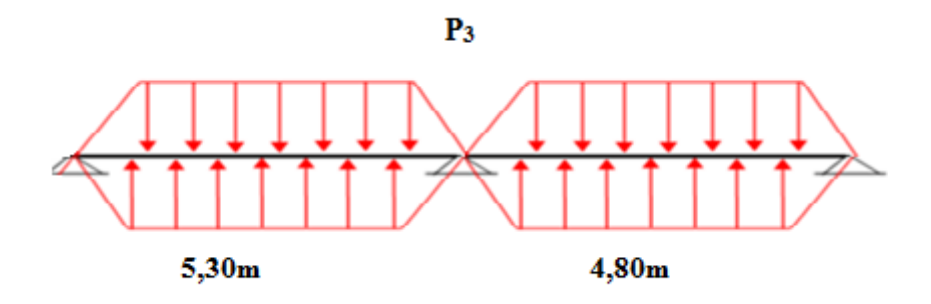

Figure 6-8 : Schéma de chargement des nervures P3

#### Ferraillage :

Le ferraillage se fera pour une section en Té en flexion simple.

h= 0.8m  $h_0 = 0.4m$  $b_0 = 0.6m$  $d = 0.72m$  $s$ *oit*  $:b_1 = 0.45m$  $b_1 \leq \min(0.47;1.25)$ *b*  $l_{v}$  *l*  $b_1 \leq \min(\frac{b_y}{a}, \frac{b_x}{a}) \Rightarrow b_1 \leq \min(\frac{4.7}{4.6}; \frac{2.5}{a})$ 2  $\frac{2.5}{1}$ 10  $= b_1 \leq \min(\frac{4.7}{1.2})$ 2 ; 10  $b_1 \leq \min(\frac{y}{10}; \frac{c_x}{2}) \Rightarrow b_1 \leq$ Donc  $b = b_1 \times 2 + b_0 = 1.5m$  $b<sub>1</sub>$ h b  $\uparrow$  h<sub>0</sub>  $b<sub>0</sub>$ Figure 6-9 : Section à ferrailler

Les résultats du ferraillage sont récapitulés dans le tableau suivant :

#### Tableau 6-7: Résumé des résultats du ferraillage de nervure

.

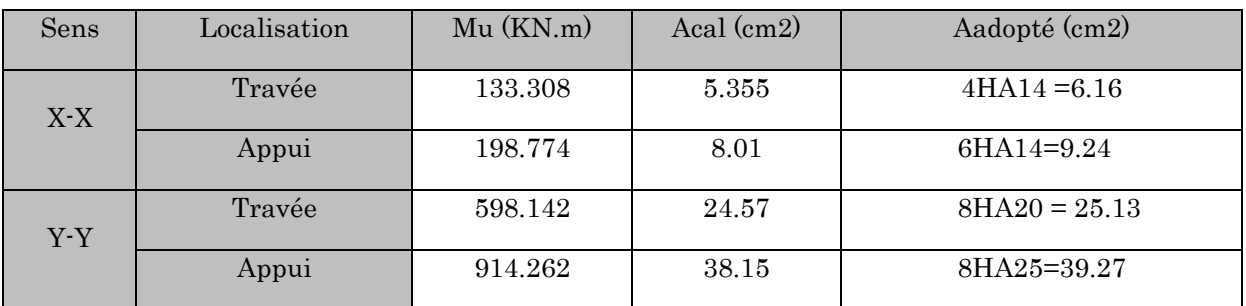

# Vérification à l'ELU :

# a) Condition de non fragilité:

On calcule  $A_{\min}$ :

$$
A_{\min} = 0,23bd \times \frac{f_{t28}}{f_e} = 13.041cm^2.
$$

On va utiliser HA10 (des armatures transversales)

b) Vérification de l'effort tranchant :  

$$
\tau_u = \frac{V_u}{b \times d} \le \bar{\tau} = \min(0.1 f_{c28}; 3 \text{ MPa}) = 2.5 \text{ MPa}
$$

#### Tableau 6-8 : Vérification de l'effort tranchant

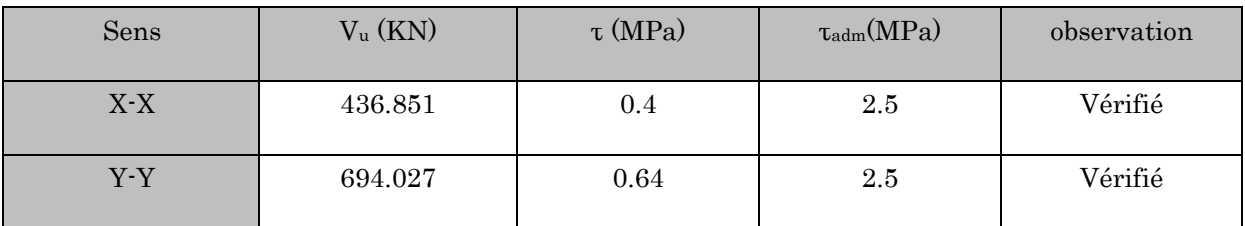

# c) Vérification des armatures transversales :

$$
\phi_t \le \min(\frac{h}{35}; \frac{b_0}{10}; \phi_t) = \min(22.8.500; 25) = 22.8 \text{mm} \quad \text{Soit } \phi_t = 10 \text{mm}.
$$

#### d) Vérification des contraintes :

$$
\sigma_b = \frac{M_{ser}}{I} \times y \le \overline{\sigma}_b = 0.6 \times f_{c28} = 15 MPa.
$$
  

$$
\sigma_s = 15 \times \frac{M_{ser}}{I} \times (d - y) \le \overline{\sigma}_s = 201.6 MPa.
$$

Les résultats de calcul des contraintes sont résumés dans le tableau suivant :

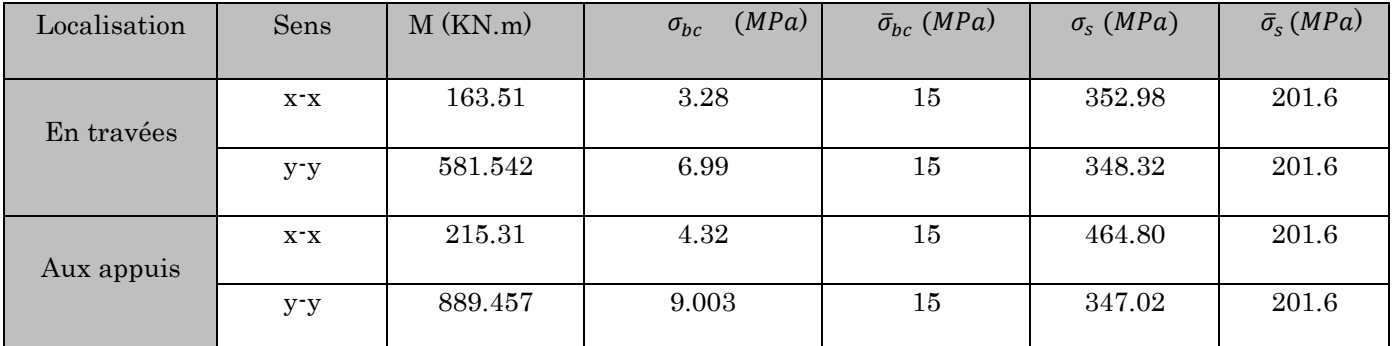

#### Tableau 6-9 : Vérification des contraintes des nervures

On remarque que les contraintes dans les aciers (X-X) (Y-Y) ne sont pas vérifiées, donc On recalcule a l'ELS.

Tableau 6-10 : Ferraillage des nervures à ELS

| Localisation |        | $M$ ( $KN.m$ ) | Acalculé (cm <sup>2</sup> ) | Aadop $(cm^2/ml)$ | St<br>(cm) |
|--------------|--------|----------------|-----------------------------|-------------------|------------|
| $Sens x-x$   | Travée | 163.51         | 11.92                       | 6HA16=12.06       | 12         |
|              | Appui  | 215.31         | 15.83                       | 6HA20=18.85       | 12         |
| Sens y-y     | Travée | 581.542        | 44.43                       | 6HA20+6HA25=48.3  | 12         |
|              | Appui  | 889.457        | 69.47                       | 6HA25+6HA32=77.7  | 12         |

# Schéma de ferraillage des nervures

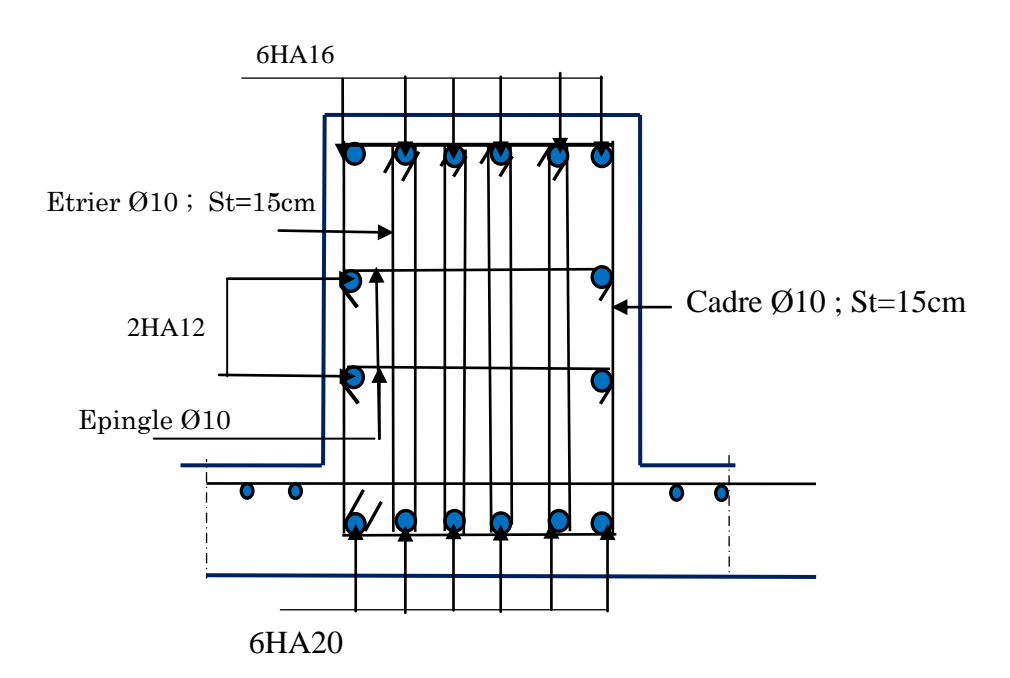

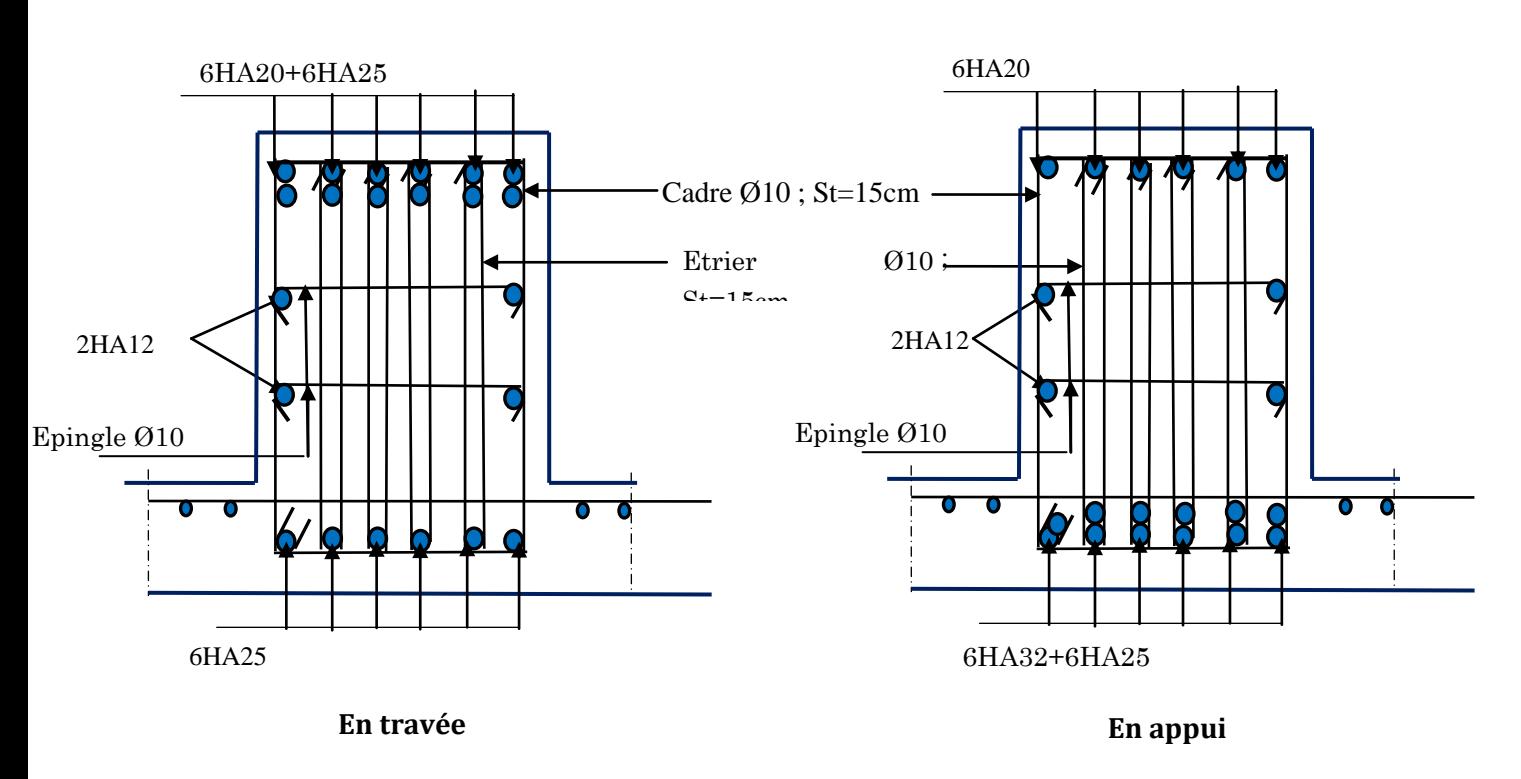

#### Figure 6-10 : Schéma de ferraillage des nervures sens X-X (appuis et travées)

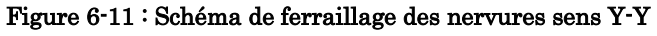

#### 6.7. Etude du voile périphérique :

Selon le RPA 99/ 2003, les ossatures au-dessous du niveau de base du bâtiment doivent comporter un voile périphérique continu entre le niveau de fondation et le niveau de base, il doit satisfaire les conditions suivantes :

- L'épaisseur minimale est de 15 cm
- Il doit contenir deux nappes d'armatures.
- Le pourcentage minimal d'armature est de 0.1٪ dans les deux sens.
- Les ouvertures dans les voiles ne doivent pas réduire sa rigidité d'une manière importante.

# 6.7.1. Dimensionnement du voile :

On se contentera de prendre le panneau le plus défavorable.

 $L_x = 3.1m$  $L_y = 5.3m$  $B=1m$ e= $20cm$  ≥ e min= $15cm$  (article 10.1.2 du RPA 99 V 2003)

Caractéristique du sol :

Poids spécifique : γ =20.1KN/m<sup>3</sup> Angle de frottement : φ=22° Cohésion du sol :  $c = 26$  KN/m<sup>2</sup> (rapport de sol)

# Caractéristiques des voiles :

 $L_x = 3.1m$  $L_y = 5.3m$ 

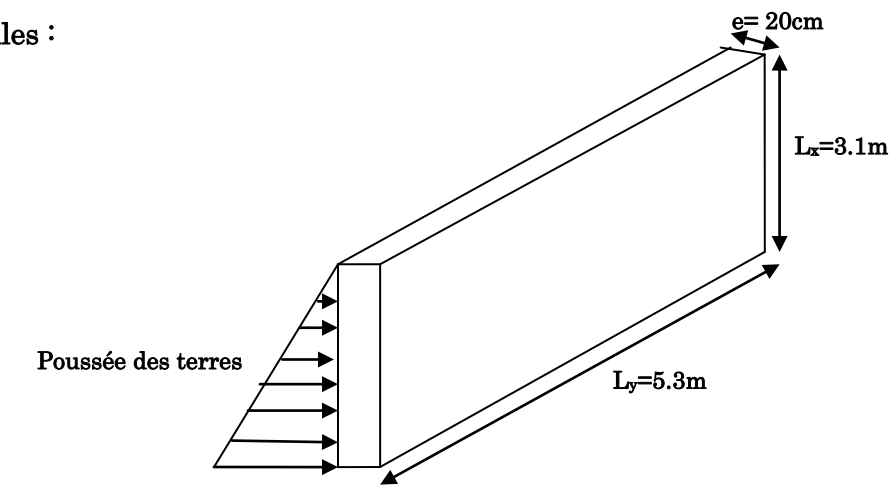

Figure 6-12 : Schéma du voile périphérique

# Méthode de calcul

Le voile périphérique comme un ensemble de panneaux dalles encastrés en chaque côté. Il est soumis à la poussée des terres, et une surcharge d'exploitation estimée à 10  $KN/m^2$ 

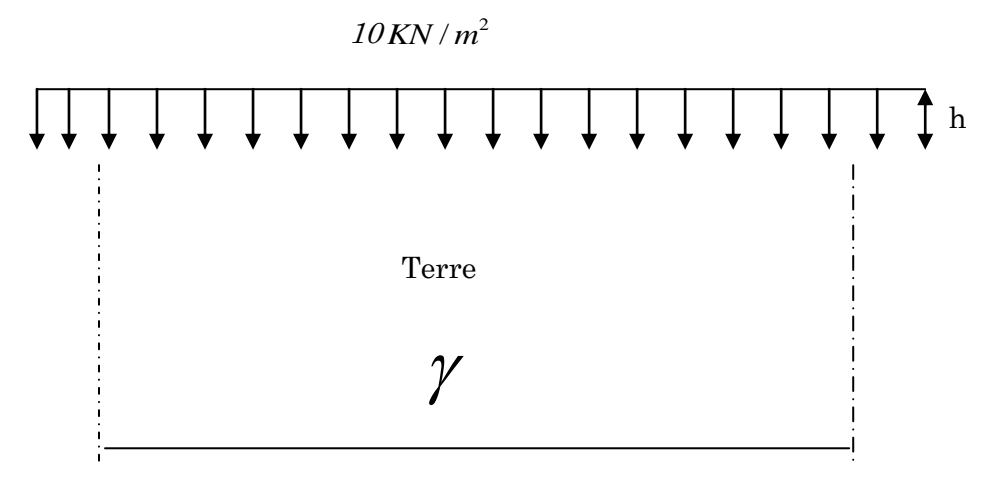

Figure 6-13 : Schéma statique

#### Evaluation des charges et surcharges :

Poussée des terres :

$$
\sigma_p(h) = \gamma \times h \times t g^2 (\frac{\pi}{4} - \frac{\varphi}{2}) - 2 \times c \times t g (\frac{\pi}{4} - \frac{\varphi}{2})
$$
  

$$
\sigma_p(h) = 20.1 \times 3.1 \times t g^2 (\frac{180}{4} - \frac{22}{2}) - 2 \times 0.26 \times t g (\frac{180}{4} - \frac{22}{2}) = 27.99 K N / m^2 \qquad \gg \text{Su}
$$
rehages

# accidentelles :

q=10KN/m<sup>2</sup>

$$
Q = q \times t g^{2} (\frac{\pi}{4} - \frac{\varphi}{2}) = 4.55 KN / ml
$$

# 6.7.2. Ferraillage du voile périphérique :

Le voile périphérique sera calculé comme une dalle pleine sur quatre appuis chargée uniformément.

# a) Calcul à l'ELU :

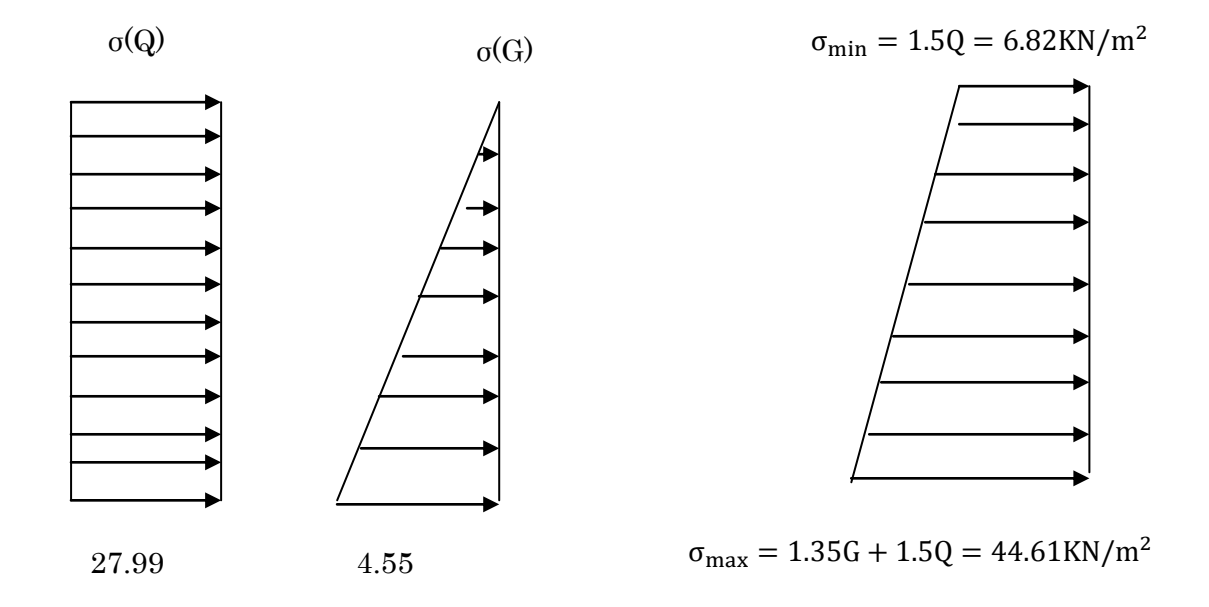

Figure 6-14 : Répartition des contraintes sur les voiles périphériques

 $q_u = \sigma_{\text{max}} \times 1$  *ml* 

On se contentera de ferrailler le panneau le plus défavorable :

 $L_x = 3.1m$  $L_y = 5.3m$ 

$$
\alpha = \frac{L_x}{L_y} = 0.58 \ge 0.4 \Rightarrow \text{la dalle travaille selon 2 sens}
$$
\n
$$
M_{0x} = \mu_x \times L_x^2 \times q_u
$$

$$
M_{0y} = M_{0X} \times \mu_Y
$$

D'après le tableau (annexe1) on tire :

$$
\mu_x = 0.0851
$$
et  $\mu_y = 0.2703$ 

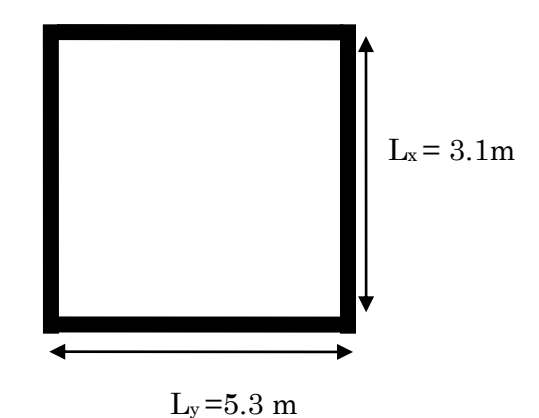

Figure 6-15 : Dalle sur quatre appuis

 $M_{ox} = 36.48$ KN. m

 $M_{0v} = 9.86$ KN. m

### > Moment en travée :

 $M_{tx} = 0.85 M_{ox} = 31$ KN. m

 $M_{\text{tv}} = 0.85 M_{\text{ov}} = 8.38 \text{KN}$ . m

### $\triangleright$  Moment en appui:

 $M_a = -0.5 \times M_{ox} = -18.24$ KN. m

Le ferraillage se fait pour une section b $\times$ h = (1 $\times$ 0.20) m $^2$ 

Les résultats du ferraillage sont résumés dans le tableau suivant :

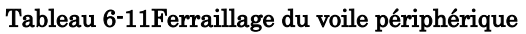

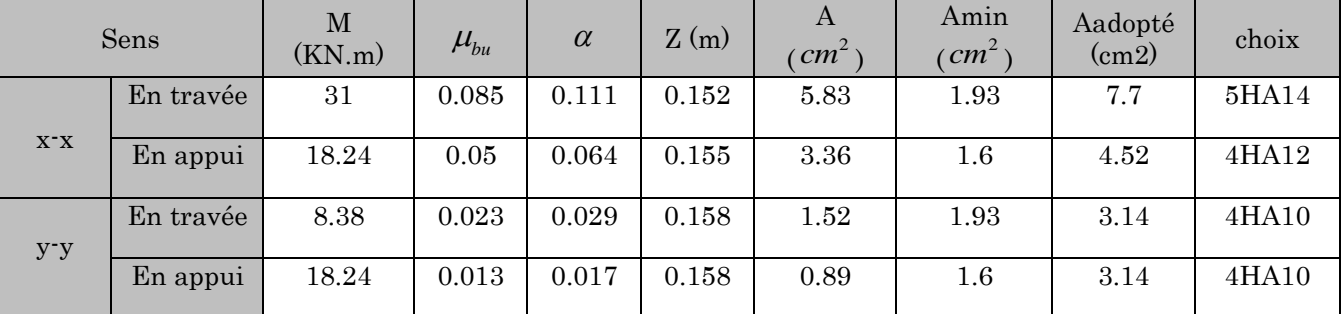

# Vérifications à l'ELU:

# a) Condition de non-fragilité :

 $A_{\min}^t = 0.23 \times b \times d \times \frac{f}{f}$  $\frac{128}{f_e} =$  $A_{\min}^a = 0.23 \times b \times d \times \frac{f}{f}$  $\frac{128}{f_e} =$ 

 $\triangleright$  Effort tranchant :

 $\tau = \frac{v_u}{1+\tau} \leq \tau = 2.5$ \* *u v*  $\frac{v_u}{b * d} \leq \tau = 2.5 MPa$  $\tau = \frac{v_u}{\sqrt{v_u} \sqrt{2}} = \frac{2.5MPa}{\sqrt{2}}$  (Fissuration nuisible)  $\rho > 0.4 \Rightarrow V$ q  $\frac{y}{2}$   $\times$  $\mathbf{1}$  $\frac{1+\frac{0}{2}}{1+\frac{0}{2}}$  $\overline{2}$  $=$  $\overline{4}$  $\frac{2+100}{2}$   $\times$  $\mathbf{1}$  $1 + \frac{0}{-}$  $\overline{c}$  $=$ 

τ 9 é

### Vérification à l'ELS :

 $q_s = \sigma_{\text{max}} + \sigma_{\text{min}} = 44.61 + 6.82 = 51.43 \text{KN}$ 

D'après le tableau (annexe1….) on tire :

$$
\mu_x = 0.0897 \text{ et } \mu_y = 0.4462
$$

 $M_{0x} = \mu_{v} \times q_{s} \times l_{x}^{2}$ 

 $M_{0v} = \mu_{v} \times$ 

#### Moment en travée :

 $M_{\text{tx}} = 0.85 \times M_{0x} = 37.68$ KN. m

 $M_{\text{ty}} = 0.85 \times M_{\text{0y}} = 16.81 \text{KN}$ . m

#### $\triangleright$  Moment en appui :

 $M_{ax} = M_{ay} = -0.5 M_x = -22.16$ KN. m

#### a) Vérification des contraintes :

On doit vérifier :

$$
\sigma_{bc} = \frac{M_{ser} \times y}{I} \le \overline{\sigma_b} = 0.6 \times f_{c28} = 15MPa
$$

$$
\sigma_{bc} = 15 \times \frac{M_{ser} \times y}{I} \le \overline{\sigma_s} = 201.63MPa
$$

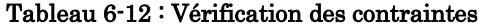

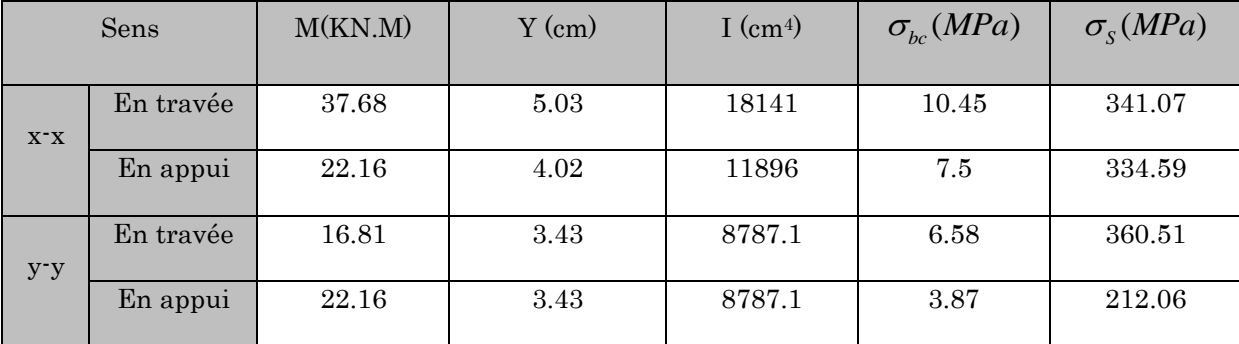

On remarque que les contraintes dans les aciers (X-X) (Y-Y) ne sont pas vérifiées, donc On recalcule à l'ELS.

| Localisation |        | $M$ (KN.m) | $\rm A_{calculée}$ $\rm (cm^2)$ | $A_{\text{adoptée}}$ (cm <sup>2</sup> /ml) | $St$ (cm) |
|--------------|--------|------------|---------------------------------|--------------------------------------------|-----------|
| Sens x-x     | Travée | 37.68      | 12.55                           | 7HA16=12.06                                | 14        |
|              | Appui  | 22.16      | 7.18                            | 7HA12=7.92                                 | 14        |
| Sens y-y     | Travée | 16.81      | 5.38                            | 7HA12=7.92                                 | 14        |
|              | Appui  | 22.16      | 7.18                            | 7HA12=7.92                                 | 14        |

Tableau 6-13 : Ferraillage du voile périphérique à ELS

# **Schéma de ferraillage du voile périphérique**

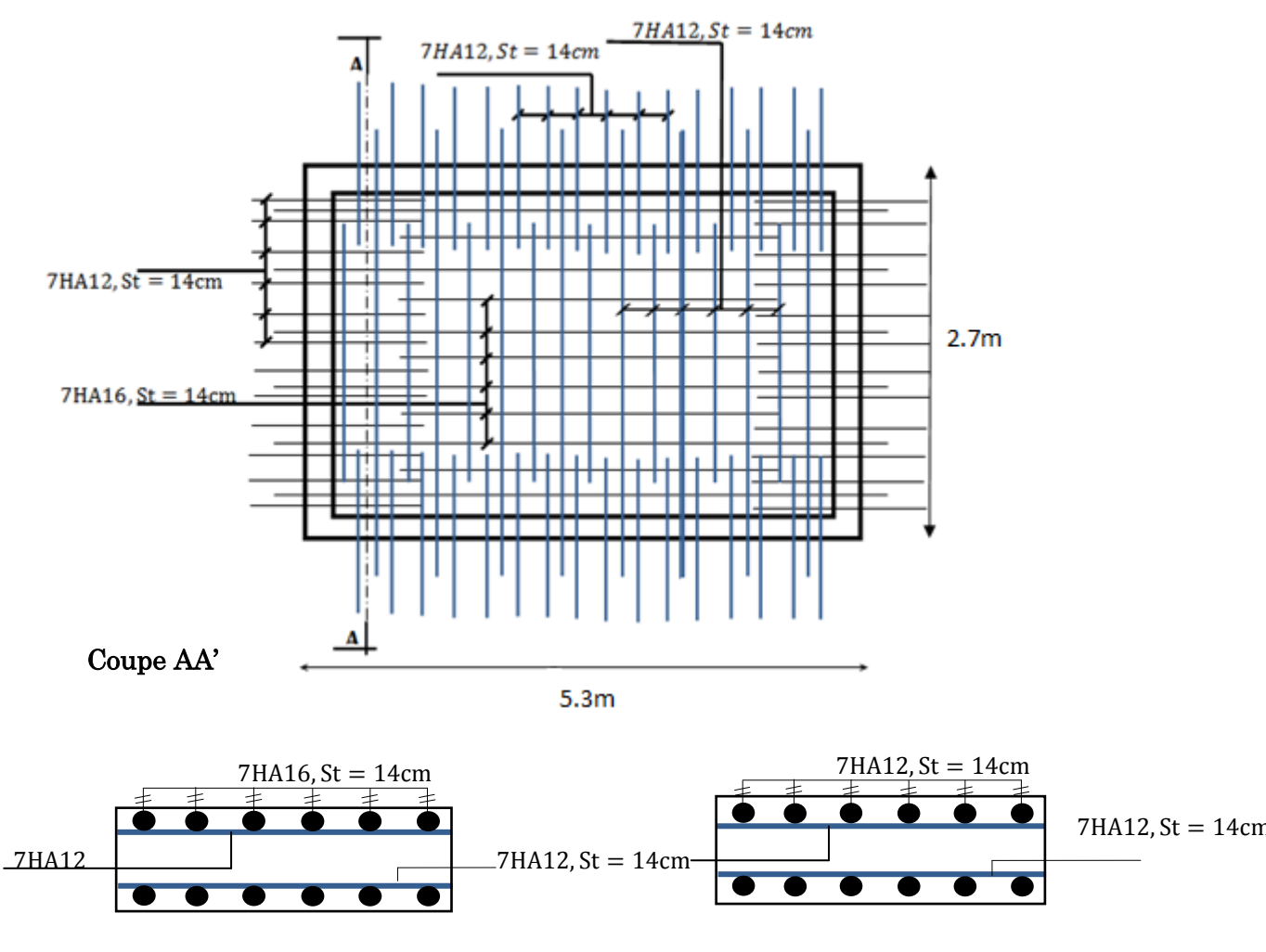

En travée

En appuis

# 6.8. Conclusion.

L'étude de l'infrastructure constitue une étape importante dans le calcul d'ouvrage. Ainsi le choix de la fondation dépend de plusieurs paramètres liés aux caractéristiques du sol en place ainsi que des caractéristiques géométriques de la structure.

Pour notre structure nous avons procédé à un calcul avec semelle isolée. Ces dernières ne conviennent pas à cause du chevauchement qu'elle engendrait.

Ensuite on a passé aux semelles filantes mais les distances entre elles sont très petites. Nous somme ensuite passé au calcul d'un radier général. Ce dernier s'est avéré le type de

fondation qui convenait à notre structure. Le radier adopté a donc été calculé et ferraillé.

Au niveau de l'infrastructure, un voile périphérique est prévu pour supporter l'action des poussés des terres. Le voile est calculé donc ferraillé comme un plancher encastré au niveau de la semelle (radier).

#### CONCLUSION GENERALE

L'étude de cet ouvrage nous a permis, d'une part d'acquérir des nouvelles connaissances concernant le domaine du bâtiment et d'approfondir nos connaissances déjà acquises durant notre cursus sur la conception et le calcul des différentes structures conformément à la règlementation en vigueur, et on a pu aussi débuté avec le logiciel SAP2000 version14. Par ailleurs, cette étude nous a conduits à dégager un certain nombre de conclusions dont les plus importantes sont :

- Si la justification de l'interaction et de la période de vibration de la structure simultanément sont satisfaites, donc le facteur économique est respecté.
- Il est important de souligner la nécessité de garantir une meilleure qualité des matériaux, et leur mise en œuvre. Une construction peut s'effondrer suite à l'utilisation des matériaux de qualité médiocre et ou de qualité d'exécution dérisoire.
- Le critère le plus prépondérant dans le choix de l'épaisseur des dalles pleines est le critère de coupe-feu et l'isolation phonique.
- Dans l'étude des éléments porteurs, on a constaté que les poteaux sont ferraillés avec le minimum du RPA99 version 2003, cela est dû au surdimensionnement, et que le RPA99 valorise la sécurité avant l'économie.
- L'intensité des forces sismiques agissant sur un bâtiment lors d'un tremblement de terre est conditionnée non seulement par les caractéristiques du mouvement sismique, mais aussi par la rigidité de la structure sollicitée.
- La disposition et les dimensions des voiles jouent un rôle très important dans le comportement dynamique des structures mixtes.
- L'irrégularité en plan et en élévation de notre structure ainsi que les contraintes architecturales rendent difficile la recherche d'un bon comportement dynamique (disposition des voiles).
- Eviter des constructions ayant une rigidité insuffisante dans un sens par rapport à l'autre
- La vérification de l'interaction entre les voiles et les portiques dans les constructions mixtes vis-à-vis des charges verticales et horizontales est indispensable, dans la plus part des cas, car elle est déterminante dans le dimensionnement des éléments structuraux.

# Bibliographie

[1] J. L. Batoz & G. Dhatt, «Modélisation des structures par éléments finis », Volume 2, Poutre et plaque, ©Hermès, Paris, 1990.

[2] Deuxième

[3] Troisième

[4]